Fundamentos Matemáticos Grado en Ingeniería Informática Grado en Ingeniería de Computadores Universidad de Alcalá Francisco Javier Bueno Guillén Óscar Gutiérrez Blanco José Enrique Morais San Miguel Francisco Saez de Adana Herrero Curso 2010 - 2011

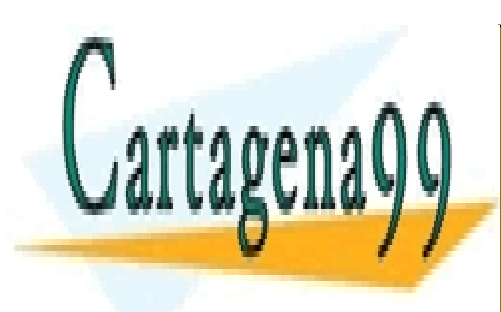

CLASES PARTICULARES, TUTORÍAS TÉCNICAS ONLINE LLAMA O ENVÍA WHATSAPP: 689 45 44 70

ONLINE PRIVATE LESSONS FOR SCIENCE STUDENTS CALL OR WHATSAPP:689 45 44 70

www.cartagena99.com no se hace responsable de la información contenida en el presente documento en virtud al Artículo 17.1 de la Ley de Servicios de la Sociedad de la Información y de Comercio Electrónico, de 11 de julio de 2002. Si la información contenida en el documento es ilícita o lesiona bienes o derechos de un tercero háganoslo saber y será retirada.

# ´ Indice general

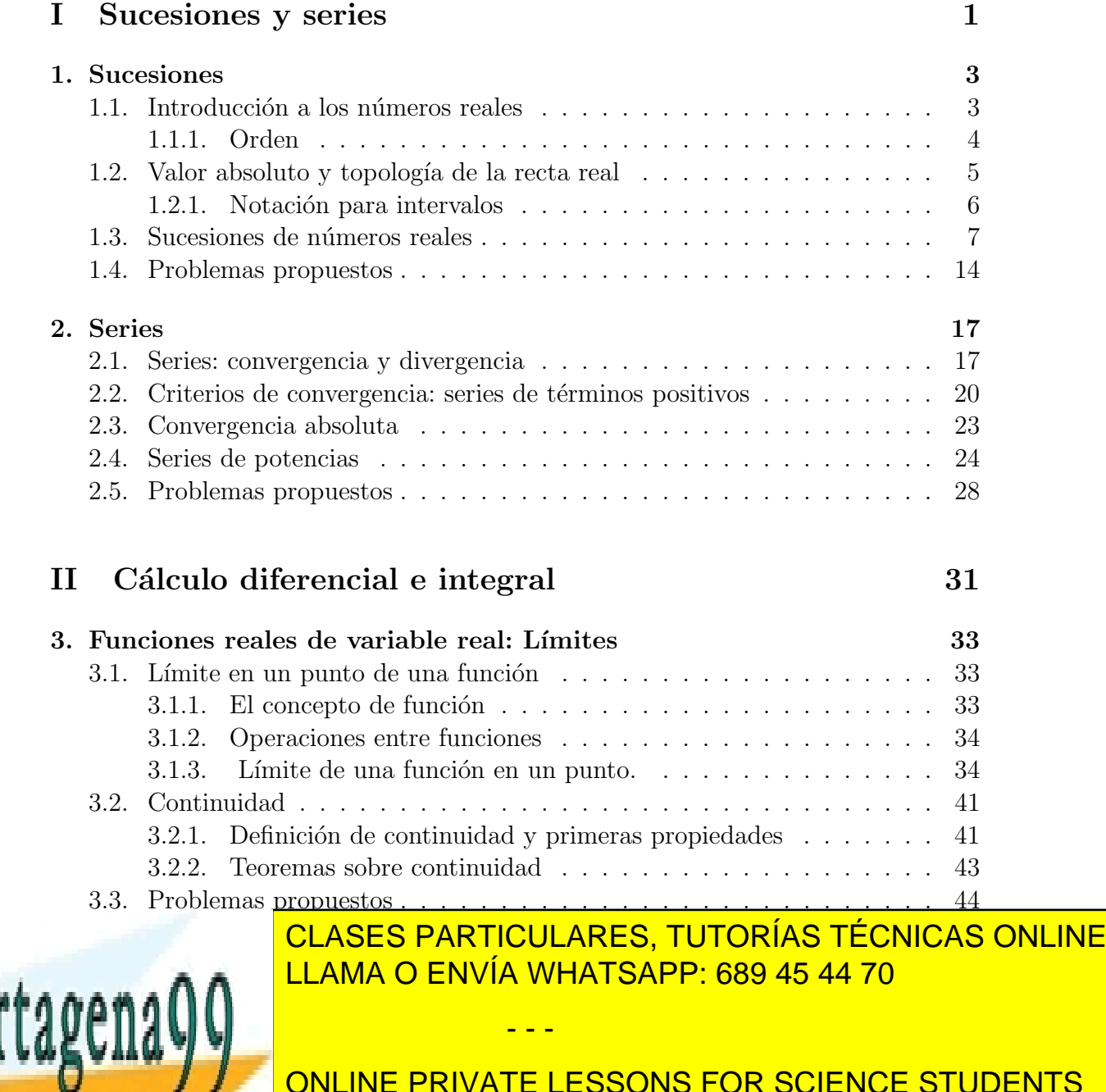

CALL OR WHATSAPP:689 45 44 70 ONLINE PRIVATE LESSONS FOR SCIENCE STUDENTS

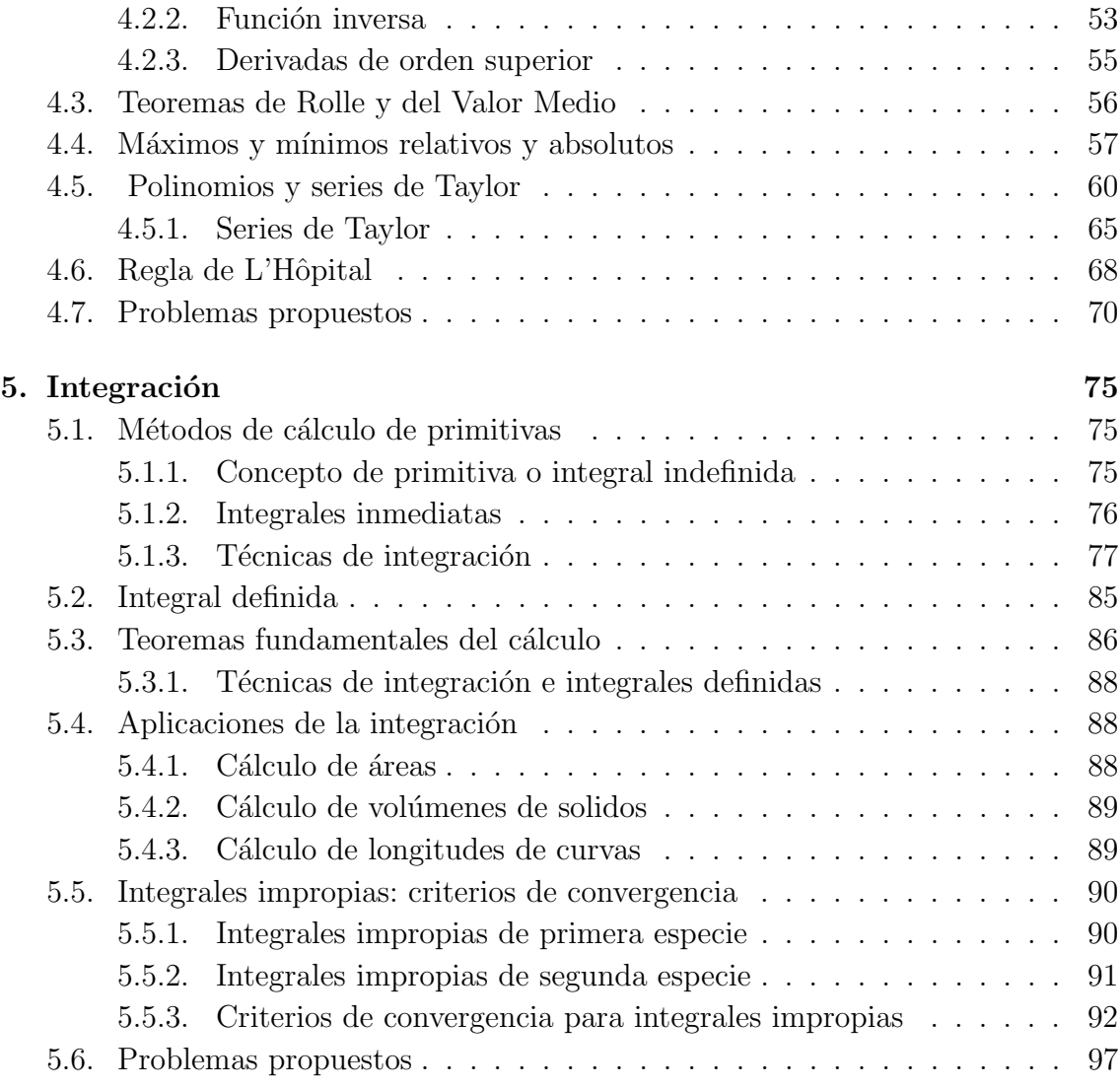

### [III Matrices y sistemas](#page-104-0) 101

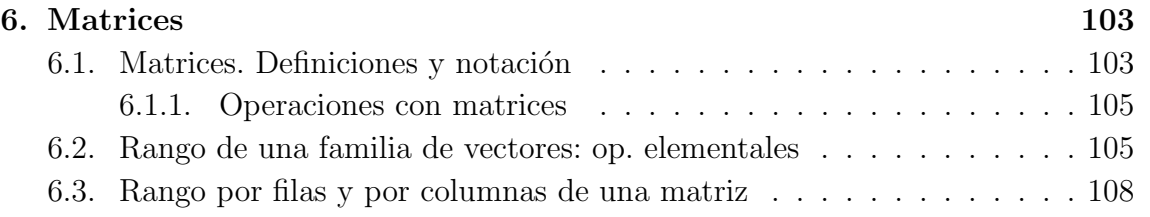

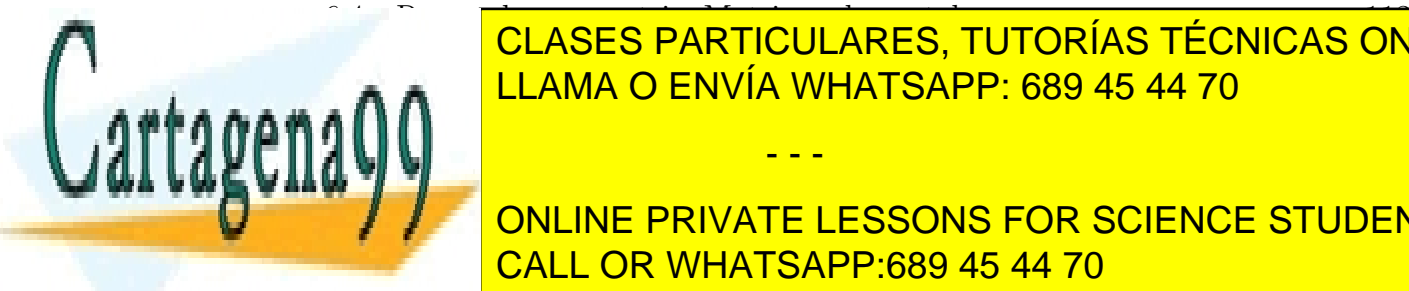

#### [6.4. Rango de una matriz. Matrices elementales](#page-116-0) . . . . . . . . . . . . . . . 113 [6.4.1. Matrices elementales](#page-116-1) . . . . . . . . . . . . . . . . . . . . . . . 113 [6.4.2. Rango de una matriz](#page-117-0) . . . . . . . . . . . . . . . . . . . . . . . 114 LLAMA O ENVÍA WHATSAPP: 689 45 44 70 CLASES PARTICULARES, TUTORÍAS TÉCNICAS ONLINE

[6.5. Problemas propuestos](#page-121-0) . . . . . . . . . . . . . . . . . . . . . . . . . . . 118 ONLINE PRIVATE LESSONS FOR SCIENCE STUDENTS CALL OR WHATSAPP:689 45 44 70

www.cartagena99.com no se hace responsable de la información contenida en el presente documento en virtud al Artículo 17.1 de la Ley de Servicios de la Sociedad de la Información y de Comercio Electrónico, de 11 de julio de 2002. Si la información contenida en el documento es ilícita o lesiona bienes o derechos de un tercero háganoslo saber y será retirada.

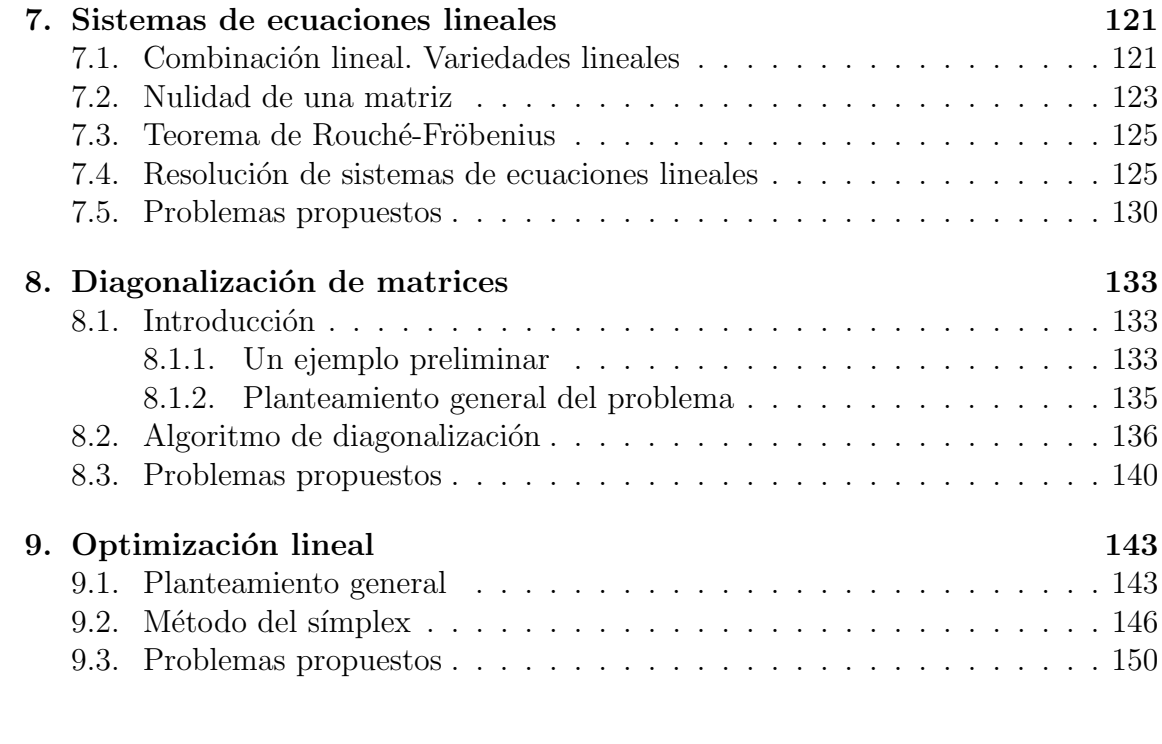

### [IV Anexos](#page-156-0) 153

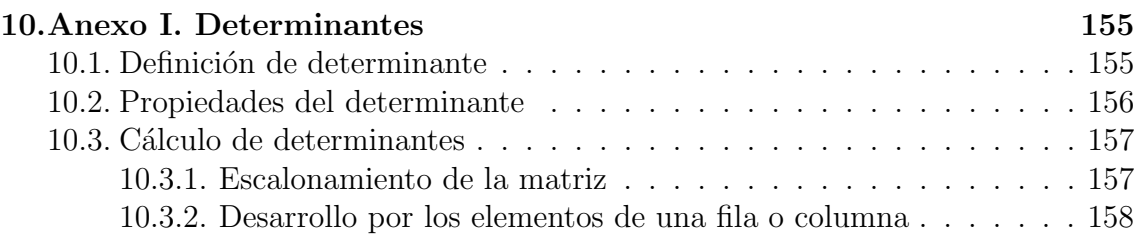

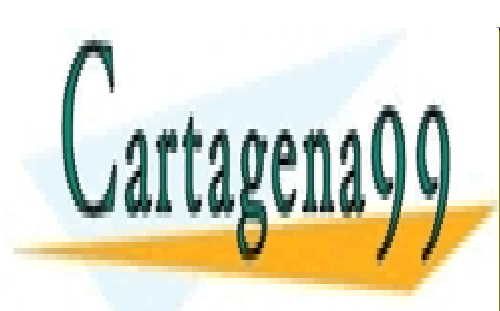

CLASES PARTICULARES, TUTORÍAS TÉCNICAS ONLINE LLAMA O ENVÍA WHATSAPP: 689 45 44 70

ONLINE PRIVATE LESSONS FOR SCIENCE STUDENTS CALL OR WHATSAPP:689 45 44 70

www.cartagena99.com no se hace responsable de la información contenida en el presente documento en virtud al Artículo 17.1 de la Ley de Servicios de la Sociedad de la Información y de Comercio Electrónico, de 11 de julio de 2002. Si la información contenida en el documento es ilícita o lesiona bienes o derechos de un tercero háganoslo saber y será retirada.

# Parte I

# <span id="page-4-0"></span>Sucesiones y series

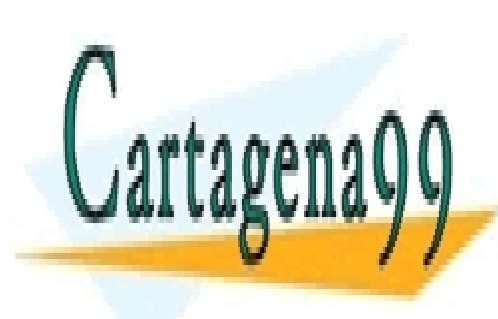

CLASES PARTICULARES, TUTORÍAS TÉCNICAS ONLINE LLAMA O ENVÍA WHATSAPP: 689 45 44 70

1 CALL OR WHATSAPP:689 45 44 70 ONLINE PRIVATE LESSONS FOR SCIENCE STUDENTS

www.cartagena99.com no se hace responsable de la información contenida en el presente documento en virtud al Artículo 17.1 de la Ley de Servicios de la Sociedad de la Información y de Comercio Electrónico, de 11 de julio de 2002. Si la información contenida en el documento es ilícita o lesiona bienes o derechos de un tercero háganoslo saber y será retirada.

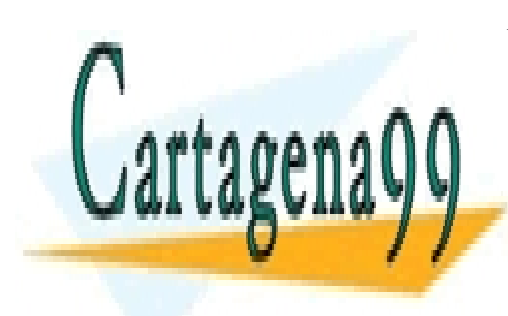

CLASES PARTICULARES, TUTORÍAS TÉCNICAS ONLINE LLAMA O ENVÍA WHATSAPP: 689 45 44 70

ONLINE PRIVATE LESSONS FOR SCIENCE STUDENTS CALL OR WHATSAPP:689 45 44 70

www.cartagena99.com no se hace responsable de la información contenida en el presente documento en virtud al Artículo 17.1 de la Ley de Servicios de la Sociedad de la Información y de Comercio Electrónico, de 11 de julio de 2002. Si la información contenida en el documento es ilícita o lesiona bienes o derechos de un tercero háganoslo saber y será retirada.

# <span id="page-6-0"></span>Capítulo 1

# Sucesiones

# <span id="page-6-1"></span>1.1. Introducción a los números reales

Una de las creencias, cuasi religiosa, sobre la que se asentaba la escuela pitagórica era la creencia de que todas las cosas eran explicables en términos de propiedades intrínsecas de los números naturales y sus razones. Existen diversas teorías sobre el descubrimiento de que esta creencia era falsa. Parece que la hipótesis más plausible es que se descubriese la existencia de n´umeros no racionales a partir del Teorema de Pitágoras (alrededor del siglo III a. de C.). Por este teorema, la diagonal de un ae Pītagoras (aireaeaor aei sīgio 111 a. ae ∪.<br>cuadrado de lado 1 es igual a √2. Pues bien,

• √ 2 no es un número racional. Si lo fuese, podríamos encontrar naturales  $m \nvert y \nvert n$ •  $\sqrt{2}$  no es un numero racional. Si lo ruese, podríamos encontrar naturales *m* y *n* primos entre sí tales que  $\sqrt{2} = \frac{m}{n}$ . Por lo tanto,  $2 = \frac{m^2}{n^2}$ , de donde  $m^2 = 2n^2$ . En consecuencia, m es un número múltiplo de dos, pongamos  $m = 2k$ . En este caso,  $n^2 = 2k^2$  y, por lo tanto, n es también par lo que es imposible por la hipótesis inicial de la coprimalidad de  $m \nvert y \nvert n$ .

Otro número básico en la medida de figuras elementales, como es la relación entre la longitud de una circunferencia y su diámetro (el número  $\pi$ ) tampoco es racional, aunque la demostración de este hecho es muchísimo más reciente y data de 1770 (debida a Lambert).

Por lo tanto, para describir la realidad, en contra de la creencia pitagórica, debemos considerar la ampliación del conjunto de los números racionales,  $\mathbb{Q}$ , resultando de esta manera el cuerpo de los n´umeros reales, R. No nos ocuparemos de dar una construcción axiomática del cuerpo de los números reales. Nos contentamos con

racionales en la citada recta recta recta recta recta recta recta recta recta recta recta recta recta recta re

- - -

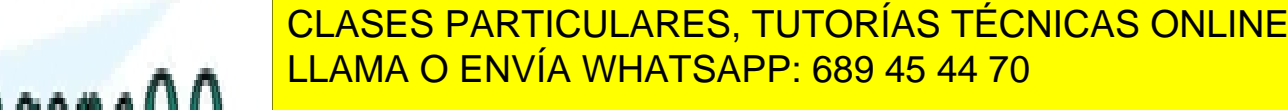

 $\sim$ 3 CALL OR WHATSAPP:689 45 44 70 ONLINE PRIVATE LESSONS FOR SCIENCE STUDENTS

### <span id="page-7-0"></span>1.1.1. Orden

La correspondencia entre números reales y puntos de una recta establece una relación de orden en R de modo sencillo:

```
a < b si, y sólo si, a está a la izquierda de b
```
En forma an´aloga, se pueden dar definiciones semejantes para las expresiones habituales:

 $a > b$ ,  $a \leq b$ ,  $y \leq a > b$ .

Por ejemplo,

 $a > b$  si, y sólo si, a está a la derecha de b o es igual a b

Por otro lado, aunque no daremos definiciones de manera formal de momento, los n´umeros reales admiten dos operaciones entre ellos del mismo modo que los n´umeros racionales: suma y producto. Algunas propiedades que verifican estas operaciones son las siguientes (propiedades que también se verifican para el caso de los números racionales):

Proposición 1.1 (Propiedades de suma y producto en los reales) Si a, b y  $c$  son números reales cualesquiera, se verifica:

- 1.-  $a + b = b + a$  (Propiedad conmutativa de la suma).
- 2.-  $a + 0 = a$  (El 0 es el elemento neutro para la suma).
- 3.-  $(a + b) + c = a + (b + c)$  (Propiedad asociativa de la suma).
- 4.- Si a es un número real cualquiera, existe otro número real, denotado por  $-a$ , tal que  $a + (-a) = 0$  (Todo real posee opuesto).
- 5.-  $a \cdot b = b \cdot a$  (Propiedad conmutativa del producto).
- 6.-  $a \cdot 1 = a$  (El 1 es el elemento identidad para el producto).
- 7.-  $(a \cdot b) \cdot c = a \cdot (b \cdot c)$  (Propiedad asociativa del producto).
- 8.- Si  $a \neq 0$ , existe un número real, denotado por  $a^{-1}$ , tal que  $a \cdot a^{-1} = 1$  (Todo real no nulo posee inverso).
- 9.-  $a(b+c) = ab + ac$ ;  $(a+b)c = ac + bc$  (Propiedad distributiva)

- - -

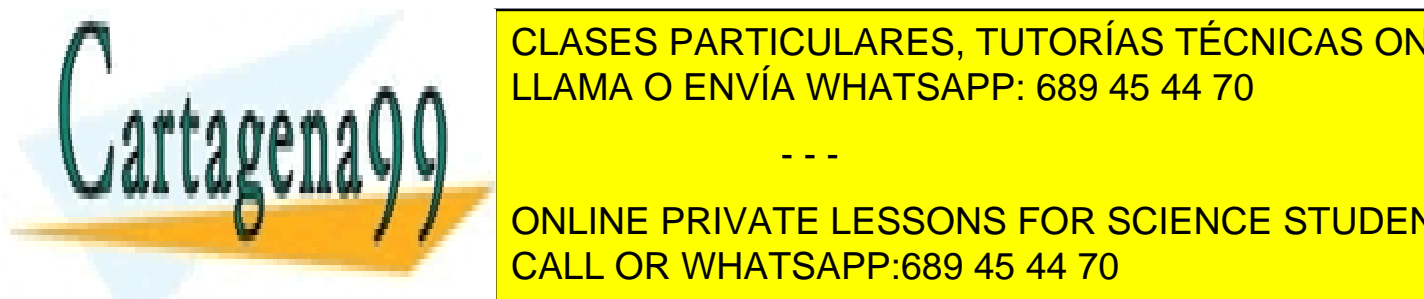

<u>IS ab el clases particulares, tutorías técnicas online</u>  $P^{\text{max}}$ LLAMA O ENVÍA WHATSAPP: 689 45 44 70

> ONLINE PRIVATE LESSONS FOR SCIENCE STUDENTS CALL OR WHATSAPP:689 45 44 70

Proposición 1.2 (Propiedades del orden en los reales) Si a, b, c y d son números reales cualesquiera, se verifica:

1.- Una y sólo una de las siguientes desigualdades es cierta:

$$
a < b, \quad a > b, \quad a = b
$$

- 2.- Si  $a < b$  y  $b < c$ ,  $a < c$ .
- 3.- Si  $a < b$  y  $c \le d$ ,  $a + c < b + d$ .
- 4.- Si  $a < b$  y  $c > 0$ , entonces  $ac < bc$ . Si  $a < b$  y  $c < 0$ ,  $ac > bc$ .

### <span id="page-8-0"></span>1.2. Valor absoluto y topología de la recta real

Puesto que los números reales están en correspondencia con los puntos de una recta infinita y tenemos fijado una distancia unidad, cabe preguntarse cómo medir la distancia entre dos números reales. La primera aproximación al problema es medir la distancia de un número real al punto que hemos señalado como el origen (que se corresponde con el 0). Esto se hace mediante el valor absoluto:

$$
|a| = \begin{cases} a & \text{si } a \ge 0\\ -a, & \text{si } a < 0 \end{cases}
$$

Por otro lado, dados números reales  $x_1$  y  $x_2$  la distancia entre ambos es:

$$
d(x_1, x_2) = |x_1 - x_2| = |x_2 - x_1|
$$

Al igual que hicimos anteriormente con el orden, presentamos algunas propiedades del valor absoluto haciendo hincapié en la relación del mismo con respecto a las operaciones suma y producto.

Proposición 1.3 (Propiedades del valor absoluto) Sean a y b dos números reales cualesquiera. Entonces:

1.- 
$$
|a| \ge 0
$$
 y si  $|a| = 0$ , *entonces*  $a = 0$ .

2.-  $|-a|=|a|$  (El punto medio del segmento de extremos  $-a$  y a es el origen). 0.000 U  $\frac{1}{2}$   $\frac{1}{2}$  CLASES PARTICULARES, TUTORÍAS TÉCNICAS ONLINE LLAMA O ENVÍA WHATSAPP: 689 45 44 70 - - -

ONLINE PRIVATE LESSONS FOR SCIENCE STUDENTS CALL OR WHATSAPP:689 45 44 70

6.- Sea  $b > 0$ :  $|a| < b$  si y sólo si  $-b < a < b$ 7.- Sea  $b > 0$ ;  $|a| > b$  si y sólo si  $a > b$  o  $a < -b$ 8.-  $|a + b| \leq |a| + |b|$  (Desigualdad triangular)

De la propiedad 3 se deduce una Observación que puede ser útil cuando se manejan valores absolutos:

**Observación 1.4** El valor absoluto de a es la raíz cuadrada positiva de  $a^2$ , es decir,

$$
|a| = +\sqrt{a^2}
$$

### <span id="page-9-0"></span>1.2.1. Notación para intervalos

Ciertos subconjuntos de la recta real aparecerán a menudo a lo largo del curso: los intervalos. Definimos, por lo tanto, lo que entedemos por intervalo, tanto acotado como no acotado.

Intervalos acotados o segmentos: Dados dos números reales  $a \leq b$ , se define

- i)  $(a, b) := \{x \in \mathbb{R} : a < x < b\}$  Intervalo abierto
- ii)  $[a, b] := \{x \in \mathbb{R} : a \leq x \leq b\}$  Intervalo cerrado
- iii)  $[a, b) := \{x \in \mathbb{R} : a \leq x < b\}$  Intervalo semiabierto
- iv)  $(a, b] := \{x \in \mathbb{R} : a < x \leq b\}$  Intervalo semiabierto

Intervalos no acotados o semirrectas: Dados dos números reales  $a \, y \, b$ , se define

- i) (−∞, b) := {x ∈ R : x < b} Semirrecta abierta
- ii) (a,∞) := {x ∈ R : a < x} Semirrecta abierta
- iii) (−∞, b] := {x ∈ R : x ≤ b} Semirrecta cerrada
- iv)  $[a,\infty) := \{x \in \mathbb{R} : a \leq x\}$  Semirrecta cerrada

manente de (−∞, 0) representa los reales negativos. Así en el control de la control de la control de la control

 $\frac{1}{11}$   $\frac{1}{2}$   $\frac{1}{2}$  <u>LLAMA O ENVÍA WHATSAPP: 689 45 44 70</u> CLASES PARTICULARES, TUTORÍAS TÉCNICAS ONLINE

> ONLINE PRIVATE LESSONS FOR SCIENCE STUDENTS CALL OR WHATSAPP:689 45 44 70

www.cartagena99.com no se hace responsable de la información contenida en el presente documento en virtud al Artículo 17.1 de la Ley de Servicios de la Sociedad de la Información y de Comercio Electrónico, de 11 de julio de 2002. Si la información contenida en el documento es ilícita o lesiona bienes o derechos de un tercero háganoslo saber y será retirada.

### <span id="page-10-0"></span>1.3. Sucesiones de números reales

Si a cada número entero positivo n le hacemos corresponder un número real  $x_n$ , se dice que los  $x_n$  forman una sucesión. Hablamos, por lo tanto, de un subconjunto de números reales ordenados  $x_1, x_2, \ldots, x_n, \ldots$  A menudo, abreviamos escribiendo  $(x_n)$ . Los números que constituyen una sucesión se llaman términos de la misma.

Las sucesiones pueden definirse de diversas formas:

1) Explícitamente: dando algunos términos a partir de los cuales se puedan deducir el resto. Por ejemplo,

2, 3, -2, -3, 4, 5, -4, -5, ...  
2) Dando el término *n*-ésimo: 
$$
x_n = \frac{n-1}{n}
$$
, es decir,  
 $0, \frac{1}{2}, \frac{2}{2}, \frac{3}{4}, ...$ 

3) De manera recursiva, esto es, expresando un término en función de los anteriores. Por ejemplo:

3

4

2

$$
\begin{cases}\nx_1 = 1 = x_2 \\
x_{n+1} = x_n + x_{n-1}, \quad \forall n \ge 2\n\end{cases}
$$

Puesto que la primera de las formas señaladas de describir una sucesión es ambigua, siempre describiremos las sucesiones de forma explícita o recursiva.

A veces, conviene extender la definición de sucesión permitiendo que la misma comience con el término 0−ésimo,  $x_0$ , o incluso con el término segundo, tercero,... en vez de con el primero. Por ejemplo, si consideramos la sucesión cuyo término general es  $\tilde{n}$  $n-3$ , tendríamos un problema con  $n = 3$ , por lo que convendrá considerar que el primer término de la sucesión  $\left(\begin{array}{c} n \end{array}\right)$  $n-3$  $\setminus$ es el que se corresponde con  $n = 4$ .

En lo sucesivo, utilizaremos cierta terminología asociada a las sucesiones que definimos a continuación:

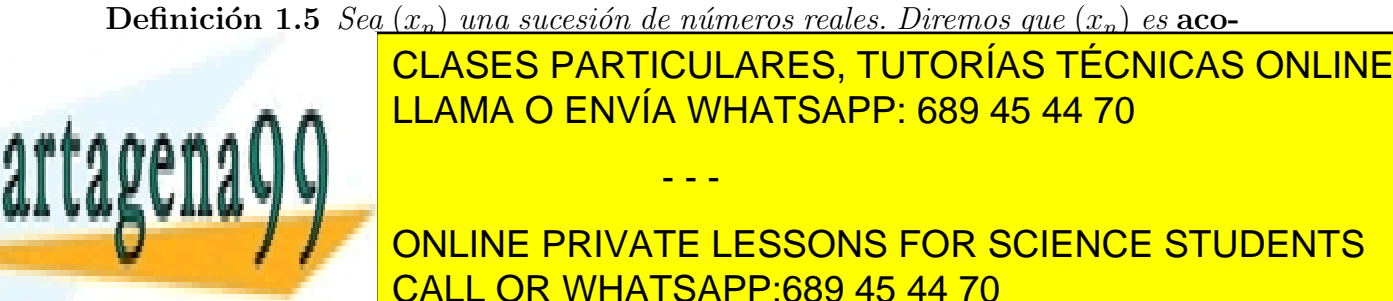

- a) creciente si para todo n,  $x_n < x_{n+1}$ ,
- b) no-decreciente si para todo n,  $x_n \leq x_{n+1}$ ,
- c) decreciente si para todo n,  $x_n > x_{n+1}$ ,
- d) y no-creciente si para todo n,  $x_n \geq x_{n+1}$ .

Nuestro principal interés se sitúa en establecer el concepto de límite de una sucesión. En términos aproximados, se dice que una sucesión  $(x_n)$  tiene límite L o converge a  $L$  si los términos de la sucesión están cada vez más próximos a  $L$  a medida que crece  $n$ . Tomemos, por ejemplo, la sucesión dada por:

$$
x_n = \frac{n^2 + 1}{n^2}.
$$

Intuitivamente, es claro que, a medida que crece n, el sumando 1 del numerador, al tratarse de un cociente, "pierde peso" y, por lo tanto, la razón entre  $n^2$  y  $n^2 + 1$  es más parecida a 1. Esto es cierto, pues:

$$
\left| \frac{n^2 + 1}{n^2} - 1 \right| = \frac{1}{n^2}.
$$

Dicho de otro modo, la distancia entre  $x_n$  y 1 puede hacerse tan pequeña como se quiera haciendo n suficientemente grande. Esta idea nos permite definir el concepto de sucesión convergente:

**Definición 1.6 (Sucesión convergente)** Se dice que una sucesión  $(x_n)$  converge a L o que tiene límite L, y se escribe  $\lim x_n = L$ , si:

$$
\forall \varepsilon > 0, \exists n_0 \text{ tal que } |x_n - L| < \varepsilon \,\forall n \ge n_0.
$$

Ejemplo 1.7 a) Estudiar el límite de la sucesión dada por  $x_n = a^n$ , si a es un número real tal que  $0 < |a| < 1$ .

Dado que "un número menor que 1 que se eleva a potencias cada vez más altas se hace cada vez más pequeño" no resulta difícil aceptar que el límite de nuestra sucesión es cero. Un argumento más detallado puede darse como sigue. Como  $0 < |a| < 1$ , podemos escribir  $|a| = 1/(1 + b)$  para algún real  $b > 0$ , de modo que

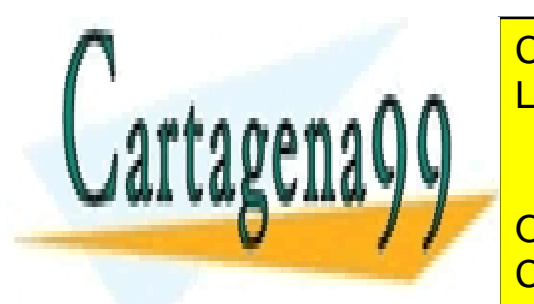

#### CLASES PARTICULARES, TUTORÍAS TÉCNICAS ONLINE |ULAN<br>| LI Al **DLS FANTIN**<br>1A O ENVÍA LLAMA O ENVÍA WHATSAPP: 689 45 44 70

ONLINE PRIVATE LESSONS FOR SCIENCE STUDENTS CALL OR WHATSAPP:689 45 44 70

| < 1/nb y dado que la sucesi´on (1/nb) converge a cero, tambi´en

www.cartagena99.com no se hace responsable de la información contenida en el presente documento en virtud al Artículo 17.1 de la Ley de Servicios de la Sociedad de la Información y de Comercio Electrónico, de 11 de julio de 2002. Si la información contenida en el documento es ilícita o lesiona bienes o derechos de un tercero háganoslo saber y será retirada.

### 1.3. SUCESIONES DE NÚMEROS REALES <sup>9</sup>

b) Estudiar la convergencia de la sucesión cuyo término general es  $x_n =$  $a^n$  $n!$ , donde a es un número real cualquiera.

Aunque no es del todo evidente, probaremos que lím $x_n = 0$ . Para hacerlo, supongamos que  $a > 0$ . Elegimos m entero positivo tal que  $a/m < 1/2$  y escribimos  $b = a^m/m!$ . Para cualquier entero  $n > m$ , escribiendo  $n = m + k$ , se tiene:

$$
0 < \frac{a^n}{n!} = b \cdot \frac{a}{m+1} \cdot \frac{a}{m+2} \cdot \dots \cdot \frac{a}{m+k} < b\left(\frac{1}{2}\right)^k
$$

Dado que la sucesión cuyo término general es  $b\left(\frac{1}{2}\right)$  $\left(\frac{1}{2}\right)^k$  converge a cero, también lo hace la sucesión cuyo término general es  $x_n = \frac{a_n}{n!}$  $\frac{a^n}{n!}$ .

Para el caso  $a < 0$ , hay que aplicar lo anterior y la Proposición [1.12](#page-14-0) que sigue.

c) Sea  $x_n = \frac{3n-1}{7n+2}$ . Probar que la sucesión es monótona creciente, acotada y convergente.

Probemos, en primer lugar, que la sucesión es creciente, es decir, que todo término es estrictamente menor que su sucesor. Esto es, que  $x_n < x_{n+1}$  para todo natural n. Como  $x_n =$  $3n-1$  $\frac{3n}{7n+2}$  y  $x_{n+1} =$  $3(n+1)-1$  $\frac{3(n+1)}{7(n+1)+2} =$  $3n + 2$  $7n + 9$ debemos probar que

$$
\frac{3n-1}{7n+2} < \frac{3n+2}{7n+9}
$$

o lo que es lo mismo que

$$
(3n-1)(7n+9) < (3n+2)(7n+2).
$$

Operando, se llega a que la desigualdad anterior es equivalente a la desigualdad  $13 > 0$  que es evidentemente cierta. Por lo tanto, la sucesión es creciente.

Veamos ahora que la sucesión está acotada. Es claro que todos los términos de la sucesión son positivos, luego la sucesión está acotada inferiormente por 0. Asimismo, es obvio que para todo natural n, el numerador  $3n-1$  es menor que  $7n + 2$ , luego todos los tórminos de la

y denominador de cada tornidade de cada tornidade en el sucesión de la sucesión de la sucesión de la sucesión

- - -

<u>Superiormente por 1.0 clases particulares, tutorías técnicas online</u>  $\mathbb{A} \cap \mathbb{A}$ LLAMA O ENVÍA WHATSAPP: 689 45 44 70

 $\mathbf{A} \mathbf{w}$  is  $\mathbf{y}$ ONLINE PRIVATE LESSONS FOR SCIENCE STUDENTS CALL OR WHATSAPP:689 45 44 70

$$
x_n = \frac{3 - \frac{1}{n}}{7 + \frac{2}{n}}.
$$

Como tanto  $1/n$  como  $2/n$  convergen a cero, parece que la sucesión dada es convergente y su límite es  $3/7$ . En efecto. La distancia entre un término de la sucesión y  $3/7$  es

$$
\left| x_n - \frac{3}{7} \right| = \left| \frac{3n-1}{7n+2} - \frac{3}{7} \right| = \frac{13}{7} \frac{1}{7n+2}
$$

distancia que se puede hacer arbitrariamente pequeña haciendo  $n$  suficientemente grande.

Las sucesiones que no convergen se clasifican en sucesiones divergentes y oscilantes:

**Definición 1.8** Sea  $(x_n)$  una sucesión cualquiera. Entonces,

■ se dice que la sucesión  $(x_n)$  diverge a ∞ si:

$$
\forall K > 0 \ , \ \exists n_0 = n_0(K) \ \text{t.q.} \ n \ge n_0 \Longrightarrow x_n > K
$$

• se dice que la sucesión  $(x_n)$  diverge a −∞ si:

$$
\forall K > 0 \ , \ \exists n_0 = n_0(K) \ t.q. \ n \ge n_0 \Longrightarrow x_n < -K
$$

se dice que la sucesión  $(x_n)$  es oscilante si no es ni convergente ni divergente.

**Ejemplo 1.9** • Las sucesiones cuyos términos generales son  $x_n = (-1)^n$  $e y_n = n^2 \cos n\pi$  son oscilantes.

Las sucesiones cuyos términos generales son  $x_n = e^n$  e  $y_n =$  $3^n$  $2^n + 10^{20}$ son divergente a  $\infty$ .

Aunque la observación que sigue es sencilla, conviene tenerla en mente:

sión no <mark>CLASES PARTICULARES, TUTORÍAS TÉCNICAS ONLINE</mark> Recogemos a continuaci´on una serie de propiedades de las sucesiones que damos sin aawy *le* LLAMA O ENVÍA WHATSAPP: 689 45 44 70 - - - ONLINE PRIVATE LESSONS FOR SCIENCE STUDENTS CALL OR WHATSAPP:689 45 44 70

Obsorvación <del>1.10 Eliminar o añadir un número finito de términos de una suce-</del>

**Proposición 1.11** Una sucesión  $(x_n)$  es convergente si, y sólo si,

 $\forall \varepsilon > 0$ ,  $\exists n_0 = n_0(\varepsilon)$  t.q.  $n, m \geq n_0 \Longrightarrow |x_n - x_m| < \varepsilon$ 

Esta primera propiedad puede parafrearse como sigue: una sucesión es convergente si, y sólo si, los términos de la misma están tan cercanos entre sí como se quiera avanzando suficientemente en la sucesión.

<span id="page-14-0"></span>**Proposición 1.12** Sea  $(x_n)$  una sucesión. Entonces lím  $x_n = 0 \iff \lim |x_n| = 0$ .

**Proposición 1.13** Sea  $(x_n)$  e  $(y_n)$  dos sucesiones de términos positivos tales que  $x_n \le y_n$  para todo n. Entonces, si  $\lim y_n = 0$ , se tiene que también  $(x_n)$  converge a  $\Omega$ 

**Proposición 1.14** Toda sucesión convergente es acotada (El recíproco no es cier $to)$ .

Un ejemplo sencillo que muestra que el recíproco al resultado anterior no es cierto está dado por la sucesión  $((-1)^n)$ . Es claro que la sucesión no es convergente y, sin embargo, está acotada.

**Proposición 1.15** Toda sucesión no-decreciente acotada superiormente es convergente. Toda sucesión no-creciente acotada inferiormente es convergente.

En el siguiente ejemplo consideramos dos sucesiones convergentes cuyo límite es idéntico. El límite de las mismas es el conocido como número  $e$ , es decir, la base del logaritmo neperiano.

<span id="page-14-1"></span>Ejemplo 1.16 Consideremos las sucesiones dadas por

$$
x_n = \left(1 + \frac{1}{n}\right)^n \text{ e}
$$
  

$$
y_n = 1 + \frac{1}{1!} + \frac{1}{2!} + \dots + \frac{1}{n!}.
$$

Probaremos que las dos sucesiones así dadas son crecientes y acotadas superiormente  $y$  que, además, tienen el mismo límite.

> ÷ 1 − - - -

Para probar lo anterior, reescribimos la primera de las sucesiones como sigue

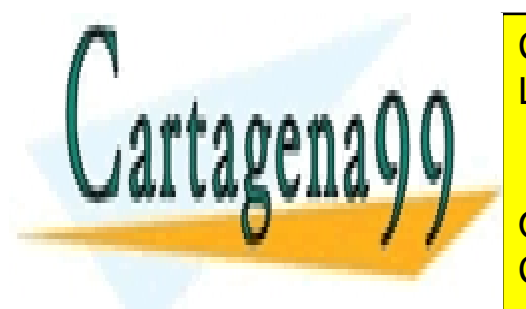

LLAMA O EM <u>LASES PARTICULARES, TUTORIAS TE</u>  $\frac{1}{11}$ n! · <u>LLAMA O ENVÍA WHATSAPP: 689 45 44 70</u> CLASES PARTICULARES, TUTORÍAS TÉCNICAS ONLINE<br>LLAMA O ENVÍA VILLESARDE SO 45.44.70

INE BRILLER LEGGONIC FOR COURT ONLINE PRIVATE LESSONS FOR SCIENCE STUDENTS CALL OR WHATSAPP:689 45 44 70

Al pasar de  $x_n$  a  $x_{n+1}$  es fácil ver que cada término posterior a  $1+1$  crece y, además, se añade otro término, por lo que  $x_n < x_{n+1}$ . Además, una comparación término a término demuestra que  $x_n \leq y_n$ . Por otro lado,

$$
y_n \le 1 + 1 + \frac{1}{2} + \frac{1}{2^2} + \dots + \frac{1}{2^{n-1}} = 1 + 2\left(1 - \frac{1}{2^n}\right) < 3
$$

por lo que  $x_n \leq 3$  para todo n. En consecuencia, la sucesión  $(x_n)$  es convergente al ser creciente y acotada superiormente. Su límite es el conocido como número  $e$ . Por otro lado, es obvio que la sucesión  $(y_n)$  es creciente y al estar acotada por 3 es convergente. Como  $x_n \leq y_n$  y el límite de la sucesión  $(x_n)$  es e, el límite de la sucesión  $(y_n)$ , digamos y, es mayor o igual que e. Falta ver que  $y \leq e$ , para poder concluir que  $y = e$ . Para ello, basta considerar  $m < n$  y puesto que

$$
x_m = 1 + 1 + \frac{1}{2!} \left( 1 - \frac{1}{n} \right) + \dots + \frac{1}{n!} \left( 1 - \frac{1}{n} \right) \left( 1 - \frac{2}{n} \right) \dots \left( 1 - \frac{m-1}{n} \right)
$$

Si hacemos tender n a infinito en la expresión anterior, manteniendo fijo  $m$ , es obvio que el límite es  $y_m$ , luego  $y_m \leq e$  para todo m, con lo que,  $y \leq e$ .

Terminamos el capítulo estudiando las propiedades del límite de una sucesión en relación con las operaciones aritméticas en los números reales.

### <span id="page-15-0"></span>Proposición 1.17 (Operaciones y sucesiones)

1) Sea  $(x_n)$  una sucesión de números reales con lím  $x_n = L \in \mathbb{R} \cup \{\infty, -\infty\}$  y sea  $c \in \mathbb{R}$ . Entonces,

$$
\lim(c \cdot x_n) = c \cdot L
$$

2) Sean  $(x_n)$  e  $(y_n)$  dos sucesiones con  $\lim x_n = L_1 \in \mathbb{R}$  y  $\lim x_n = L_2 \in \mathbb{R}$ . Entonces,

$$
\lim(x_n + y_n) = L_1 + L_2
$$

 $El$  resultado también vale si las dos series son divergentes a infinito o menos infinito.

3) Sean  $(x_n)$  e  $(y_n)$  dos sucesiones con  $\lim x_n = L_1 \in \mathbb{R}$  y  $\lim x_n = L_2 \in \mathbb{R}$ . Entonces,

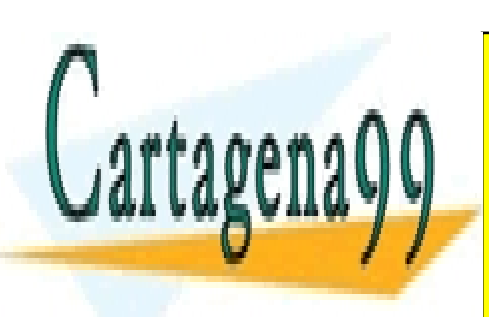

 $\lim(x_n \cdot y_n) = L_1 \cdot L_2$ 

∑ CLASES PARTICULARES, TUTORÍAS TÉCNICAS ONLINE LLAMA O ENVÍA WHATSAPP: 689 45 44 70

> ONLINE PRIVATE LESSONS FOR SCIENCE STUDENTS CALL OR WHATSAPP:689 45 44 70

www.cartagena99.com no se hace responsable de la información contenida en el presente documento en virtud al Artículo 17.1 de la Ley de Servicios de la Sociedad de la Información y de Comercio Electrónico, de 11 de julio de 2002. Si la información contenida en el documento es ilícita o lesiona bienes o derechos de un tercero háganoslo saber y será retirada.

Observación 1.18 La Proposición [1.17,](#page-15-0) junto al estudio realizado de las sucesiones, nos permite definir de forma precisa qué es lo que se entiende por suma  $y$  producto de números reales. En primer lugar, se tiene que todo número real es límite de una sucesión cuyos términos son todos números racionales. Teniendo esto en cuenta supongamos dados dos números reales  $x \in y$ . Consideramos dos sucesiones de racionales  $(x_n)$  e  $(y_n)$  tales que  $\lim x_n = x$  y  $\lim y_n = y$ . Ahora, definimos como  $x + y$  el límite de la sucesión  $(x_n + y_n)$  y como  $x \cdot y$  el límite de la sucesión  $(x_n \cdot y_n)$ .

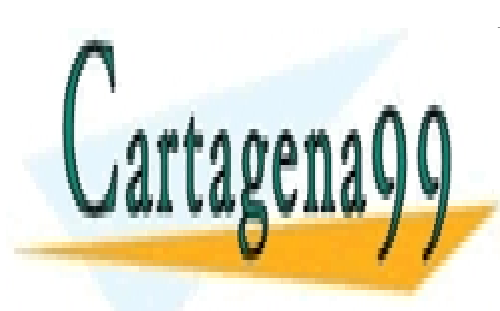

CLASES PARTICULARES, TUTORÍAS TÉCNICAS ONLINE LLAMA O ENVÍA WHATSAPP: 689 45 44 70

ONLINE PRIVATE LESSONS FOR SCIENCE STUDENTS CALL OR WHATSAPP:689 45 44 70

www.cartagena99.com no se hace responsable de la información contenida en el presente documento en virtud al Artículo 17.1 de la Ley de Servicios de la Sociedad de la Información y de Comercio Electrónico, de 11 de julio de 2002. Si la información contenida en el documento es ilícita o lesiona bienes o derechos de un tercero háganoslo saber y será retirada.

### <span id="page-17-0"></span>1.4. Problemas propuestos

Problema 1.1 .- Demostrar que la suma de un número irracional y de un número racional es irracional. ¿Es cierto que la suma de dos números irracionales es siempre un número irracional?

**Problema 1.2** .- Encontrar, en cada caso, los x reales que verifiquen:

i)  $|5 - x^{-1}| < 1$  ii)  $|x^2 - 2| \le 1$  iii)  $x < x^2 - 12 < 4x$ iv)  $|x-5| < |x+1|$  v)  $|x+8| \le |3x+4|$  vi)  $|x^2-6x+8| \le 4-x$ vii)  $\sqrt{x+2} > x$  viii)  $\frac{1}{x}$  $\overline{x}$  $-\frac{1}{2}$  $3x + 1$  $< 2$  ix)  $2|2x - 3| < |x + 10|$ 

Problema 1.3 .- Estudiar el carácter de cada una de las siguientes sucesiones y calcular su límite en el caso de que exista:

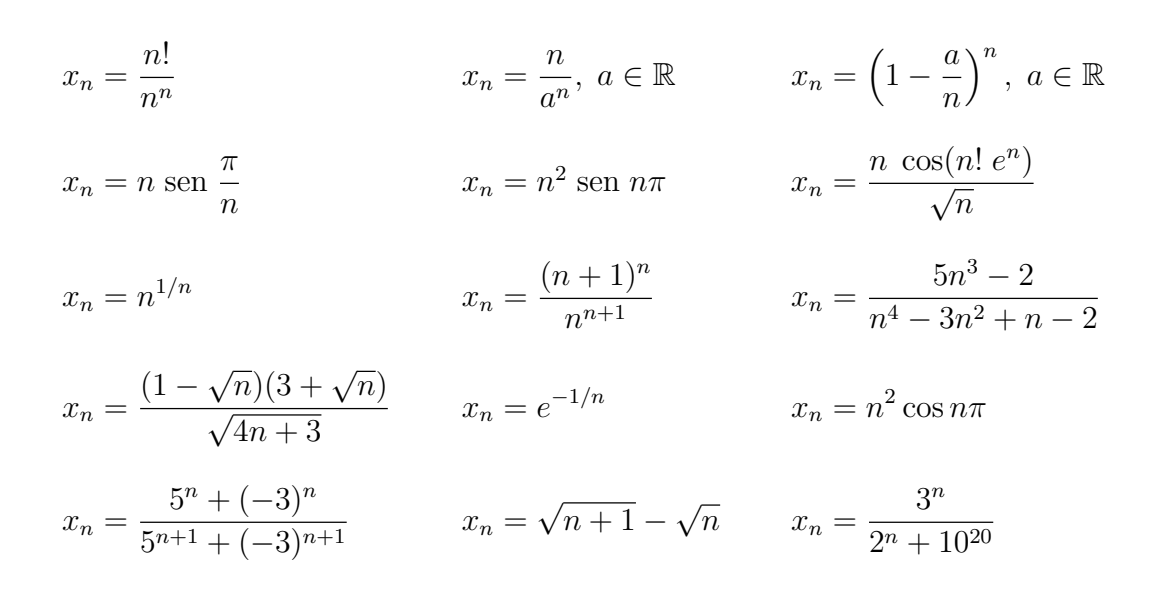

Problema 1.4 .- Utilizando la propiedad:

$$
1^2 + 2^2 + \dots + n^2 = \frac{n^3}{3} + \frac{n^2}{2} + \frac{n}{6},
$$

- - -

<u>NVI</u>  $\overline{1}$ n WHA<sup>:</sup> n ·∟∖<br>го A|  $\frac{1}{2}$ 3 . LLAMA O ENVÍA WHATSAPP: 689 45 44 70 CLASES PARTICULARES, TUTORÍAS TÉCNICAS ONLINE

Problema 1.5 .- Hallar el l´ımite de las sucesiones: ONLINE PRIVATE LESSONS FOR SCIENCE STUDENTS CALL OR WHATSAPP:689 45 44 70

### 1.4. PROBLEMAS PROPUESTOS 15

a)  $x_n =$ √  $\overline{n}(\sqrt{n+a}-$ √  $\overline{n}$ ), donde *a* es un número real mayor o igual que cero.

b) 
$$
x_n = n \left[ \left( a + \frac{1}{n} \right)^4 - a^4 \right]
$$
, siendo *a* cualquier número real.

c) 
$$
x_n = \sqrt[n]{a^n + b^n}
$$
, siendo *a* y *b* números reales tales que  $0 < a < b$ .

**Problema 1.6** .- Demostrar que toda sucesión no-creciente de términos positivos es convergente.

Problema 1.7 .- Utilizar el problema anterior para mostrar que cada una de las siguientes sucesiones es convergente:

a) 
$$
x_n = \frac{1 \cdot 3 \cdot 5 \cdots (2n-1)}{2 \cdot 4 \cdot 6 \cdots (2n)}
$$
  
\nb)  $x_n = \frac{1}{n^2} \left[ \frac{2 \cdot 4 \cdot 6 \cdots (2n)}{1 \cdot 3 \cdot 5 \cdots (2n-1)} \right]$   
\nc)  $x_n = \frac{1}{n} \left[ \frac{2 \cdot 4 \cdot 6 \cdots (2n)}{1 \cdot 3 \cdot 5 \cdots (2n-1)} \right]^2$ 

Problema 1.8 .- Dada la sucesión cuyo término general es

$$
x_n = \left(1 - \frac{1}{2}\right)\left(1 - \frac{1}{3}\right)\cdots\left(1 - \frac{1}{n}\right), \ n \ge 2,
$$

se pide:

- a) Probar que la sucesión es decreciente.
- b) Deducir que la sucesión es convergente.
- c) Calcular el límite de la sucesión.

**Problema 1.9** .- Repetir los apartados a) y b) del problema anterior con las sucesiones

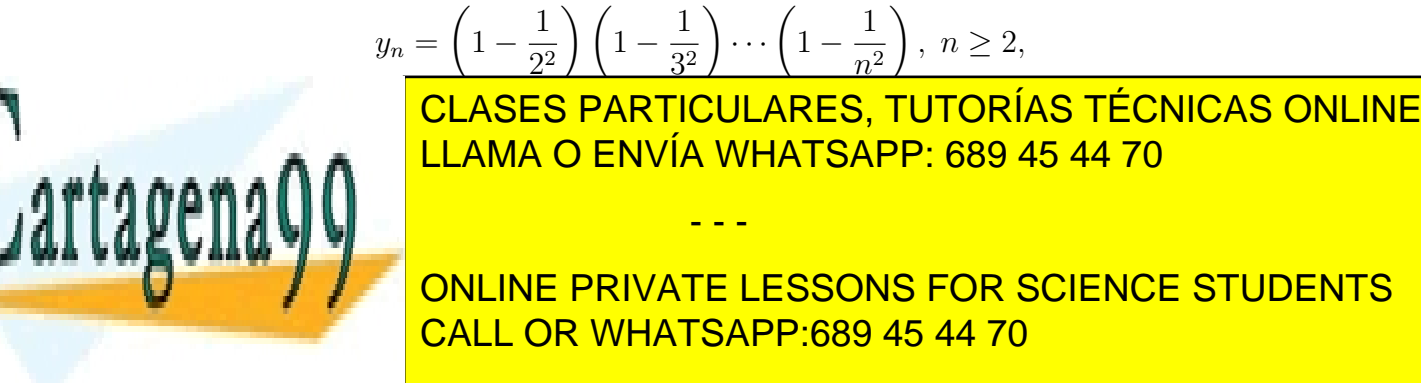

**Problema 1.10** .- Sea  $(s_n)$  la sucesión definida por:

$$
\begin{cases} s_1 = 1 \\ s_{n+1} = \frac{n}{n+1} s_n^2 \quad \text{si } n \ge 1 \end{cases}
$$

Probar que dicha sucesión es convergente.

Problema 1.11 .- La sucesión

1, 1 + 
$$
\frac{1}{2}
$$
, 1 +  $\frac{1}{2 + \frac{1}{2}}$ , 1 +  $\frac{1}{2 + \frac{1}{2 + \frac{1}{2}}}$ , ...

puede definirse de forma recurrente como sigue:

$$
\begin{cases} x_1 = 1 \\ x_{n+1} = 1 + \frac{1}{1 + x_n} \text{ si } n \ge 1. \end{cases}
$$

Suponiendo que existe lím  $x_n = L$ , probar que  $L =$ √ 2.

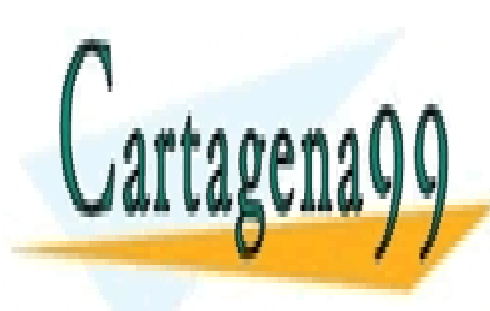

CLASES PARTICULARES, TUTORÍAS TÉCNICAS ONLINE LLAMA O ENVÍA WHATSAPP: 689 45 44 70

ONLINE PRIVATE LESSONS FOR SCIENCE STUDENTS CALL OR WHATSAPP:689 45 44 70

www.cartagena99.com no se hace responsable de la información contenida en el presente documento en virtud al Artículo 17.1 de la Ley de Servicios de la Sociedad de la Información y de Comercio Electrónico, de 11 de julio de 2002. Si la información contenida en el documento es ilícita o lesiona bienes o derechos de un tercero háganoslo saber y será retirada.

# <span id="page-20-0"></span>Capítulo 2

# Series

## <span id="page-20-1"></span>2.1. Series: convergencia y divergencia

Si  $a_1, a_2, a_3, \ldots, a_n, \ldots$  es una sucesión de números reales, la expresión

$$
\sum_{i=1}^{\infty} a_i = a_1 + a_2 + \dots + a_n + \dots
$$

se llama serie y los  $a_n$  se dicen sus términos. Sin embargo, esto, sin interpretación, no es más que una expresión formal. Para dotar a esta expresión de sentido, construimos la siguiente sucesión, denominada sucesión de sumas parciales:

$$
s_1 = a_1
$$
,  $s_2 = a_1 + a_2$ , ...,  $s_n = \sum_{k=1}^n a_k$ ,...

**Definición 2.1** Una serie se dice convergente si la sucesión de sumas parciales es convergente. Se dice divergente si la sucesión de sumas parciales es divergente y oscilante si la sucesión de sumas parciales es oscilante.

### Ejemplo 2.2

1) Analizar el comportamiento de las series geométricas, es decir,  $\sum^{\infty}$  $n=0$  $x^n$  con  $x \in$ R.

Estudiamos las sumas parciales de la sucesión para estudiar su convergencia. La suma parcial  $n$ -ésima de esta serie está dada por

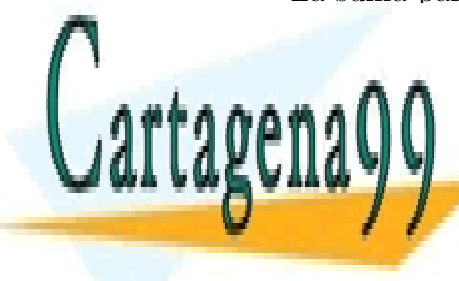

<mark>LLAMA O ENVÍA WHATSAPP: 689 45 44 70</mark> si x 6= 1. Si <mark>|</mark>x| en 1, vemos que sn −→ 1/(1−x). Si en 1/(1−x). Si en 1/(1−x). Si en 1/(1−x). Si en 1/(1−x). Si en 1/(1−x). Si en 1/(1−x). Si en 1/(1−x). Si en 1/(1−x). Si en 1/(1−x). Si en 1/(1−x). Si en 1/(1−x). Si en 17 CALL OR WHATSAPP:689 45 44 70 CLASES PARTICULARES, TUTORÍAS TÉCNICAS ONLINE - - - ONLINE PRIVATE LESSONS FOR SCIENCE STUDENTS

2) Estudiar la convergencia de 
$$
\sum_{n=1}^{\infty} \frac{1}{n(n+1)}
$$

Para establecer la convergencia de esta serie basta escribir su término general como sigue:

$$
\frac{1}{n(n+1)} = \frac{1}{n} - \frac{1}{n+1}
$$

.

Esto nos permite escribir la suma parcial  $n$ -ésima como

$$
s_n = \left(\frac{1}{1} - \frac{1}{2}\right) + \left(\frac{1}{2} - \frac{1}{3}\right) + \dots + \left(\frac{1}{n} - \frac{1}{n+1}\right) = 1 - \frac{1}{n+1},
$$

lo que hace que sea obvio que  $s_n \longrightarrow 1$ . Cualquier serie cuya suma parcial  $n$ -ésima se simplifica de esta manera para dar lugar a una fórmula "cerrada" se llama serie telescópica.

3) Serie armónica:  $\sum_{n=0}^{\infty}$  $n=1$ 1 n .

Probaremos que la serie armónica es divergente. Para ello, sea  $m$  un entero positivo y elegimos *n* tal que  $n > 2^{m+1}$ . Entonces:

$$
s_n > 1 + \frac{1}{2} + \frac{1}{3} + \dots + \frac{1}{2^{m+1}} =
$$
  
=  $\left(1 + \frac{1}{2}\right) + \left(\frac{1}{3} + \frac{1}{4}\right) + \left(\frac{1}{5} + \dots + \frac{1}{8}\right) + \dots + \left(\frac{1}{2^m + 1} + \dots + \frac{1}{2^{m+1}}\right) >$   
>  $\frac{1}{2} + 2 \cdot \frac{1}{4} + 4 \cdot \frac{1}{8} + \dots + 2^m \cdot \frac{1}{2^{m+1}} = (m+1)\frac{1}{2}$ 

Hemos probado que  $s_n$  es tan grande como queramos, por lo tanto la sucesión de sumas parciales de la serie armónica es divergente.

4) Series armónicas generalizadas:  $\sum_{n=0}^{\infty}$  $n=1$  $\frac{1}{n^{\alpha}}$  con  $\alpha \in \mathbb{R}$ .

Se puede probar que estas series convergen si  $\alpha > 1$  y divergen en el resto de los casos. De algunas de estas series se conoce su suma<sup>[1](#page-21-0)</sup>. Por ejemplo,

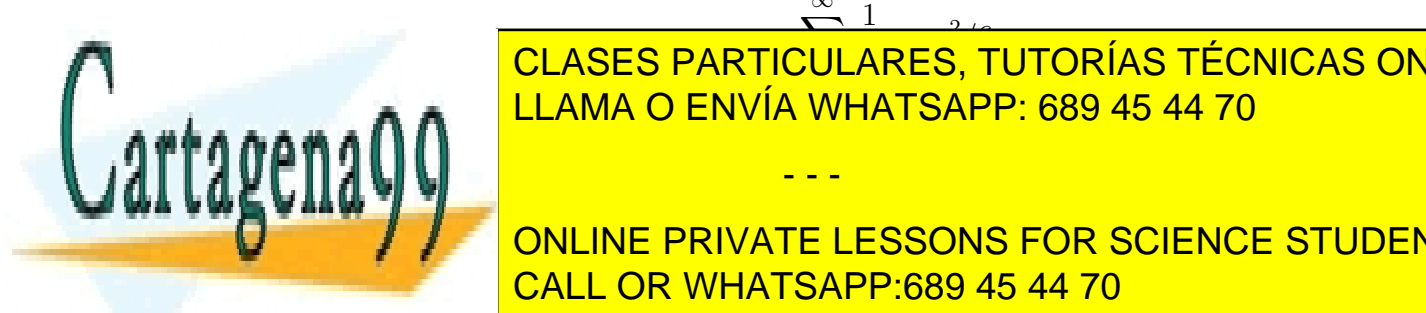

#### X∞  $\overline{\ }$ 1 منٹ<br>ARES. T CLASES PARTICULARES, TUTORÍAS TÉCNICAS ONLINE LLAMA O ENVÍA WHATSAPP: 689 45 44 70

<span id="page-21-0"></span>ONLINE PRIVATE LESSONS FOR SCIENCE STUDENTS CALL OR WHATSAPP:689 45 44 70

www.cartagena99.com no se hace responsable de la información contenida en el presente documento en virtud al Artículo 17.1 de la Ley de Servicios de la Sociedad de la Información y de Comercio Electrónico, de 11 de julio de 2002. Si la información contenida en el documento es ilícita o lesiona bienes o derechos de un tercero háganoslo saber y será retirada.

### 2.1. SERIES: CONVERGENCIA Y DIVERGENCIA 19

5) Se puede probar que 
$$
\sum_{n=1}^{\infty} \frac{(-1)^{n+1}}{n} = \ln 2 \binom{2}{1}.
$$

6) *Series exponential:* 
$$
\sum_{n=0}^{\infty} \frac{x^n}{n!}.
$$

En el Ejemplo [1.16](#page-14-1) del Capítulo anterior, probamos que si  $x = 1$  la serie anterior suma  $e$ . En general, para cualquier número real  $x$ , la correspondiente serie exponencial converge y se define

$$
e^x:=\sum_{n=0}^\infty \frac{x^n}{n!}
$$

Observación 2.3 No se pueden aplicar alegremente las propiedades de las sumas finitas a las series. Consideremos, por ejemplo, la serie  $1 - 1 + 1 - 1 + 1 - \cdots$ , es  $\int_{decir, \sum_{i=1}^{\infty}$  $n=1$  $(-1)^{n+1}$  que es una serie oscilante. Si agrupo términos de la serie como sigue:

$$
(1-1) + (1-1) + (1-1) + \cdots
$$

se obtendría que la suma de la serie es 0. Ahora bien, si lo hacemos así

$$
1 + (1 - 1) + (1 - 1) + (1 - 1) + \cdots
$$

obtendríamos como suma 1.

Antes de pasar a estudiar cómo saber si una serie dada es convergente o no, vemos como se comportan las series con respecto a la suma y al producto con un número real.

Proposición 2.4 (Series y operaciones)  $\it{Scan}\ \sum^\infty$  $n=1$  $a_n y \sum_{n=1}^{\infty}$  $n=1$  $b_n$  dos series convergentes de suma a y b, repectivamente. Entonces:

- - -

1) Si c es un número real, 
$$
\sum_{n=1}^{\infty} c \cdot a_n = c \cdot a
$$

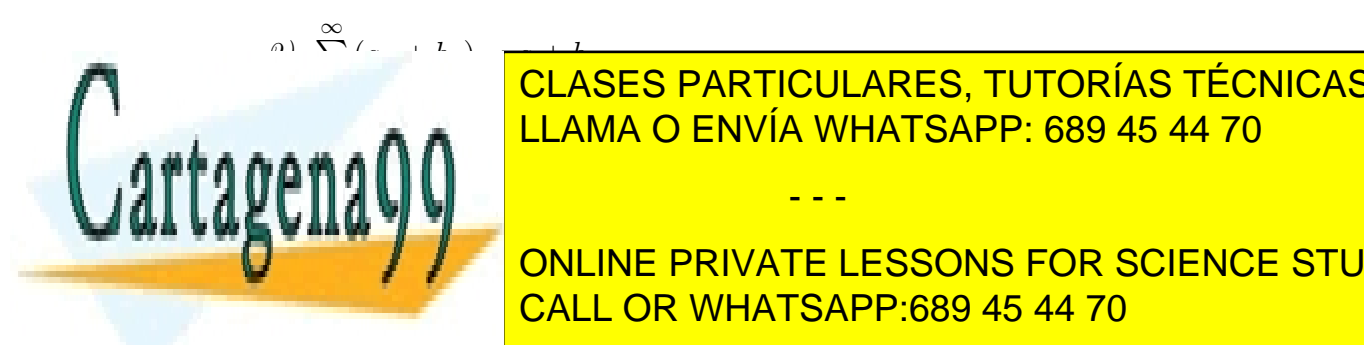

<span id="page-22-0"></span><sup>2</sup>Estamos ante otro abuso de notaci´on: Por un lado la expresi´on <sup>P</sup><sup>∞</sup> a<sup>n</sup> hace referencia a la LLAMA O ENVÍA WHATSAPP: 689 45 44 70 CLASES PARTICULARES, TUTORÍAS TÉCNICAS ONLINE

> ONLINE PRIVATE LESSONS FOR SCIENCE STUDENTS CALL OR WHATSAPP:689 45 44 70

 $\blacksquare$ 

En las dos pr´oximas secciones veremos criterios para decidir si una serie dada es convergente o no. Pero antes, una condición necesaria para que se dé la convergencia de una serie.

Proposición 2.5 *Si la serie*  $\sum^{\infty}$  $n=1$  $a_n$  converge, entonces  $\lim a_n = 0$ .

Demostración.– Basta considerar que  $a_n = s_n - s_{n-1}$ . Si la serie es convergente, las sucesiones  $(s_n)$  y  $(s_{n-1})$  son convergentes y con el mismo límite. Por lo tanto, se sigue que lím  $a_n = 0$ .

Dado este resultado, lo primero que debemos hacer si queremos saber si una serie es convergente o no, es verificar si el t´ermino general de la misma tiende a cero o no. Si el límite no es cero, sabemos que la serie no puede ser convergente. Si es igual a cero, no podemos asegurar nada sobre su convergencia.

# <span id="page-23-0"></span>2.2. Criterios de convergencia: series de términos positivos

Comenzamos con una pequeña observación:

Observación 2.6 Suprimir o añadir un número finito de términos en una serie, no varía su carácter. Por otro lado, es obvio que, en una serie, podemos eliminar todos los términos nulos.

Por otro lado, para una serie de términos positivos, dado que la sucesión de sumas parciales es creciente, se tiene que una serie de términos positivos es convergente si,  $y$  sólo si, la sucesión de sumas parciales está acotada.

Estudiamos a continuación algunos criterios que nos permiten decidir si una serie de términos positivos es convergente o no. Los dos primeros consisten en comparar la serie dada con una cuyo carácter es conocido. En el tercer criterio, basta con comprobar si cierta propiedad se verifica para el término general de la serie dada.

1.- Criterio de comparación: Sean dadas dos series de términos positivos,  $\sum^{\infty}$  $n=1$  $a_n$  y

 $\sum_{i=1}^{\infty}$  $b_n$  tales que  $a_n \leq b_n$  para todo  $n \geq N$  (N un número entero positivo). Entonces,

- - -

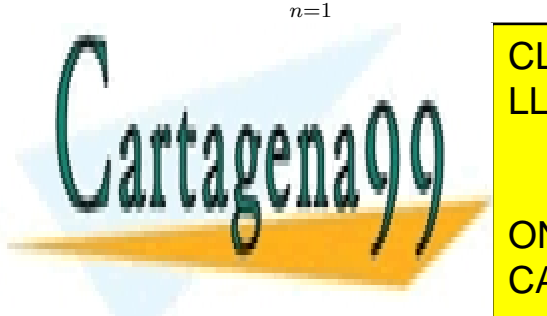

 $-$ ASES PARTICUL∕<br>∆MA ∩ ENVÍA WH  $\overline{\ }$ LLAMA O ENVÍA WHATSAPP: 689 45 44 70 CLASES PARTICULARES, TUTORÍAS TÉCNICAS ONLINE

ONLINE PRIVATE LESSONS FOR SCIENCE STUDENTS CALL OR WHATSAPP:689 45 44 70

www.cartagena99.com no se hace responsable de la información contenida en el presente documento en virtud al Artículo 17.1 de la Ley de Servicios de la Sociedad de la Información y de Comercio Electrónico, de 11 de julio de 2002. Si la información contenida en el documento es ilícita o lesiona bienes o derechos de un tercero háganoslo saber y será retirada.

<sup>b</sup><sup>n</sup> converge, la serie <sup>P</sup><sup>∞</sup>

### 2.2. CRITERIOS DE CONVERGENCIA: SERIES DE TÉRMINOS POSITIVOS21

Para aplicar este criterio es obvio que tenemos que comparar la serie dada con una cuyo car´acter (es decir, si es convergente o no) conozcamos previamente.

Ejemplo 2.7 Estudiar la convergencia o divergencia de las series:

$$
1 - \sum_{n=2}^{\infty} \frac{1}{\ln n}
$$

La serie es divergente. Se puede comparar con la serie de término general  $1/n$ .

$$
2 - \sum_{n=1}^{\infty} \frac{n-1}{n^2}
$$

La serie es divergente. Se puede comparar con la armónica.

3. - 
$$
\sum_{n=1}^{\infty} \frac{1}{3^n + 1}
$$

La serie es convergente. Para verlo, basta compararla con la serie geométrica de término general  $1/3^n$ .

2.- Criterio de comparación con paso al límite: Sean dadas dos series de términos positivos,  $\sum_{n=1}^{\infty}$  $n=1$  $a_n$  y  $\sum^{\infty}$  $n=1$  $b_n$  tales que lím $\frac{a_n}{b_n}$  $b_n$  $= L \in (0, \infty)$ . Entonces, las dos series tienen el mismo cará

Naturalmente, el mismo comentario hecho tras la introducción del criterio de comparación, es válido en este caso.

Ejemplo 2.8 Estudiar la convergencia o divergencia de las series:

$$
1 - \sum_{n=1}^{\infty} \frac{1}{\sqrt{n^3 + 3}}
$$

Comparamos esta serie con la serie de término general  $1/n^{3/2}$  que sabemos que es convergente. Como

$$
\lim \frac{\frac{1}{\sqrt{n^3+3}}}{\frac{1}{n^{3/2}}} = 1,
$$

- - -

la serie dada también es convergente.

√

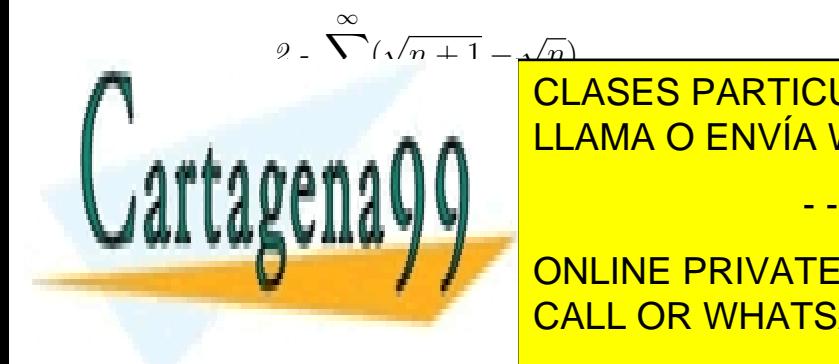

 $\overline{\mathbf{p}}$ <u>Dados de la serie puede escribir en la serie puede escribir en la forma</u> CLASES PARTICULARES, TUTORÍAS TÉCNICAS ONLINE

> ONLINE PRIVATE LESSONS FOR SCIENCE STUDENTS CALL OR WHATSAPP:689 45 44 70

$$
\lim \frac{\frac{1}{\sqrt{n} + \sqrt{n+1}}}{\frac{1}{\sqrt{n}}} = \frac{1}{2},
$$

la serie dada es divergente.

3.- Criterio del cociente: Sea  $\sum^{\infty}$  $n=1$  $a_n$  una serie de términos positivos, y sea  $L =$  $\lim_{n \to \infty} \frac{a_{n+1}}{a_n} = L \ (L \in [0, \infty])$ . Entonces,

- i) Si  $L < 1$ , la serie es convergente.
- ii) Si  $L > 1$ , la serie es divergente.
- iii) Si  $L = 1$ , el criterio no dice nada.

Con respecto a los dos criterios anteriores, el criterio del cociente tiene la ventaja de que no se requiere del conocimiento previo del comportamiento de ninguna serie para aplicarlo.

Ejemplo 2.9 Estudiar la convergencia o divergencia de las series:

1.-  $\sum_{1}^{\infty}$  $n=1$  $n^2$  $n!$ 

Aplicaremos, como en el ejemplo que sigue, el criterio del cociente.

$$
\lim \frac{a_{n+1}}{a_n} = \lim \frac{\frac{(n+1)^2}{(n+1)!}}{\frac{n^2}{n!}} = \lim \frac{(n+1)^2}{n^2(n+1)} = 0
$$

Dado que 0 < 1, aplicando el criterio del cociente se concluye que la serie converge.

2. - 
$$
\sum_{n=1}^{\infty} \frac{n^n}{n!}
$$
  
 
$$
\lim \frac{a_{n+1}}{a_n} = \lim \frac{\frac{(n+1)^{n+1}}{(n+1)!}}{\frac{n^n}{n!}} = \lim \frac{(n+1)^n}{n^n} = \lim \left(1 + \frac{1}{n}\right)^n = e
$$

- - -

Dado que  $e > 1$ , aplicando el criterio del cociente se concluye que la serie diverge.

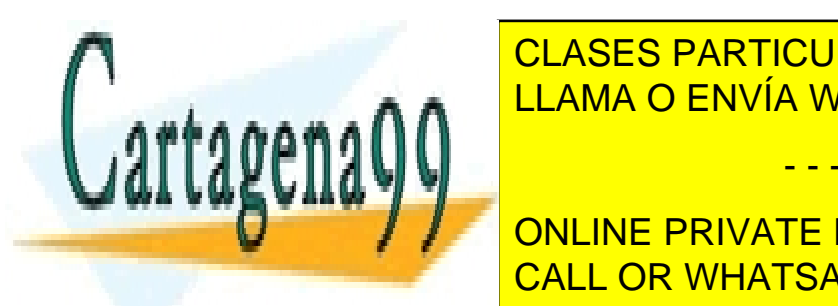

### <u>CLASES PARTICULARES, TUTORÍAS TÉCNICAS ONLINE </u> <u>ries de todos de todos negativos.</u> Si todos los terminos de una serie P∞<br>Negativos de una serie ELLAMA O ENVÍA WHATSAPP: 689 45 44 <u>LLAMA O ENVÍA WHATSAPP: 689 45 44 70 </u>

ONLINE PRIVATE LESSONS FOR SCIENCE STUDENTS CALL OR WHATSAPP:689 45 44 70

## <span id="page-26-0"></span>2.3. Convergencia absoluta

Consideremos ahora series de términos cualesquiera, es decir, series en las que los términos de la misma sean tanto positivos como negativos. ¿Qué hacer en este caso? Una primera aproximación será remitirnos al caso ya estudiado de las series de térrminos positivos: para ello, bastará con tomar el valor absoluto de los términos de la serie. Esta idea da lugar a lo que se conoce como convergencia absoluta.

Definición 2.11 (Convergencia absoluta) *Se dice que una serie*  $\sum^{\infty}$  $n=1$  $a_n$  es absolutamente convergente si la serie  $\sum^{\infty}$  $n=1$  $|a_n|$  es convergente.

Naturalmente, convergencia y convergencia absoluta son lo mismo en el caso de series cuyos términos sean siempre positivos o siempre negativos. Tan sólo pueden ser conceptos distintos si la serie tiene términos tanto positivos como negativos.  $i$ Qué relación hay entre convergencia y convergencia absoluta?

Proposición 2.12 Toda serie absolutamente convergente es convergente.

Sin embargo, los dos conceptos no son el mismo, es decir, hay series convergentes pero no absolutamente convergentes. Por ejemplo, la serie  $\sum_{n=1}^{\infty}$  $n=1$  $(-1)^n$ n es convergente pero no absolutamente convergente.

En general, cuando estudiemos el carácter de una serie de términos cualesquiera, nos conformaremos con estudiar la convergencia absoluta de la misma. Si es absolutamente convergente, será convergente. Si no lo es, nos quedaremos con la duda de su convergencia. As´ı lo haremos en general, salvo en el caso de la series alternadas, es decir, series en las que los términos alternan lo signos. Para éstas, disponemos de un criterio muy sencillo de aplicar:

<span id="page-26-1"></span>Proposición 2.13 (Criterio de Leibniz para series alternadas) Sea  $(a_n)$  una sucesión de términos positivos y  $\sum^{\infty}$  $n=1$  $(-1)^{n+1}a_n$  la correspondiente serie alternada. Entonces, si:

- - -

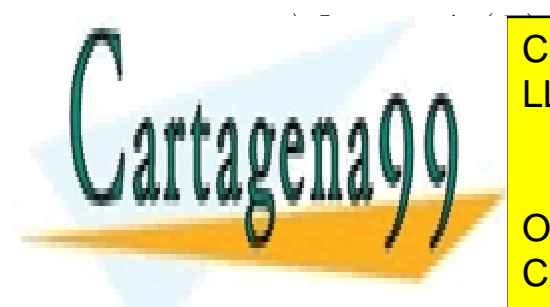

# **E SUCESIÓN CON ES DE LA SUCESIÓN EN EL SUCESIÓN (ANOTAS CONCRECIENTE DE LA SUCESIÓN EL SUCESIÓN EL SUCESIÓN E** LLAMA O ENVÍA WHATSAPP: 689 45 44 70

ONLINE PRIVATE LESSONS FOR SCIENCE STUDENTS CALL OR WHATSAPP:689 45 44 70

### <span id="page-27-0"></span>2.4. Series de potencias

Una serie de potencias es una serie de la forma

$$
\sum_{n=1}^{\infty} a_n (x - x_0)^n = a_0 + a_1 (x - x_0) + a_2 (x - x_0)^2 + \dots + a_n (x - x_0)^n + \dots
$$

donde los coeficientes  $a_n$  son constantes, x es una varibale y  $x_0$  es un número real fijo conocido como centro de la serie de potencias. En otros términos, se dice que la serie está centrada en  $x_0$ . Un ejemplo, quizás el más sencillo, de serie de potencias que va hemos tratado es el de las series geométricas:

$$
\sum_{n=0}^{\infty} x^n = 1 + x + x^2 + x^3 + \dots
$$

que sabemos que converge si  $|x| < 1$  y no converge para  $|x| > 1$ . En general, una serie de potencias cualquiera será convergente para ciertos  $x$  y no será convergente para otros. La primera pregunta que nos plantearemos será, por lo tanto, cómo saber para qué valores de  $x$  la serie de potencias converge y para cuáles no.

A veces una serie de potencias tiene como suma una función conocida. Por ejemplo, la suma de la serie geométrica es igual a  $1/(1-x)$  si  $|x| < 1$ . Sin embargo, en general, no hay razón alguna por la que podamos identificar la función definida por una serie de potencias. En tal caso, surgen preguntas sobre las propiedades de la función así definida. Por ahora, no trataremos las cuestiones referentes a las funciones definidas por series de potencias sino que lo dejaremos para más adelante. En lo que resta de Capítulo, trataremos de ver cómo saber para qué valores de  $x$ converge o no una serie de potencias.

En primer lugar, dos ejemplos extremos:

La serie de potencias  $\sum_{n=1}^{\infty}$  $n=1$  $n^n x^n$  converge únicamente para  $x = 0$ , mientras que la serie  $\sum_{n=1}^{\infty}$  $n=1$  $x^n$  $\frac{x^n}{n!}$  converge para todo x. Tenemos, por lo tanto, que una serie de potencias puede converger únicamente para el centro (todas lo hacen) o para cualquier número real. Estos son los dos extremos. Como ejemplo intermedio, podemos considerar el caso de la serie geométrica que converge en el intervalo  $|x| < 1$  y no converge en el resto.

El estudio del conjunto de puntos para los que una serie de potencias converge se basa en los dos resultados que siguen y que no demostraremos.

- - -

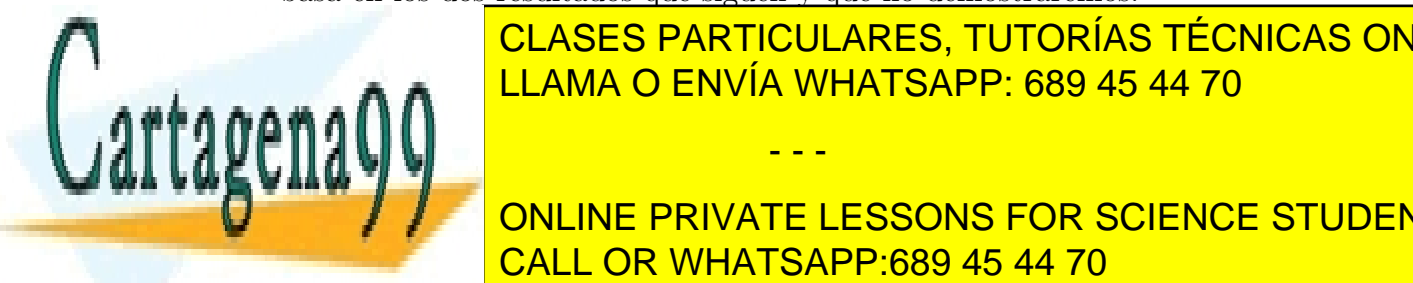

### <u>LEMA O ENVÍA WHA</u> <u>LLAMA O ENVÍA WHATSAPP: 689 45 44 70 ani am</u> CLASES PARTICULARES, TUTORÍAS TÉCNICAS ONLINE

<span id="page-27-1"></span>ONLINE PRIVATE LESSONS FOR SCIENCE STUDENTS CALL OR WHATSAPP:689 45 44 70

**Proposición 2.15** Dada una serie de potencias,  $\sum^{\infty}$  $n=1$  $a_n(x-x_0)^n$ , sólo una de las siguientes condiciones es cierta:

- i) La serie converge únicamente en  $x_0$ .
- ii) La serie converge para todo número real.
- iii) Existe un número real  $R$  positivo tal que la serie converge para todo real  $x$  tal que  $|x-x_0| < R$  y no converge en los x que verifican  $|x-x_0| > R$ .

La Proposición [2.15](#page-27-1) sugiere la siguiente definición

Definición 2.16 (Radio de convergencia) En las mismas condiciones que en la Proposición [2.15,](#page-27-1) se define radio de convergencia de la serie de potencias centrada en  $x_0$  como 0 si la serie converge únicamente en  $x_0$ , como  $\infty$  si converge para todo número real y R si la serie converge para todo real x tal que  $|x - x_0|$  < R y no converge en los x que verifican  $|x-x_0| > R$ .

Ahora surge la pregunta obvia: ¿Cómo calcular el radio de convergencia? Hay una fórmula sencilla para el radio de convergencia  $R$  que es la siguiente

<span id="page-28-0"></span>
$$
R = \lim \left| \frac{a_n}{a_{n+1}} \right|,\tag{2.1}
$$

suponiendo que este límite exista y permitiendo que valga  $\infty$ . Esto se deduce directamente del criterio del cociente, puesto que la serie converge absolutamente, o no, según que el número

$$
\lim \frac{|a_{n+1}(x-x_0)^{n+1}|}{|a_n(x-x_0)^n|} = |x-x_0| \lim \left|\frac{a_{n+1}}{a_n}\right|
$$

sea menor o mayor que uno, esto es, dependiendo de que

$$
|x - x_0| < \lim \left| \frac{a_n}{a_{n+1}} \right| \quad o \quad |x - x_0| > \lim \left| \frac{a_n}{a_{n+1}} \right|
$$

lo que prueba [2.1.](#page-28-0)

Ejemplo 2.17 Estudiar el intervalo de convergencia de las series de potencias:

$$
\int_{\text{affageng}}^{\frac{1}{n}} \frac{\sum_{n=1}^{\infty} \frac{x^n}{n^2}}{\sum_{n=1}^{\text{CLASES } P_n}
$$

CLASES PARTICULARES, TUTORÍAS TÉCNICAS ONLINE LLAMA O ENVÍA WHATSAPP: 689 45 44 70

> ONLINE PRIVATE LESSONS FOR SCIENCE STUDENTS CALL OR WHATSAPP:689 45 44 70

www.cartagena99.com no se hace responsable de la información contenida en el presente documento en virtud al Artículo 17.1 de la Ley de Servicios de la Sociedad de la Información y de Comercio Electrónico, de 11 de julio de 2002. Si la información contenida en el documento es ilícita o lesiona bienes o derechos de un tercero háganoslo saber y será retirada.

= l´ım

n<sup>2</sup>

Por lo tanto, la serie converge para todo  $x \in (-1,1)$  y no converge si  $|x| > 1$ . Queda por ver qué ocurre para  $x = -1$  y  $x = 1$ :

- Si  $x = 1$ , la serie es  $\sum^{\infty}$  $n=1$ 1  $\frac{1}{n^2}$ , que es convergente
- Si  $x = -1$ , la serie queda  $\sum^{\infty}$  $n=1$  $(-1)^n$  $\frac{(-1)^n}{n^2}$ , que es una serie alternada. Aplicando el criterio de Leibniz (Proposición [2.13\)](#page-26-1), se concluye que esta serie es convergente.

Resumiendo, el intervalo de convergencia de la serie de potencias dada es:  $[-1, 1]$ 

ii) 
$$
\sum_{n=1}^{\infty} \frac{n+2}{3^n} x^n.
$$

Como antes, calculamos primero el radio de convergencia:

$$
R = \lim \left| \frac{a_n}{a_{n+1}} \right| = \lim \frac{\frac{n+2}{3^n}}{\frac{n+3}{3^n+1}} = \lim \frac{3(n+2)}{n+3} = 3.
$$

Así pues, la serie converge para todo  $x \in (-3, 3)$  y no converge si  $|x| > 3$ . Queda por ver qué ocurre para  $x = -3$  y  $x = 3$ :

- Si  $x = 3$ , la serie es  $\sum^{\infty}$  $n=1$  $(n+2)$ , que es, obviamente, divergente.
- Si  $x = -1$ , la serie queda  $\sum^{\infty}$  $n=1$  $(-1)^n(n + 2)$ , que es una serie que no converge: el límite del término general de la misma no es cero.

En resumidas cuentas, el intervalo de convergencia de la serie de potencias dada es:  $(-3, 3)$ .

iii) 
$$
\sum_{n=1}^{\infty} \frac{1}{n+1} (x-2)^n.
$$

De nuevo, calculamos primero el radio de convergencia:

$$
R = \lim \left| \frac{a_n}{a_{n+1}} \right| = \lim \frac{\frac{1}{n+1}}{\frac{1}{n+2}} = \lim \frac{n+2}{n+1} = 1.
$$

De este modo, sabemos que la serie converge para todo x ∈ (1, 3) y no converge is − 2. <mark>CLASES PARTICULARES, TUTORÍAS TÉCNICAS ONLINE</mark>  $\bigcap$   $\bigcap$   $\bigcap$ LLAMA O ENVÍA WHATSAPP: 689 45 44 70

alternada que es convergente. ONLINE PRIVATE LESSONS FOR SCIENCE STUDENTS CALL OR WHATSAPP:689 45 44 70

www.cartagena99.com no se hace responsable de la información contenida en el presente documento en virtud al Artículo 17.1 de la Ley de Servicios de la Sociedad de la Información y de Comercio Electrónico, de 11 de julio de 2002. Si la información contenida en el documento es ilícita o lesiona bienes o derechos de un tercero háganoslo saber y será retirada.

#### 2.4. SERIES DE POTENCIAS 27

• Si  $x = 3$ , la serie queda  $\sum^{\infty}$  $n=1$  $\frac{1}{n+1}$ , que es una serie que no converge.

Resumiendo, el intervalo de convergencia de la serie de potencias dada es:  $[1, 3).$ 

iv) 
$$
\sum_{n=0}^{\infty} (-1)^n \frac{x^{2n}}{(2n)!}
$$

Tal cual está escrita la serie de potencias, no podemos aplicar la fórmula para el cálculo del radio de convergencia, ya que todos los términos impares de la serie son nulos. Esta dificultad, sin embargo, se soslaya poniendo  $z = x^2$ . De esta forma, podemos reescribir la serie dada como  $\sum_{n=0}^{\infty}$  $n=0$  $(-1)^n \frac{z^n}{(2n)!}$ . Ahora sí que podemos calcular el radio de convergencia usando la fórmula [2.1](#page-28-0) obteniendo que el radio de convergencia de la serie  $\sum^{\infty}_{ }$  $n=0$  $(-1)^n \frac{z^n}{(2n)!}$  es infinito, lo que implica que la serie  $\sum^{\infty}$  $n=0$  $(-1)^n \frac{x^{2n}}{(2n)!}$  tiene radio de convergencia infinito, es decir, converge para todo número real x. De hecho, para todo real  $x, \sum_{n=1}^{\infty}$  $n=0$  $(-1)^n \frac{x^{2n}}{(2n)!} = \cos x$ como veremos en el Capítulo [4.](#page-50-0)

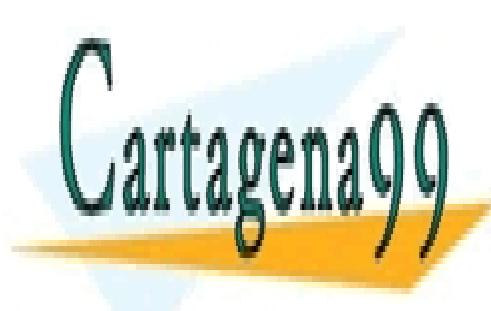

CLASES PARTICULARES, TUTORÍAS TÉCNICAS ONLINE LLAMA O ENVÍA WHATSAPP: 689 45 44 70

ONLINE PRIVATE LESSONS FOR SCIENCE STUDENTS CALL OR WHATSAPP:689 45 44 70

www.cartagena99.com no se hace responsable de la información contenida en el presente documento en virtud al Artículo 17.1 de la Ley de Servicios de la Sociedad de la Información y de Comercio Electrónico, de 11 de julio de 2002. Si la información contenida en el documento es ilícita o lesiona bienes o derechos de un tercero háganoslo saber y será retirada.

# <span id="page-31-0"></span>2.5. Problemas propuestos

Problema 2.1 .- Determinar si las siguientes series son convergentes o divergentes:

1) 
$$
\sum_{n=0}^{\infty} \frac{n!}{(n+2)!}
$$
2) 
$$
\sum_{n=0}^{\infty} \frac{2^n n^n}{n!}
$$
3) 
$$
\sum_{n=1}^{\infty} \frac{1 + \sqrt{n}}{(n+1)^3 - 1}
$$
  
4) 
$$
\sum_{n=1}^{\infty} \frac{1}{x^n + 1}
$$
5) 
$$
\sum_{n=1}^{\infty} \frac{1}{(\log n)^n}
$$
6) 
$$
\sum_{n=1}^{\infty} n \cdot \ln \left(\frac{n+1}{n}\right)
$$
  
7) 
$$
\sum_{n=1}^{\infty} \cos \left(\frac{1}{n^2}\right)
$$
8) 
$$
\sum_{n=1}^{\infty} \frac{\ln n}{n^3}
$$
9) 
$$
\sum_{n=1}^{\infty} \frac{1}{n + \sqrt{n}}
$$

Problema 2.2 .- Estudiar la convergencia de la serie:

$$
\sum_{n=0}^{\infty} \frac{n+2}{a^n n!} b^n,
$$

según los valores de los números reales  $a \, y \, b$ . Sumar la serie en los casos en que se pueda.

Problema 2.3 .- En caso de convergencia, sumar la serie:

$$
\sum_{n=3}^{\infty} \frac{n+1}{2^n n!} x^n, \quad x \in \mathbb{R}.
$$

**Problema 2.4** .- Calcular la suma de las series de término general  $a_n$ , con  $n \geq 0$ :

i)  $a_n = \frac{n+1}{n!}$  $\frac{n+1}{n!}$ ,

ii) 
$$
a_n = \frac{(n-1)(n+2)}{n!}
$$
,

iii) 
$$
a_n = \frac{n^2}{n!} x^{2n}.
$$

Problema 2.5 .- Estudiar la convergencia o divergencia de cada una de las siguientes series:

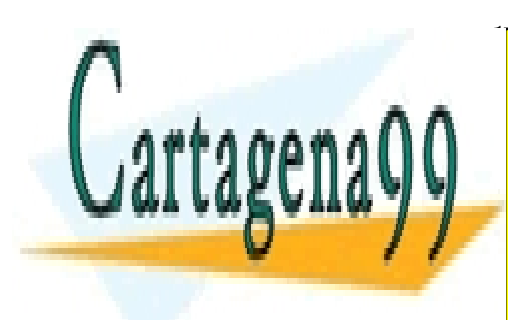

| $\sum_{k=1}^{\infty} \frac{n^2}{n^2}$                                                  | $\sum_{k=1}^{\infty} \frac{2^{3n}}{2^{3n}}$ | $\sum_{k=1}^{\infty} \frac{2^{2n}}{2^{2n}}$ |
|----------------------------------------------------------------------------------------|---------------------------------------------|---------------------------------------------|
| CLASES PARTICULARES, TUTORÍAS TÉCNICAS OR LINE<br>LLAMA O ENVÍA WHATSAPP: 689 45 44 70 |                                             |                                             |
| ONLINE PRIVATE LESSONS FOR SCIENCE STUDENTS<br>CALL OR WHATSAPP: 689 45 44 70          |                                             |                                             |

#### 2.5. PROBLEMAS PROPUESTOS 29

Problema 2.6 .- Estudiar la convergencia de la serie:

$$
\sum_{n=1}^{\infty} \frac{a^n + n(n+1)}{a^n n(n+1)},
$$

según los valores de  $a \in \mathbb{R}$ . Sumar la serie en los casos en que sea convergente.

Problema 2.7 .- Calcular el intervalo de convergencia de cada una de las siguientes series de potencias:

1) 
$$
\sum_{n=0}^{\infty} \frac{n}{4^n} x^n
$$
  
2) 
$$
\sum_{n=0}^{\infty} n! x^n
$$
  
3) 
$$
\sum_{n=0}^{\infty} \frac{x^n}{n+4}
$$
  
4) 
$$
\sum_{n=0}^{\infty} \frac{(-1)^{n+1}}{n^{1/3}2^n} x^n
$$
  
5) 
$$
\sum_{n=2}^{\infty} \frac{x^n}{\ln n}
$$
  
6) 
$$
\sum_{n=0}^{\infty} n^2 x^n
$$

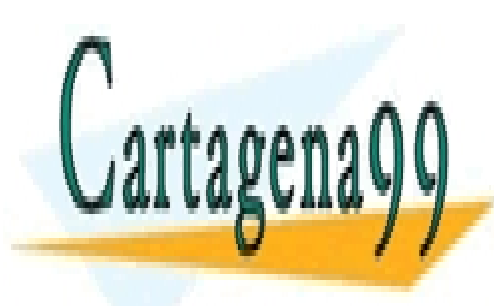

CLASES PARTICULARES, TUTORÍAS TÉCNICAS ONLINE LLAMA O ENVÍA WHATSAPP: 689 45 44 70

ONLINE PRIVATE LESSONS FOR SCIENCE STUDENTS CALL OR WHATSAPP:689 45 44 70

www.cartagena99.com no se hace responsable de la información contenida en el presente documento en virtud al Artículo 17.1 de la Ley de Servicios de la Sociedad de la Información y de Comercio Electrónico, de 11 de julio de 2002. Si la información contenida en el documento es ilícita o lesiona bienes o derechos de un tercero háganoslo saber y será retirada.

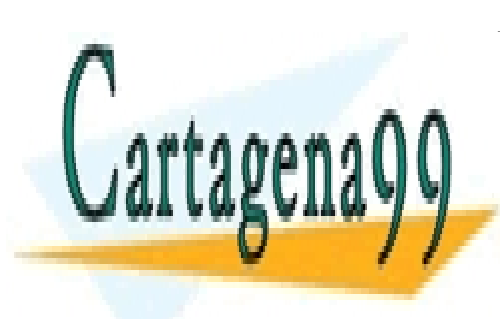

CLASES PARTICULARES, TUTORÍAS TÉCNICAS ONLINE LLAMA O ENVÍA WHATSAPP: 689 45 44 70

ONLINE PRIVATE LESSONS FOR SCIENCE STUDENTS CALL OR WHATSAPP:689 45 44 70

www.cartagena99.com no se hace responsable de la información contenida en el presente documento en virtud al Artículo 17.1 de la Ley de Servicios de la Sociedad de la Información y de Comercio Electrónico, de 11 de julio de 2002. Si la información contenida en el documento es ilícita o lesiona bienes o derechos de un tercero háganoslo saber y será retirada.

# <span id="page-34-0"></span>Parte II Cálculo diferencial e integral

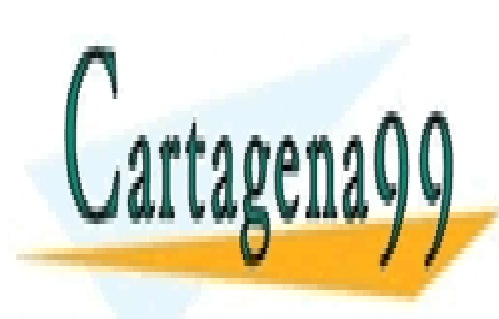

CLASES PARTICULARES, TUTORÍAS TÉCNICAS ONLINE LLAMA O ENVÍA WHATSAPP: 689 45 44 70

31 CALL OR WHATSAPP:689 45 44 70 ONLINE PRIVATE LESSONS FOR SCIENCE STUDENTS

www.cartagena99.com no se hace responsable de la información contenida en el presente documento en virtud al Artículo 17.1 de la Ley de Servicios de la Sociedad de la Información y de Comercio Electrónico, de 11 de julio de 2002. Si la información contenida en el documento es ilícita o lesiona bienes o derechos de un tercero háganoslo saber y será retirada.

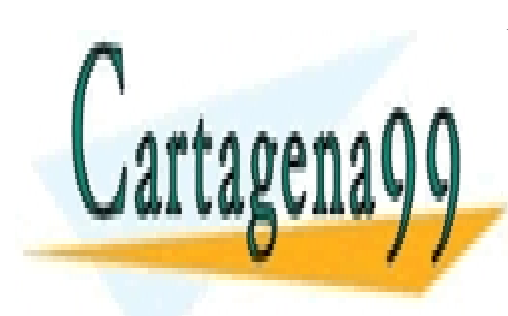

CLASES PARTICULARES, TUTORÍAS TÉCNICAS ONLINE LLAMA O ENVÍA WHATSAPP: 689 45 44 70

ONLINE PRIVATE LESSONS FOR SCIENCE STUDENTS CALL OR WHATSAPP:689 45 44 70

www.cartagena99.com no se hace responsable de la información contenida en el presente documento en virtud al Artículo 17.1 de la Ley de Servicios de la Sociedad de la Información y de Comercio Electrónico, de 11 de julio de 2002. Si la información contenida en el documento es ilícita o lesiona bienes o derechos de un tercero háganoslo saber y será retirada.
# <span id="page-36-0"></span>Capítulo 3

# Funciones reales de variable real: Límites

## 3.1. Límite en un punto de una función

## 3.1.1. El concepto de función

La mayor parte de magnitudes de nuestro entorno no son constantes. Por ejemplo, la presión arterial de una persona depende del instante  $t$  de tiempo en que sea medida, la gasolina consumida por un coche depende de la distancia recorrida y de otros parámetros,... Pues bien, cuando a un valor  $x \in D$  de una variable x le corresponde un único valor de otra magnitud y, diremos que y es función de la variable  $x$  con dominio de definición  $D(f) := D$ . Suele denotarse por  $y = f(x)$  tal correspondencia. La regla f que asigna a  $x \longrightarrow f(x)$  se denomina función. Esta regla puede plasmarse mediante una representación gráfica.

**Definición 3.1** Una función real de variable real es una aplicación de un cierto subconjunto  $D \subset \mathbb{R}$  en  $\mathbb{R}$ . Al subconjunto D se le llama dominio de f y al conjunto imagen, recorrido de f.

Observación 3.2 Dos funciones son iguales si y sólo si: 1.- f y g poseen el mismo dominio D. 2.-  $f(x) = q(x)$  en cualquier punto x de D.

Mientras no se especifique el dominio, se entiende que éste es el mayor subconjunto de  $\mathbb R$  en el que la función está definida.

- - -

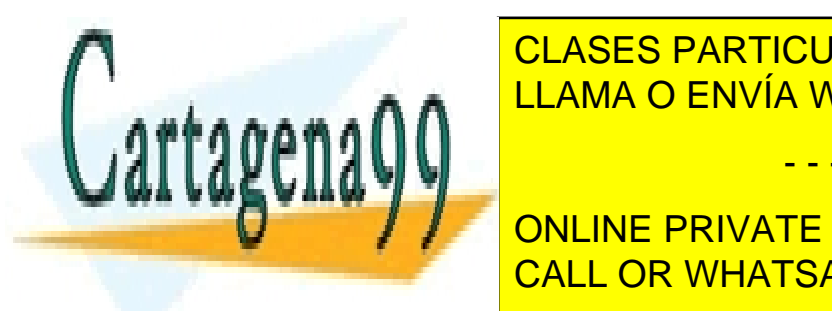

. CLASES PARTICULARES, TUTORÍAS TÉCNICAS ONLINE <u>x−</u> \_<mark>LLAMA O ENVÍA WHATSAPP: 689 45 44 70</mark>

> 33 CALL OR WHATSAPP:689 45 44 70 ONLINE PRIVATE LESSONS FOR SCIENCE STUDENTS

−<br>(−2, −1, −1) S

## 3.1.2. Operaciones entre funciones

Dado que las funciones toman como entradas números reales y devuelven números reales, podemos definir dentro de las funciones operaciones tales como suma y producto.

**Definición 3.4** Sean  $f : D_1 \longrightarrow \mathbb{R}$  y g :  $D_2 \longrightarrow \mathbb{R}$  dos funciones reales de variable real. Entonces, se define la suma de f y q y se denota por  $f + g$  a la función definida en el dominio  $D_1 \cap D_2$  dada por  $(f + g)(x) = f(x) + g(x)$ . Análogamente, podemos definir la función producto de f por g, f ·g, como la función definida en  $D_1 \cap D_2$  por  $(f \cdot g)(x) = f(x) \cdot g(x)$  o la función cociente de f por g,  $f/g$ , como la función definida en la intersección de  $D_1 y D_2 \setminus \{x \in D_2 : g(x) = 0\} y$  dada por  $(f/g)(x) = f(x)/g(x)$ . Finalmente, si la imagen de  $q$  está contenida en el dominio de  $f$ , podemos definir la composición de f con q, denotada por  $f \circ q$ , como  $(f \circ q)(x) = f(q(x))$ .

Las operaciones suma y producto entre funciones heredan las propiedades de la suma y producto de n´umeros reales: la suma y el producto son operaciones conmutativas, asociativas y poseen la propiedad distributiva. Sin embargo, la composición sí es asociativa pero no es conmutativa. Por ejemplo, sean  $f(x) = x^2$  y  $g(x) = x + 1$ . Entonces  $(f \circ g)(x) = (x+1)^2$ , mientras que  $(g \circ f)(x) = x^2 + 1$ .

## 3.1.3. Límite de una función en un punto.

### La velocidad como límite

El límite de una función en un punto sirve para estudiar el comportamiento de la función cuando la variable se va acercando a un cierto número. Es en este sentido en el que se habla del límite como un concepto "local" por cuanto sólo estamos interesados en saber lo que ocurre con la función muy cerca del punto. Para ilustrar estas consideraciones consideremos el siguiente ejemplo:

Un cuerpo en caída libre y sin resistencia del aire recorre  $s(t) = 4, 9t^2$  metros en t segundos. Galileo (1564–1642) ya conocía que el espacio recorrido en las condiciones anteriores era proporcional al cuadrado del tiempo. ¿Como calcular la velocidad de un móvil en el instante de tiempo  $t = 2$ ?

La velocidad media  $\bar{v}(t)$  del cuerpo entre el instante  $t = 2$  y otro instante de tiempo t cualquiera viene dada por:

- - -

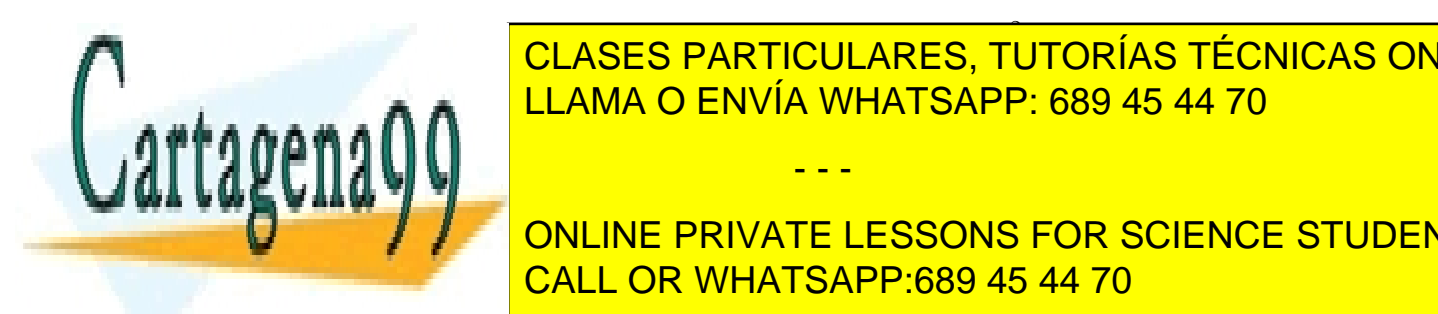

<mark>S PARTICULARI</mark> <u>ULINEU I ANNINOUZANEU, TOTONINO TEU</u> 4, 9(t <sup>2</sup> − 4) CLASES PARTICULARES, TUTORÍAS TÉCNICAS ONLINE  $R = 0.001$ 

> ONLINE PRIVATE LESSONS FOR SCIENCE STUDENTS CALL OR WHATSAPP:689 45 44 70

## 3.1. LÍMITE EN UN PUNTO DE UNA FUNCIÓN 35

$$
\lim_{x \to 2} \bar{v}(t) = \lim_{x \to 2} \frac{4, 9(t^2 - 4)}{t - 2}
$$

Aunque este ejemplo parezca muy sencillo, de hecho (con las simplificaciones que esta afirmación conlleva) éstas, a nuestro ojos simples consideraciones sobre la velocidad instantánea, son las que prepararon el terreno y motivaron el origen del cálculo infinitesimal desarrollado por Newton y Leibniz.

#### Definición de límite

El ejemplo de la velocidad nos indica una forma, llamémosla informal, de definir el concepto de límite:

La notación

# $\lim_{x \to c} f(x) = L$

se lee "el límite de  $f(x)$  cuando x tiende a c es L" y significa que los valores de  $f(x)$ se aproximan tanto a  $L$  como se quiera, eligiendo x lo suficientemente próximo a c y siendo distinto de c.

Esta noción intuitiva de límite es, ciertamente, poco rigurosa por cuanto no hemos precisado lo que entedemos por "los valores de f(x) se aproximan tanto a L como se quiera" o "eligiendo x lo suficientemente próximo a  $c$ ". Intentemos, pues, trasladar esta idea a una notación matemática despejando las ambigüedades señaladas:

En primer lugar, supongamos que alguien me precisa que quiere que los valores de  $f(x)$  estén a distancia menor que  $\varepsilon$  (por supuesto mayor que cero) de L. Por lo tanto, se debe tener

$$
|f(x) - L| < \varepsilon
$$

En tal caso, lo que deberé hacer es situarme lo suficientemente cerca de  $c$  sin estar en c de tal forma que esto se verifique. Dicho de otro modo, deberé encontrar  $\delta > 0$ de tal forma que si x está a distancia menor que  $\delta$  de c y  $x \neq c$ , se verifique |f(x) − L| < ε, es decir, debo ser capaz de encontrar δ > 0 tal que:

$$
|x - c| < \delta \ y \ x \neq c \Rightarrow |f(x) - L| < \varepsilon.
$$

Lo único que queda por hacer es interpretar el "tanto como se quiera". Esto será posible si puedo encontrar un  $\delta$  para cualquier  $\varepsilon$  dado. En consecuencia, podemos dar una definición precisa

- - -

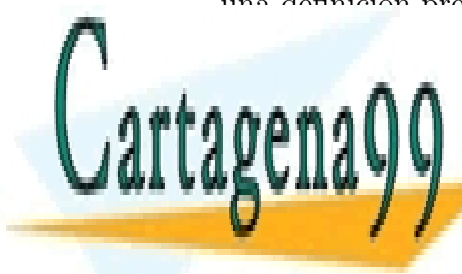

# LEAMA O ENVÍA WHATSAPP: 689 45 44 70 CLASES PARTICULARES, TUTORÍAS TÉCNICAS ONLINE

 $\frac{1}{\sqrt{1-\lambda^2}}$ ONLINE PRIVATE LESSONS FOR SCIENCE STUDENTS CALL OR WHATSAPP:689 45 44 70

si

$$
\forall \varepsilon > 0, \exists \delta(c, \varepsilon) > 0 \text{ tal que } 0 < |x - c| < \delta(c, \varepsilon) \text{ implica } |f(x) - L| < \varepsilon
$$

En la definición de límite anterior, observemos que se considera tanto lo que ocurre a la derecha como a la izquierda del punto  $c$ . Si consideramos sólo el acercamiento por la derecha o por la izquierda se obtienen los conceptos de l´ımite por la derecha y por la izquierda.

**Definición 3.6** Se dice que la función f posee límite por la derecha en c y es igual a L y se escribe

$$
\lim_{x \to c^+} f(x) = L
$$

si

 $\forall \varepsilon > 0, \exists \delta(c, \varepsilon) > 0 \text{ tal que } 0 < x - c < \delta(c, \varepsilon) \text{ implica } |f(x) - L| < \varepsilon$ 

**Definición 3.7** Se dice que la función f posee límite por la izquierda en c y es igual a L y se escribe

$$
\lim_{x \to c^{-}} f(x) = L
$$

si

$$
\forall \varepsilon > 0, \ \exists \delta(c, \varepsilon) > 0 \ \text{tal que} \ 0 < c - x < \delta(c, \varepsilon) \ \text{implica} \ |f(x) - L| < \varepsilon
$$

Observación 3.8 La existencia de límite de  $f$  en un punto c implica que la fun-ción está acotado en un entorno reducido<sup>[1](#page-39-0)</sup> de c. Intuitivamente es claro, por cuanto  $\lim_{x\to c} f(x) = L$  quiere decir que acercándome suficientemente a c, los valores de  $f(x)$ están cercanos a L. De manera rigurosa, si  $\lim_{x\to c} f(x) = L$ 

 $\exists \delta$  tal que  $0 < |x - c| < \delta \Longrightarrow |f(x) - L| < 1$ ,

cualquier intervalo de la forma (c−δ, c+δ) con a forma (c+δ) con orixe real positivo. Un entorno reducido de c es un entorno de c excluyendo el punto c, es decir, cualquier conjunto de la forma (c−δ, c+δ) \ {c}

- - -

es decir,  $L - 1 < f(x) < L + 1$  si  $x \in (c - \delta, c + \delta)$ .

<span id="page-39-0"></span><u>IN ANTIONA DE ES UN INTERVIO abierto abierto que tiene a como centro, es decir, es decir, es decir, es decir, e</u> CLASES PARTICULARES, TUTORÍAS TÉCNICAS ONLINE

para cualquier de la positivo. Poste establecer a cualquier de la positivo de la positivo de la positivo. En e ONLINE PRIVATE LESSONS FOR SCIENCE STUDENTS CALL OR WHATSAPP:689 45 44 70

**Ejemplo 3.9** 1.- Probemos, usando la definición, que  $\lim_{x\to 2} x^2 = 4$ .

Hemos de ver que si me dan  $\varepsilon$  puedo encontrar un  $\delta$ , que dependerá de  $\varepsilon$ , de tal forma que  $0 < |x - 2| < \delta$  implica  $|x^2 - 4| < \varepsilon$ . Ahora bien,  $|x^2 - 4| =$  $|x-2||x+2| \leq (4+|x-2|)|x-2|$  y, por lo tanto, si  $|x-2| < 1$ , se tiene  $|x^2-4|<5|x-2|$ . Así pues, si me dan  $\varepsilon$  puedo tomar  $\delta=min\{1,\frac{\varepsilon}{5}\}$  $\frac{\varepsilon}{5}$ .

2.-  $\partial_{\xi} Q u \acute{e}$  ocurre con  $\lim_{x\to 0} \frac{1}{x^2}$ ?

Cuando x se acerca a 0,  $\frac{1}{x^2}$  se hace cada vez más grande. Si pensamos en la observación inmediatamente anterior, está claro que  $\frac{1}{x^2}$  no tiene límite en cero.

3.- ¿Qué pasa con la función  $f(x) = \text{sen}(\frac{1}{x})$  $\frac{1}{x^2}$ ) cuando x tiende a 0?

La función no posee límite en 0. Por muy cerca que nos situemos de cero es imposible que los valores de la función se acerquen a un número concreto ya que la función toma todos los valores entre −1 y 1.

4.- Sea

$$
f(x) = \begin{cases} x^2 + 3x - 2 & \text{si } x \ge 0\\ -x^3, & \text{si } x < 0 \end{cases}
$$

En este caso, se tiene que  $\lim_{x\to 0^+} f(x) = -2$  y  $\lim_{x\to 0^-} f(x) = 0$  y, por lo tanto, no existe el límite de  $f$  en 0.

**Proposición 3.10** El límite de una función f en un punto c existe si, y sólo si, existen los límites a derecha e izquierda de  $f$  en c  $y$  son iguales.

Si en el caso de una función los valores de la misma cuando nos acercamos a un punto  $c$  se pueden hacer tan grandes como se quiera, se dice que la función diverge a  $\infty$  en c y se escribe  $\lim_{x \to c} f(x) = \infty$ . Del mismo modo, si los valores se hacen tan grandes en valor absoluto como se quiera al acercarse a c, pero con signo negativo, se dice que la función diverge a  $-\infty$  en c y se escribe  $\lim_{x \to c} f(x) = -\infty$ . En términos formales,

**Definición 3.11** Una función  $f(x)$  se dice que diverge a  $\infty$  en c y se escribe  $\lim_{x \to c} f(x) = \infty$  si, y sólo si,

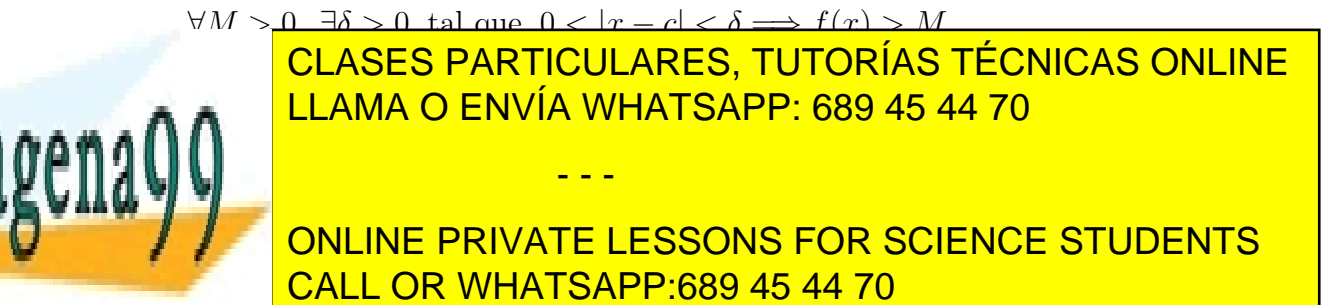

#### Propiedades de los límites

**Proposición 3.12** Sea c un número real tal que las funciones f y q tales que

$$
\lim_{x \to c} f(x) = L_1 \in \mathbb{R} \quad \text{y} \quad \lim_{x \to c} f(x) = L_2 \in \mathbb{R}.
$$

Entonces,

*i)* 
$$
\lim_{x \to c} k = k
$$
  
\n*ii)* 
$$
\lim_{x \to c} x = c
$$
  
\n*iii)* 
$$
\lim_{x \to c} (\alpha f(x) + \beta g(x)) = \alpha L_1 + \beta L_2
$$
  
\n*iv)* 
$$
\lim_{x \to c} f(x)g(x) = L_1 L_2
$$
  
\n*v)* 
$$
Si L_2 \neq 0, \lim_{x \to c} \frac{f(x)}{g(x)} = \frac{L_1}{L_2}
$$

Por otro lado, en algunas ocasiones (luego se verá un ejemplo) la siguiente propiedad (conocida como regla del sandwich) puede ser de interés:

Si, en un cierto intervalo de centro c, se tiene

$$
g(x) \le f(x) \le h(x) \quad \text{y} \quad \lim_{x \to c} g(x) = \lim_{x \to c} h(x) = L
$$
  

$$
s \lim_{x \to c} f(x) = L
$$

 $entonce.$ 

### Asíntotas horizontales

Hasta ahora, nos hemos conformado con estudiar los valores a los que tiende una función cuando nos acercamos a un punto. Cabe preguntarse cómo se comporta una función dada cuando la variable se mueve "infinitamente" a derecha o izquierda. Por ejemplo, la función

$$
f(x) = \frac{x^2}{x^2 + 3}
$$

cuando  $x$  se hace muy grande siendo positivo, va tomando cada vez valores más pr´oximos a 1. Esto se escribe

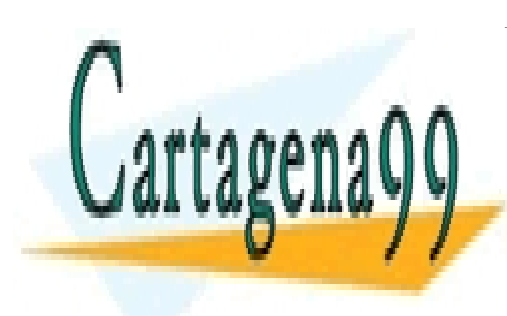

lím<br>∵∩∙  $\lim f(x) = 1.$  $\frac{1}{2}$ DEL MULO I MISMO DEL MILO, TO TORINO TEORIONO OR **CLAMA O ENVÍA WHATSAPP: 689 45 44 70** CLASES PARTICULARES, TUTORÍAS TÉCNICAS ONLINE

> ONLINE PRIVATE LESSONS FOR SCIENCE STUDENTS CALL OR WHATSAPP:689 45 44 70

www.cartagena99.com no se hace responsable de la información contenida en el presente documento en virtud al Artículo 17.1 de la Ley de Servicios de la Sociedad de la Información y de Comercio Electrónico, de 11 de julio de 2002. Si la información contenida en el documento es ilícita o lesiona bienes o derechos de un tercero háganoslo saber y será retirada.

l´ım <sup>x</sup>→−∞

**Definición 3.13** Sea  $f(x)$  una función definida en un entorno de  $\infty^2$  $\infty^2$ . Se dice que el límite de la función en infinito es L y se escribe  $\lim_{x\to\infty} f(x) = L$  si, y sólo si,

$$
\forall \varepsilon > 0, \ \exists R > 0 \ \text{tal que } x > R \Longrightarrow |f(x) - L| < \varepsilon
$$

Sea  $f(x)$  una función definida en un entorno de  $-\infty^3$  $-\infty^3$ . Se dice que el límite de la función en menos infinito es L y se escribe  $\lim_{x\to -\infty} f(x) = L$  si, y sólo si,

$$
\forall \varepsilon > 0, \ \exists R > 0 \ \text{tal que } x < -R \Longrightarrow |f(x) - L| < \varepsilon
$$

Hasta aquí, hemos visto qué quiere decir que el límite de una función en un punto sea finito,  $\infty$  o  $-\infty$  y en la definición anterior qué significa que el límite en  $\infty$  o  $-\infty$  sea finito. Queda por precisar qué quiere decir que el límite de una función en ∞ o −∞ sea infinito o menos infinito.

**Definición 3.14** Sea  $f(x)$  una función definida en un entorno de  $\infty$ . Entonces, se dice que el límite de la función en infinito es infinito y se escribe  $\lim_{x\to\infty} f(x) = \infty$  si,  $y \s{o}$ lo si,

$$
\forall T > 0, \exists R > 0 \text{ tal que } x > R \Longrightarrow f(x) > T
$$

Sea  $f(x)$  una función definida en un entorno de  $\infty$ . Entonces, se dice que el límite de la función en infinito es menos infinito y se escribe  $\lim_{x\to\infty} f(x) = -\infty$  si, y sólo si,

$$
\forall T > 0, \exists R > 0 \text{ tal que } x > R \Longrightarrow f(x) < -T
$$

Sea  $f(x)$  una función definida en un entorno de  $-\infty$ . Entonces, se dice que el límite de la función en menos infinito es infinito y se escribe  $\lim_{x \to -\infty} f(x) = \infty$  si, y sólo si,

$$
\forall T > 0, \exists R > 0 \text{ tal que } x < -R \Longrightarrow f(x) > T
$$

Sea  $f(x)$  una función definida en un entorno de  $-\infty$ . Entonces, se dice que el límite de la función en menos infinito es menos infinito y se escribe  $\lim_{x \to -\infty} f(x) = -\infty$  si,  $y \s{o}$ lo si,

- - -

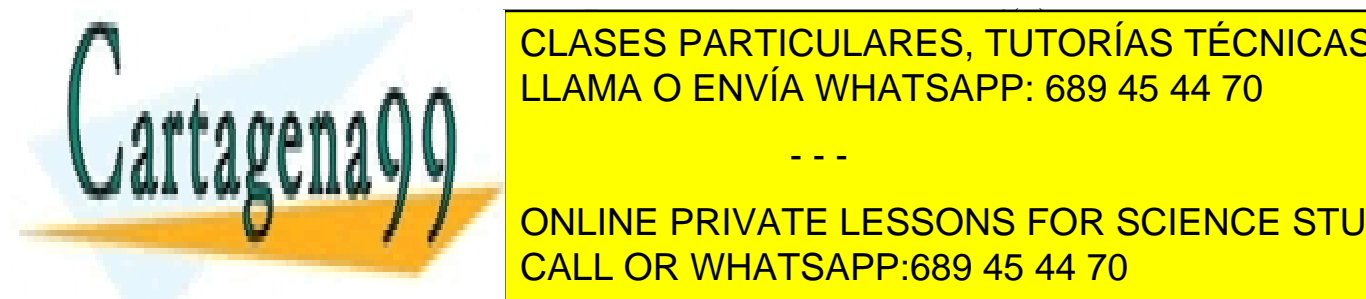

<span id="page-42-1"></span><span id="page-42-0"></span>CLASES PARTICULARES, TUTORÍAS TÉCNICAS ONLINE <u>2 Se dice entorno de la forma (a, ∞) con a un n</u>

> ONLINE PRIVATE LESSONS FOR SCIENCE STUDENTS CALL OR WHATSAPP:689 45 44 70

#### Cálculo de límites sencillos

#### 1.- Límites de funciones polinómicas

Se ve fácilmente, de las propiedades de los límites que, si  $P$  es un polinomio,

$$
\lim_{x \to c} P(x) = P(c)
$$
 para cualquier  $c \in \mathbb{R}$ .

### 2.- Límites de funciones racionales

Sea  $f(x) = \frac{P(x)}{Q(x)}$  con P y Q polinomios. Si  $Q(c) \neq 0$ , se tiene

$$
\lim_{x \to c} \frac{P(x)}{Q(x)} = \frac{P(c)}{Q(c)}
$$

Si  $Q(c) = 0$ , podemos poner  $P(x) = (x - c)^m P_1(x)$  y  $Q(x) = (x - c)^n Q_1(x)$  con n, m números naturales y  $P_1(c) \neq 0$  y  $Q_1(c) \neq 0$ . Se tiene:

- Si  $m > n$ ,  $\lim_{x \to c} \frac{P(x)}{Q(x)} = 0$ .
- Si  $m = n$ ,  $\lim_{x \to c} \frac{P(x)}{Q(x)} = \frac{P_1(c)}{Q_1(c)}$  $Q_1(c)$
- $\blacksquare$  Si  $m < n$ , la función diverge.

#### Ejemplos

- $\lim_{x\to 1} \frac{x^5 2x^4 + 2x^3 4x^2 + 5x 2}{x^3 x^2 x + 1}$ . En este caso, se tiene  $x^5 2x^4 + 2x^3 4x^2 + 5x 2 =$  $(x-1)^3(x^2+x+2)$  y  $x^3-x^2-x+1=(x-1)^2(x+1)$ , por lo que el límite que queremos calcular es igual a 0.
- $\lim_{x \to -2} \frac{x^2 + 5x + 6}{x^4 + 2x^3 7x^2 20x 12}$ . En este caso,

$$
\lim_{x \to -2} = \frac{x^2 + 5x + 6}{x^4 + 10x^3 + 25x^2 + 12x - 12} = \lim_{x \to -2} \frac{(x+2)(x+3)}{(x+2)^2(x-3)(x+1)} = \lim_{x \to -2} \frac{x+3}{(x+2)(x-3)(x+1)}.
$$

Teniendo en cuenta los signos de la función se tiene

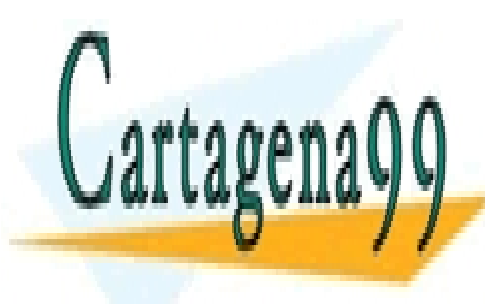

is = 3, x = x + = c,<br>MA O ENVÍA WHATSAF <u>CLASES PARTICULARES, TUTORÍAS TÉCNICAS ONLINE</u> = −∞ y LLAMA O ENVÍA WHATSAPP: 689 45 44 70

ONLINE PRIVATE LESSONS FOR SCIENCE STUDENTS CALL OR WHATSAPP:689 45 44 70

www.cartagena99.com no se hace responsable de la información contenida en el presente documento en virtud al Artículo 17.1 de la Ley de Servicios de la Sociedad de la Información y de Comercio Electrónico, de 11 de julio de 2002. Si la información contenida en el documento es ilícita o lesiona bienes o derechos de un tercero háganoslo saber y será retirada.

#### 3.2. CONTINUIDAD 41

#### 3.- Cálculo de límites por racionalización

$$
\lim_{x \to 4} \frac{\sqrt{x} - 2}{x - 4}
$$

En el caso de este límite, multiplicando numerador y denominador por  $\sqrt{x} + 2$ , se tiene

$$
\lim_{x \to 4} \frac{\sqrt{x} - 2}{x - 4} = \lim_{x \to 4} \frac{x - 4}{(x - 4)(\sqrt{x} + 2)} = \lim_{x \to 4} \frac{1}{\sqrt{x} + 2} = \frac{1}{4}
$$

4.- Un ejemplo algo más complicado :  $\lim_{x\to 0}$  $\sin x$  $\overline{x}$  $= 1$ 

Probaremos que  $\lim_{x\to 0^+}$  $\frac{\operatorname{sen} x}{x} = 1$ ya que la prueba de que el límite por la izquierda es cero es similar. Mediante argumentos geométricos se puede probar que para cualquier  $x \in (0, \pi/2)$  se tiene:

$$
\cos x < \frac{x}{\operatorname{sen} x} < \frac{1}{\cos x}
$$

Ahora, como  $\lim_{x\to 0^+} \cos x = 1$  y  $\lim_{x\to 0^+}$  $\frac{1}{\cos x} = 1$ , aplicando la regla del sandwich, se deduce que  $\lim_{x\to 0^+}$  $\overline{x}$  $\sin x$  $= 1$  y, en consecuencia, que  $\lim_{x\to 0^+}$  $\sin x$  $\overline{x}$  $= 1.$ 

# 3.2. Continuidad

## 3.2.1. Definición de continuidad y primeras propiedades

Empezamos hablando de *continuidad en un punto*. Puede parecer extraño, pero no lo es tanto si pensamos en la discontinuidad en un punto.

**Definición 3.15** Una función es continua en un punto c si  $\lim_{x\to c} f(x) = f(c)$ .

 $Algunas$  observaciones sobre la definición: En primer lugar, notemos que ímplicitamente se supone que :

- La función está definida en c y además en un cierto entorno de c.
- Existe el límite de la función en  $c$ .

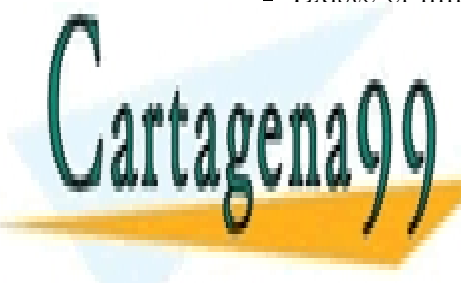

Por otro la donata en continua en continua en continua en continua en continua entre fundaciones de continua e<br>Por otro de la diferencia en continua en continua en continua en continua en continua en continua en continua  $\alpha$ e a  $\alpha$ implica que los puntos (x), f(x)) se van acercando a (c)) se van acercando a (c), f(c)) cuando x se acerca a c lo que garantiza que en el gr<sup>o</sup>afica de fino presenta fracturas en el groantiza de fino presenta fracturas en el c LLAMA O ENVÍA WHATSAPP: 689 45 44 70 - - -

CLASES PARTICULARES, TUTORÍAS TÉCNICAS ONLINE

ONLINE PRIVATE LESSONS FOR SCIENCE STUDENTS CALL OR WHATSAPP:689 45 44 70

En otro orden de cosas, se puede hablar de continuidad por derecha e izquierda en la forma obvia. Basta, para ello, sustituir en la definición límite por límite a la derecha o a la izquierda.

### ¿Cuándo es una función discontinua en un punto  $c$ ?

El límite en c existe, pero no coincide con  $f(c)$ . Esta discontinuidad se dice evitable. Ejemplo:

$$
f(x) = \frac{x^2 - 9}{x + 3}
$$
 en  $c = -3$ 

- Los límites laterales en c existen, pero son distintos. Discontinuidad de salto
- El resto de posibles discontinuidades se dicen de segunda especie: alguno de los límites laterales no finitos o función oscilante en el punto.

Definición de continuidad en un intervalo: Se dice que la función  $f$  es continua  $en(a, b)$  si es continua en todos los puntos del intervalo. Si además f es continua por la derecha en a, se dice que f es continua en  $[a, b)$ . Análogamente, f es continua en el intervalo  $(a, b]$  si es continua en  $(a, b)$  y continua por la izquierda en b. Finalmente, f es continua en  $[a, b]$  si es continua en  $(a, b)$ , continua por la derecha en a y continua por la izquierda en b.

De las propiedades de los l´ımites se deduce el comportamiento de la continuidad frente a las operaciones entre funciones.

<span id="page-45-0"></span>Proposición 3.16 (Continuidad y operaciones entre funciones) Sean f y q funciones. Entonces

- $\blacksquare$  Si f y g son continuas en c,  $f \pm g$  y f  $\cdot$  g también son continuas en c.
- $\bullet$  Si f y g son continuas en c y g(c)  $\neq$  0, entonces f/g es continua en c.
- $\bullet$  Si f es continua en c y q es continua en  $f(c)$ ,  $g(f(x))$  es continua en c.

Ejemplo 3.17 De la Proposición [3.16](#page-45-0) se deduce que toda función polinómica es continua en toda la recta real, por lo que una función racional es continua en todo punto que no anule al denominador. Por otro lado, puede probarse que las funciones exponencial, logaritmo neperiano, seno y coseno son continuas en sus dominios de

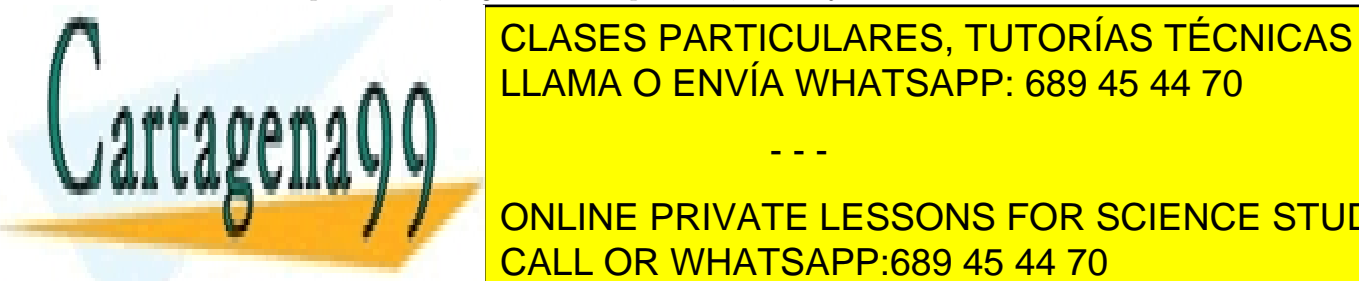

CLASES PARTICULARES, TUTORÍAS TÉCNICAS ONLINE  $\epsilon$ en todos los puntos de algo, por origino en aquellos para los que se anula el coseno, en anula el coseno, en anula el coseno, en anula el coseno, en anula el coseno, en anula el coseno, en anula el coseno, en anula el  $R_{\text{max}}$   $\sim$   $R_{\text{max}}$   $\sim$   $R_{\text{max}}$   $\sim$   $R_{\text{max}}$   $\sim$   $R_{\text{max}}$   $\sim$   $R_{\text{max}}$   $\sim$   $R_{\text{max}}$   $\sim$   $R_{\text{max}}$   $\sim$   $R_{\text{max}}$   $\sim$   $R_{\text{max}}$   $\sim$   $R_{\text{max}}$   $\sim$   $R_{\text{max}}$   $\sim$   $R_{\text{max}}$   $\sim$   $R_{\text{max}}$   $\sim$   $R_{\text{max}}$ 

> ONLINE PRIVATE LESSONS FOR SCIENCE STUDENTS CALL OR WHATSAPP:689 45 44 70

www.cartagena99.com no se hace responsable de la información contenida en el presente documento en virtud al Artículo 17.1 de la Ley de Servicios de la Sociedad de la Información y de Comercio Electrónico, de 11 de julio de 2002. Si la información contenida en el documento es ilícita o lesiona bienes o derechos de un tercero háganoslo saber y será retirada.

## 3.2.2. Teoremas sobre continuidad

Acabamos este Capítulo recogiendo una serie de resultados sobre las funciones continuas que daremos sin demostración.

Teorema 3.18 (Teorema de la conservación local del signo) Si f es continua en c y  $f(c) > 0$  (resp.,  $f(c) < 0$ )  $f(x) > 0$  (resp.,  $f(x) < 0$ ) en un entorno de c.

**Teorema 3.19 (Teorema de Bolzano)** Si f es continua en [a, b] y  $f(a) \cdot f(b) < 0$ , existe  $c \in (a, b)$  tal que  $f(c) = 0$ .

Teorema 3.20 (Tma. del valor medio para funciones continuas) Si una función f es continua en [a, b], entonces toma todo valor intermedio entre f(a) y  $f(b)$ .

<span id="page-46-0"></span>Teorema 3.21 (Teorema de Weierstrass) Si  $f$  es continua en [a, b], entre los  $valores de f hay un máximo y un mínimo.$ 

**Teorema 3.22** Si f es continua en [a, b] y estrictamente monótona, posee inversa continua.

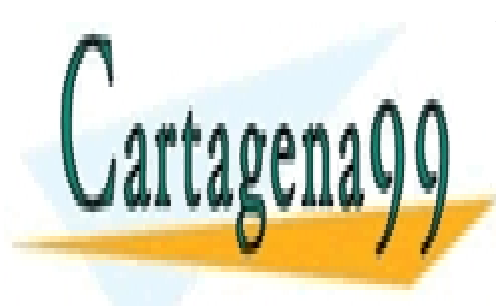

CLASES PARTICULARES, TUTORÍAS TÉCNICAS ONLINE LLAMA O ENVÍA WHATSAPP: 689 45 44 70

ONLINE PRIVATE LESSONS FOR SCIENCE STUDENTS CALL OR WHATSAPP:689 45 44 70

www.cartagena99.com no se hace responsable de la información contenida en el presente documento en virtud al Artículo 17.1 de la Ley de Servicios de la Sociedad de la Información y de Comercio Electrónico, de 11 de julio de 2002. Si la información contenida en el documento es ilícita o lesiona bienes o derechos de un tercero háganoslo saber y será retirada.

## 3.3. Problemas propuestos

Problema 3.1 .- Consideremos las funciones

$$
f(x) = \frac{x + |x|}{2} \quad \forall x, \qquad g(x) = \begin{cases} 2 - x^2 & \text{si} \quad |x| \le 2, \\ -2 & \text{si} \quad |x| > 2, \end{cases}
$$

.

Comprobar que  $h_1(x) = (g \circ f)(x)$  y  $h_2 = (f \circ g)(x)$  no son iguales y dibujar las gráficas de ambas.

**Problema 3.2** .- Sea  $f(x) = ax^2 + bx + c$  una función cuadrática, donde a, b y c son constantes y  $a \neq 0$ . Probar que el rango de f no puede ser el conjunto de todos los números reales.

**Problema 3.3** .- Se dice que una función es par si  $f(-x) = f(x)$ , y que es *impar* si  $f(-x) = -f(x)$  para todo x de su dominio (en ambos casos, se entiende que  $-x$  está en el dominio de f siempre que lo esté x). Determinar si cada una de las siguientes funciones es par, impar o ninguna de las dos cosas:

a) 
$$
f(x) = x^3
$$
   
b)  $f(x) = \frac{\cos x}{x}$    
c)  $f(x) = x + \frac{1}{x}$   
d)  $f(x) = x^2 + \frac{1}{x}$    
e)  $f(x) = x(x+1)$    
f)  $f(x) = \tan x$ 

**Problema 3.4** .- Demostrar, usando la definición de límite, que

$$
\lim_{x \to 0} x^2 \text{sen}\left(\frac{1}{x^2}\right) = 0
$$

Problema 3.5 .- Comprobar que los siguientes límites no existen:

a) 
$$
\lim_{x \to \pm \infty} \cos x
$$
 b)  $\lim_{x \to 0} e^{1/\sin x}$  c)  $\lim_{x \to 0} \frac{|x|}{x}$ 

Problema 3.6 .- A partir del resultado conocido:

$$
\lim_{x \to 0} \frac{\text{sen } x}{x} = 1,
$$

calcular los límites de las siguientes funciones cuando  $x \to 0$  sin derivar:

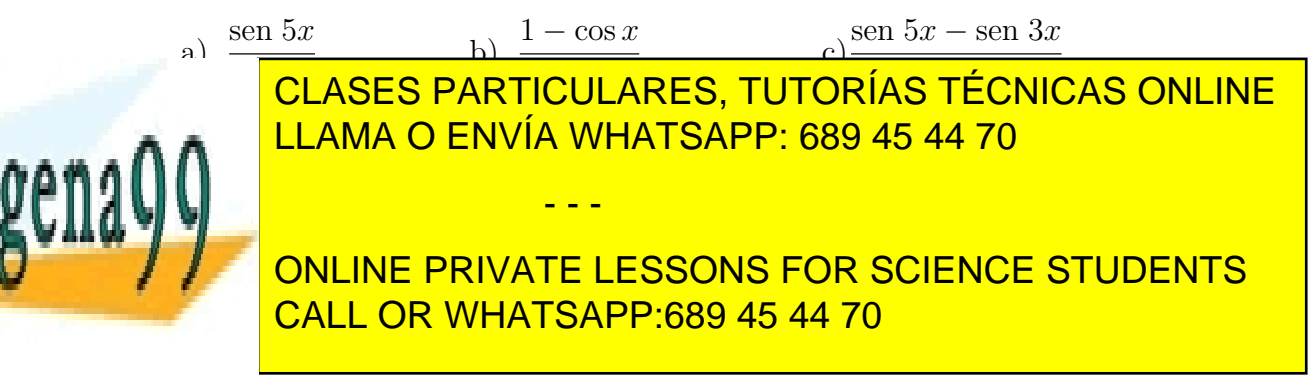

#### 3.3. PROBLEMAS PROPUESTOS 45

**Problema 3.8** .- Sea  $f(x) = a_m x^m + a_{m-1} x^{m-1} + \cdots + a_1 x + a_0$ , con  $a_m \neq 0$ . Probar que

$$
\lim_{x \to \infty} f(x) = sign(a_m) \infty.
$$

Problema 3.9 .- Probar que

$$
\lim_{x \to a} \frac{\text{sen } x - \text{sen } a}{x - a} = \cos a
$$

 $para todo número real a.$ 

Problema 3.10 .- Sea

$$
f(x) = \begin{cases} x^2 - e^{x-1} & \text{si } x \ge 1, \\ ax^3 + bx & \text{si } x < 1. \end{cases}
$$

¿Para qué valores de *a* y *b* es continua  $f(x)$  en  $x = 1$ ?

**Problema 3.11** .- Sea  $f$  una función definida como

f(x) = 0 por lo menos para un valor positivo de x.

$$
f(x) = \begin{cases} 2\cos x & \text{si } x \le c, \\ ax^2 + b & \text{si } x > c. \end{cases}
$$

Si b y c son datos, hallar los valores de a para que f sea continua en  $x = c$ .

**Problema 3.12** .- Suponiendo que la función f definida en un entorno de  $x = 0$ cumple la condición  $|f(x)| \leq |x|$  para todo x de dicho entorno, probar que f es continua en  $x = 0$ .

Problema 3.13 .- Estudiar la continuidad de cada una de las siguientes funciones:

1) 
$$
f(x) = \begin{cases} \frac{2x^2+3}{5} & \text{si } x \le 1, \\ 6-5x & \text{si } 1 < x < 3, \\ x+2 & \text{si } x \ge 3. \end{cases}
$$
  
2)  $f(x) = \frac{|x|}{x}$   
3)  $f(x) = \begin{cases} \frac{\text{sen } x}{x} & \text{si } x \ne 0, \\ 0 & \text{si } x = 0. \end{cases}$   
4)  $f(x) = \begin{cases} \frac{2}{1+e^{-1/x}} & \text{si } x \ne 0, \\ 2 & \text{si } x = 0. \end{cases}$ 

**Problema 3.14** .- Demostrar que si una función f es continua y  $0 \le f(x) \le 1$  para

que el primer y el primer y el primer y el primer y coefficientes coefficientes coefficientes coefficientes co

- - -

TODO CLASES PARTICULARES, TUTORÍAS TÉCNICAS ONLINE  $\mathbf{A} \bullet \mathbf{A} \bullet \mathbf{\Lambda} \mathbf{\Lambda}$  .  $\begin{bmatrix} \mathsf{LLAMA} \mathsf{O} & \mathsf{ENVIA} \mathsf{WHATSAPP:} \ \mathsf{689} & \mathsf{45} & \mathsf{44} & \mathsf{70} \end{bmatrix}$ 

> ONLINE PRIVATE LESSONS FOR SCIENCE STUDENTS CALL OR WHATSAPP:689 45 44 70

Problema 3.16 .- Consideremos las conocidas como funciones hiperbólicas:

$$
\operatorname{senh} x = \frac{e^x - e^{-x}}{2}
$$

$$
\cosh x = \frac{e^x + e^{-x}}{2}
$$

$$
\tanh x = \frac{\operatorname{senh} x}{\cosh x} = \frac{e^x - e^{-x}}{e^x + e^{-x}}
$$

Se pide:

- a) Demostrar que estas tres funciones son continuas para todo número real.
- b) Calcular los límites, cuando x tiende a  $\infty$  y  $-\infty$ , de cada una de ellas.
- c) Demostrar que  $\cosh^2 x \operatorname{senh}^2 x = 1$ .
- d) Estudiar si estas funciones son pares, impares o ninguna de las dos cosas.

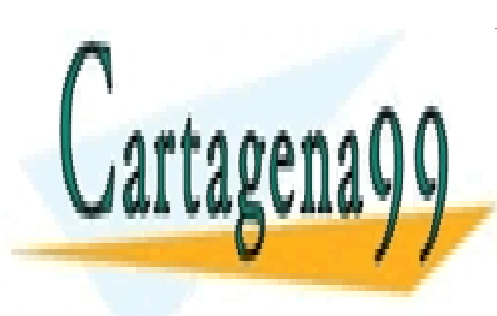

CLASES PARTICULARES, TUTORÍAS TÉCNICAS ONLINE LLAMA O ENVÍA WHATSAPP: 689 45 44 70

ONLINE PRIVATE LESSONS FOR SCIENCE STUDENTS CALL OR WHATSAPP:689 45 44 70

www.cartagena99.com no se hace responsable de la información contenida en el presente documento en virtud al Artículo 17.1 de la Ley de Servicios de la Sociedad de la Información y de Comercio Electrónico, de 11 de julio de 2002. Si la información contenida en el documento es ilícita o lesiona bienes o derechos de un tercero háganoslo saber y será retirada.

# Capítulo 4

# Funciones reales de variable real: derivación

## 4.1. Definición de derivada

Consideremos, antes de definir el concepto de derivada, una función cualquiera  $f(x)$ definida en un intervalo  $(a, b)$  abierto y un punto  $(x_0, f(x_0))$  de su gráfica. ¿Cuál es la ecuación de la recta tangente a la gráfica de  $f(x)$  en ese punto? Para responder a esta pregunta, nos basta con saber la pendiente de la recta. Para calcular la pendiente, pensemos primero en las pendientes de las rectas secantes a la gráfica de  $f(x)$  que pasan por el punto  $(x_0, f(x_0))$ : si  $(x, f(x))$  es otro punto cualquiera de la gráfica, la pendiente de la recta secante que pasa por  $(x_0, f(x_0))$  y  $(x, f(x))$  es igual a

$$
\frac{f(x) - f(x_0)}{x - x_0}.
$$

Ahora, si movemos el punto  $(x, f(x))$  siguiendo la gráfica de  $f(x)$  (es decir, si hacemos tender  $x$  a  $x_0$ ) las pendientes de las rectas secantes se aproximarán cada vez más a la pendiente de la recta tangente (las rectas secantes se parecerán cada vez más a la recta tangente). Por lo tanto, y en el caso de que exista el límite, la pendiente de la recta tangente será igual a

$$
\lim_{x \to x_0} \frac{f(x) - f(x_0)}{x - x_0}.
$$

En consecuencia, siempre bajo la hipótesis de la existencia del límite, la ecuación de la recta tangente a la gráfica de  $f(x)$  en  $(x_0, f(x_0))$  es:

 $\overline{\phantom{a}}$ <mark>CLASES PARTICULARES, TUTORÍAS TÉCNICAS ONLINE</mark> NOLO FANT<br>MA O ENVÍ -ANEJ, TUTUR Por otro lado, en el Cap´ıtulo [3,](#page-36-0) estudi´abamos la velocidad instant´anea de un m´ovil como el límite de un cociente que representaba la velocidad media. El ejemplo de la velocidad media. El ejempl 47 CALL OR WHATSAPP:689 45 44 70 LLAMA O ENVÍA WHATSAPP: 689 45 44 70 - - - ONLINE PRIVATE LESSONS FOR SCIENCE STUDENTS

velocidad coincide exactamente con lo estudiado en el ejemplo de la recta tangente: la velocidad media juega el papel de la pendiente de las rectas secantes y la velocidad instantánea, el papel de la pendiente de la recta tangente.

Abstrayendo a partir de los dos ejemplos anteriores, podemos llegar a la definición de derivada:

**Definición 4.1** Sea f : I  $\rightarrow \mathbb{R}$  donde I es un intervalo abierto y sea  $x_0 \in I$ . Se dice que f es derivable en  $x_0$  si existe

$$
\lim_{x \to x_0} \frac{f(x) - f(x_0)}{x - x_0}.
$$

En caso de existencia de límite, este se denota por  $f'(x_0)$ . Obsérvese que poniendo  $h = x - x_0$ , podemos escribir, en caso de existencia de la derivada

$$
f'(x_0) = \lim_{h \to 0} \frac{f(x_0 + h) - f(x_0)}{h}.
$$

Asimismo, diremos que una función se dice derivable en un intervalo abierto si es derivable en todos los puntos del intervalo.

Introducido el concepto de derivada, podemos decir:

**Observación 4.2** La ecuación de la recta tangente a la gráfica de  $f(x)$  en un punto  $(x_0, f(x_0))$  de la misma es:  $y = f'(x_0)(x - x_0) + f(x_0)$ , es decir, la pendiente de la recta tangente a la gráfica en  $(x_0, f(x_0))$  es, en el caso de que exista, la derivada de la función en  $x_0$ . Por otro lado, podemos decir que la velocidad es la derivada de la función desplazamiento.

 $En$  otro orden de cosas, se suele utilizar la siguiente notación, conocida como notación de Leibniz, para las derivadas:

$$
\frac{df}{dx}
$$

 $E_j$ emplo 4.3 Aplicaremos, a continuación, la definición de derivada para estudiar de la derivabilidad de algunas funciones usuales y deducir sus derivadas:

- Funciones constantes:  $f(x) = c$  ( $c \in \mathbb{R}$ ). Es obvio que todas estas funciones son derivables en toda la recta real y que su derivada es nula.
- Funciones potenciales  $f(x) = x^n$ .

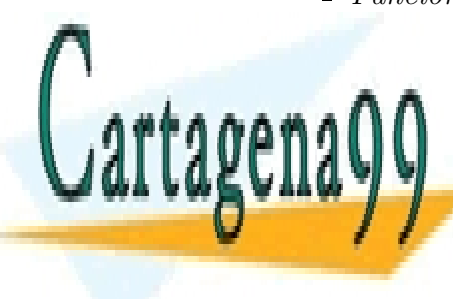

CLASES PARTICULARES, TUTORÍAS TÉCNICAS ONLINE ciales son derivables y cu´al es la derivada en el caso de que lo sean. LLAMA O ENVÍA WHATSAPP: 689 45 44 70

> ONLINE PRIVATE LESSONS FOR SCIENCE STUDENTS CALL OR WHATSAPP:689 45 44 70

www.cartagena99.com no se hace responsable de la información contenida en el presente documento en virtud al Artículo 17.1 de la Ley de Servicios de la Sociedad de la Información y de Comercio Electrónico, de 11 de julio de 2002. Si la información contenida en el documento es ilícita o lesiona bienes o derechos de un tercero háganoslo saber y será retirada.

f(x0 + h+) − f(x0) - - -

## 4.1. DEFINICIÓN DE DERIVADA  $49$

$$
= \lim_{h \to 0} \frac{x_0^n + nx_0^{n-1}h + \text{términos con potencias de } h > 1 - x_0^n}{h}
$$
\n
$$
= \lim_{h \to 0} \frac{nx_0^{n-1}h + \text{términos con potencias de } h > 1}{h} = nx_0^{n-1}
$$

Por lo tanto, la función  $f(x) = x^n$  es derivable en toda la recta real y  $f'(x) =$  $nx^{n-1}$ .

■ *Valor absoluto* 

Consideramos la función  $f(x) = |x|$ . Es fácil ver que si  $x_0 > 0$ ,  $f'(x_0) = 1$  y que si  $x_0 < 0$ ,  $f'(x_0) = -1$ . Veamos qué ocurre en  $x_0 = 0$ . En el caso de que  $f$  fuera derivable en  $0$  su derivada sería

$$
f'(0) = \lim_{x \to 0} \frac{|x| - |0|}{x - 0} = \lim_{x \to 0} \frac{|x|}{x}.
$$

Ahora bien este límite no existe porque  $\lim_{x\to 0^+}$  $\frac{|x|}{x} = 1$  y  $\lim_{x \to 0^{-}}$  $\frac{|x|}{x} = -1$ . Por lo tanto, la función valor absoluto no es derivable en 0.

 $\blacksquare$  Funciones trigonométricas: sen x y cos x.

Para calcular la derivada de la función sen x utilizaremos la siguiente fórmula, válida para cualesquiera números reales  $\alpha$  y  $\beta$ ,:

$$
\operatorname{sen} \alpha - \operatorname{sen} \beta = 2 \cos \left( \frac{\alpha + \beta}{2} \right) \operatorname{sen} \left( \frac{\alpha - \beta}{2} \right)
$$

¿Cómo deducir esta fórmula? Como  $\alpha = \frac{\alpha + \beta}{2} + \frac{\alpha - \beta}{2}$  $\frac{-\beta}{2}$  y  $\beta = \frac{\alpha+\beta}{2} - \frac{\alpha-\beta}{2}$  $\frac{-\beta}{2}$ , tenemos

$$
\operatorname{sen} \alpha = \operatorname{sen}\left(\frac{\alpha + \beta}{2}\right) \cdot \cos\left(\frac{\alpha - \beta}{2}\right) + \cos\left(\frac{\alpha + \beta}{2}\right) \cdot \operatorname{sen}\left(\frac{\alpha - \beta}{2}\right)
$$

y

$$
\operatorname{sen}\beta = \operatorname{sen}\left(\frac{\alpha+\beta}{2}\right)\cdot\cos\left(\frac{\alpha-\beta}{2}\right) - \cos\left(\frac{\alpha+\beta}{2}\right)\cdot\operatorname{sen}\left(\frac{\alpha-\beta}{2}\right).
$$

<mark>+ + +</mark> - - -

Restando las dos expresiones anteriores, obtenemos la fórmula. Ahora,

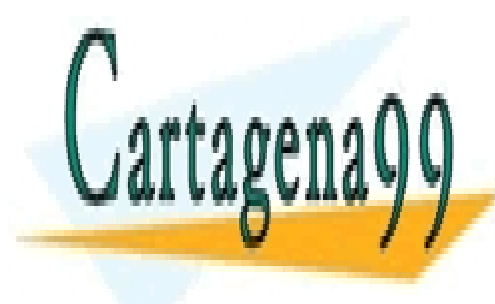

#### ULASES PARTICULARES, TUTORIAS TECTRICIA<br>LE LLAMA O ENVÍA WHATSAPP: 689 45 44 70 S PARTICULARES TUTO <mark>TORÍAS TÉ</mark> <mark>TÉ</mark> <mark>CLASES PARTICULARES, TUTORÍAS TÉCNICAS ONLINE</mark>

 $\frac{1}{2}$ ONLINE PRIVATE LESSONS FOR SCIENCE STUDENTS CALL OR WHATSAPP:689 45 44 70

Finalmente, como  $\lim_{x \to x_0} \cos\left(\frac{x+x_0}{2}\right)$ 2  $\setminus$  $= \cos(x_0)$  y  $\lim_{x \to x_0}$ sen  $\left(\frac{x-x_0}{2}\right)$  $\frac{-x_0}{2}\right)$  $(x - x_0)/2$  $= 1$ , se deduce que la función seno es derivable para cualquier número real y que

$$
(\operatorname{sen} x)' = \cos x.
$$

Por argumentos similares se puede probar que la función coseno es derivable en toda la recta real y que  $(\cos x)' = -\operatorname{sen} x$ .

 $\blacksquare$  Función exponencial.

Probaremos que la función exponencial  $f(x) = e^x$  es derivable en toda la recta real y que su derivada es la propia función exponencial. Sea, pues,  $x_0$  un número real cualquiera. En el caso de existir  $f'(x_0)$  vendrá dada por

$$
f'(x_0) = \lim_{h \to 0} \frac{e^{x_0 + h} - e^{x_0}}{h} = e^{x_0} \lim_{h \to 0} \frac{e^h - 1}{h}.
$$

Como  $\lim_{h\to 0}$  $e^h-1$ h  $= 1$ , hemos demostrado lo que pretendíamos.

 $Raiz cuadrada$ .

Sea  $f(x) = \sqrt{x}$  y  $x_0$  un número real positivo. Entonces, si existe  $f'(x_0)$  vendrá dada por

$$
f'(x_0) = \lim_{h \to 0} \frac{\sqrt{x_0 + h} - \sqrt{x_0}}{h} = \lim_{h \to 0} \frac{h}{h(\sqrt{x_0 + h} + \sqrt{x_0})} = \frac{1}{2\sqrt{x_0}}.
$$

En consecuencia, la función raíz cuadrada es derivable para todo número real positivo y  $f'(x) = \frac{1}{2\sqrt{x}}$ 

Introducido el concepto de derivabilidad, lo ponemos en relación con otro concepto ya estudiado: el concepto de continuidad.

**Proposición 4.4** Si  $f(x)$  es una función derivable en  $x_0$ , entonces es continua en

- - -

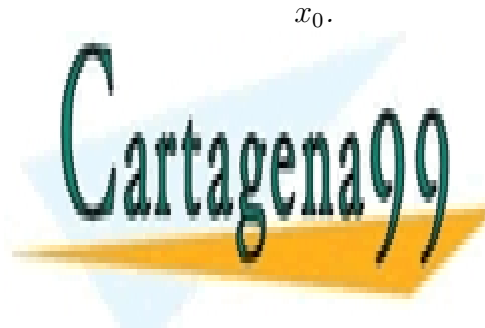

Demostraci´on.– Basta poner f(x) = f(x0) + (x − x0) f(x)−f(x0) . LLAMA O ENVÍA WHATSAPP: 689 45 44 70 CLASES PARTICULARES, TUTORÍAS TÉCNICAS ONLINE

> ONLINE PRIVATE LESSONS FOR SCIENCE STUDENTS CALL OR WHATSAPP:689 45 44 70

## 4.2. Reglas de derivación

Veamos cómo calcular derivadas de forma efectiva ya que el uso constante de la definición no es una buena idea. Para ello, estudiamos cómo se comporta la derivación frente a las operaciones entre funciones:

**Proposición 4.5** Sean  $\lambda \in \mathbb{R}$  y  $f(x)$  y  $g(x)$  dos funciones definidas en un intervalo abierto I. Si  $f(x)$  y  $g(x)$  son derivables en un punto  $x_0$  del intervalo I, entonces:

- i)  $\lambda f$  es derivable en  $x_0$ . Además,  $(\lambda f)'(x_0) = \lambda f'(x_0)$ .
- ii)  $f + g$  es derivable en  $x_0$ . Además,  $(f + g)'(x_0) = f'(x_0) + g'(x_0)$ .
- iii)  $f \cdot g$  es derivable en  $x_0$ . Además,  $(f \cdot g)'(x_0) = f'(x_0)g(x_0) + f(x_0)g'(x_0)$ .
- iv) Si  $g(x_0) \neq 0$ ,  $f/g$  es derivable en  $x_0$ . Además,

$$
(f/g)'(x_0) = \frac{f'(x_0)g(x_0) - f(x_0)g'(x_0)}{g^2(x_0)}.
$$

Demostración.– Siendo las dos primeras propiedades obvias, probamos la tercera y cuarta. Con respecto al producto, basta escribir:

$$
\frac{f(x_0 + h)g(x_0 + h) - f(x_0)g(x_0)}{h} =
$$
  
=  $g(x_0) \left( \frac{f(x_0 + h) - f(x_0)}{h} \right) + f(x_0 + h) \left( \frac{g(x_0 + h) - g(x_0)}{h} \right),$ 

tomar límites cuando h tiende a cero y tener en cuenta que tanto f como  $q$  son derivables en  $x_0$ .

Con respecto al cociente, consideremos primero cómo derivar  $1/q$ . Para ello, escribimos

$$
\frac{\frac{1}{g(x_0+h)} - \frac{1}{g(x_0)}}{h} = -\left(\frac{g(x_0+h) - g(x_0)}{h}\right) \cdot \frac{1}{g(x_0+h) \cdot g(x_0)}
$$

Ahora, basta tomar límites cuando h tiende a cero y tener en cuenta que q es derivable en  $x_0$  para concluir que

- - -

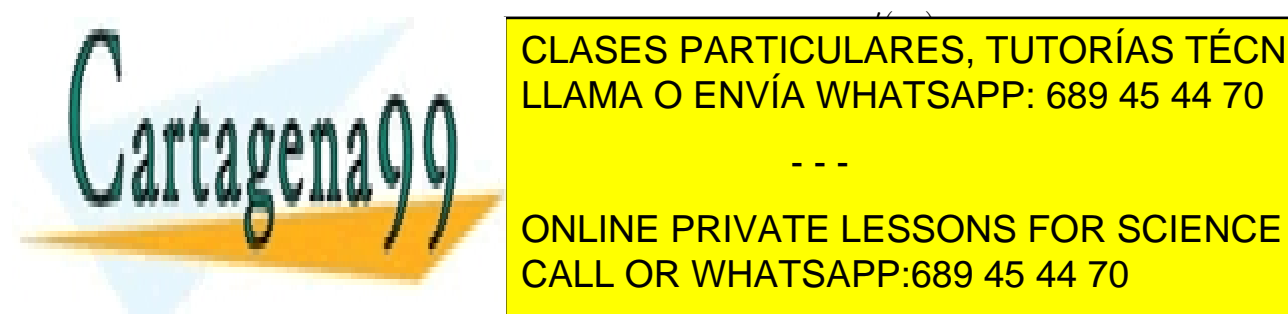

#### (1/g) 0 (x0) = − g 0 (x0) -<u>aise</u><br>Dece <u>CLASES PARTICULARES, TUTORÍAS TÉCNICAS ONLINE</u> LLAMA O ENVÍA WHATSAPP: 689 45 44 70

ONLINE PRIVATE LESSONS FOR SCIENCE STUDENTS CALL OR WHATSAPP:689 45 44 70

## 52 CAPÍTULO 4. FUNCIONES REALES DE VARIABLE REAL: DERIVACIÓN

Ejemplo 4.6 A partir de las reglas anteriores, estudiaremos las derivadas del resto de funciones trigonométricas (tangente, cotangente, secante, cosecante) y las de las funciones hipérbolicas.

La función tan x es derivable para todo punto de  $\mathbb{R} \setminus {\frac{\pi}{2}}$ 2  $+ k \cdot \pi : k \in \mathbb{Z} \mathbb{R}$  y

$$
(\tan x)' = \left(\frac{\sec x}{\cos x}\right)' = \frac{(\sec x)' \cos x - \sec x (\cos x)'}{\cos^2 x} =
$$

$$
= \frac{\cos^2 x + \sec^2 x}{\cos^2 x} = \frac{1}{\cos^2 x} = \sec^2 x = 1 + \tan^2 x
$$

La función cotan x es derivable para todo punto de  $\mathbb{R} \setminus \{k \cdot \pi : k \in \mathbb{Z}\}\$  y

$$
(\cot \alpha x)' = \left(\frac{\cos x}{\sin x}\right)' = \frac{(\cos x)' \sin x - \cos x (\sin x)'}{\sin^2 x} =
$$

$$
= \frac{-\sin^2 x - \cos^2 x}{\cos^2 x} = \frac{-1}{\cos^2 x} = -\csc^2 x = -(1 + \cot x)^2 x
$$

La función sec x es derivable para todo punto de  $\mathbb{R} \setminus {\frac{\pi}{2}}$ 2  $+ k \cdot \pi : k \in \mathbb{Z} \mathbb{R}$ 

$$
(\sec x)' = \left(\frac{1}{\cos x}\right)' = -\frac{(\cos x)'}{\cos^2 x} = \frac{\sec x}{\cos^2 x} = \sec x \cdot \sec^2 x = \tan x \cdot \sec x
$$

La función cosec x es derivable para todo punto de  $\mathbb{R} \setminus \{k \cdot \pi : k \in \mathbb{Z}\}\$  y

$$
(\csc x)' = \left(\frac{1}{\sec x}\right)' = -\frac{(\sec x)'}{\sec^2 x} = \frac{-\cos x}{\sec^2 x} =
$$

$$
= -\cos x \csc^2 x = -\cot x \cdot \csc x
$$

 $\blacksquare$  La función senh x es derivable para todo número real y

$$
(\operatorname{senh} x)' = \left(\frac{e^x - e^{-x}}{2}\right)' = \frac{e^x + e^{-x}}{2} = \cosh x
$$

CLASES PARTICULARES, TUTORÍAS TÉCNICAS ONLINE LLAMA O ENVÍA WHATSAPP: 689 45 44 70

> ONLINE PRIVATE LESSONS FOR SCIENCE STUDENTS CALL OR WHATSAPP:689 45 44 70

www.cartagena99.com no se hace responsable de la información contenida en el presente documento en virtud al Artículo 17.1 de la Ley de Servicios de la Sociedad de la Información y de Comercio Electrónico, de 11 de julio de 2002. Si la información contenida en el documento es ilícita o lesiona bienes o derechos de un tercero háganoslo saber y será retirada.

## 4.2. REGLAS DE DERIVACIÓN<sup> 53</sup>

 $\blacksquare$  La función tanh x es derivable para todo número real y

$$
(\tanh x)' = \left(\frac{\operatorname{senh} x}{\cosh x}\right)' = \frac{(\operatorname{senh} x)' \cosh x - \operatorname{senh} x (\cosh x)'}{\cosh^2 x} =
$$

$$
= \frac{\cosh^2 x - \operatorname{senh}^2 x}{\cosh^2 x} = \frac{1}{\cosh^2 x} = 1 - \tanh^2 x
$$

## 4.2.1. Regla de la cadena

Queda por ver el comportamiento de la derivación con respecto a la composición de funciones:

Supongamos dadas funciones  $f(x)$  y  $g(x)$  con g derivable en  $x_0$  y f derivable en  $g(x_0)$ . Entonces,  $f \circ g$  es derivable en  $x_0$  y  $(f \circ g)'(x_0) = f'(g(x_0)) \cdot g'(x_0)$ .

Regla de la cadena y notación de Leibniz: Pongamos  $y = f(u)$  con  $u = g(x)$ . La función compuesta es  $y = f(g(x))$ . La regla de la cadena, queda de la siguiente forma usando la notación de Leibniz:

$$
\frac{dy}{dx} = \frac{dy}{du} \quad \frac{du}{dx}.
$$

Ejemplo 4.7 Aplicar la regla de la cadena para calcular las derivadas de las siguientes funciones:

 $e^{\operatorname{sen} x^2}$ :

En primer lugar, la función dada es derivable para todo número real. Para calcular su derivada, si se aplica una vez la regla de la cadena se tiene que  $\left[e^{\sin x^2}\right]' = e^{\sin x^2} \cdot \left[\sin x^2\right]'$ . Aplicando una segunda vez la regla de la cadena se obtiene la derivada de la función dada:  $\left[ e^{\text{sen } x^2} \right]' = e^{\text{sen } x^2} \cdot \cos x^2 \cdot 2x$ .

 $\bullet$  cotan (sen x):

En primer lugar, como la función cotangente es derivable en  $\mathbb{R} \setminus {\kappa \pi : k \in \mathbb{Z}}$ y el seno de cualquier número real está acotado, en valor absoluto, por 1, la función será derivable para los números reales en los que no se anula el seno, es decir,  $\mathbb{R} \setminus \{k\pi : k \in \mathbb{Z}\}\.$  Calculemos, pues, la derivada de la función en esos puntos:  $[\text{cotan} (\text{sen } x)]' = -(1 + \text{cotan }^2(\text{sen } x)) \cdot \text{cos } x$ 

- - -

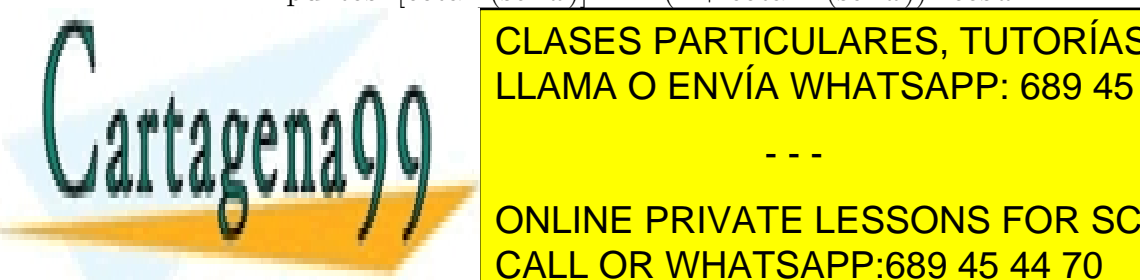

# <u>2.2.2.2.2. Funcion in a set of LLAMA O ENVÍA WHATSAPP: 689 45 44 70</u> CLASES PARTICULARES, TUTORÍAS TÉCNICAS ONLINE

ONLINE PRIVATE LESSONS FOR SCIENCE STUDENTS CALL OR WHATSAPP:689 45 44 70

$$
(f^{-1})'(b) = \frac{1}{f'(a)} = \frac{1}{f'(f^{-1}(b))}
$$

Ejemplo 4.8 La función exponencial  $e^y : \mathbb{R} \longrightarrow (0, \infty)$  es continua y estrictamente creciente, por lo que posee inversa. La función inversa de la exponencial se llama logaritmo neperiano y se escribe  $\ln$ . La función  $\ln x$  está definida en el intervalo  $(0, \infty)$  y toma valores en R. Además, es continua en su dominio de definición. Estudiemos su derivabilidad: Sea  $x \in (0, \infty)$  y escribimos  $y = \ln x$ . Entonces,  $x = e^y$  y aplicando la fórmula anterior, se tiene:

$$
(\ln x)' = \frac{1}{(e^y)'} = \frac{1}{e^y} = \frac{1}{x}.
$$

Por lo tanto, la función ln x es derivable en todo punto del intervalo  $(0, \infty)$  y  $(\ln x)' = 1/x.$ 

 $\blacksquare$  La función seno restringida al intervalo  $[-\pi/2, \pi/2]$ ,

$$
sen : [-\pi/2, \pi/2] \longrightarrow [-1, 1]
$$

es continua y estrictamente creciente por lo que posee inversa. La función inversa del seno se llama arco seno y se escribe arc sen. La función

$$
\arcsin : [-1, 1] \longrightarrow [-\pi/2, \pi/2]
$$

es continua en su dominio de definición. Estudiemos su derivabilidad: Sea  $x \in (-1,1)$  y escribimos  $y = \arcsin x$ . Entonces,  $x = \sin y$  y aplicando la fórmula para el cálculo de derivadas de funciones inversas, se tiene:

$$
(\arcsin x)' = \frac{1}{(\operatorname{sen} y)'} = \frac{1}{\cos y} = \frac{1}{\sqrt{1 - \operatorname{sen}^2 y}} = \frac{1}{\sqrt{1 - x^2}},
$$

es decir, la función arc sen x es derivable en todo punto del intervalo  $(-1, 1)$  y  $(\arcsin x)' = \frac{1}{\sqrt{1-\frac{1}{\sqrt{1-\frac{1}{\$  $\frac{1}{1-x^2}$ .

La función coseno restringida al intervalo  $[0, \pi]$ ,

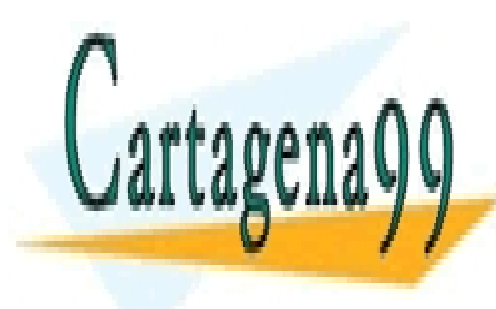

<mark>cos : [Ω, π] −−→ [−1, 1]</mark> es estrictamente de creciente de creciente por lo que por lo que por lo que por lo que por lo que por lo que p inversa del coseno se llama arco coseno y se escribe arc cos. La funci´on CLASES PARTICULARES, TUTORÍAS TÉCNICAS ONLINE

> ONLINE PRIVATE LESSONS FOR SCIENCE STUDENTS CALL OR WHATSAPP:689 45 44 70

www.cartagena99.com no se hace responsable de la información contenida en el presente documento en virtud al Artículo 17.1 de la Ley de Servicios de la Sociedad de la Información y de Comercio Electrónico, de 11 de julio de 2002. Si la información contenida en el documento es ilícita o lesiona bienes o derechos de un tercero háganoslo saber y será retirada.

## 4.2. REGLAS DE DERIVACION´ 55

es continua en su dominio de definición. Estudiemos su derivabilidad: Sea  $x \in (-1, 1)$  y escribimos  $y = \arccos x$ . Entonces,  $x = \cos y$  y aplicando, una vez más, la fórmula para el cálculo de derivadas de funciones inversas, se obtiene:

$$
(\arccos x)' = \frac{1}{(\cos y)'} = \frac{-1}{\operatorname{sen} y} = \frac{-1}{\sqrt{1 - \cos^2 y}} = \frac{-1}{\sqrt{1 - x^2}},
$$

es decir, la función arc $\cos x$  es derivable en todo punto del intervalo (−1, 1) y  $(\arccos x)' = \frac{-1}{\sqrt{2}}$  $\frac{1}{1-x^2}$ 

 $\blacksquare$  La función tangente restringida al intervalo abierto (-π/2, π/2),

$$
\tan: (-\pi/2, \pi/2) \longrightarrow \mathbb{R}
$$

es continua y estrictamente creciente por lo que posee inversa. La función inversa de la tangente se llama arco tangente y se escribe arctan. La función

$$
\arctan : \mathbb{R} \longrightarrow (-\pi/2, \pi/2)
$$

es continua en su dominio de definición. Estudiemos su derivabilidad: Sea  $x \in (-1,1)$  y escribimos y = arctan x. Entonces,  $x = \tan y$  y aplicando, de nuevo, la fórmula para el cálculo de derivadas de funciones inversas, se obtiene:

$$
(\arctan x)' = \frac{1}{(\tan y)'} = \frac{-1}{1 + \tan^2 y} = \frac{1}{1 + x^2},
$$

es decir, la función  $arctan x$  es derivable para todo número real y

$$
(\arctan x)' = \frac{1}{1+x^2}.
$$

## 4.2.3. Derivadas de orden superior

Si una función f es derivable en un punto  $x_0$  y en un entorno del mismo, obtenemos, derivando la función dada, una nueva función definida en un entorno de  $x_0$  que se llama función derivada de  $f$  y se escribe  $f'$ . Ahora, si la función  $f'$  es derivable en un entorno de  $x_0$ , derivando obtenemos la derivada de  $f'$  que se conoce como derivada segunda de f y se escribe f''. Siempre que sea posible, podemos obtener

- - -

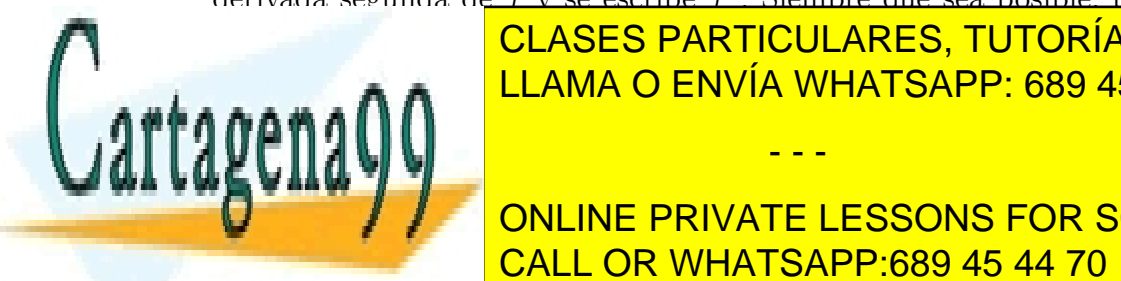

## <span id="page-58-0"></span>CLASES PARTICULARES, TUTORÍAS TÉCNICAS ONLINE derivadas de f. Normalmente, se escribe la uno de f. Normalmente, se escribe la derivada de f. Normalmente, se <mark>LLAMA O ENVÍA WHATSAPP: 689 45 44 70</mark>

ONLINE PRIVATE LESSONS FOR SCIENCE STUDENTS CALL OR WHATSAPP:689 45 44 70

 $f(x) = \cos x$ : Derivando, se tiene  $f'(x) = -\operatorname{sen} x$ ,  $f''(x) = -\cos x$ ,  $f'''(x) =$  $\text{sen } x \text{ y } f^{(iv)}(x) = \cos x.$  Por lo tanto, tras derivar cuatro veces volvemos a la función inicial y esto se repite cíclicamente. Así pues:

$$
f^{(n)}(x) = \begin{cases}\n-\operatorname{sen} x & \text{si } n = 4k+1 \\
-\operatorname{cos} x & \text{si } n = 4k+2 \\
\operatorname{sen} x & \text{si } n = 4k+3 \\
\operatorname{cos} x & \text{si } n = 4k\n\end{cases}
$$

 $g(x) = \ln(1+x)$ : La función es derivable en el intervalo  $(-1, \infty)$  y  $g'(x) =$  $(1+x)^{-1}$ . Si seguimos derivando, se obtiene  $g''(x) = -(1+x)^{-2}$ ,  $g'''(x) =$  $2(1+x)^{-3}$ ,... Se tiene que:

$$
g^{(n)}(x) = (-1)^{n+1}(n-1)!(1+x)^{-n}.
$$

# 4.3. Teoremas de Rolle y del Valor Medio

Nos ocupamos en esta Sección, básicamente, de dos resultados con consecuencias relevantes en la optimización de funciones y en el cálculo de límites. Hablamos, como indica el título de la Sección, de los teoremas de Rolle y del valor medio.

**Teorema 4.10 (Teorema de Rolle)** Sea  $f : [a, b] \longrightarrow \mathbb{R}$ . Si f es continua en [a, b], derivable en (a, b) y  $f(a) = f(b)$ , entonces  $\exists \gamma \in (a, b)$  tal que  $f'(\gamma) = 0$ 

Demostración.– Sea  $[c, d]$  el intervalo imagen de [a, b] por f. Si  $c = d$ , la función es constante en [a, b] y no habría nada que probar. Supongamos, pues que  $c < d$ . En tal caso, dado que  $f(a) = f(b)$ , existe  $\gamma \in (a, b)$  tal que  $f(\gamma) = c$  o  $f(\gamma) = d$ . Supongamos que  $f(\gamma) = c$ , es decir,  $f(x) - f(\gamma) \geq 0$  para todo  $x \in [a, b]$ . Se ve que, en ese caso, la derivada por la derecha en  $\gamma$  es mayor o igual que cero, mientras que por la izquierda es menor o igual que cero. En conclusión,  $f'(\gamma) = 0$ .

(<mark>+++</mark>−f(a) − f(a)

- - -

Ē

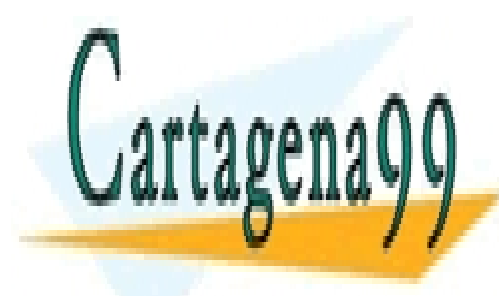

Teorema <mark>CLASES PARTICULARES, TUTORÍAS TÉCNICAS ONLINE</mark> <u>LLAMA O ENVÍA WHATSAPP: 689 45 44 70</u>

> ONLINE PRIVATE LESSONS FOR SCIENCE STUDENTS CALL OR WHATSAPP:689 45 44 70

Demostración.– Basta aplicar el Teorema de Rolle a la función:

$$
F(x) = f(x) - \left(\frac{f(b) - f(a)}{b - a}\right)(x - a)
$$

De los Teoremas anteriores se deducen los siguientes resultados que serán de utilidad en el estudio de máximos y mínimos de funciones reales de variable real.

Corolario 4.12 Si  $f$  es una función continua en I y con derivada nula en cada punto interior de I, entonces f es constante en I.

Demostración.– Tomamos dos puntos interiores arbitrarios de I y aplicamos el Teorema del valor medio al intervalo cerrado que los tiene por extremos. Como en todo punto interior del intervalo la derivada es nula, se deduce que la función  $f$  toma valores iguales en esos dos puntos arbitrarios.

Corolario 4.13 (Crecimiento y decrecimiento) Si  $f$  es una función continua en un intervalo I y derivable en todo punto interior de I, se tiene:

- 1) La función es creciente en I si, y sólo si,  $f'(x) \geq 0$  para cada x interior de I.
- 2) La función es decreciente en I si, y sólo si,  $f'(x) \leq 0$  para cada x interior de I.
- 3) Si  $f'(x) > 0$  para cada x interior de I, la función es estrictamente creciente.
- 4) Si  $f'(x) < 0$  para cada x interior de I, la función es estrictamente decreciente.

## 4.4. Máximos y mínimos relativos y absolutos

En esta Sección nos ocupamos del estudio de máximos y mínimos de funciones reales de variable real. Antes de ello, naturalmente, debemos precisar qué entendemos por máximo y mínimo local (o relativo) y absoluto.

**Definición 4.[1](#page-60-0)4** Sea  $f : I \longrightarrow \mathbb{R}, I$  intervalo de  $\mathbb{R}$  y sea  $x_0$  punto interior de  $I^1$ .

- - -

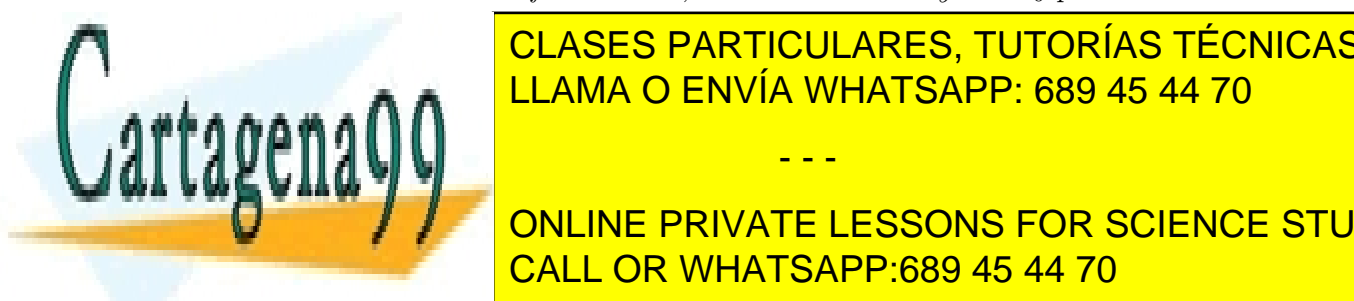

<span id="page-60-0"></span>i) Se dice que xo es marticulares, TUTORÍAS TÉCNICAS ONLINE<br>CLASES PARTICULARES, TUTORÍAS TÉCNICAS ONLINE LLAMA O ENVÍA WHATSAPP: 689 45 44 70

> ONLINE PRIVATE LESSONS FOR SCIENCE STUDENTS CALL OR WHATSAPP:689 45 44 70

- ii) Se dice que  $x_0$  es máximo absoluto de f en I si ∀x ∈ I,  $f(x) \leq f(x_0)$ .
- iii) Se dice que  $x_0$  es mínimo relativo de f si  $\exists \delta > 0$  tal que  $\forall x \in (x_0 \delta, x_0 + \delta)$ ,  $f(x) > f(x_0)$ .
- iv) Se dice que  $x_0$  es máximo absoluto de f en I si  $\forall x \in I$ ,  $f(x) \geq f(x_0)$ .

 $i_{\rm c}$ Cómo calcular máximos y mínimos?  $i_{\rm c}$ Qué condiciones ha de verificar  $x_0$  para ser extremo<sup>[2](#page-61-0)</sup> relativo? En primer lugar, como consecuencia del Teorema de Rolle, podemos dar una condición necesaria para que un punto sea extremo realtivo.

<span id="page-61-1"></span>**Proposición 4.15** Sea  $f : I \longrightarrow \mathbb{R}$ , I intervalo de  $\mathbb{R}$  y sea  $x_0$  punto interior de I en el que f es derivable. En tales condiciones, si  $x_0$  es extremo relativo, entonces  $f'(x_0) = 0.$ 

Demostración.– Véase la demostración del Teorema de Rolle.

Teniendo en cuenta la Proposición [4.15,](#page-61-1) definimos:

Definición 4.16 Se llaman puntos críticos de una función en un intervalos a los puntos interiores del intervalo que anulan la derivada.

La Proposición anterior nos dice qué es lo primero que debemos hacer para determinar máximos y mínimos relativos: calcular los puntos críticos de la función. Sin embargo, no todo punto crítico es máximo o mínimo. Por lo tanto, debemos disponer de un criterio para decidir si un punto crítico es máximo relativo, mínimo relativo o ninguna de las dos cosas.

Proposición 4.17 (Criterio de la derivada segunda para extremos)  $Dado$ un punto crítico  $x_0$  de f en un intervalo abierto  $(a, b)$  y si f admite segunda derivada  $en (a, b)$ , se tiene:

- a) Si  $f''(c) < 0$ , f tiene máximo relativo en x<sub>0</sub>.
- b) Si  $f''(c) > 0$ , f tiene mínimo relativo en x<sub>0</sub>.

Obsérvese que si la derivada segunda es nula, el criterio anterior no nos dice nada.

- - -

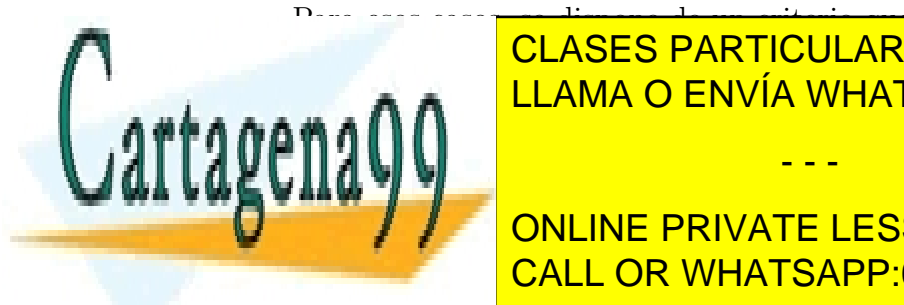

Para esos casos, <del>se dispone de un criterio que enunciarem en</del>unciarem de <del>un c</del>riterio. Ejemplo 4.18 Clasificar los puntos críticos de cada una de las siguientes funciones funciones funciones funciones funciones funciones funciones funciones funciones funciones funciones funciones funciones funciones funcione CLASES PARTICULARES, TUTORÍAS TÉCNICAS ONLINE

> <span id="page-61-0"></span>ONLINE PRIVATE LESSONS FOR SCIENCE STUDENTS CALL OR WHATSAPP:689 45 44 70

## 4.4. MÁXIMOS Y MÍNIMOS RELATIVOS Y ABSOLUTOS 59

a) 
$$
f(x) = \frac{1}{x^2 - x}
$$
;  $x \in (0, 1)$ 

La derivada de  $f(x)$  es  $f'(x) = \frac{-2x+1}{(x-2)^2}$  $\frac{2x+2}{(x^2-x)^2}$  que se anula, únicamente, en  $x=1/2$ . Aplicando el criterio de la Proposición anterior, calculamos la derivada segunda de  $f(x)$ ,  $f''(x) = \frac{6x^2 - 6x + 2}{(x - x)^3}$  $\frac{(x^2-x)^3}{(x^2-x)^3}$ . Como  $f''(1/2) = -32$ , se concluye que en  $x = 1/2$  la función dada posee un máximo local. A esta misma conclusión se podía llegar de otro modo. A saber:

En el intervalo  $(0, 1/2)$ ,  $f'(x)$  es positiva y, por lo tanto, la función  $f(x)$  es creciente en el intervalo  $(0, 1/2)$ . Análogamente, en el intervalo  $(1/2, 1)$  la derivada de  $f(x)$  es negativa y, en consecuencia, la función  $f(x)$  es decreciente. En definitiva, la función  $f(x)$  es creciente a la izquierda de  $x = 1/2$  y decreciente a su izquierda, de donde se concluye que  $x = 1/2$  es un máximo local (de hecho, global) de la función dada.

b)  $f(x) = 2x^3 - 3x^2 - 12x + 2$ ;  $x \in \mathbb{R}$ 

La derivada de  $f(x)$  es  $f'(x) = 6x^2 - 6x - 12$  que se anula en  $x = -1$  y  $x = 2$ . La segunda derivada de  $f(x)$  es  $f''(x) = 12x - 6$ . Como  $f''(-1) = -18$  y  $f''(2) = 18, x = -1$  es un máximo relativo y  $x = 2$  un mínimo relativo de  $f(x)$ .

El Teorema [3.21](#page-46-0) garantiza que cualquier función continua en un intervalo cerrado y acotado alcanza sus valores máximo y mínimo. ¿Cómo calcularlos? Si alguno de los extremos absolutos está en el interior del intervalo, ha de ser extremo relativo y, por lo tanto, punto crítico de la función. Si los extremos absolutos no se encuentran en el interior del intervalo, estarán en los extremos. Así pues, para calcular los extremos absolutos de una función continua en un intervalo cerrado y acotado y derivable en el interior del citado intervalo, hacemos lo que sigue:

- 1.- Calculamos los puntos críticos de la función en el interior del intervalo.
- 2.- Evaluamos la función en los puntos críticos y los extremos del intervalo.
- 3.- El valor máximo de la función será el mayor de los valores calculados en 2 y el mínimo, el mínimo de los valores anteriores.

Ejemplo 4.19 Calcular los extremos absolutos de cada una de las siguientes funciones en los intervalos indicados:

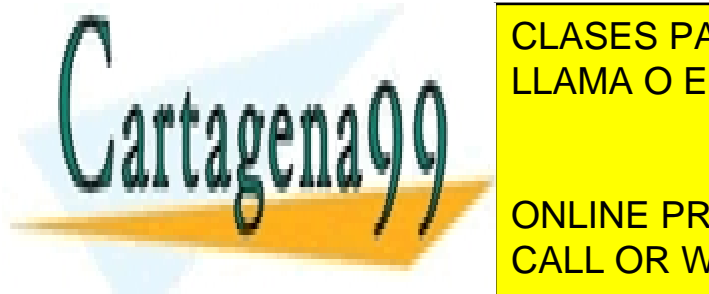

 $\blacksquare$  a  $\blacksquare$ interiores del intervalo dado: x = <del>m/2,x = 3 m/2. Ahora, evaluamos de la su</del> la funcion en especial en estremos de intervalo, obteniendo que en los extremos de intervalo, obteniendo que e CLASES PARTICULARES, TUTORÍAS TÉCNICAS ONLINE LLAMA O ENVÍA WHATSAPP: 689 45 44 70 - - -

ONLINE PRIVATE LESSONS FOR SCIENCE STUDENTS CALL OR WHATSAPP:689 45 44 70

 $f(\pi/2) = f(3\pi/2) = 1$  y  $f(0) = f(\pi) = f(2\pi) = 3$ . Por lo tanto, el valor máximo de la función  $f(x)$  en  $[0, 2\pi]$  es 3 y se alcanza en los puntos  $0, \pi$  y  $2\pi$ . El valor mínimo es 1 y se alcanza en  $\pi/2$  y  $3\pi/2$ .

b)  $f(x) = x^4 + 4x^3$ ;  $x \in [-4, 1]$ 

La derivada de  $f(x)$  es  $f'(x) = 4x^3 + 12x^2$  que se anula en  $x = 0$  y  $x = -3$ , ambos dos, puntos interiores del intervalo dado. Como  $f(-4) = 0$ ,  $f(-3) =$  $-27$ ,  $f(0) = 0$  y  $f(1) = 5$ , el valor máximo de la función dada en el intervalo dado es 5 y se alcanza en  $x = 1$ , mientras que el valor mínimo es −27 que se alcanza en  $x = -3$ .

## Concavidad y puntos de inflexión

Si tenemos derivada segunda positiva, la derivada primera es una función creciente. Esto significa que la tangente gira en el sentido contrario a las agujas del reloj. Se dice entonces que la función es cóncava hacia arriba. Análogamente, si la derivada segunda es negativa, la derivada primera es una función decreciente, lo que implica que la tangente gira en el sentido de las agujas del reloj. Se dice entonces que la función es cóncava hacia abajo. Si en un punto una función cambia su concavidad, se dice que es un punto de inflexión para la función.

Criterio general de la derivada n−ésima para extremos y puntos de inflexión:

Supongamos que  $f'(x_0) = f''(x_0) = \ldots = f^{(n-1)}(x_0) = 0$  y  $f^{(n)}(x_0) \neq 0$ . Entonces,

- $n, \text{ par}, f^{(n)}(x_0) < 0, x_0 \text{ es máximo relativo}$
- $n, \text{ par}, f^{(n)}(x_0) > 0, x_0 \text{ es minimo relativo}$
- $n$  impar y mayor o igual que 3,  $x_0$  es punto de inflexión

## 4.5. Polinomios y series de Taylor

Para buena parte de las funciones elementales es imposible calcular de forma exacta el valor de las mismas a´un en puntos racionales. Sin embargo, si aprieto la tecla 2 en una calculadora y luego la tecla correspondiente al coseno, la calculadora devuelve un valor. Este será una aproximación del valor exacto y no sólo a causa de la precisión de la calculadora: no hay forma de calcular de forma exacta cos 2. ¿C´omo calcular estas aproximaciones? Si pensamos en números racionales, sumas y productos de

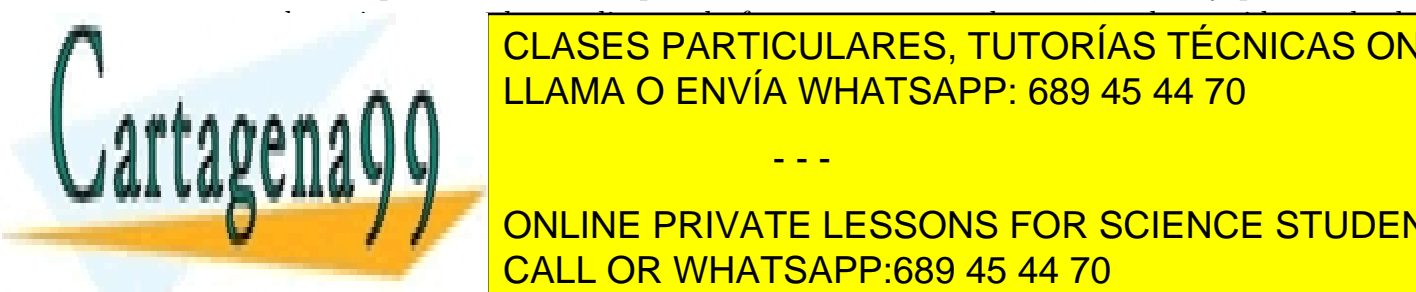

## los mismos pueden realizarse de forma exacta por lo que una buena idea es la de CLASES PARTICULARES, TUTORÍAS TÉCNICAS ONLINE LLAMA O ENVÍA WHATSAPP: 689 45 44 70

ONLINE PRIVATE LESSONS FOR SCIENCE STUDENTS CALL OR WHATSAPP:689 45 44 70

www.cartagena99.com no se hace responsable de la información contenida en el presente documento en virtud al Artículo 17.1 de la Ley de Servicios de la Sociedad de la Información y de Comercio Electrónico, de 11 de julio de 2002. Si la información contenida en el documento es ilícita o lesiona bienes o derechos de un tercero háganoslo saber y será retirada.

 $\lambda$ 

Dada una función f derivable hasta orden al menos  $n$  en un entorno de un punto prefijado  $x_0$ , buscamos un polinomio  $P(x)$  de grado n tal que:

<span id="page-64-0"></span>
$$
f(x_0) = P(x_0)
$$
  
\n
$$
f'(x_0) = P'(x_0)
$$
  
\n
$$
\vdots
$$
  
\n
$$
f^{(n)}(x_0) = P^{(n)}(x_0)
$$
\n(4.1)

es decir, un polinomio cuyo valor y el de sus primeras n derivadas coincidan con los de la función dada en el punto  $x_0$ . ¿Quién es ese polinomio? Para ello, pensemos el polinomio expresado en potencias de  $(x - x_0)$ , esto es,

$$
P(x) = bn(x - x0)n + bn-1(x - x0)n-1 + \dots + b1(x - x0) + b0
$$

Puesto que hemos de relacionar los coeficientes  $b_k$  con los valores de la función y sus derivadas en  $x_0$  pensemos, en primer lugar, en la relación que liga a los citados  $b_k$ con los valores de P y sus derivadas en  $x_0$ . No es muy difícil ver que:

$$
P^{(k)}(x_0) = k!b_k
$$
 para todo  $k \in \{0, 1, \dots, n\}$ 

y que, en consecuencia, para que el polinomio verifique las condiciones [4.1,](#page-64-0)

$$
b_k = \frac{f^{(k)}(x_0)}{k!}
$$
 para todo  $k \in \{0, 1, \dots, n\}^3$ 

Resumiendo: dada una función  $f$  derivable al menos  $n$  veces en un entorno de un punto dado  $x_0$ , el único polinomio  $P(x)$  de grado n que verifica las condiciones [4.1](#page-64-0) es:

$$
P(x) = \sum_{k=0}^{n} \frac{f^{(k)}(x_0)}{k!} (x - x_0)^k
$$

En consecuencia, se define:

Definición 4.20 (Polinomio de Taylor) Dada una función derivable al menos n veces en un entorno de  $x_0$ , se llama polinomio de Taylor<sup>[4](#page-64-2)</sup> de f en  $x_0$  de orden n al polinomio

$$
\sum_{k=0}^{n} \frac{f^{(k)}(x_0)}{k!} (x - x_0)^k
$$

(0)(x0) = f(x0).

- - -

<span id="page-64-2"></span><span id="page-64-1"></span>CLASES PARTICULARES, TUTORÍAS TÉCNICAS ONLINE , LLAMA O ENVÍA WHATSAPP: 689 45 44 70

> ONLINE PRIVATE LESSONS FOR SCIENCE STUDENTS CALL OR WHATSAPP:689 45 44 70

funciones e x <sup>3</sup>Debe entenderse, a partir de ahora, que f <sup>4</sup>En el caso de que x<sup>0</sup> = 0, se suele decir polinomio de MacLaurin.

Desarrollo de MacLaurin de  $e^x$ :

La derivada de cualquier orden de la exponencial es la propia exponencial, luego el valor de cualquier derivada en 0 de la exponencial es siempre igual a uno. Así pues, el polinomio de MacLaurin de  $e^x$  de orden n es igual a

$$
\sum_{k=0}^{n} \frac{1}{k!} x^k
$$

 $\blacksquare$  Desarrollo de MacLaurin de  $f(x) = \ln(1+x)$ 

En el ejemplo [4.9,](#page-58-0) calculamos todas las derivadas de esta función. Evaluándolas en  $x = 0$ , se tiene que  $f^{(n)}(0) = (-1)^{n+1}(n-1)!$  para todo n. En consecuencia el desarrollo de MacLaurin de la función  $f(x) = \ln (1 + x)$  de orden n es igual a

$$
\sum_{k=1}^{n} \frac{(-1)^{k+1}}{k} x^{k}.
$$

 $\blacksquare$  Desarrollo de MacLaurin de  $f(x) = \operatorname{sen} x$ 

En el ejemplo [4.9,](#page-58-0) calculamos todas las derivadas de la función coseno. De forma análoga, podemos calcular las derivadas de la función seno y se obtiene:

$$
f^{(n)}(x) = \begin{cases} \cos x & \text{si } n = 4k+1 \\ -\operatorname{sen} x & \text{si } n = 4k+2 \\ -\cos x & \text{si } n = 4k+3 \\ \operatorname{sen} x & \text{si } n = 4k \end{cases}
$$

Evaluando estas derivadas en  $x = 0$ , se tiene:

$$
f^{(n)}(0) = \begin{cases} 0 & \text{si } n \text{ par} \\ -1 & \text{si } n = 4k + 3 \end{cases}
$$

<mark>CLASES PARTICULARES, TUTORÍAS TÉC</mark><br>LLAMA O ENVÍA WHATSAPP: 689 45 44 70 <u>CLASES PARTICULARES, TUTORÍAS TÉCNICAS ONLINE</u>

ONLINE PRIVATE LESSONS FOR SCIENCE STUDENTS CALL OR WHATSAPP:689 45 44 70

www.cartagena99.com no se hace responsable de la información contenida en el presente documento en virtud al Artículo 17.1 de la Ley de Servicios de la Sociedad de la Información y de Comercio Electrónico, de 11 de julio de 2002. Si la información contenida en el documento es ilícita o lesiona bienes o derechos de un tercero háganoslo saber y será retirada.

de donde se concluye que el desarrollo de MacLaurin de orden 2n + 1 de f(x) = sen x es:

$$
x - \frac{x^3}{3!} + \frac{x^5}{5!} - \dots + \frac{(-1)^n x^{2n+1}}{(2n+1)!}
$$

En la Proposición que sigue estudiamos algunas propiedades de los polinomios de Taylor.

**Proposición 4.22** Tomemos dos funciones f y g derivables hasta orden n en un punto  $x_0$  y sean  $C_1, C_2 \in \mathbb{R}$ . Sean P y Q los polinomios de Taylor de grado n en  $x_0$ de f y g respectivamente. Entonces,

- a) El polinomio de Taylor de grado n de  $C_1f + C_2g$  en  $x_0$  es:  $C_1P + C_2Q$ .
- b) La derivada de un polinomio de Taylor de grado n de f es el polinomio de Taylor de grado  $n-1$  de  $f'$  en  $x_0$ .
- $c)$  Integración: La integral de un polinomio de Taylor de grado n de  $f$  es el polinomio de Taylor de grado  $n+1$  de una primitiva en  $x_0$ .

Ejemplo 4.23 Estudiamos algunos ejemplos de aplicación de las propiedades anteriores:

a) Calcular los polinomio de MacLaurin de cualquier grado de  $f(x) = \cosh x$ .

Como  $\cosh x =$  $e^x + e^{-x}$ 2 , el polinomio de Taylor de  $\cosh x$  de grado  $2n$  es:

$$
\frac{1}{2}\sum_{k=0}^{2n} \frac{x^k}{k!} + \frac{1}{2}\sum_{k=0}^{2n} \frac{(-1)^k x^k}{k!} = \sum_{k=0}^{n} \frac{x^{2k}}{(2k)!}.
$$

b) ¿Cuáles son los polinomios de MacLaurin de  $f(x) = \operatorname{sech} x$ ?

Como  $(\cosh x)' = \operatorname{senh} x$ , para calcular los polinomios de Taylor de senh x  $\alpha$ basta con derivar los polinomios de Taylor de cosh x calculado anteriormente, con lo que el polinomio de Taylor de orden  $2n - 1$  de senh x es

(2k − 1).<br>12k = 1)

- - -

<mark>LLAMA O ENVÍA WHATSAPP: 689 45 44 70</mark> CLASES PARTICULARES, TUTORÍAS TÉCNICAS ONLINE

ONLINE PRIVATE LESSONS FOR SCIENCE STUDENTS CALL OR WHATSAPP:689 45 44 70

## 64 CAP´ITULO 4. FUNCIONES REALES DE VARIABLE REAL: DERIVACION´

c) Calcular los polinomios de MacLaurin de cualquier grado de  $f(x) = \arctan x$ .

Para responder a la pregunta, primero hacemos notar que  $(\arctan x)' = \frac{1}{1+x}$  $\frac{1}{1+x^2}$ . Ahora, como el polinomio de Taylor de grado  $2n$  de  $\frac{1}{1+x^2}$ es

$$
\sum_{k=0}^{n} (-1)^k x^{2k} = 1 - x^2 + x^4 - x^6 + \dots + (-1)^n x^{2n},
$$

para calcular el polinomio de Taylor de orden 2n+1 de arctan x, basta integrar el polinomio anterior, obteniendo

$$
\sum_{k=0}^{n} \frac{(-1)^k x^{2k+1}}{2k+1} = x - \frac{x^3}{3} + \frac{x^5}{5} - \frac{x^7}{7} + \dots + (-1)^n \frac{x^{2n+1}}{2n+1}.
$$

Cuando se trata de aproximar valores de funciones es crucial tener controlado el error que se comete. En el caso de la aproximación por polinomios de Taylor, llamemos  $E_n(x)$  al error que se comete al aproximar el valor de una cierta función f en x por el del polinomio de Taylor,  $P_n(x)$  de orden n de f en  $x_0$ , es decir,

$$
E_n(x) = f(x) - P_n(x)
$$

 $i$ . Cómo podemos estimar este error? Una posible respuesta está dada por el siguiente resultado que es consecuencia del Teorema del Valor Medio:

<span id="page-67-0"></span>**Teorema 4.24** Sea f una función  $n + 1$  veces derivable en  $x_0$  y supongamos que  $f^{(n+1)}(x)$  es continua en  $x_0$ . Entonces, el resto  $E_n(x)$   $(E_n(x) = f(x) - P_n(x))$  de Taylor es igual a

$$
E_n(x) = \frac{f^{(n+1)}(c)}{(n+1)!} (x - x_0)^{n+1}
$$

para algún c entre  $x_0$  y x.

¿Cómo aplicar este resultado? Veámoslo en un par de ejemplos:

Ejemplo 4.25 1.- Encontrar una aproximación de e que tenga una precisión de doce cifras decimales.

El desarrollo de MacLaurin de orden n de la función  $f(x) = e^x$  es

- - -

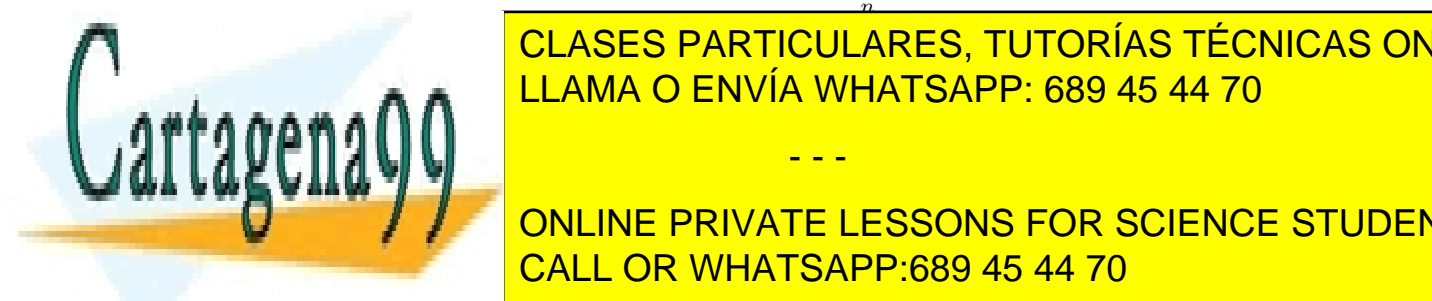

## $\frac{n}{|\mathbf{AR}|}$ <u>ULAMA O ENVÍA WHATSAPP: 689 45 44 70</u> <u>CLASES PARTICULARES, TUTORÍAS TÉCNICAS ONLINE</u>

ONLINE PRIVATE LESSONS FOR SCIENCE STUDENTS CALL OR WHATSAPP:689 45 44 70

$$
1 + 1 + \frac{1}{2!} + \frac{1}{3!} + \dots + \frac{1}{n!}.
$$

El error,  $E$ , cometido en esta aproximación es, según el resultado anterior, igual a  $E =$  $e^c$  $\frac{c}{(n+1)!}$  para algún  $c \in (0,1)$ . Este error lo podemos acotar por  $E \leq \frac{3}{(n+1)!}$ . Se puede comprobar que el primer natural n para el que  $\frac{3}{(n+1)!}$  es menor que  $10^{-12}$  es  $n = 15$ . Así pues, la aproximación pedida es

$$
1 + 1 + \frac{1}{2!} + \frac{1}{3!} + \dots + \frac{1}{15!} = \frac{888656868019}{326918592000}.
$$

2.- Utilizar un polinomio de MacLaurin de grado 7 para aproximar el valor de sen 1. Estimar el error cometido.

El polinomio de MacLaurin de grado 7 del seno es

$$
x - \frac{1}{6}x^3 + \frac{1}{120}x^5 - \frac{1}{5040}x^7.
$$

Evaluando este polinomio en  $x = 1$ , obtenemos la aproximación pedida

$$
1 - \frac{1}{6} + \frac{1}{120} - \frac{1}{5040} = \frac{4241}{5040}.
$$

Queda por analizar el error cometido al aproximar sen 1 por el número racional anterior. Para ello, observamos, en primer lugar, que el desarrollo de MacLaurin de orden 7 coincide con el de orden 8, por lo que podemos aplicar la fórmula del error del Teorema [4.24](#page-67-0) con  $n = 8$ . El error cometido, E, es

$$
E = \frac{\operatorname{sen} c}{9!}
$$

para algún  $c \in (0, 1)$ . Como el valor de la función seno, en valor absoluto, es siempre menor que uno, se tiene que:

$$
|E|\leq \frac{1}{9!}.
$$

- - -

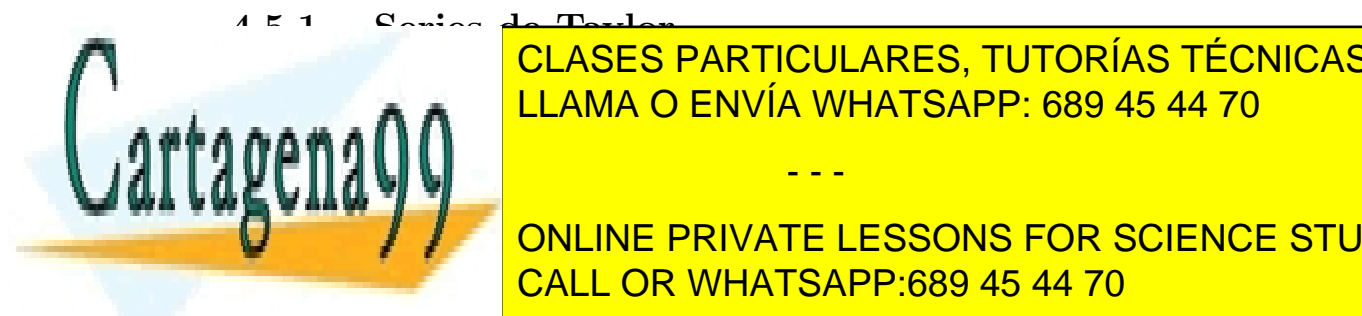

Si una funci´on es derivable en un entorno de un punto x<sup>0</sup> tantas veces como quera $maxA \cap \bigcap$ CLASES PARTICULARES, TUTORÍAS TÉCNICAS ONLINE LLAMA O ENVÍA WHATSAPP: 689 45 44 70

> ONLINE PRIVATE LESSONS FOR SCIENCE STUDENTS CALL OR WHATSAPP:689 45 44 70

Sin embargo, hay que tener cuidado. No siempre la serie de Taylor de una función la representa. Por ejemplo, la función

$$
f(x) = \begin{cases} e^{-1/x^2} & \text{si } x \neq 0, \\ 0 & \text{si } x = 0, \end{cases}
$$

Se tiene que  $f^{(n)}(0) = 0$  para todo n, luego la serie de Taylor es cero, que no representa, obviamente, a la función salvo para  $x = 0$ .

Antes de seguir con las series de Taylor, estudiamos el comportamiento de las series de potencias con respecto a la derivación e integración:

**Proposición 4.26** Consideremos una serie de potencias  $\sum^{\infty}$  $n=0$  $a_n(x-x_0)^n$  con radio de convergencia R y sea  $f(x)$  la función definida por la citada serie de potencias. Entonces,

a) La función  $f(x)$  es continua en  $(x_0 - R, x_0 + R)$ 

b)  $f(x)$  es derivable en  $(x_0 - R, x_0 + R)$  y  $f'(x) = \sum_{n=0}^{\infty}$  $n=0$  $(n+1)a_{n+1}(x-x_0)^n$ .

$$
c) \ \ Si \ x \in (x_0 - R, x_0 + R),
$$

$$
\int_{a}^{x} f(t)dt = \sum_{n=0}^{\infty} \frac{1}{n+1} a_n (x - x_0)^{n+1}
$$

Las propiedades anteriores de las series de potencias pueden aprovecharse para calcular series de Taylor a partir de desarrollos conocidos:

Ejemplo 4.27 1.- Calcular la serie de Taylor de  $\frac{1}{(1-x)^2}$ .

Como 
$$
\frac{1}{(1-x)^2} = \frac{d}{dx} \left(\frac{1}{1-x}\right)
$$
 y sabemos que  $\frac{1}{1-x} = \sum_{n=0}^{\infty} x^n$  para  $|x| < 1$ ,

para calcular la serie de Taylor de la función dada, bastará derivar, término a término la serie anterior, con lo que:

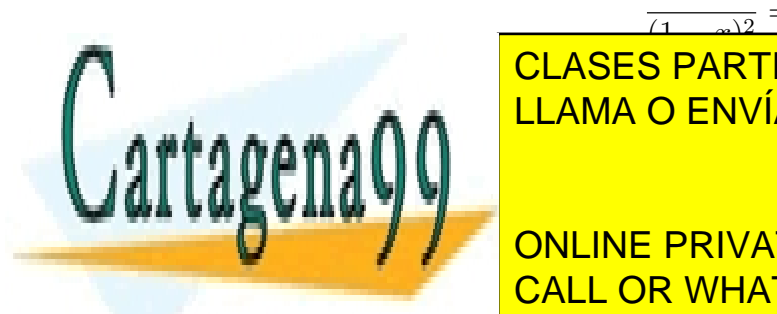

$$
\frac{1}{(1-x)^2} = \sum_{n=0}^{\infty} nx^{n-1} = \sum_{n=0}^{\infty} (n+1)x^n,
$$

CLASES PARTICULARES, TUTORÍAS TÉCNICAS ONLINE desarrollo v´alido para |x| < 1 LLAMA O ENVÍA WHATSAPP: 689 45 44 70

> $n-r$ ONLINE PRIVATE LESSONS FOR SCIENCE STUDENTS CALL OR WHATSAPP:689 45 44 70

www.cartagena99.com no se hace responsable de la información contenida en el presente documento en virtud al Artículo 17.1 de la Ley de Servicios de la Sociedad de la Información y de Comercio Electrónico, de 11 de julio de 2002. Si la información contenida en el documento es ilícita o lesiona bienes o derechos de un tercero háganoslo saber y será retirada.

x n - - -

#### 4.5. POLINOMIOS Y SERIES DE TAYLOR 67

En primer lugar, se puede ver que la serie de potencias dada converge, únicamente, para los números reales del intervalo  $[-1, 1)$ . Por otra parte y dado que

$$
\sum_{n=0}^{\infty} x^n = \frac{1}{1-x},
$$

integrando tal cual aparece en el apartado  $c$ ) de la Proposición anterior, se tiene:

$$
-\ln(1-x) = \sum_{n=0}^{\infty} \frac{x^{n+1}}{n+1} = \sum_{n=1}^{\infty} \frac{x^n}{n},
$$

igualdad válida únicamente si  $x \in [-1, 1)$ . En particular, ln  $2 = \sum_{n=0}^{\infty}$  $n=1$  $(-1)^{n+1}$ n .

Finalizamos esta Sección recogiendo en la siguiente tabla los desarrollos de MacLaurin más usuales.

## Desarrollo en serie de MacLaurin de algunas funciones elementales

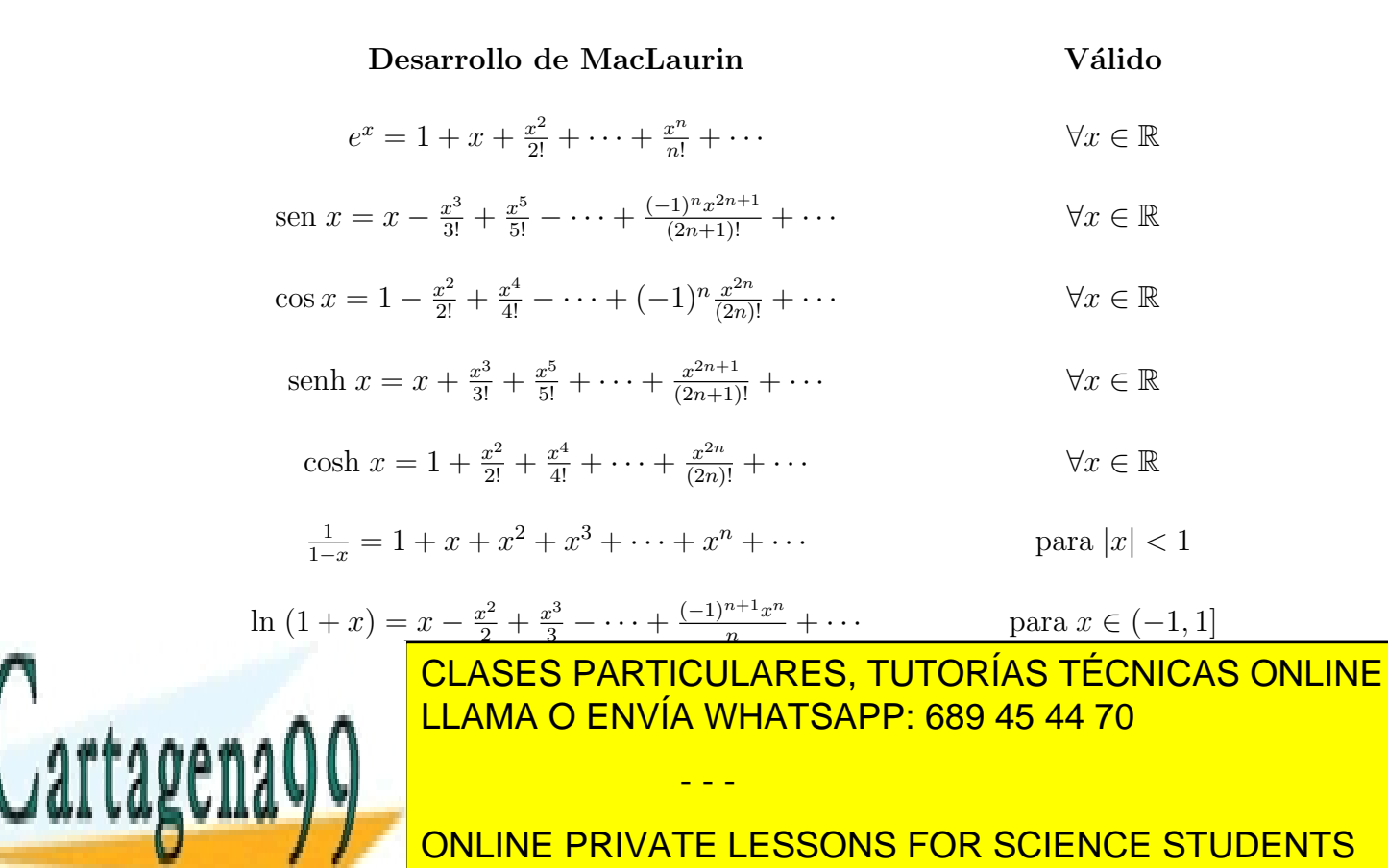

CALL OR WHATSAPP:689 45 44 70

## 4.6. Regla de L'Hôpital

Para acabar el Capítulo dedicado a la derivación, consideramos una consecuencia del Teorema del Valor Medio que es fundamental en el cálculo de límites:

**Teorema 4.28**  $Si \lim_{x \to \mu} f(x) = \lim_{x \to \mu} g(x) = \lambda (0, \infty, -\infty)$  y  $f'(x)$ 

$$
\lim_{x \to \mu} \frac{f'(x)}{g'(x)} = L,
$$

donde L puede ser un número real,  $\infty$  o  $-\infty$ , entonces

$$
\lim_{x \to \mu} \frac{f(x)}{g(x)} = L,
$$

donde  $\mu = x_0, x_0^+, x_0^-, \infty$  o  $-\infty$ . [Es necesario que f y g sean derivables un un entorno de  $\mu$  adecuado.

## Ejemplo 4.29 Ejemplos de aplicación de la regla de L'Hôpital:

i) Indeterminaciones  $0/0$  o  $\infty/\infty$ . En este caso, se aplica directamente la regla.

$$
\lim_{x \to \pi/4} \frac{\ln(\tan x)}{\sin x - \cos x} = \lim_{x \to \pi/4} \frac{\frac{1 + \tan^2 x}{\tan x}}{\cos x + \sin x} = \frac{2}{\sqrt{2}} = \sqrt{2}
$$

II) Indeterminaciones 0 ⋅ ∞. Escribimos  $f \cdot g = f/(1/g)$  y aplicamos la regla

$$
\lim_{x \to \infty} x \cdot \text{sen}(1/x) = \lim_{x \to \infty} \frac{\text{sen}(1/x)}{1/x} = \lim_{x \to \infty} \frac{\cos(1/x)(-1/x^2)}{-1/x^2} =
$$

$$
= \lim_{x \to \infty} \cos(1/x) = 1
$$

iii) Indeterminaciones  $\infty - \infty$ . A menudo pueden resolverse operando. Si no, se puede poner:

$$
f - g = \frac{\frac{1}{g} - \frac{1}{f}}{\frac{1}{f \cdot g}}
$$

$$
\lim_{x \to \infty} \left( \frac{x^2}{x - 1} - \frac{x^2}{x + 1} \right) = \lim_{x \to \infty} \frac{2x^2}{x^2 - 1} = 2
$$

**INDETERMINACIONES ON LOGAR DE LOGAR EN ORIGINAL DE LOGAR EN LOGAR EN 2019.**<br>NO EL AS ESPARTICULARES, TUTORÍAS TÉCNICAS ONLINE LLAMA O ENVÍA WHATSAPP: 689 45 44 70

> ONLINE PRIVATE LESSONS FOR SCIENCE STUDENTS CALL OR WHATSAPP:689 45 44 70

www.cartagena99.com no se hace responsable de la información contenida en el presente documento en virtud al Artículo 17.1 de la Ley de Servicios de la Sociedad de la Información y de Comercio Electrónico, de 11 de julio de 2002. Si la información contenida en el documento es ilícita o lesiona bienes o derechos de un tercero háganoslo saber y será retirada.

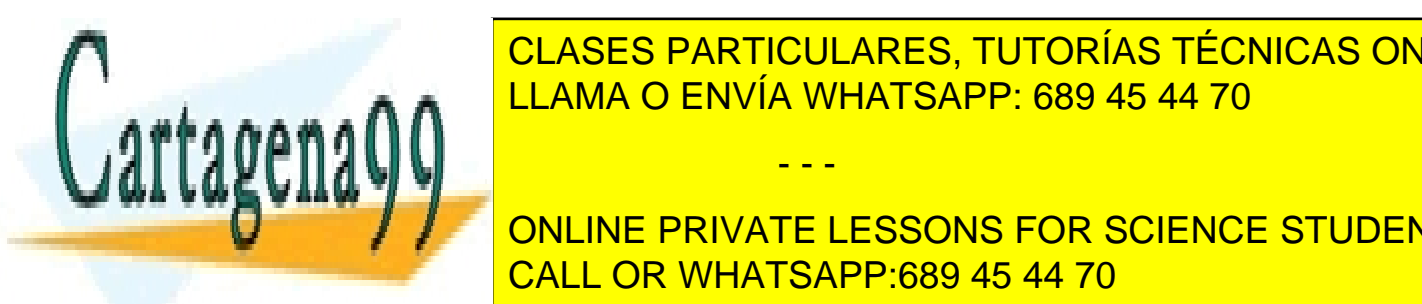
#### $4.6.$  REGLA DE L'HÔPITAL  $69$

 $\lim_{x\to 0^+} x \cdot \ln x = \lim_{x\to 0^+}$  $ln x$  $\frac{\sin x}{1/x} = \lim_{x \to 0^+}$  $1/x$  $\frac{1/x}{-1/x^2} = \lim_{x \to 0^+} (-x) = 0$ 

En consecuencia,  $\lim_{x \to 0^+} x^x = 1$ .

•  $\lim_{x\to\infty} (x+e^x)^{2/x}$ 

Como antes, calculamos el límite del logaritmo de la función:

$$
\lim_{x \to \infty} \frac{2 \cdot \ln(x + e^x)}{x} = 2 \cdot \lim_{x \to \infty} \frac{\frac{1 + e^x}{x + e^x}}{1} = 2 \cdot \lim_{x \to \infty} \frac{1 + e^x}{x + e^x} = 2.
$$

Por lo tanto,

$$
\lim_{x \to \infty} (x + e^x)^{2/x} = e^2.
$$

Observación 4.30 Pese a la potencia de la regla de L'Hôpital, hay que considerar que no siempre es adecuada. Esto es fácil de comprobar si se intenta aplicar al cálculo del siguiente límite:

$$
\lim_{x \to 0} \frac{(1 - \cos x)\text{sen } (4x)}{x^3 \cos x}
$$

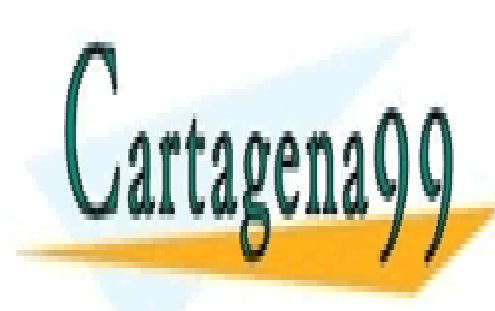

CLASES PARTICULARES, TUTORÍAS TÉCNICAS ONLINE LLAMA O ENVÍA WHATSAPP: 689 45 44 70

ONLINE PRIVATE LESSONS FOR SCIENCE STUDENTS CALL OR WHATSAPP:689 45 44 70

www.cartagena99.com no se hace responsable de la información contenida en el presente documento en virtud al Artículo 17.1 de la Ley de Servicios de la Sociedad de la Información y de Comercio Electrónico, de 11 de julio de 2002. Si la información contenida en el documento es ilícita o lesiona bienes o derechos de un tercero háganoslo saber y será retirada.

## 4.7. Problemas propuestos

**Problema 4.1** .- ¿Para qué puntos de la curva  $y = x^3 + 2x + 2$  la recta tangente es paralela a la recta de ecuación  $3x - y = 2$ ?

**Problema 4.2** .- ¿Cuántas rectas tangentes a la curva  $y = x^2 + 2x$  pasan por el punto  $(-1/2, -3)$ ?

**Problema 4.3** .- Sea  $f(x)$  la función definida del modo siguiente:

$$
f(x) = \begin{cases} \frac{1}{|x|} & \text{si } |x| > c, \\ a + bx^2 & \text{si } |x| \leq c. \end{cases}
$$

Hallar los valores de  $a \, y \, b$  (en función de c) que hacen que  $f'(c)$  exista.

**Problema 4.4** .- Determinar la derivada  $g'(x)$  en función de  $f'(x)$  si:

- i)  $q(x) = f(\text{sen}^2 x) + f(\text{cos}^2 x)$ ,
- ii)  $q(x) = f(f(f(x))).$

**Problema 4.5** .- Sea  $f(x)$  definida por:

$$
f(x) = \begin{cases} x^2 \cdot \text{sen} \frac{1}{x} & \text{si } x \neq 0, \\ 0 & \text{si } x = 0. \end{cases}
$$

Demostrar que  $f(x)$  es derivable para todo número real. ¿Es  $f(x)$  dos veces derivable en R?

Problema 4.6 .- Derivar y simplificar:

a) 
$$
y = \ln \sqrt{\frac{1 - \cos x}{1 + \cos x}}
$$
 b)  $y = \arctg \sqrt{\frac{1 - x}{1 + x}}$   
c)  $y = \frac{e^{ax}(\sec x + a \cos x)}{1 + a^2}$  d)  $y = \arctg \left(\frac{M \sec x + N \cos x}{M \cos x - \sec x}\right)$ 

**Problema 4.7** .- Sea  $f(x) = e^{|x|}, x \in [-2, 2]$ .

\_CLASES PARTICULARES, TUTORÍAS TÉCNICAS ONLINE b) Calcular f(x) donde est´e definida. co) de mostrar que no existe ning que no existe ning que funto en el intervalo (−2, 2) tal que funto en el int LLAMA O ENVÍA WHATSAPP: 689 45 44 70 - - -

ONLINE PRIVATE LESSONS FOR SCIENCE STUDENTS CALL OR WHATSAPP:689 45 44 70

#### 4.7. PROBLEMAS PROPUESTOS 71

d) Explicar por qu´e los resultados de los apartados a) y c) no contradicen el enunciado del Teorema de Rolle.

Problema 4.8 .- Sea  $f(x) = \arcsin(1 - \tan x)$ .

- a) ¿Para qué valores  $x \in \left(\frac{-\pi}{2}\right)$  $\frac{-\pi}{2}, \frac{\pi}{2}$  $\frac{\pi}{2}$ ) está definida  $f(x)$ ?
- b) Para dichos puntos, calcular la derivada siempre que sea posible.
- c) Demostrar que la función es decreciente para tales puntos.

Problema 4.9 .- Probar que

$$
\arcsen x + \arccos x = \frac{\pi}{2}
$$

para todo x del intervalo [−1, 1].

**Problema 4.10** .- Calcular los valores máximo y mínimo, si los hubiere, de las siguientes funciones en los intervalos indicados:

a) 
$$
f(x) = \frac{x}{\sqrt{1 + x^2}}
$$
,  $x \in [-1, 1]$  b)  $f(x) = \frac{x^3}{(x - 1)^3}$ ,  $x \in [2, 5]$   
\nc)  $f(x) = \sqrt{x} + \frac{2}{\sqrt{x}}$ ,  $x \in [1, \infty)$  d)  $f(x) = x^3 - 3x + 2$ ,  $x \in [-2, 2]$   
\ne)  $f(x) = \text{sen}(e^x)$ ,  $x \in [0, 1]$  f)  $f(x) = x + \text{sen } x$ ,  $x \in [0, 2\pi]$ 

**Problema 4.11** .- ¿Qué condiciones han de verificar los parámetros p y q para que el polinomio  $x^3 + px + q$  tenga tres raíces reales?

**Problema 4.12** .- ¿Para cuántos números reales x se verifica  $x^2 = x$ sen  $x + \cos x$ ?

**Problema 4.13** .- Hallar los valores máximo y mínimo de cada una de las siguientes funciones en el intervalo  $[0, 2\pi]$ :

a) 
$$
f(x) = \operatorname{sen}(\cos x)
$$
 b)  $f(x) = \cos(\operatorname{sen} x)$  c)  $f(x) = e^{\cos x}$ 

**Problema 4.14** .- Considérese la función  $f(x) = x^m(1-x)^n$ , donde m y n son enteros positivos. Probar que:

- - -

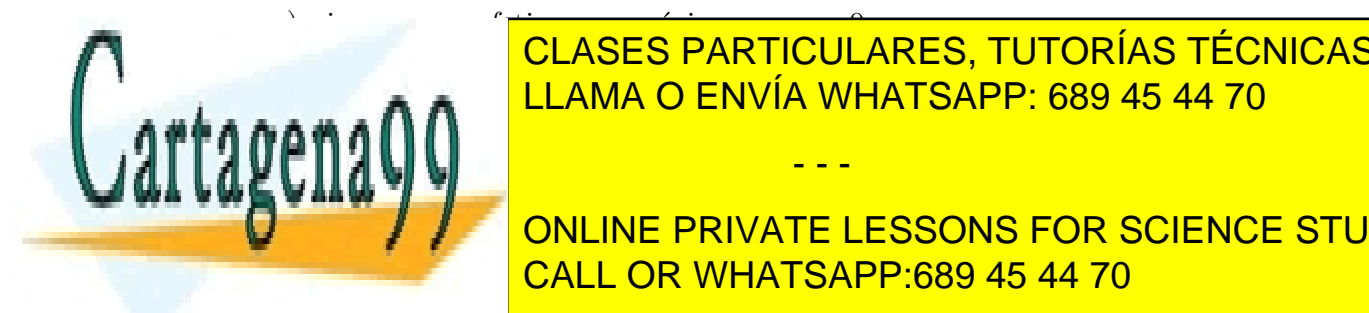

b) sin es par, f tiene un material en tiene un material en angles a 1; en angles a 1; en angles a 1; en angles CLASES PARTICULARES, TUTORÍAS TÉCNICAS ONLINE

> ONLINE PRIVATE LESSONS FOR SCIENCE STUDENTS CALL OR WHATSAPP:689 45 44 70

#### 72 CAP´ITULO 4. FUNCIONES REALES DE VARIABLE REAL: DERIVACION´

Problema 4.15 .- Hallar dos números positivos cuya suma sea 16 y cuyo producto sea tan grande como sea posible.

**Problema 4.16** .- Demostrar que de todos los rectángulos con perímetro dado, el cuadrado es el de área máxima.

**Problema 4.17** .- ¿Cuánto se acerca la curva  $y = 1/x$  al origen?

**Problema 4.18** .- Un alambre de longitud L ha de cortarse en dos trozos, doblándose uno de ellos para formar un cuadrado y el otro para formar una circunferencia.  $(a)$  ¿Cómo debería cortarse el alambre para que la suma de las áreas sea máxima?  $(b)$  ; Y para que sea mínima?

Problema 4.19 .- Al precio de un euro y medio, un vendedor ambulante puede vender quinientos peladores de patatas que le cuestan setenta céntimos cada uno. Por cada céntimo que el vendedor rebaje el precio, el número de peladores vendidos puede aumentarse en veinticinco. ¿Qué precio de venta maximizaría el beneficio?

Problema 4.20 .- El precio de un diamante es proporcional al cuadrado de su peso. Obtener una función que muestre la depreciación que sufre ese precio al partir el diamante en dos partes y demostrar que esta depreciación es máxima cuando las dos partes son iguales.

Problema 4.21 .- Calcular el valor aproximado de sen 1◦ utilizando el desarrollo de Taylor adecuado de una función hasta grado 3. Dar una acotación del error cometido.

**Problema 4.22** .- Aplicar la fórmula de Taylor de tercer orden para calcular aprox-**F** roblema  $4.22$ . Aplicar la formula de Taylor de terce imadamente  $\sqrt{e}$ . Dar una acotación del error cometido.

Problema 4.23 .- Usar el polinomio de MacLaurin de orden 3 de sen x para aproximar sen $(0,1)$ . Analizar la precisión de dicha aproximación.

**Problema 4.24** .- Calcular aproximadamente  $\frac{1}{\sqrt[4]{e}}$  con un error menor que 10<sup>-2</sup>.

**Problema 4.25** .- *i* De qué grado hay que tomar el polinomio de Taylor, centrado en  $x_0 = 1$ , para obtener con él una aproximación de ln  $(1, 2)$  con error menor que 0,001?

**Problema 4.26** .- Obtener el número  $r =$ √ 15−3 como aproximación de una raíz no nula de la ecuación x<sup>2</sup> − sen x = 0 utilizando para ello el polinomio de Taylor

2 <del>− sen</del> r| e

- - -

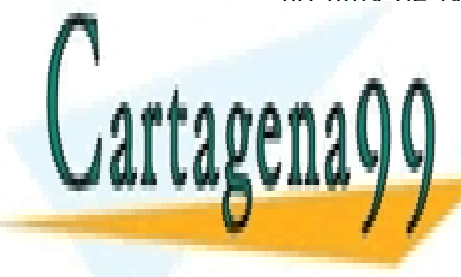

CLASES PARTICULARES, TUTORÍAS TÉCNICAS ONLINE LLAMA O ENVÍA WHATSAPP: 689 45 44 70

> ONLINE PRIVATE LESSONS FOR SCIENCE STUDENTS CALL OR WHATSAPP:689 45 44 70

#### 4.7. PROBLEMAS PROPUESTOS 73

Problema 4.27 .- Calcular los siguientes límites:

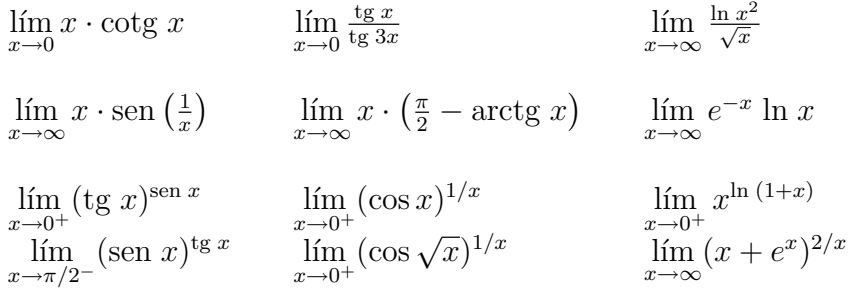

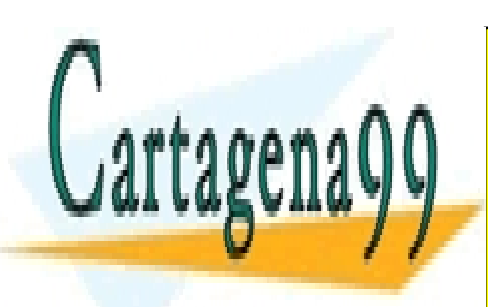

CLASES PARTICULARES, TUTORÍAS TÉCNICAS ONLINE LLAMA O ENVÍA WHATSAPP: 689 45 44 70

ONLINE PRIVATE LESSONS FOR SCIENCE STUDENTS CALL OR WHATSAPP:689 45 44 70

www.cartagena99.com no se hace responsable de la información contenida en el presente documento en virtud al Artículo 17.1 de la Ley de Servicios de la Sociedad de la Información y de Comercio Electrónico, de 11 de julio de 2002. Si la información contenida en el documento es ilícita o lesiona bienes o derechos de un tercero háganoslo saber y será retirada.

74 CAPÍTULO 4. FUNCIONES REALES DE VARIABLE REAL: DERIVACIÓN

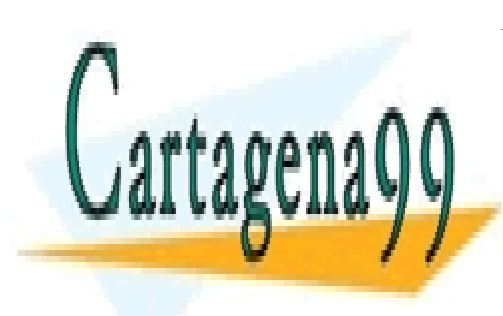

CLASES PARTICULARES, TUTORÍAS TÉCNICAS ONLINE LLAMA O ENVÍA WHATSAPP: 689 45 44 70

ONLINE PRIVATE LESSONS FOR SCIENCE STUDENTS CALL OR WHATSAPP:689 45 44 70

www.cartagena99.com no se hace responsable de la información contenida en el presente documento en virtud al Artículo 17.1 de la Ley de Servicios de la Sociedad de la Información y de Comercio Electrónico, de 11 de julio de 2002. Si la información contenida en el documento es ilícita o lesiona bienes o derechos de un tercero háganoslo saber y será retirada.

# Capítulo 5 Integración

## 5.1. Métodos de cálculo de primitivas

### 5.1.1. Concepto de primitiva o integral indefinida

Si  $F(x)$  es una función cuya derivada es conocida, ¿podemos descubrir qué función es  $F(x)$ ? Cualquier función cuya derivada sea igual a  $F(x)$  se dice **primitiva** de  $F(x)$ .

**Observación 5.1** Si  $F(x)$  y  $G(x)$  son dos funciones con misma derivada  $f(x)$  en un cierto intervalo, su diferencia,  $F(x) - G(x)$ , es constante en el mismo intervalo. Es decir, dos primitivas culquiera de una misma función se diferencian en una constante.

El problema que trataremos en esta sección es el siguiente:

Dada  $f(x)$ , hallar  $F(x)$  tal que  $\frac{d}{dx}F(x) = f(x)$ , escrito

$$
\int f(x) \, dx = F(x).
$$

En este caso,  $F(x)$  se dice primitiva o antiderivada de  $f(x)$  y el cálculo de  $F(x)$  a partir de  $f(x)$  se conoce como integración.

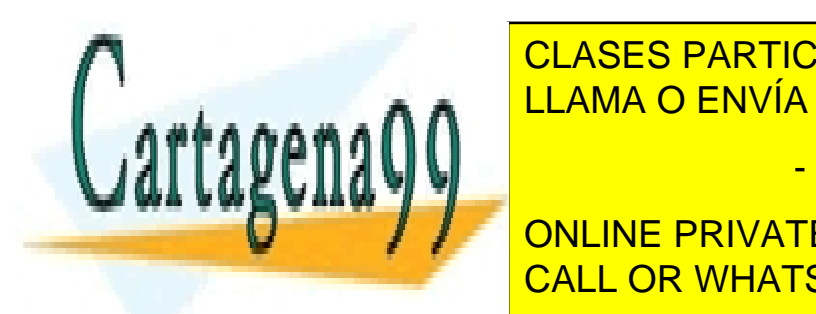

**CLASES PARTICULARES, TUTORÍAS TÉCNICAS ONLINE** de de la de integrate directamente de la derivación de la derivación de la derivación de la derivación de la d  $\mathsf{S}$  for estimate de f(x)  $\mathsf{S}$  y G(x) es una primitiva de g(x)+ entonces af(x)+ entonces af(x)+ entonces af(x)+ entonces af(x)+ entonces af(x)+ entonces af(x)+ entonces af(x)+ entonces af(x)+ entonces af(x)+ entonc LLAMA O ENVÍA WHATSAPP: 689 45 44 70 - - -

> 75 CALL OR WHATSAPP:689 45 44 70 ONLINE PRIVATE LESSONS FOR SCIENCE STUDENTS

#### 5.1.2. Integrales inmediatas

 $\int x^{\beta} dx =$  $\sqrt{ }$  $\int$  $\mathcal{L}$  $rac{x^{\beta+1}}{\beta+1}+C \quad si \ \beta \neq -1$  $\ln |x| + C$ , si  $\beta = -1$ •  $\int e^x dx = e^x + C$ •  $\int \operatorname{sen} x \, dx = -\cos x + C$ •  $\int \cos x \, dx = \sin x + C$ 

Una forma de generar integrales inmediatas, puesto que la integración es el proceso inverso de la derivación, es tomar una función y derivarla. Por ejemplo:

\n- \n
$$
\text{Como } [\tan x]' = \frac{1}{\cos^2 x} = \sec^2 x = 1 + \tan^2 x, \text{ entonces}
$$
\n
$$
\int \frac{1}{\cos^2 x} \, dx = \int \sec^2 x \, dx = \int (1 + \tan^2 x) \, dx = \tan x + C
$$
\n
\n- \n
$$
\text{Como } [\cot \ar x]' = -\frac{1}{\sec \ar x} \, dx = -\csc^2 x = -(1 + \cot \ar x), \text{entonces}
$$
\n
$$
\int \frac{1}{\sec^2 x} \, dx = \int \csc^2 x \, dx = \int (1 + \cot \ar x) \, dx = -\cot \ar x + C
$$
\n
\n- \n
$$
\text{Como } [\csc x]' = -\cot \ar x \cdot \csc x, \text{ entonces}
$$
\n
$$
\int \cot \ar x \cdot \csc x \, dx = -\csc x + C
$$
\n
\n- \n
$$
\text{Del mismo modo, se tiene que:}
$$
\n
$$
\int \tan x \cdot \sec x \, dx = \sec x + C \text{ y también que:}
$$
\n
\n- \n
$$
\int \frac{1}{\sqrt{1 - x^2}} \, dx = \arccos x + C,
$$
\n
\n- \n
$$
\int \frac{-1}{\sqrt{1 - x^2}} \, dx = \arccos x + C \text{ y}
$$
\n
\n- \n
$$
\int \frac{1}{1 + x^2} \, dx = \arctan x + C
$$
\n
\n- \n
$$
\text{CI} \text{ A} \text{ S} \text{ E} \text{ S} \text{ A} \text{ B} \text{ T} \text{ C} \text{ U} \text{ A} \text{ B} \text{ E} \text{ S} \text{ T} \text{ D} \text{ D} \text{ D} \text{ C}
$$
\n
\n

Observación 5.3 Observación 5.3 Observación de la todos los ejemplos anteriores, aparece sumada en todos los e LLAMA O ENVÍA WHATSAPP: 689 45 44 70 CLASES PARTICULARES, TUTORÍAS TÉCNICAS ONLINE

> ONLINE PRIVATE LESSONS FOR SCIENCE STUDENTS CALL OR WHATSAPP:689 45 44 70

www.cartagena99.com no se hace responsable de la información contenida en el presente documento en virtud al Artículo 17.1 de la Ley de Servicios de la Sociedad de la Información y de Comercio Electrónico, de 11 de julio de 2002. Si la información contenida en el documento es ilícita o lesiona bienes o derechos de un tercero háganoslo saber y será retirada.

(indefenida) es el c´alculo de todas las primitivas de la funci´on dada y dos primitivas

- - -

Cartagena

#### 5.1.3. Técnicas de integración

#### Cambio de variable

La técnica del cambio de variable no es más que la regla de la cadena interpretada en forma integral. Tomemos, por ejemplo, la función  $f(x) = \text{sen}(3x^2 + 1)$ . Llamando  $u = 3x^2 + 1$ , podemos interpretar la función como función en la variable u, es decir,  $f(u) = \text{sen } u$ . Si derivamos, aplicando la regla de la cadena, se tiene

$$
\frac{d}{dx}\operatorname{sen}(3x^2+1) = \frac{df}{du}\frac{du}{dx} = \cos u \cdot 6x = \cos(3x^2+1) \cdot 6x
$$

Por lo tanto:

$$
\int \cos(3x^2 + 1) \cdot 6x \, dx = \int \cos u du = \text{sen } u + C = \text{sen}(3x^2 + 1) + C
$$

Ejemplo 5.4 Consideramos algunos casos de aplicación de la técnica del cambio de variable:

 $I) \int 4x$ √  $x^2 + 1$  dx. En este caso, puesto que, salvo la multiplicación por una constante,  $4x$  es la derivada de  $x^2 + 1$ , realizamos el cambio  $u = x^2 + 1$ . Así,  $du = 2xdx$ , por lo que:

$$
\int 4x\sqrt{x^2+1} \, dx = \int 2\sqrt{u} \, du = \frac{4}{3}u^{3/2} + C = \frac{4}{3}(x^2+1)^{3/2} + C
$$

 $\prod$   $\left( \frac{1}{1} \right)$  $x\ln x$  $dx$ . La situación es similar al caso anterior ya que  $1/x$  es la derivada de ln x. Por lo tanto, realizamos el cambio  $u = \ln x$  quedando transformada la integral

$$
\int \frac{1}{x \ln x} \, dx = \int \frac{1}{u} \, du = \ln |u| + C = \ln |\ln x| + C
$$

En general, se tiene, aplicando un argumento idéntico al del ejemplo, que:

- - -

$$
\int \frac{f'(x)}{f(x)} dx = \ln |f(x)| + C
$$

Por ejemplo, <sup>Z</sup>

CLASES PARTICULARES, TUTORÍAS TÉCNICAS ONLINE NAMA O ENVÍA WHATSAPP: 689 45 44 70

 $\frac{110 \text{ V}}{2}$   $\frac{1}{2}$   $\frac{1}{2}$   $\frac{$ ONLINE PRIVATE LESSONS FOR SCIENCE STUDENTS CALL OR WHATSAPP:689 45 44 70

$$
\int x\sqrt{2x-1} \, dx = \int \frac{u+1}{2} \sqrt{u} \, \frac{du}{2} = \frac{1}{4} \int (u^{3/2} + u^{1/2}) \, du =
$$

$$
= \frac{1}{10} u^{5/2} + \frac{1}{6} u^{3/2} + C = \frac{1}{10} (2x-1)^{5/2} + \frac{1}{6} (2x-1)^{3/2} + C
$$

#### Integración por partes

La integración por partes surge de aplicar la regla de derivación del producto al cálculo de integrales. Supongamos dadas dos funciones derivables  $u = u(x)$  y v =  $v(x)$ . Entonces, se tiene que  $(uv)' = u'v + uv'$  y, por lo tanto, que

$$
\int u(x)v'(x) dx = u(x)v(x) - \int u'(x)v(x) dx.
$$

La fórmula inmediatamente anterior es lo que se conoce como integración por partes. Veamos algunos ejemplos de aplicación de esta técnica:

**Ejemplo 5.5** i) Calcular  $\int x \operatorname{sen} x \, dx$  usando integración por partes. Para ello, siguiendo la fórmula, llamaremos  $u = x$  y  $v' = \text{sen } x$ , por lo que tenemos  $u' = 1$  $y v = -\cos x$ . Entonces,

$$
\int x \operatorname{sen} x \, dx = -x \cos x + \int \cos x \, dx = -x \cos x + \operatorname{sen} x + C
$$

II) Calcular  $\int \ln x \ dx$ . En este caso, hacemos  $u = \ln x$  y  $v' = 1$ , de donde se tiene  $u' = \frac{1}{x}$  $\frac{1}{x}$  y  $v = x$ . Por lo tanto:

$$
\int \ln x \, dx = x \ln x - \int dx = x \ln x - x + C.
$$

III) Sea  $\int$  arctan x dx. Para resolver la integral, hacemos  $u = \arctan x$  y  $v' = 1$ , por lo que  $u' = \frac{1}{1+x^2}$  y  $v = x$ . En consecuencia:

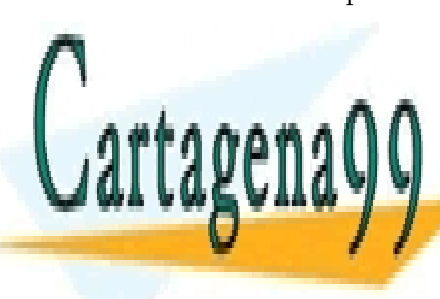

arctan x dx = xarctan x − Z x dx = xarctan x − 1 ln (1 + x CLASES PARTICULARES, TUTORÍAS TÉCNICAS ONLINE LLAMA O ENVÍA WHATSAPP: 689 45 44 70

ONLINE PRIVATE LESSONS FOR SCIENCE STUDENTS CALL OR WHATSAPP:689 45 44 70

www.cartagena99.com no se hace responsable de la información contenida en el presente documento en virtud al Artículo 17.1 de la Ley de Servicios de la Sociedad de la Información y de Comercio Electrónico, de 11 de julio de 2002. Si la información contenida en el documento es ilícita o lesiona bienes o derechos de un tercero háganoslo saber y será retirada.

#### 5.1. MÉTODOS DE CÁLCULO DE PRIMITIVAS  $79$

 $iv)$  Ejemplos típicos de integrales que se resuelven mediante el uso de la técnica de integración por partes son las de la forma:

$$
\int P(x) \operatorname{sen}(ax) dx ; \int P(x) \cos(ax) dx ; \int P(x) e^{ax} dx ;
$$

donde  $P(x)$  es un polinomio y a un número real cualquiera. En todos los casos,  $tomamos u = P(x)$  y como v' la función correspondiente. Por ejemplo, veamos cómo calcular  $\int x^2 e^x dx$ . Aplicando una primera vez integración por partes con  $u = x^2$  y  $v' = e^x$ , se tiene:

$$
\int x^2 e^x dx = x^2 e^x - 2 \int x e^x dx.
$$

Ahora, aplicando de nuevo integración por partes con  $u = x$  y  $v' = e^x$ , se llega a

$$
\int x^2 e^x dx = x^2 e^x - 2xe^x + 2e^x + C.
$$

v) Finalmente, consideramos la integral  $\int e^x \cos x \ dx$ . Para calcularla, tomamos  $u = e^x$  y  $v' = \cos x$ , por lo que  $u' = e^x$  y  $v = \sin x$ . De esta forma, se tiene

$$
\int e^x \cos x \, dx = e^x \sin x - \int e^x \sin x \, dx
$$

Una nueva integración por partes, con  $u = e^x$  y  $v' = \text{sen } x$  lleva a:

$$
\int e^x \cos x \, dx = e^x \sin x + e^x \cos x - \int e^x \cos x \, dx.
$$

Ahora, despejando  $\int e^x \cos x \ dx$  en la igualdad anterior se llega al resultado

2

- - -

<u>LLAMA O ENVÍA WHATSAPP: 689 45 44 70</u> CLASES PARTICULARES, TUTORÍAS TÉCNICAS ONLINE

ONLINE PRIVATE LESSONS FOR SCIENCE STUDENTS CALL OR WHATSAPP:689 45 44 70

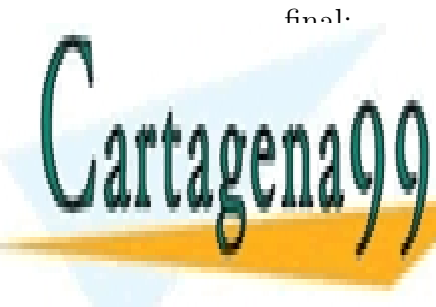

#### Ciertas integrales trigonométricas

Ahora consideramos integrales de la forma  $\int \operatorname{sen}^m x \cos^n x \, dx$  con m y n números naturales. Para resolver estas integrales, distinguimos dos casos:

i) Alguno de los dos exponentes es impar:

Si m es impar hacemos el cambio de variable  $u = \cos x$ . Si n es impar, hacemos  $u = \operatorname{sen} x$ .

ii) Los dos exponentes son pares:

En este caso, utilizaremos las siguientes fórmulas:

$$
\cos^2 x = \frac{1 + \cos 2x}{2} \quad \text{sen}^2 x = \frac{1 - \cos 2x}{2}.
$$

Ejemplo  $5.6$  $\int \mathrm{sen}^2 x \cos^3 x \ dx$ . Dado que el exponente de cos x es impar, hacemos el cambio  $u = \text{sen } x$ , con lo que:

$$
\int \operatorname{sen}^2 x \cos^3 x \, dx = \int (u^2 - u^4) \, du,
$$

transformando la integral inicial en la integral de un polinomio; integral, esta última, que es inmediata. Resolviéndola y deshaciendo el cambio de variable, se obtiene:

$$
\int \operatorname{sen}^2 x \cos^3 x \, dx = \frac{\operatorname{sen}^3 x}{3} - \frac{\operatorname{sen}^5 x}{5} + C.
$$

 $\text{H)}$   $\int \cos^4 x dx$ . Aplicando la fórmula que relaciona el cuadrado del coseno con el coseno del ángulo doble, se obtiene:

$$
\cos^4 x = \frac{3}{8} + \frac{1}{2}\cos 2x + \frac{1}{8}\cos 4x
$$

 $\overline{\phantom{a}}$ 

- - -

Esto nos permite reescribir la integral como una integral inmediata, de tal CLASES PARTICULARES, TUTORÍAS TÉCNICAS ONLINE LLAMA O ENVÍA WHATSAPP: 689 45 44 70

> ONLINE PRIVATE LESSONS FOR SCIENCE STUDENTS CALL OR WHATSAPP:689 45 44 70

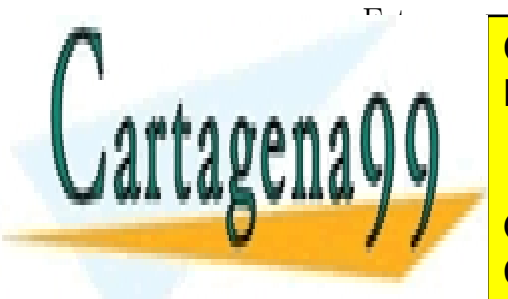

#### Cambios de variable trigonométricos

Nos ocupamos ahora de integrales que contengan radicales de los siguientes tipos:

$$
\sqrt{a^2 - x^2}
$$
,  $\sqrt{a^2 + x^2}$ ,  $\sqrt{x^2 - a^2}$ ,

siendo  $a$  un número real cualquiera. Teniendo en cuenta las siguientes fórmulas que relacionan diversas funciones trigonométricas:

$$
1 - \operatorname{sen}^2 \theta = \cos^2 \theta , \ 1 + \tan^2 \theta = \sec^2 \theta , \ \sec^2 \theta - 1 = \tan^2 \theta,
$$

para cada uno de los radicales anteriores hacemos los siguientes cambios:

$$
\sqrt{a^2 - x^2}
$$
 cambio:  $x = a \operatorname{sen} \theta$ , luego  $\sqrt{a^2 - x^2} = a \cos \theta$   
 $\sqrt{a^2 + x^2}$  cambio:  $x = a \tan \theta$ , luego  $\sqrt{a^2 - x^2} = a \sec \theta$   
 $\sqrt{x^2 - a^2}$  cambio:  $x = a \sec \theta$ , luego  $\sqrt{x^2 - a^2} = a \tan \theta$ 

Veamos algunos ejemplos:

$$
\textbf{Ejemplo 5.7} \qquad \text{I)} \int \frac{\sqrt{a^2 - x^2}}{x} \, dx
$$

Hacemos el cambio indicado, es decir,  $x = a \text{ sen } \theta$ , de donde se deduce que riacemos el cambio indicado, es decir,  $x = a \text{ sen } v$ , d<br>  $dx = a \cos \theta d\theta$  y que  $\sqrt{a^2 - x^2} = a \cos \theta$ . Por lo tanto,

$$
\int \frac{\sqrt{a^2 - x^2}}{x} dx = \int \frac{a \cos \theta}{a \sin \theta} a \cos \theta d\theta = a \int \frac{\cos^2 \theta}{\sin \theta} d\theta = \int \frac{1 - \sin^2 \theta}{\sin \theta} d\theta =
$$

$$
= a \int (\csc \theta - \sin \theta) d\theta
$$

Dado que la integral del seno es inmediata, nos centramos en el cálculo de la integral de cosec  $\theta$ .

$$
\int \csc \theta \, d\theta = \int \frac{(\csc \theta + \cot \theta) \csc \theta}{\csc \theta + \cot \theta} \, d\theta =
$$

Z  $\csc^2 \theta + \csc \theta \cot \theta$  $d\theta = -\ln(\csc \theta + \cot \theta) + C$ 

- - -

cosec <u>θ + cotan θ</u> CLASES PARTICULARES, TUTORÍAS TÉCNICAS ONLINE LLAMA O ENVÍA WHATSAPP: 689 45 44 70

ONLINE PRIVATE LESSONS FOR SCIENCE STUDENTS CALL OR WHATSAPP:689 45 44 70

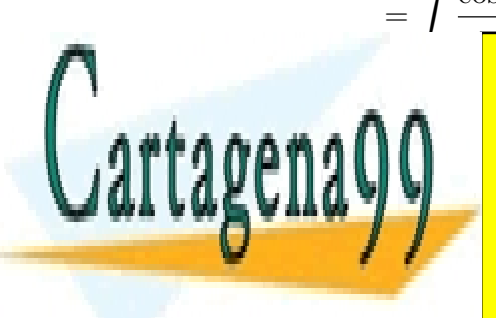

Para acabar, no queda más que deshacer el cambio de variable. Puesto que  $\operatorname{sen}\theta =$  $\overline{x}$ a  $y \cos \theta =$ √  $a^2-x^2$ a , se tiene que cotan  $\theta =$ √  $a^2-x^2$  $\boldsymbol{x}$ y cosec  $\theta =$ a  $\overline{x}$ , de donde:

$$
\int \frac{\sqrt{a^2 - x^2}}{x} dx = \sqrt{a^2 - x^2} - a \cdot \ln \left( \frac{a + \sqrt{a^2 - x^2}}{x} \right) + C
$$

 $\iint \frac{dx}{\sqrt{2}}$  $a^2 + x^2$ 

> Como se indicaba anteriormente, debemos hacer el cambio  $x = a \tan \theta$ , luego  $a^2 + x^2 = a \sec \theta$  y  $dx = a \sec^2 \theta$ . De este modo

$$
\int \frac{dx}{\sqrt{a^2 + x^2}} = \int \sec \theta \, d\theta = \int \frac{\sec^2 \theta + \sec \theta \tan \theta}{\sec \theta + \tan \theta} \, d\theta =
$$

$$
= \ln \left( \sec \theta + \tan \theta \right) + C = \ln \left( \frac{x + \sqrt{a^2 + x^2}}{a} \right) + C
$$

III) 
$$
\int \frac{\sqrt{x^2 - a^2}}{x} dx
$$

De nuevo, sabemos el cambio de variable que conviene realizar:  $x = a \sec \theta$ . Con este cambio, se tiene  $dx = a \tan \theta \sec \theta \ d\theta$  y  $\sqrt{x^2 - a^2} = a \tan \theta$  y, por lo tanto:

$$
\int \frac{\sqrt{x^2 - a^2}}{x} dx = a \int \tan^2 \theta d\theta = a \int (1 + \tan^2 \theta) d\theta - a \int d\theta =
$$

$$
= a \tan \theta - a\theta = \sqrt{x^2 - a^2} - a \arctan\left(\frac{\sqrt{x^2 - a^2}}{a}\right) + C
$$

#### Funciones racionales y descomposición en fracciones simples

Estudiamos ahora el cálculo de primitivas para funciones racionales, es decir, funciones de la forma  $f(x) = \frac{P(x)}{Q(x)}$  $O(x)$ con P y Q polinomios cualesquiera. En primer lugar,

Q(x) en factores de la forma (ax + b) o ax<sup>2</sup> + bx + c, es decir, en factores lineales o

- - -

<u>CLASES PARTICULARES, TUTORÍAS TÉCNICAS ONLINE</u>  $\frac{1}{11}$  and  $\frac{1}{10}$  function  $\frac{1}{10}$  function  $\frac{1}{10}$  and  $\frac{1}{10}$  function  $\frac{1}{10}$  function  $\frac{1}{10}$  function  $\frac{1}{10}$  function  $\frac{1}{10}$  function  $\frac{1}{10}$  function  $\frac{1}{10}$  function  $\frac{1}{10}$   $\mathbb{R}$ ador es de menor grado que el denominador de menor el denominador, de LLAMA O ENVÍA WHATSAPP: 689 45 44 70

factores cuadromaticos sin raticos sin raticos sin raticos reales. Distinguiso and casos: en el primero, en el ONLINE PRIVATE LESSONS FOR SCIENCE STUDENTS CALL OR WHATSAPP:689 45 44 70

suponemos que todos los factores de  $Q(x)$  aparecen con potencia 1. En el segundo caso, contemplamos la posibilidad de que los factores irreducibles de  $Q(x)$  tengan multiplicidad mayor.

- 1.- Los factores de  $Q(x)$  aparecen con potencia 1: En este caso, descomponemos la función racional en suma de fracciones de la forma  $-\frac{A}{A}$  $ax + b$ para los factores lineales o  $\frac{Ax+B}{2}$  $\frac{1}{ax^2 + bx + c}$  para los cuadráticos.
	- Calcular la integral  $\int \frac{3x^3 7x^2 + 17x 3}{x^3 2x + 1}$  $\frac{1}{x^2-2x+5}$  dx.

Realizando la oportuna división, podemos escribir el integrando como

$$
\frac{3x^3 - 7x^2 + 17x - 3}{x^2 - 2x + 5} = (3x - 1) + 2\frac{1}{x^2 - 2x + 5},
$$

por lo que

$$
\int \frac{3x^3 - 7x^2 + 17x - 3}{x^2 - 2x + 5} dx = \int (3x - 1) dx + 2 \int \frac{dx}{x^2 - 2x + 5} =
$$
  
=  $\frac{3}{2}x^2 - x + \arctan\left(\frac{x - 1}{2}\right) + C$ 

• Calcular  $\int \frac{2x^3 + 3x + 11}{x^3 + 3x + 11}$  $\frac{2x+3x+11}{x^4+x^3-x^2+5x+6}dx$ 

Teniendo en cuenta que la factorización del denominador es  $x^4 + x^3 - x^2 +$  $5x+6 = (x+1)(x+2)(x^2-2x+3)$ , descomponemos la función racional en la forma indicada y se obtiene:

$$
\frac{2x^3 + 3x + 11}{x^4 + x^3 - x^2 + 5x + 6} = \frac{1}{x+1} + \frac{1}{x+2} + \frac{1}{x^2 - 2x + 3}.
$$

Por lo tanto,

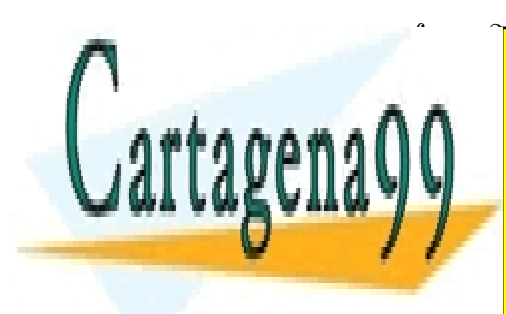

#### $\sum_{n=1}^{\infty}$ ULAJLJ FANTIUULAINLJ, TUTUNIAJ <u>RTICULAR</u> \_\_\_\_\_\_\_\_\_\_<br>ES. TUT <u>RÍAS TÉC</u> CLASES PARTICULARES, TUTORÍAS TÉCNICAS ONLINE<br>ULARES EN ÚNICIALES DE CORTIERE LLAMA O ENVÍA WHATSAPP: 689 45 44 70

ONLINE PRIVATE LESSONS FOR SCIENCE STUDENTS CALL OR WHATSAPP:689 45 44 70

www.cartagena99.com no se hace responsable de la información contenida en el presente documento en virtud al Artículo 17.1 de la Ley de Servicios de la Sociedad de la Información y de Comercio Electrónico, de 11 de julio de 2002. Si la información contenida en el documento es ilícita o lesiona bienes o derechos de un tercero háganoslo saber y será retirada.

- - -

= ln |x + 1| + ln |x + 2| +

2.- Por cada factor  $(ax + b)$  que esté contenido n veces en la factorización del denominador, se busca una suma de funciones racionales de la forma:

$$
\frac{A_1}{ax+b}+\frac{A_2}{(ax+b)^2}+\cdots+\frac{A_n}{(ax+b)^n}.
$$

Por cada factor cuadrático  $(ax^2 + bx + c)$  que esté contenido n veces en la factorización del denominador, se busca una suma de funciones racionales de la forma:

$$
\frac{A_1x + B_1}{ax^2 + bx + c} + \frac{A_2x + B_2}{(ax^2 + bx + c)^2} + \dots + \frac{A_nx + B_n}{(ax^2 + bx + c)^n}.
$$

• Calcular la integral  $\int \frac{1}{2\sqrt{2}}$  $\frac{1}{x^2(x+1)}dx.$ 

La descomposición del integrando en la forma indicada es:

$$
\frac{1}{x^2(x+1)} = \frac{-1}{x} + \frac{1}{x^2} + \frac{1}{x+1},
$$

por lo que

$$
\int \frac{1}{x^2(x+1)} dx = -\int \frac{1}{x} dx + \int \frac{1}{x^2} dx + \int \frac{1}{x+1} dx =
$$

$$
= -\ln|x| - \frac{1}{x} + \ln|x+1| + C.
$$

• Calcular  $\int \frac{x^2 + x + 1}{(x^2 + 1)^2}$  $\frac{(x^2+1)^2}{(x^2+1)^2}dx$ Descomponiendo el integrando como se indica, se obtiene:

> <mark>= arctan x −</mark> - - -

$$
\frac{x^2 + x + 1}{(x^2 + 1)^2} = \frac{1}{x^2 + 1} + \frac{x}{(x^2 + 1)^2}.
$$

Así pues,

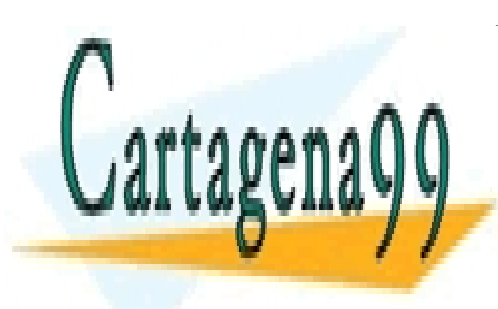

#### SES PART LLAMA O ENVÍA WHATSAPP: 689 45 44 70 <mark>ICULARE</mark> <mark>TUTORÍAS</mark> <mark>CLASES PARTICULARES, TUTORÍAS TÉCNICAS ONLINE</mark>

ONLINE PRIVATE LESSONS FOR SCIENCE STUDENTS CALL OR WHATSAPP:689 45 44 70

## 5.2. Integral definida

Sea f una función continua<sup>[1](#page-88-0)</sup> en un intervalo cerrado y acotado [a, b]. Dividimos el intervalo [a, b] en n (n un número natural cualquiera) subintervalos escogiendo n−1 números  $a = x_0 < x_1 < x_2 \cdots < x_{n-1} < x_n = b$ . En este caso se dice que los  $n+1$  puntos  $\{x_0, x_1, \ldots, x_{n-1}, x_n\}$  forman una partición  $\mathcal P$  del intervalo [a, b]. Para cada uno de los subintervalos  $[x_{k-1}, x_k]$   $(k = 1, \ldots, n)$  en los que queda dividido el intervalo, llamaremos  $\Delta_k$  a su longitud, es decir,  $\Delta_k = x_k - x_{k-1}$ . Asimismo, llamaremos  $\|\mathcal{P}\|$  al diámetro de la partición:

$$
\|\mathcal{P}\| := \max_{k=1}^n \{\Delta_1, \Delta_2, \dots, \Delta_n\}
$$

En cada subintervalo  $[x_{k-1}, x_k]$  se escoge un punto  $c_k$  y se construye un rectángulo de base  $\Delta_k$  y altura  $f(c_k)$  que, por lo tanto, tiene área igual a  $f(c_k) \cdot \Delta_k$ . Sumando las áreas de los  $n$  rectángulos así construidos se llega a

$$
S_{\mathcal{P}} = \sum_{k=1}^{n} f(c_k) \cdot \Delta_k
$$

que se conoce como suma de Riemann asociada a la partición P. Si la función inicial  $f$ es una función positiva en  $[a, b]$  esta suma aproxima el área que queda entre la gráfica de f y el eje OX limitada por las rectas verticales  $x = a$  y  $x = b$ . Si el diámetro de la partición se hace cada vez más pequeño, la suma de Riemann aproxima cada vez mejor el área anterior. De ahí la definición de **integral definida** que sigue.

<span id="page-88-1"></span>Definición 5.8 (Integral definida) Sea  $P_n = \{x_0, x_1, \ldots, x_n\}$  una secuencia de particiones de [a, b] con  $||P_n|| \longrightarrow 0$ . Sea  $\Delta_k = x_k - x_{k-1}$  y  $c_k$  un punto cualquiera de  $[x_{k-1}, x_k]$ . La integral definida de f en  $[a, b]$ , escrito  $\int^b f(x) dx$ , es

e 
$$
[x_{k-1}, x_k]
$$
. La integral definida de f en [a, b], escrito  $\int_a f(x) dx$ , e.

$$
\int_a^b f(x) \, dx = \lim_{n \to \infty} \sum_{k=1}^n f(c_k) \cdot \Delta_k.
$$

**Observación 5.9** La hipótesis sobre la continuidad de la función f en [a, b] garan-tiza que el límite que aparece en la definición [5.8](#page-88-1) siempre existe. Si se elimina esta hipótesis, el límite puede no existir. Si existe, se dice que la función es integrable (en el sentido de Riemann) en el intervalo [a, b].

Por otro lado, las consideraciones previas a la definición nos llevan a concluir que, en el caso de que la función f sea no-negativa en el intervalo  $[a, b]$ , la integral de f

- - -

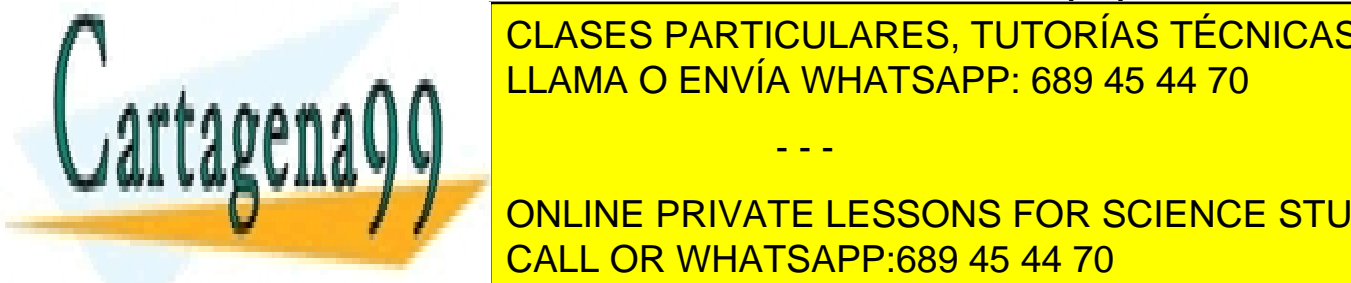

## <span id="page-88-0"></span>**EN Araba <mark>CLASES PARTICULARES, TUTORÍAS TÉCNICAS ONLINE**</mark> LLAMA O ENVÍA WHATSAPP: 689 45 44 70

ONLINE PRIVATE LESSONS FOR SCIENCE STUDENTS CALL OR WHATSAPP:689 45 44 70

Recogemos a continuación algunas de las propiedades elementales de la integral definida:

**Proposición 5.10** Sean f y g dos funciones integrables en el intervalo [a, b]. Entonces:

1. - 
$$
\int_a^a f(x) dx = 0
$$
  
\n2. -  $\int_a^b f(x) dx = -\int_b^a f(x) dx$   
\n3. - Si  $k \in \mathbb{R}$ ,  $\int_a^b k \cdot f(x) dx = k \cdot \int_a^b f(x) dx$   
\n4. -  $\int_a^b (f(x) + g(x)) dx = \int_a^b f(x) dx + \int_a^b g(x) dx$   
\n5. - Si  $c \in (a, b)$ , entonces  $\int_a^b f(x) dx = \int_a^c f(x) dx + \int_c^b f(x) dx$   
\n6. - Si  $f(x) \ge 0$  en [a, b], entonces  $\int_a^b f(x) dx \ge 0$   
\n7. - Si  $f(x) \le g(x)$  en [a, b], entonces  $\int_a^b f(x) dx \le \int_a^b g(x) dx$   
\n8. - Si  $m \le f(x) \le M$  en [a, b], entonces  $m(b - a) \le \int_a^b f(x) dx \le M(b - a)$ 

## 5.3. Teoremas fundamentales del cálculo

Hasta ahora hemos tratado dos tipos de integrales (integral indefinida o primitiva e integral definida) sin conectarlas de ninguna manera. La relación entre ambas está dada por el resultado conocido como Teorema Fundamental del Cálculo.

Supongamos dada una función continua en un intervalo [a, b] y sea  $F(x)$  la función definida en el mismo intervalo  $[a, b]$  por:

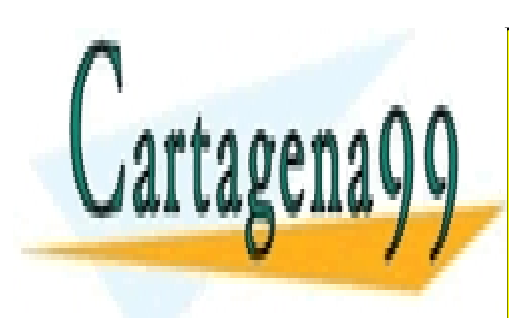

 $F(x) = \int^x$ a  $f(u)$  du <u>LLAMA O ENVÍA WHATSAPP: 689 45 44 70</u> MONLINE PRIVATE LESSONS FOR SCIENCE STUDENTS F(x) + + + F(x) CLASES PARTICULARES, TUTORÍAS TÉCNICAS ONLINE - - -

CALL OR WHATSAPP:689 45 44 70

Ahora bien: la integral  $\int_{x+h}^{x+h} f(u) \, du$  representa, al menos en el caso de que  $f(x)$  $\frac{J_x}{J_x}$  sea no negativa, el área de una región del plano que, cuando  $h$  es muy pequeño, es prácticamente un rectángulo de base h y altura  $f(x)$ , por lo que

$$
\lim_{h \to 0} \frac{1}{h} \int_x^{x+h} f(u) \, du = f(x).
$$

<span id="page-90-0"></span>Así pues:

Teorema 5.11 (Teorema Fundamental del Cálculo (Versión I)) Si f es una función continua en  $[a, b]$ , entonces la función

$$
F(x) = \int_{a}^{x} f(u) \ du
$$

es continua en [a, b], derivable en  $(a, b)$  y se cumple que  $F'(x) = f(x)$  para todo  $x \in (a, b)$ , es decir,  $F(x)$  es una primitiva de  $f(x)$  en el intervalo  $(a, b)$ .

Con las mismas notaciones, según el Teorema [5.11,](#page-90-0) la función

$$
F(x) = \int_{a}^{x} f(u) \ du
$$

es una primitiva de  $f$  en el intervalo  $(a, b)$ . Supongamos, ahora, dada otra primitiva  $G(x)$  de f en el mismo intervalo. En ese caso,  $F(x) = G(x) + C$  y como  $F(a) = 0$ , se deduce que  $C = -G(a)$ , es decir,  $F(x) = G(x) - G(a)$ . En consecuencia,

$$
F(b) = \int_{a}^{b} f(x) \, dx = G(b) - G(a)
$$

<span id="page-90-1"></span>Hemos probado que

Teorema 5.12 (Teorema Fundamental del Cálculo (Versión II)) Dada una función f continua en  $[a, b]$ , entonces  $\int^b$ a  $f(x) dx = G(b) - G(a)$ , siendo  $G(x)$  una primitiva cualquiera de f.

**Observación 5.13** El teorema [5.12](#page-90-1) pone en relación los dos tipos de integrales y nos dice cómo calcular integrales definidas: Basta calcular una primitiva, evaluarla

Ejemplo 5.14 Para ver la relación entre ambos tipos de integración entre ambos tipos de integración entre ambo

- - -

CLASES PARTICULARES, TUTORÍAS TÉCNICAS ONLINE superior substitute in the electronic superior of the extremo inferior superior in the electronic substitute in the electronic substitute in the electronic superior of the electronic substitute in the electronic substitute

 $\sum_{i=1}^n$ ONLINE PRIVATE LESSONS FOR SCIENCE STUDENTS CALL OR WHATSAPP:689 45 44 70

88 CAPÍTULO 5. INTEGRACIÓN

$$
\int_{-1}^{2} (x^2 - 3x) dx = \left[\frac{x^3}{3} - \frac{3}{2}x^2\right]_{x=-1}^{x=2} = \frac{8}{3} - 6 - \left(-\frac{1}{3} - \frac{3}{2}\right) = -\frac{3}{2}
$$
  
\n• 
$$
\int_{0}^{\pi} \operatorname{sen} x dx = [-\cos x]_{x=0}^{x=\pi} = -\cos \pi + \cos 0 = 2
$$
  
\n• 
$$
\int_{-5}^{-1} \frac{1}{x} dx = [\ln |x|]_{x=-5}^{x=-1} = \ln 1 - \ln 5 = -\ln 5
$$

#### 5.3.1. Técnicas de integración e integrales definidas

Si realizamos algún cambio de variable para calcular alguna integral definida, hemos de tener en cuenta que los límites de integración tienen que cambiar en consonancia con el citado cambio de variable. Por ejemplo, si utilizamos el cambio de variable  $u = x^2 + 1$  para calcular

$$
\int_0^4 2x\sqrt{x^2+1} \, dx,
$$

transformamos la integral dada en

$$
\int_{1}^{17} \sqrt{u} du = \frac{2}{3} (17^{3/2} - 1).
$$

Del mismo modo, debemos tener en cuenta los límites de integración cuando aplicamos integración por partes. Por ejemplo, si queremos calcular la integral  $\int^1$ 0  $xe^{-x}dx$ haciendo  $u = x$  y  $v' = e^{-x}$ , se tiene:

$$
\int_0^1 xe^{-x} dx = \left[ -xe^{-x} \right]_{x=0}^{x=1} + \int_0^1 e^{-x} dx = -e^{-1} + \left[ -e^{-x} \right]_{x=0}^{x=1} = 1 - 2e^{-1}
$$

## 5.4. Aplicaciones de la integración

#### 5.4.1. Cálculo de áreas

La primera aplicación obvia de la integración, dada la definición de integral definida, es el cálculo de áreas de figuras en el plano. Como sabemos, la integral de una función  $f(x)$  en un intervalo [a, b] es el área limitado por la gráfica de f, el eje OX y las rectas  $x = a$  y  $x = b$ . Asimismo, si  $g(x)$  es otra función tal que  $f(x) \ge g(x)$  en [a, b], el área limitado por las gráficas de f y q entre  $x = a$  y  $x = b$  es igual a

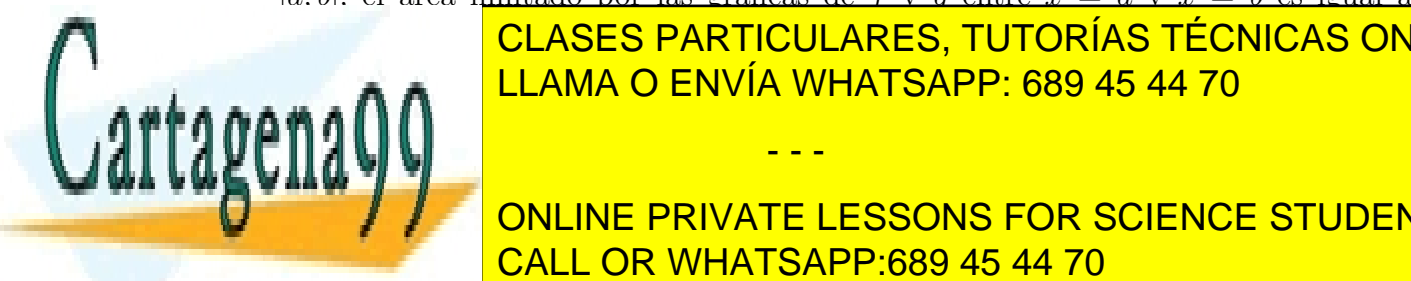

## CLASES PARTICULARES, TUTORÍAS TÉCNICAS ONLINE LLAMA O ENVÍA WHATSAPP: 689 45 44 70

ONLINE PRIVATE LESSONS FOR SCIENCE STUDENTS CALL OR WHATSAPP:689 45 44 70

www.cartagena99.com no se hace responsable de la información contenida en el presente documento en virtud al Artículo 17.1 de la Ley de Servicios de la Sociedad de la Información y de Comercio Electrónico, de 11 de julio de 2002. Si la información contenida en el documento es ilícita o lesiona bienes o derechos de un tercero háganoslo saber y será retirada.

#### 5.4. APLICACIONES DE LA INTEGRACIÓN 89

- $\text{ii)}$  Calcular el área de la región del plano limitada por las curvas  $y = xe^{x}$  e  $y = xe^{x^2}$ .
- III) Calcular el área delimitada por las curvas  $y^2 = x$ ,  $y^2 = 2x$ ,  $y = x^2$  y  $x^2 = 2y$ .

#### 5.4.2. Cálculo de volúmenes de solidos

La integral definida también puede utilizarse para calcular volúmenes de los así llamados cuerpos de revolución:

Supongamos dada una región en el primer cuadrante del plano limitada por los ejes y la curva  $y = f(x)$  con  $x \in [a, b]$ . Podemos girar esta región alrededor de cualquiera de los dos ejes obteniendo superficies que se conocen como superficies de revolución. Para calcular los correspondientes volúmenes se pueden utilizar las siguientes fórmulas:

1.- Rotación alrededor del eje OX:

$$
V = \pi \int_{a}^{b} \left[ f(x) \right]^2 dx
$$

2.- Rotación alrededor del eje OY:

$$
V = 2\pi \int_{a}^{b} x f(x) \, dx
$$

Ejemplo  $5.16$  i) Calcular el volumen de una esfera de radio R.

- ii) Calcular el volumen de un cono recto de altura h, de radio mayor R y de radio menor r.
- iii) Calcular el volumen de un elipsoide.

#### 5.4.3. Cálculo de longitudes de curvas

Otra aplicación de la integración es el cálculo de longitudes de curvas en el plano dadas de forma explícita:

Si  $y = f(x)$  con  $x \in [a, b]$  es una curva, su longitud L viene dada por:

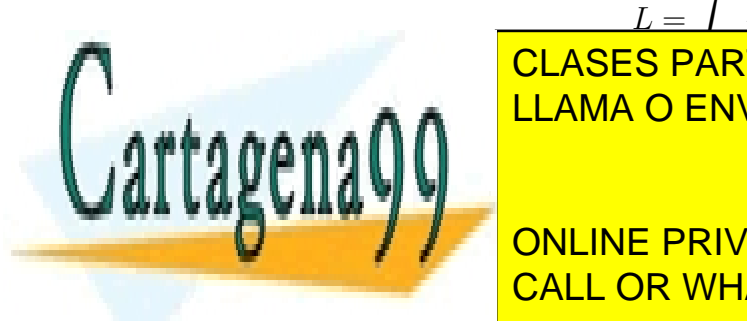

 $L = \int_0^b$ a  $\sqrt{1 + f'(x)^2} dx$ entre a sensibilidade de la longitud de la curva de la curva de la curva de la curva de la curva de la curva d CLASES PARTICULARES, TUTORÍAS TÉCNICAS ONLINE - - -

ONLINE PRIVATE LESSONS FOR SCIENCE STUDENTS CALL OR WHATSAPP:689 45 44 70

iii) Se coloca un hilo de longitud 3 u.m. a lo largo de la curva  $y = \ln (\cos x)$  con un extremo en (0, 0). Calcular las coordenadas del otro extremo.

## 5.5. Integrales impropias: criterios de convergencia

Para hablar propiamente de integral definida de una función en un intervalo, la función debe estar acotada en un intervalo acotado. Si alguna de estas dos hipótesis no se verifica, se habla entonces de integral impropia. De primera especie si el intervalo es no acotado, y de segunda especie si el intervalo es acotado pero la función no lo es en el mismo.

#### 5.5.1. Integrales impropias de primera especie

a) Supongamos, en primer lugar, que el intervalo de integración es de la forma  $[a,\infty)$ y que la función  $f : [a, \infty) \longrightarrow \mathbb{R}$  es tal que es integrable en todo intervalo  $[a, R]$ con  $R \geq a$ . Entonces,

$$
\int_{a}^{\infty} f(x) dx := \lim_{R \to \infty} \int_{a}^{R} f(x) dx.
$$

En el caso de que el límite exista, se dice que la integral  $\int^{\infty}$ a  $f(x)$  dx es convergente. Si el límite es  $\infty$  o  $-\infty$  la integral se dice divergente. En el resto de los casos, diremos que la integral oscila.

Ejemplo 5.18  $\qquad \int^\infty$ 0 1  $\frac{1}{1+x^2} dx = \lim_{R\to\infty} \int_0^R$  $dx$  $\frac{du}{1+x^2} =$  $=\lim_{R\to\infty} \left[\arctan x\right]_{x=0}^{x=R} = \lim_{R\to\infty} \arctan R =$  $\pi$ 2  $(\alpha \in \mathbb{R})$   $\int_{0}^{\infty}$ 1  $dx$  $\frac{d}{dx} =$  $\int \frac{1}{\alpha-1}$  si  $\alpha > 1$  $\infty$  si  $\alpha \leq 1$ 

b) Supongamos, ahora, que el intervalo de integración es de la forma  $(-\infty, b]$  y que la función f : (−∞, b] → R es tal que es integrable en todo intervalo [R, b] con  $R \leq b$ . Entonces,

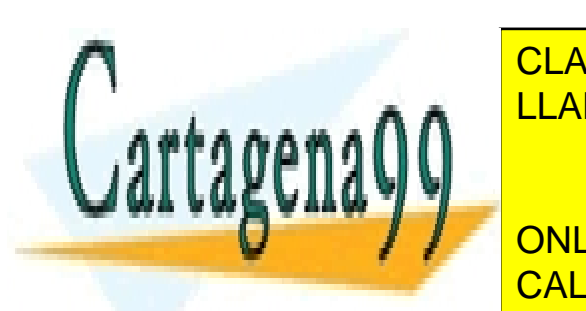

| $f(x) dx := \lim_{x \to \infty} \int_{x}^{b} f(x) dx$                                 |
|---------------------------------------------------------------------------------------|
| CLASES PARTICULARES, TUTORÍAS TÉCNICAS ONLINE<br>LLAMA O ENVÍA WHATSAPP: 689 45 44 70 |
| LLAMA O ENVÍA WHATSAPP: 689 45 44 70                                                  |
| ONI INE PPIVATE LESONS EOR SCIRICE STIIDENTS                                          |

ONLINE PRIVATE LESSONS FOR SCIENCE STUDENTS CALL OR WHATSAPP:689 45 44 70

Ejemplo 5.19 *Sea a* ∈ ℝ. *Calcular*  $\int_0^0$  $-\infty$  $e^{ax} dx$ . En primer lugar, es obvio que si  $a = 0$  la integral diverge a  $\infty$ . Si  $a \neq 0$ , entonces

$$
\int_{-\infty}^{0} e^{ax} dx = \lim_{R \to -\infty} \int_{R}^{0} e^{ax} dx = \frac{1}{a} \lim_{R \to -\infty} [e^{ax}]_{x=R}^{x=0} = \frac{1}{a} \lim_{R \to -\infty} [1 - e^{aR}] = \begin{cases} \frac{1}{a} & \text{si } a > 0 \\ \infty & \text{si } a < 0 \end{cases}
$$

c) Finalmente, supongamos, que el intervalo de integración es toda la recta real  $(\mathbb{R} = (-\infty, \infty))$  y que la función  $f : \mathbb{R} \longrightarrow \mathbb{R}$  es tal que es integrable en todo intervalo cerrado y acotado de la recta real. En tal caso

$$
\int_{-\infty}^{\infty} f(x) dx := \lim_{R \to -\infty} \int_{R}^{a} f(x) dx + \lim_{T \to \infty} \int_{a}^{T} f(x) dx,
$$

donde a es cualquier número real y  $a \in (R, T)$ .

**Ejemplo 5.20** Estudiar la convergencia de la integral  $\int^{\infty}$  $-\infty$  $\sin x \, dx.$  $\int^{\infty}$ −∞  $\operatorname{sen} x \, dx = \lim_{R \to -\infty} \int_R^0$  $\operatorname{sen} x \, dx + \lim_{T \to \infty} \int_0^T$  $\operatorname{sen} x \, dx =$  $=\lim_{R\to-\infty}[-\cos x]_{x=R}^{x=0}+\lim_{T\to\infty}[-\cos x]_{x=0}^{x=T}$  $x=0$ 

Como los dos l´ımites anteriores no existen (oscilan) la integral es oscilante.

Observación  $5.21$  Un error común es el de creer que

$$
\int_{-\infty}^{\infty} f(x) dx = \lim_{R \to \infty} \int_{-R}^{R} f(x) dx.
$$

Sin embargo, esto es incorrecto. Hemos visto que la integral  $\int^{\infty}$  $-\infty$ sen x dx es oscilante

a) Suponemos, en primer lugar, que la función a integrar, que la función a integrar, función a integrar, funcio

- - -

y, sin embargo, 
$$
\lim_{R \to \infty} \int_{-R}^{R} \text{sen } x \, dx = 0.
$$

#### 5.5.2. Integrales impropias de segunda especie

CLASES PARTICULARES, TUTORÍAS TÉCNICAS ONLINE correspondiente integrales in tegrales in tegrales in propias de segunda especie. La correspondience de segunda e

personal misma en a es infinito. En la misma en a es infinito o menos infinito. En la misma en a es infinito. ONLINE PRIVATE LESSONS FOR SCIENCE STUDENTS CALL OR WHATSAPP:689 45 44 70

Sea, pues,  $f : (a, b] \longrightarrow \mathbb{R}$  tal que f es integrable en  $[R, b]$  para todo  $R \in (a, b]$ . Entonces:

$$
\int_a^b f(x) \ dx := \lim_{R \to a^+} \int_R^b f(x) \ dx
$$

En el caso de que el límite exista, la integral se dice convergente. Si el límite es  $\infty$  o −∞ la integral se dice divergente. En el resto de los casos, diremos que la integral oscila.

**Ejemplo 5.22** Dado  $\alpha > 0$ , estudiar la convergencia de la integral  $\int_1^1$  $\mathbf{0}$ 1  $\frac{1}{x^{\alpha}} dx$ .

b) Supongamos, ahora, que la función a integrar,  $f(x)$ , es continua en [a, b) pero el límite de la misma en  $b$  es infinito o menos infinito.

Sea, pues,  $f : [a, b) \longrightarrow \mathbb{R}$  tal que f es integrable en  $[a, R]$  para todo  $R \in [a, b)$ . Entonces:

$$
\int_a^b f(x) \ dx := \lim_{R \to b^-} \int_a^R f(x) \ dx
$$

En el caso de que el límite exista, la integral se dice convergente. Si el límite es  $\infty$  o −∞ la integral se dice divergente. En el resto de los casos, diremos que la integral oscila.

**Ejemplo 5.23** Estudiar la convergencia de la integral  $\int_1^1$  $\mathbf{0}$  $\ln(1-x) dx$ .

#### 5.5.3. Criterios de convergencia para integrales impropias

Condición necesaria de convergencia para integrales impropias de primera especie

Antes de estudiar condiciones que garantizan la convergencia de una integral, enunciamos una condición necesaria de convergencia para integrales impropias de primera especie:

**Proposición 5.24** i) Si  $f(x)$  es una función integrable en [a, R] para todo R  $\geq a$ y la integral  $\int_{-\infty}^{\infty}$  $\int_a f(x) dx$  converge, entonces  $\lim_{x\to\infty} f(x) = 0$ .

ii) Si  $f(x)$  es una función integrable en  $[R, b]$  para todo  $R \leq b$  y si la integral

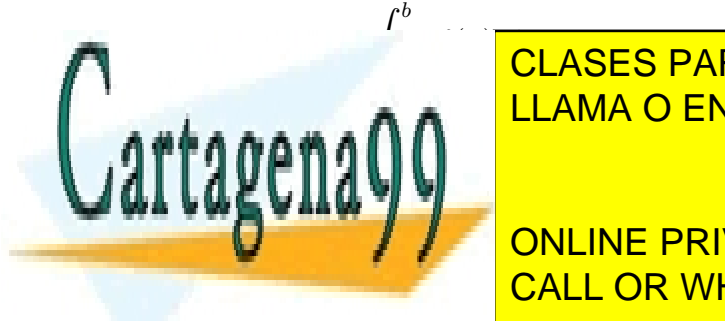

T CLASES PARTICULARES, TUTORÍAS TÉCNICAS ONLINE LLAMA O ENVÍA WHATSAPP: 689 45 44 70

> ONLINE PRIVATE LESSONS FOR SCIENCE STUDENTS CALL OR WHATSAPP:689 45 44 70

<sup>f</sup>(x) dx converge, entonces l´ım <sup>x</sup>→±∞

www.cartagena99.com no se hace responsable de la información contenida en el presente documento en virtud al Artículo 17.1 de la Ley de Servicios de la Sociedad de la Información y de Comercio Electrónico, de 11 de julio de 2002. Si la información contenida en el documento es ilícita o lesiona bienes o derechos de un tercero háganoslo saber y será retirada.

#### Criterio de comparación para integrales con integrando no negativo

Al igual que ocurre con las series de términos positivos, podemos utilizar el conocimiento sobre la convergencia o no de ciertas integrales para estudiar la convergencia de otras integrales.

**Proposición 5.25** Sean  $\int^b f(x) dx y \int^b g(x) dx$  dos integrales impropias del mis $a$  J<sub>a</sub><br>mo tipo cuyos integrandos son no negativos.<sup>[2](#page-96-0)</sup> Entonces, si  $g(x) \le f(x) \,\forall x \in (a, b)$ , se tiene:

I) Si 
$$
\int_a^b f(x) dx
$$
 converge, también lo hace  $\int_a^b g(x) dx$ .  
\nII) Si  $\int_a^b g(x) dx$  diverge, también lo hace  $\int_a^b f(x) dx$ .

Ejemplo 5.26 Estudiar la convergencia de las integrales:

 $\int^{\infty}$ 0  $e^{-x^2} dx$ Escribimos

$$
\int_0^\infty e^{-x^2} dx = \int_0^1 e^{-x^2} dx + \int_1^\infty e^{-x^2} dx.
$$

El primer sumando es una integral definida propiamente dicha, por lo que analizamos únicamente el segundo sumando. Puesto que  $\forall x \geq 1$ , se tiene  $e^{-x^2}$  ≤  $e^{-x}$  y que sabemos que la integral  $\int_0^\infty$ 1  $e^{-x}$  dx converge, aplicando la Proposición anterior, se concluye que la integral dada es convergente<sup>[3](#page-96-1)</sup>.

$$
\text{II)}\ \int_0^{\pi/2} \frac{\text{sen } x + \cos x}{x^3} \ dx
$$

<span id="page-96-1"></span><span id="page-96-0"></span>2

Dado que  $\lim_{x\to 0^+}$  $\sin x + \cos x$  $\frac{x^3}{x^3} = \infty$ , estamos ante una integral impropia de segunda especie. Como  $\frac{\text{sen }x + \text{cos }x}{x^3} \ge \frac{1}{x^3}$  para todo  $x \in (0, \pi/2]$  y, puesto que la

- - -

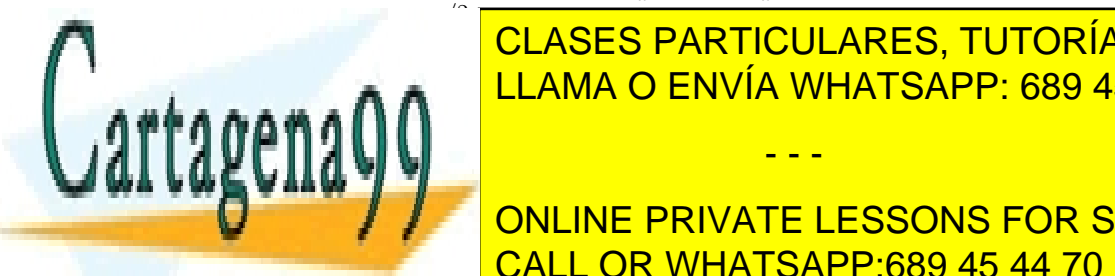

### 1 x 3 LLAMA O ENVÍA WHATSAPP: 689 45 44 70 <u>CLASES PARTICULARES, TUTORÍAS TÉCNICAS ONLINE</u>

ONLINE PRIVATE LESSONS FOR SCIENCE STUDENTS CALL OR WHATSAPP:689 45 44 70

III) 
$$
\int_{e}^{\infty} \frac{\ln x}{x^3 + x} dx
$$
  
Como

x→a<sup>+</sup>

x→a<sup>+</sup>

g(x)

iii) Si l´ım

$$
\frac{\ln x}{x^3 + x} \le \frac{x}{x^3 + x} \le \frac{1}{x^2 + 1} \le \frac{1}{x^2}
$$

para todo  $x \in [e, \infty)$  y dado que la integral  $\int_{-\infty}^{\infty}$ e 1  $\frac{1}{x^2}$  dx converge, también lo hace la integral dada.

#### Criterio de comparación con paso al límite para integrales con integrando no negativo

Tal y como sucedía con las series, se pueden comparar integrales impropias utilizando paso al límite.

Proposición 5.27  $\mathit{Scan}$   $\int^\infty$ a  $f(x) dx y \int_{0}^{\infty}$ a  $g(x) dx$  dos integrales impropias de primera especie. Entonces:

- i) Si  $\lim_{x \to \infty} \frac{f(x)}{q(x)}$  $g(x)$  $\in \mathbb{R}^+$ , las dos integrales tienen el mismo carácter.
- II) Si  $\lim_{x \to \infty} \frac{f(x)}{q(x)}$  $g(x)$  $= 0, y \int_{0}^{\infty}$ a  $g(x)$  dx converge,  $\int^{\infty}$ a  $f(x)$  dx converge.
- iii) Si  $\lim_{x \to \infty} \frac{f(x)}{q(x)}$  $g(x)$  $=\infty, y \int_{0}^{\infty}$ a  $g(x)$  dx diverge,  $\int_{-\infty}^{\infty}$ a  $f(x)$  dx diverge.

Observación 5.28 Una proposición idéntica se puede enunciar si sustituimos en la anterior  $\int_a^{\infty}$  por  $\int_{-\infty}^b$  y  $\lim_{x\to\infty}$  por  $\lim_{x\to-\infty}$ .

**Proposición 5.29** Sean  $\int^b f(x) dx y \int^b g(x) dx$  dos integrales impropias de segunda especie con  $\lim_{x \to a^+} f(x) = \lim_{x \to a^+} g(x) = \infty$ . Entonces:

I) Si  $\lim_{x \to a^+}$  $f(x)$  $g(x)$  $\in \mathbb{R}$ , las dos integrales tienen el mismo carácter.

- - -

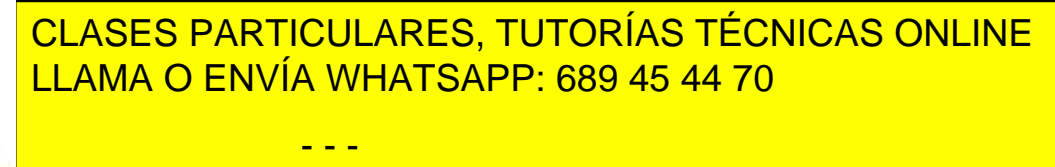

ONLINE PRIVATE LESSONS FOR SCIENCE STUDENTS CALL OR WHATSAPP:689 45 44 70

**Observación 5.30** Si  $\lim_{x\to b^-} f(x) = \lim_{x\to b^-} g(x) = \infty$ , una proposición idéntica puede enunciarse cambiando en la anterior  $\lim_{x \to a^+}$  por  $\lim_{x \to b^-}$ .

Ejemplo 5.31 Estudiar la covergencia de las integrales:

I) 
$$
\int_0^1 \frac{1}{\sqrt{x + \sqrt{x}}} dx
$$
  
Como

Como

$$
\lim_{x \to 0^+} \frac{\frac{1}{\sqrt{x + \sqrt{x}}}}{\frac{1}{\sqrt{x}}} = 0
$$

y la integral  $\int_1^1$ 0  $\frac{1}{\sqrt{2}}$  $\overline{x}$  $dx$  converge, también lo hace la integral  $\int^1$ 0 1  $\sqrt{x +}$ √  $\overline{x}$  $dx$ .  $\int^{\pi/2}$ 

II) 
$$
\int_0^{\pi/2} \frac{1}{\text{sen } x} dx
$$
  
Puesto que

$$
\lim_{x \to 0^+} \frac{\frac{1}{\text{sen }x}}{\frac{1}{x}} = 1
$$

y la integral  $\int_1^1$ 0 1  $\overline{x}$ dx diverge a  $\infty$ , también lo hace la integral dada.

III) 
$$
\int_3^{\pi/2} x^{15} e^{-x} dx
$$
  
Dado que

a

$$
\lim_{x \to \infty} \frac{x^{15} e^{-x}}{\frac{1}{x^2}} = 0
$$

y la integral  $\int^{\infty}$ 3 1  $\frac{1}{x^2}$  dx converge, también converge la integral dada.

Observación 5.32 Todo lo dicho para integrales impropias con integrando no negativo puede repetirse para las integrales impropias con integrando no positivo. Si  $\int^b$ 

 $f(x)$  dx es una integral impropia con integrando no positivo, podemos escribir

- - -

<u>CLASES PARTICULARES, TUTORÍAS TÉCNICAS ONLINE</u> a  $\sigma$   $\Gamma$ <sub>N</sub>N/ $($ a U⊐, IOEU I, ANTIOUE, ATEU, TU I DTANU I EU<br>LLAMA O ENVÍA WHATSAPP: 689 45 44 70

ONLINE PRIVATE LESSONS FOR SCIENCE STUDENTS CALL OR WHATSAPP:689 45 44 70

www.cartagena99.com no se hace responsable de la información contenida en el presente documento en virtud al Artículo 17.1 de la Ley de Servicios de la Sociedad de la Información y de Comercio Electrónico, de 11 de julio de 2002. Si la información contenida en el documento es ilícita o lesiona bienes o derechos de un tercero háganoslo saber y será retirada.

y en autoriormente a Z basear los cartes anteriormente a Z basear los cartes anteriormente a Z basear los cartes

#### Convergencia absoluta

Queda por ver qué hacer cuando el integrando de una integral impropia no es ni positivo, ni negativo, es decir que el integrando toma valores tanto positivos como negativos en el intervalo de integración. En este caso, nos limitamos a tomar valores absolutos en el integrando, dando lugar a la siguiente definición:

**Definición 5.33** Una integral impropia  $\int^b$ a  $f(x)dx$  se dice absolutamente convergente, si la integral  $\int^b$ a  $|f(x)|dx$  es convergente.

La relación entre convergencia y convergencia absoluta se explora en el siguiente resultado:

**Proposición 5.34** Si una integral impropia,  $\int_a^b f(x)dx$ , es absolutamente convergente, entonces es convergente.

Sin embargo, el recíproco al resultado anterior no es cierto. Por ejemplo, la integral impropia de primera especie  $\int^{\infty}$  $\boldsymbol{0}$  $\sin x$  $\boldsymbol{x}$  $dx$  es convergente,<sup>[4](#page-99-0)</sup> pero no absolutamente convergente.

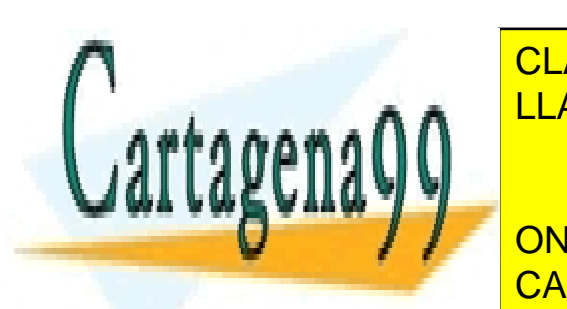

CLASES PARTICULARES, TUTORÍAS TÉCNICAS ONLINE LLAMA O ENVÍA WHATSAPP: 689 45 44 70

<span id="page-99-0"></span>ONLINE PRIVATE LESSONS FOR SCIENCE STUDENTS CALL OR WHATSAPP:689 45 44 70

www.cartagena99.com no se hace responsable de la información contenida en el presente documento en virtud al Artículo 17.1 de la Ley de Servicios de la Sociedad de la Información y de Comercio Electrónico, de 11 de julio de 2002. Si la información contenida en el documento es ilícita o lesiona bienes o derechos de un tercero háganoslo saber y será retirada.

## 5.6. Problemas propuestos

Problema 5.1 .- Resolver las siguientes integrales mediante cambio de variable:

a) 
$$
\int \frac{\ln x}{x} dx
$$
 b)  $\int \frac{dx}{x \ln x}$  c)  $\int \frac{e^x}{e^x + 1} dx$   
d)  $\int \frac{12x}{\sqrt{1 - x^2}} dx$  e)  $\int \frac{1 + 2x}{1 + x^2} dx$  f)  $\int \frac{\text{sen}^5(x)}{\text{cos}(x)} dx$ 

**Problema 5.2** .- Usando la técnica de integración por partes resolver las siguientes integrales:

a) 
$$
\int \arcsin(x) dx
$$
 b)  $\int e^{2x} \cos(x) dx$  c)  $\int x^{17} \ln x dx$  d)  $\int x \arctan(x) dx$   
e)  $\int \operatorname{sen}(\ln x) dx$  f)  $\int xe^{4x} dx$  g)  $\int x^2 e^{2x} dx$  h)  $\int x \arcsin(x) dx$ 

**Problema 5.3** .- Resolver mediante cambio de variable trigonométrica las siguientes integrales:

$$
a) \int \frac{dx}{x^2 \sqrt{4 - x^2}} \quad b) \int \frac{dx}{\sqrt{x^2 + 1}} \quad c) \int x \sqrt{1 - x^2} dx \quad d) \int \frac{x^4}{\sqrt{1 - x^2}} dx
$$

$$
e) \int \frac{dx}{\sqrt{x^2 - 4}} \quad f) \int \frac{dx}{\sqrt{4x^2 + 9}} \quad g) \int \frac{x}{\sqrt{x^2 - 4}} dx \quad h) \int \frac{dx}{x^2 \sqrt{4 + x^2}} dx
$$

Problema 5.4 .- Descomponiendo en fracciones simples resolver las siguientes integrales:

a) 
$$
\int \frac{x^2 + 3x - 5}{x^3 - 3x + 2} dx
$$
  
b)  $\int \frac{x^3 - 3x^2 + 1}{x^2 - 4} dx$   
c)  $\int \frac{x^5 + 4x^3 + 2x^2 + 2x - 6}{x^3 - 1} dx$   
d)  $\int \frac{2x^3 - x - 7}{x^3 - x^2 - x - 2} dx$ 

Problema 5.5 .- Resolver las siguientes integrales:

a) 
$$
\int \frac{x}{x^2 + 9} dx
$$
  
b)  $\int x \cos(5x) dx$   
c)  $\int \cot(x - \pi) dx$   
c)  $\int x^3 - 3x^2 + 1 dx$   
d)  $\int x^5 dx$   
d)  $\int x^2 dx$   
e)  $\int x^3 - 3x^2 + 1 dx$   
d)  $\int x^3 - 3x^2 + 1 dx$   
e)  $\int x^3 - 3x^2 + 1 dx$   
f)  $\int x^3 - 3x^2 + 1 dx$   
CLASES PARTICULARES, TUTORÍAS TÉCNICAS ONLINE  
LRAMA O ENVÍA WHATSAPP: 689 45 44 70  
ONLINE PRIVATE LESSONS FOR SCIENCE STUDENTS

**Problema 5.6** .- Calcular el área comprendida ente las curvas sec  $x$  y cos x desde  $x = 0$  hasta  $x = \pi/4$ .

**Problema 5.7** .- Calcular el área de la región del plano limitada por las curvas  $y = xe^x$  e  $y = xe^{x^2}$ .

**Problema 5.8** .- Calcular el área delimitada por las curvas  $y^2 = x, y^2 = 2x, y = x^2$  $y x^2 = 2y$ .

**Problema 5.9** .- Hallar el área de la figura limitada por las curvas  $y^2 = 9x, y = 3x$ .

**Problema 5.10** .- Hallar el área de la figura comprendida entre la curva  $y = 4 - x^2$ y el eje OX.

Problema 5.11 .- Hallar el área del dominio comprendido entre las parábolas  $y^2 = 2px$ , y  $x^2 = 2py$ .

**Problema 5.12** .- Hallar el área total de la figura limitada por las curvas  $y = x^3$ ,  $y = 2x, y = x.$ 

**Problema 5.13** .- Calcular el área delimitada por las curvas  $y = b \cos x$  e  $y =$ a sen x y el eje OX para  $x \in [0, \frac{\pi}{2}]$  $\frac{\pi}{2}$  (*a* y *b* son dos números reales positivos).

Problema 5.14 .- Calcular el volumen de una esfera de radio R.

**Problema 5.15** .- Calcular el área limitada por las curvas  $y = x \cdot e^x$  e  $y = x \cdot e^{x^2}$ .

**Problema 5.16** .- Calcular el volumen de un tronco cónico de altura h, de radio mayor  $R$  y de radio menor  $r$ .

**Problema 5.17** .- La elipse  $\frac{x^2}{a^2}$  $rac{x^2}{a^2} + \frac{y^2}{b^2}$  $\frac{y^2}{b^2} = 1$  gira alrededor del eje OX. Hallar el volumen del cuerpo de revolución engendrado.

Problema 5.18 .- El segmento de la recta que une el origen de coordenadas con el punto  $(a, b)$  gira alrededor del eje  $OY$ . Hallar el volumen del cono engendrado.

**Problema 5.19** .- La figura limitada por la parábola  $y^2 = 4x$  y la recta  $x = 4$ , gira alrededor del eje  $OX$ . Hallar el volumen del cuerpo de revolución engendrado.

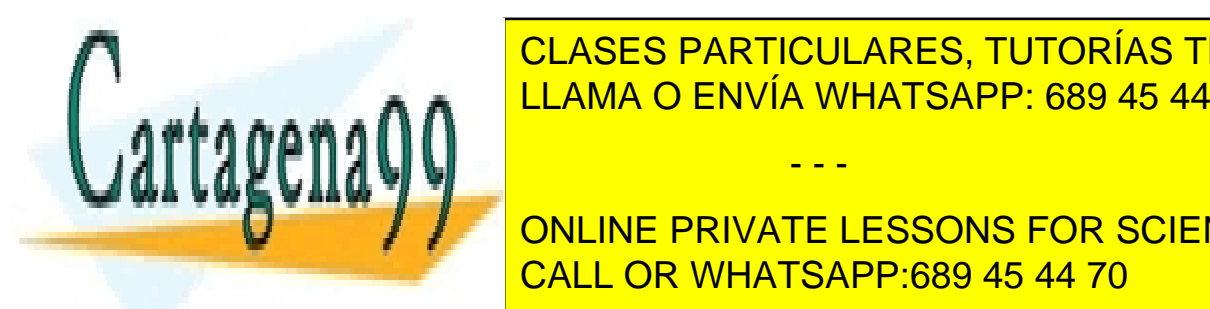

Problema <mark>CLASES PARTICULARES, TUTORÍAS TÉCNICAS ONLINE</mark> 2 <del>− CENCEST MANOSEMICS, TOTORING TES</del>

> ONLINE PRIVATE LESSONS FOR SCIENCE STUDENTS CALL OR WHATSAPP:689 45 44 70

www.cartagena99.com no se hace responsable de la información contenida en el presente documento en virtud al Artículo 17.1 de la Ley de Servicios de la Sociedad de la Información y de Comercio Electrónico, de 11 de julio de 2002. Si la información contenida en el documento es ilícita o lesiona bienes o derechos de un tercero háganoslo saber y será retirada.

#### 5.6. PROBLEMAS PROPUESTOS 99

**Problema 5.22** .- Calcular la longitud de  $y = 1/4x^2 - 1/2\ln x$  desde  $x = 1$  hasta  $x = e$ .

Problema 5.23 .- Se coloca un hilo de longitud 3 u.m. a lo largo de la curva  $y = \ln (\cos x)$  con un extremo en  $(0, 0)$ . Calcular las coordenadas del otro extremo.

Problema 5.24 .- Estudiar la convergencia de las siguientes integrales:

a) 
$$
\int_2^{\infty} \frac{x^2 - 1}{\sqrt{x^6 + 16}} dx
$$
 b)  $\int_2^{\infty} \frac{e^{-x}}{\ln x} dx$  c)  $\int_3^{\infty} e^{-x} \ln(x^2 + 1) dx$ 

Problema 5.25 .- Calcular, en caso de ser convergentes, las integrales:

$$
a) \int_{2/\pi}^{\infty} \frac{\cos\left(\frac{1}{x}\right)}{x^2} dx \quad b) \int_0^{\infty} \frac{1}{\alpha^2 + x^2} dx \quad c) \int_{-\infty}^{\infty} \frac{1}{\alpha^2 + x^2} dx
$$

**Problema 5.26** .- Se llama transformada de Laplace de la función  $f(x)$  a

$$
F(s) = \int_0^\infty f(x)e^{-sx} dx
$$

- a) Determinar para qué valores de s está definida la transformada de Laplace de la función sen  $x$ .
- b) Calcular la transformada de Laplace de la función constante K, especificando para qué valores de la variable s está definida.
- c) Calcular la transformada de Laplace de la función  $e^{ax}$ , especificando para que valores de la variable s está definida.

Problema 5.27 .- Analizar el siguiente cálculo:

$$
\int_{-1}^{1} \frac{dx}{x^2} = \left[ -\frac{1}{x} \right]_{-1}^{1} = -2
$$

Sin embargo,  $\frac{1}{x^2}$  es una función positiva, cuya integral en un intervalo no puede ser negativa.

- a) *i* Donde falla el cálculo anterior?
- b) Realizar un cálculo similar con la función  $\frac{1}{\sqrt[3]{x^2}}$  y comentar el resultado.

− - - -

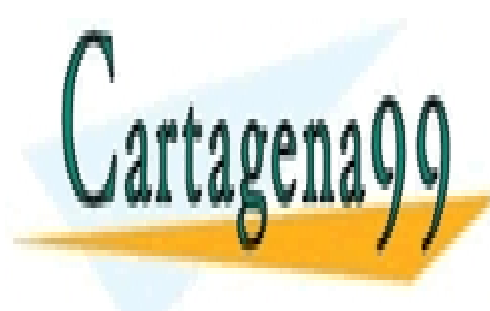

Problema 5.28 .- CLASES PARTICULARES, TUTORÍAS TÉCNICAS ONLINE <u>LLAMA O ENVÍA WHATSAPP: 689 45 44 70</u>

> ONLINE PRIVATE LESSONS FOR SCIENCE STUDENTS CALL OR WHATSAPP:689 45 44 70

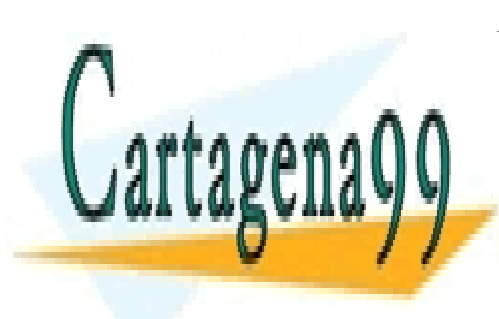

CLASES PARTICULARES, TUTORÍAS TÉCNICAS ONLINE LLAMA O ENVÍA WHATSAPP: 689 45 44 70

ONLINE PRIVATE LESSONS FOR SCIENCE STUDENTS CALL OR WHATSAPP:689 45 44 70

www.cartagena99.com no se hace responsable de la información contenida en el presente documento en virtud al Artículo 17.1 de la Ley de Servicios de la Sociedad de la Información y de Comercio Electrónico, de 11 de julio de 2002. Si la información contenida en el documento es ilícita o lesiona bienes o derechos de un tercero háganoslo saber y será retirada.

# Parte III Matrices y sistemas

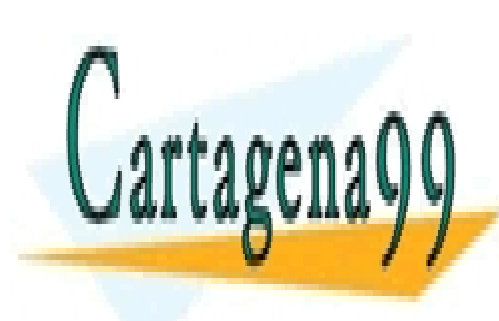

CLASES PARTICULARES, TUTORÍAS TÉCNICAS ONLINE LLAMA O ENVÍA WHATSAPP: 689 45 44 70

101 CALL OR WHATSAPP:689 45 44 70 ONLINE PRIVATE LESSONS FOR SCIENCE STUDENTS

www.cartagena99.com no se hace responsable de la información contenida en el presente documento en virtud al Artículo 17.1 de la Ley de Servicios de la Sociedad de la Información y de Comercio Electrónico, de 11 de julio de 2002. Si la información contenida en el documento es ilícita o lesiona bienes o derechos de un tercero háganoslo saber y será retirada.

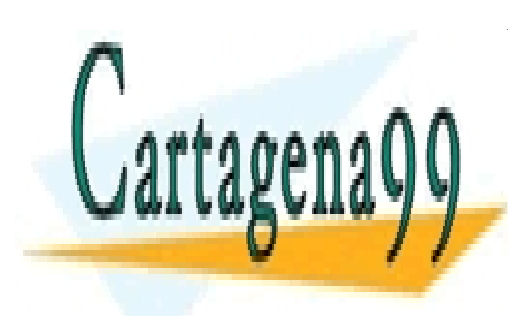

CLASES PARTICULARES, TUTORÍAS TÉCNICAS ONLINE LLAMA O ENVÍA WHATSAPP: 689 45 44 70

ONLINE PRIVATE LESSONS FOR SCIENCE STUDENTS CALL OR WHATSAPP:689 45 44 70

www.cartagena99.com no se hace responsable de la información contenida en el presente documento en virtud al Artículo 17.1 de la Ley de Servicios de la Sociedad de la Información y de Comercio Electrónico, de 11 de julio de 2002. Si la información contenida en el documento es ilícita o lesiona bienes o derechos de un tercero háganoslo saber y será retirada.

## Capítulo 6

## Matrices

## 6.1. Matrices. Definiciones y notación

Esta primera Sección está dedicada a la introducción de la terminología usual asociada a las matrices. En primer lugar, definimos el propio concepto de matriz sobre R.

**Definición 6.1** Dados números naturales n y m, se dice matriz  $m \times n$  a un cuadro de números reales de la forma:

$$
A = \begin{array}{ccc} a_{11} & \cdots & a_{1n} \\ \vdots & \cdots & \vdots \\ a_{m1} & \cdots & a_{mn} \end{array}
$$

Habitualmente, escribiremos:

$$
A = \left( \begin{array}{ccc} a_{11} & \cdots & a_{1n} \\ \vdots & \cdots & \vdots \\ a_{m1} & \cdots & a_{mn} \end{array} \right)
$$

Cuando  $m = n$ , se dirá que la matriz es cuadrada de orden n. Por otro lado, de manera abreviada escribiremos  $A = (a_{ij})$ .

**Notación:** El conjunto de matrices  $m \times n$  sobre R habitualmente se denota por  $M_{m\times n}(\mathbb{R})$ , mientras que el conjunto de matrices cuadradas de orden n se denota por  $M_n(\mathbb{R})$ .

Una matriz  $m \times n$  está formada por  $m$  n−tuplas, conocidas por el nombre de filas.

- - -

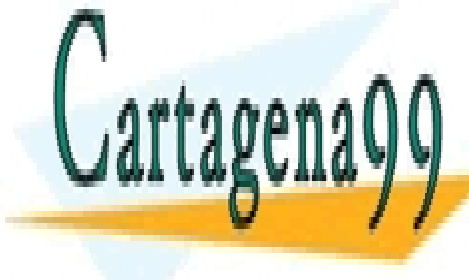

<u>LLAMA O ENVÍA WHATSAPP: 689 45 44 70</u> CLASES PARTICULARES, TUTORÍAS TÉCNICAS ONLINE

 $\frac{1}{2}$  pp:// $\frac{1}{2}$  . Fees 103 CALL OR WHATSAPP:689 45 44 70 ONLINE PRIVATE LESSONS FOR SCIENCE STUDENTS

De manera similar, podemos considerarla formada por n m−tuplas, llamadas columnas de la matriz:

$$
A^{1} = \begin{pmatrix} a_{11} \\ \vdots \\ a_{m1} \end{pmatrix} \cdots A^{n} = \begin{pmatrix} a_{1n} \\ \vdots \\ a_{mn} \end{pmatrix}
$$

**Definición 6.2** Dada una matriz A m  $\times$  n, se dice traspuesta de A a la matriz  $n \times m$  cuyo término  $(i, j)$  es el término  $(j, i)$  de A. Se escribe  $A<sup>t</sup>$ .

**Definición 6.3** Una matriz cuadrada se dice simétrica si  $A<sup>t</sup> = A$  y se dice antisimétrica si  $a_{ij} = -a_{ji}$  para todo i y j.

**Definición 6.4** Sea  $A = (a_{ij})$  una matriz  $m \times n$ .

- i) Se llama diagonal principal de A a la familia  $(a_{11}, \ldots, a_{ss})$  donde s es igual a la cantidad mín $\{m, n\}.$
- ii) La matriz A se dice triangular superior si  $m = 1$  o  $a_{ij} = 0$ ,  $\forall i > j$ . Es decir, si todos los elementos por debajo de su diagonal principal son cero.
- iii) La matriz A se dice triangular inferior si  $n = 1$  o  $a_{ij} = 0$ ,  $\forall i < j$ . Es decir, si todos los elementos por encima de su diagonal principal son cero.
- iv) Una matriz cuadrada se dice diagonal si  $a_{ij} = 0 \forall i \neq j$ . En tal caso, escribire $m$ os diag $[a_{11}, \ldots, a_{nn}].$
- v) Una matriz se dice escalar si es diagonal y  $a_{11} = \ldots = a_{nn}$ .
- vi) Se llama matriz identidad de orden n, y se escribe  $I_n$ , a la matriz escalar cuyos  $términos\ diagonales\ son\ todos\ iguales\ a\ 1.$
- vii) Se dice matriz cero a la matriz cuyos términos son todos nulos. Se escribe  $(0)$ .

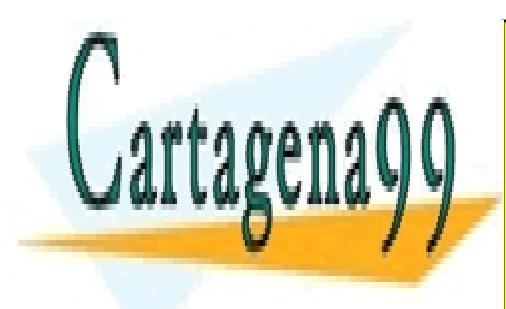

CLASES PARTICULARES, TUTORÍAS TÉCNICAS ONLINE LLAMA O ENVÍA WHATSAPP: 689 45 44 70

ONLINE PRIVATE LESSONS FOR SCIENCE STUDENTS CALL OR WHATSAPP:689 45 44 70

www.cartagena99.com no se hace responsable de la información contenida en el presente documento en virtud al Artículo 17.1 de la Ley de Servicios de la Sociedad de la Información y de Comercio Electrónico, de 11 de julio de 2002. Si la información contenida en el documento es ilícita o lesiona bienes o derechos de un tercero háganoslo saber y será retirada.
#### 6.1.1. Operaciones con matrices

Repasamos, a continuación, las operaciones usuales que se pueden realizar entre y con matrices.

Definición 6.5 (Operaciones con matrices) Se definen :

i) Suma de matrices: Si  $A = (a_{ij})$  y  $B = (b_{ij})$  son dos matrices de  $M_{m \times n}(\mathbb{R})$ , se define

$$
A + B := (a_{ij} + b_{ij})_{1 \le i \le m, 1 \le j \le n}.
$$

II) Producto de una matriz por una constante: Si  $A = (a_{ij})$  es una matriz de  $M_{m \times n}(\mathbb{R})$   $y \lambda \in \mathbb{R}$ ,

$$
\lambda A := (\lambda a_{ij})_{1 \le i \le m, 1 \le j \le n}.
$$

iii) Producto de dos matrices: Dadas matrices  $A \in M_{m \times n}(\mathbb{R})$  y  $B \in M_{n \times t}(\mathbb{R})$ ,  $A \cdot B$  es la matriz  $m \times t$  definida por:

$$
A \cdot B := \left(\sum_{k=1}^n a_{ik} b_{kj}\right)_{1 \le i \le m, 1 \le j \le t}.
$$

Si consideramos el conjunto  $M_n(\mathbb{R})$  junto a las operaciones suma y producto que hemos definido anteriormente, se puede probar que éstas dotan al conjunto de estructura de anillo (no conmutativo) con elemento identidad. En este caso, las unidades del anillo reciben un nombre especial: se les llama matrices regulares.

# 6.2. Rango de una familia de vectores: op. elementales

Una solución de un sistema de ecuaciones lineales  $m \times n$  es una n-tupla de elementos de R. Por otro lado, una matriz se puede interpretar como un conjunto de vectores, es decir, elementos de algún  $\mathbb{R}^n$  (fila o columna). Conviene pues, estudiar algunas nociones en torno a los vectores de  $\mathbb{R}^n$ . Empecemos, pues, por el principio.

Los elementos de  $\mathbb{R}^n$  se denominan vectores y los de  $\mathbb R$  escalares. Vectores notables son:

- - -

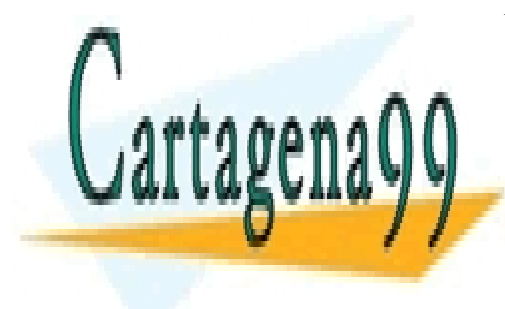

CLASES PARTICULARES, TUTORÍAS TÉCNICAS ONLINE  $\frac{1}{2}$ <u>LLAMA O ENVÍA WHATSAPP: 689 45 44 70</u>

 $e^{\frac{(x-x)^2}{2}}$ ONLINE PRIVATE LESSONS FOR SCIENCE STUDENTS CALL OR WHATSAPP:689 45 44 70

Tales vectores se suman y multiplican por escalares (es decir, elementos del cuerpo R) en la manera conocida.

El objetivo final de la Sección es el de definir el concepto de rango de una familia de vectores en  $\mathbb{R}^n$  y diseñar un algoritmo para su cálculo. Pero antes, una definición:

**Definición 6.6** Una familia  $\{v_1, \ldots, v_m\}$  de vectores de  $\mathbb{R}^n$  se dice:

i) libre si

$$
t_1v_1 + \cdots + t_nv_n = (0) \Longrightarrow t_1 = \ldots = t_n = 0,
$$

 $\mathbf{ii})$  y ligada si no es libre.

Ejemplo 6.7 i) La familia  $\{(1,2),(3,2)\}\;de\;vectors\;de\;\mathbb{R}^2\;es\;una\;familia\;libre.$ 

- ii) La familia {(1, 2, 3),(2, 1, 0),(1, −1, −3)} es una familia ligada, pues se verifica  $(1, -1, -3) = -(1, 2, 3) + (2, 1, 0).$
- III) Cualquier familia que contenga al vector nulo es ligada.
- iv) Cualquier familia que contenga vectores repetidos es ligada.

El siguiente Lema técnico, cuya prueba dejamos como ejercicio, lo utilizaremos en el resultado principal de esta Sección (Proposición [6.11\)](#page-109-0).

<span id="page-109-1"></span>**Lema 6.8** Si  $\{v, v_1, \ldots, v_m\}$  es ligada y  $\{v_1, \ldots, v_m\}$  es libre, existen escalares  $t_i$ tales que  $v = t_1v_1 + \ldots + t_mv_m$ .

Llegados a este punto, podemos definir el concepto de rango que es clave en el desarrollo del resto del Capítulo.

Definición 6.9 (Rango de una familia de vectores) Dada una familia de vectores de  $\mathbb{R}^n$ , se dice rango al máximo tamaño de sus subfamilias libres.

Ejemplo 6.10 El rango de la familia { $(0,0,0)$ , $(1,2,3)$ , $(\pi, \sqrt{2}, 1)$ , $(1,2,3)$ }  $\subseteq \mathbb{R}^3$  es 2, pues cualquier familia con mayor número de elementos contendrá al vector nulo  $\alpha$ , pues cualquier jamina con mayor numero de elementos contenardo dos vectores repetidos y la subfamilia  $\{(1, 2, 3), (\pi, \sqrt{2}, 1)\}$  es libre.

Aunque en el ejemplo anterior nos ha sido sencillo el cálculo del rango, en general,  $\acute{e}$ sta no es una tarea sencilla utilizando como única herramienta la definición. El algoritmo que estudiaremos para el c´alculo del rango est´a basado en el concepto de

- - -

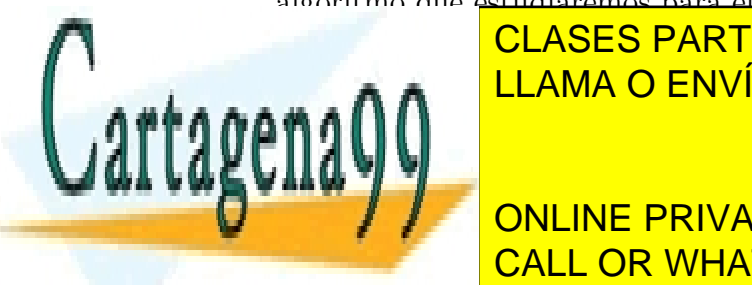

<span id="page-109-0"></span>**CLASES PARTICULARES, TUTORÍAS TÉCNICAS ONLINE**  $P_{\text{max}}$ LLAMA O ENVÍA WHATSAPP: 689 45 44 70

, las siguientes operaciones no alteran el rango de la rango de la rango de la rango de la rango de la rango d

ONLINE PRIVATE LESSONS FOR SCIENCE STUDENTS CALL OR WHATSAPP:689 45 44 70

- i) Intercambiar el orden de dos vectores.
- II) Sustituir un vector por él más un múltiplo de otro.
- iii) Multiplicar un vector por un escalar no nulo.

Las operaciones anteriores las llamaremos operaciones de tipo 1, 2 y 3 respectivamente.

Demostración.– Siendo evidente que las operaciones de tipo 1 no alteran el rango, estudiaremos qué es lo que ocurre con las de tipo  $2 \text{ y}$  de tipo 3, empezando por estas últimas. Supongamos la operación de tipo 3

<span id="page-110-0"></span>
$$
\{v_1, v_2, \dots, v_n\} \longrightarrow \{sv_1, v_2, \dots, v_n\} \tag{6.1}
$$

y veamos que no varía el rango. Sea r el rango de  $V$  y veamos que

$$
rang({\{sv_1,\ldots,v_n\}}) \geq r.
$$

Si existe una familia libre de  $V$  con r vectores que no contenga a  $v_1$ , ha de ser subfamilia libre de  $\{sv_1, v_2, \ldots, v_n\}$  y, por lo tanto, se verifica la desigualdad [\(6.1\)](#page-110-0). Si no, sea  $\{v_1, v_{i_2}, \ldots, v_{i_r}\}\$ la familia libre que debe existir; entonces es claro que  $\{sv_1, v_{i_1}, \ldots, v_{i_r}\}$  es subfamilia libre de  $\{sv_1, v_2, \ldots, v_n\}$  y, también en este caso, se verifica [\(6.1\)](#page-110-0)

Por otro lado,

<span id="page-110-1"></span>
$$
rang({sv_1, v_2, \dots, v_n}) \leq rang({s^{-1}sv_1, v_2, \dots, v_n}) = rang(V)
$$
 (6.2)

Uniendo las desigualdades [\(6.1\)](#page-110-0) y [\(6.2\)](#page-110-1) se concluye que

$$
rang({\{sv_1,v_2,\ldots,v_n\}})=rang(\mathcal{V}).
$$

Para las operaciones de tipo 2 podemos suponer que la operación es:

$$
\{v_1, v_2, \ldots, v_n\} \longrightarrow \{v_1 + tv_2, v_2, \ldots, v_n\}
$$

Probaremos, como hicimos antes, que

 $r = \text{rang}(\mathcal{V}) \le \text{rang}(\{v_1 + tv_2, v_2, \dots, v_n\}).$ 

Si existe una subfamilia libre de  $\mathcal V$  que no contenga a  $v_1$ , nada habría que probar. En caso contrario, sea  $\{v_1, v_{i_2}, \ldots, v_{i_r}\}$  la familia libre que debe existir; entonces  $\{v_2, v_{i_2}, \ldots, v_{i_r}\}$  es ligada y, según el Lema [6.8](#page-109-1)  $v_2 = t_2v_{i_2} + \cdots + t_rv_{i_r}$ . Ahora, es fácil ver que  $\{v_1 + tv_2, v_2, \ldots, v_k\}$  es una subfamilia libre de  $\{v_1 + tv_2, v_2, \ldots, v_n\}$ 

- - -

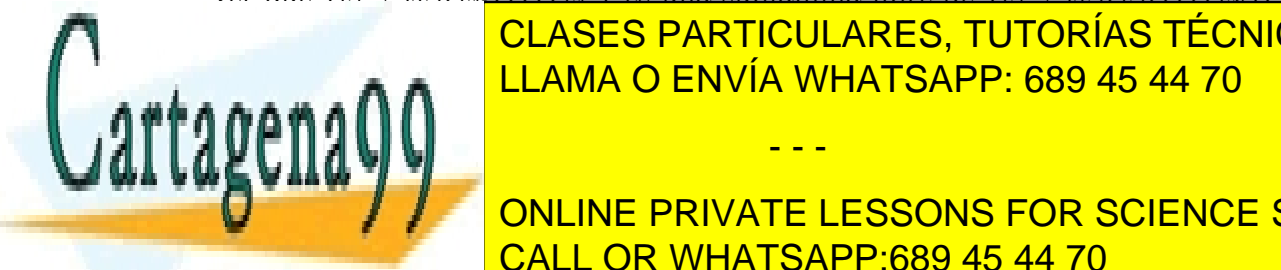

# CLASES PARTICULARES, TUTORÍAS TÉCNICAS ONLINE LLAMA O ENVÍA WHATSAPP: 689 45 44 70

ONLINE PRIVATE LESSONS FOR SCIENCE STUDENTS CALL OR WHATSAPP:689 45 44 70

## 6.3. Rango por filas y por columnas de una matriz

Las definiciones de rango por filas y por columnas de una matriz  $A \in M_{m \times n}$  son las esperables, es decir, el rango por filas de A, escrito  $r<sub>f</sub>(A)$ , es el rango de las filas de A vistas como vectores de  $\mathbb{R}^n$ , mientras que el rango por columnas, escrito  $r_c(A)$  es el rango de las columnas de A vistas como vectores de  $K^m$ .

**Definición 6.12** Una matriz m  $\times$  n se dice escalonada por filas si m = 1 o:

- $\blacksquare$  Sus filas cero son las últimas.
- $\blacksquare$  El primer elemento no nulo de cada fila no nula, denominado pivote, está a la derecha del pivote de la fila superior.

En virtud de la definición, las matrices escalonadas por filas tienen la siguiente forma:

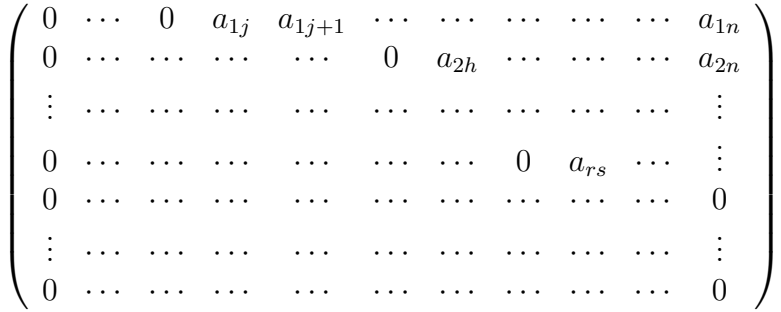

**Definición 6.13** Una matriz A m  $\times$  n se dice reducida por filas si es escalonada por filas y además:

- i) Sus pivotes son todos 1.
- $ii)$  En la columna que ocupa cada pivote, los elementos anteriores a éste son todos cero.

**Definición 6.14** Una matriz A  $m \times n$  se dice reducida (respectivamente escalonada) por columnas si su traspuesta lo es por filas.

Ejemplo 6.15 1.- La matriz  $4 \times 5$ 

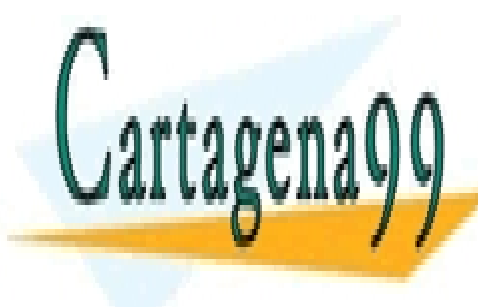

CLASES PARTICULARES, TUTORÍAS TÉCNICAS ONLINE <u>LLAMA O ENVÍA WHATSAPP: 689 45 44 70</u>

ONLINE PRIVATE LESSONS FOR SCIENCE STUDENTS CALL OR WHATSAPP:689 45 44 70

www.cartagena99.com no se hace responsable de la información contenida en el presente documento en virtud al Artículo 17.1 de la Ley de Servicios de la Sociedad de la Información y de Comercio Electrónico, de 11 de julio de 2002. Si la información contenida en el documento es ilícita o lesiona bienes o derechos de un tercero háganoslo saber y será retirada.

#### 2.- La matriz

 $\sqrt{ }$  $\overline{\phantom{a}}$ 2 3 4 5 0 0 0 0 2 0 0 0 1 2 3 0 0 0 0 1  $\setminus$ es triangular superior, pero no escalonada por filas.

3.- La matriz

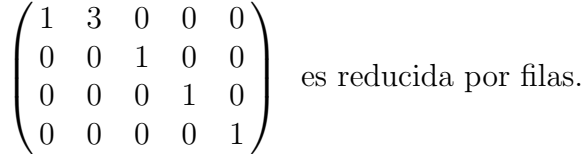

**Observación 6.16** El interés de las matrices escalonadas reside en el hecho de su rango por filas se lee directamente (basta contar el número de filas no nulas). El interés de las matrices reducidas es que se corresponden con sistemas fácilmente resolubles.

<span id="page-112-0"></span>En virtud de lo discutido hasta ahora,

**Teorema 6.17** Sea  $A \in M_{m \times n}$ . Son equivalentes:

- i)  $r_f(A) = r$
- ii) Existe un número finito de operaciones elementales (de tipo  $1, y, 2$ ) en las filas de A que conducen a una matriz escalonada por filas con, exactamente, las  $m - r$  últimas filas nulas.
- iii) Existe un número finito de operaciones elementales en las filas de A que conducen a una matriz reducida por filas con, exactamente, las m−r ´ultimas filas nulas.

Demostración.– Para probar que ii) implica iii), sea  $F$  la matriz obtenido en ii) y  $c_i$  el pivote de la fila i. Multiplicando la fila por  $c_i^{-1}$  hacemos que el pivote sea 1. Ahora, haciendo operaciones elementales en las filas, es fácil conseguir que todos los elementos por encima de cada pivote sean cero.

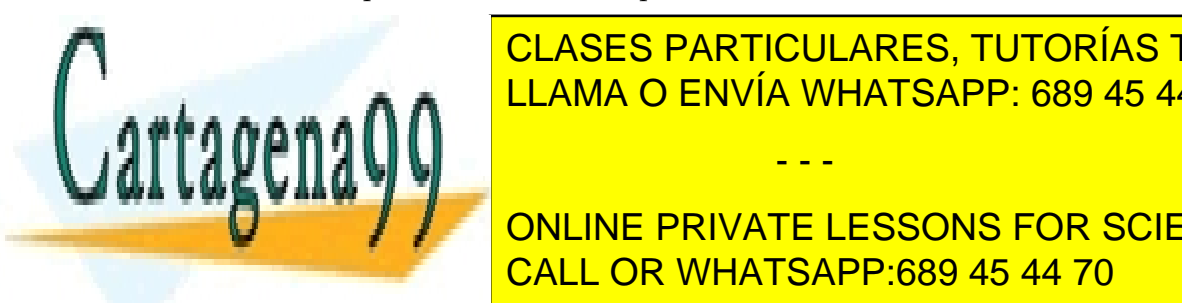

CLASES PARTICULARES, TUTORÍAS TÉCNICAS ONLINE el rolo por filas (°unicamente). Por lo tanto de la tanto, <sup>e</sup> <u>LLAMA O ENVÍA WHATSAPP: 689 45 44 70 ENVÍA WHATSAPP: 689 45 44 70</u> un algoritmo para el control de rango por filas. El control de rango por filas el rango por filas el rango por - - -

> ONLINE PRIVATE LESSONS FOR SCIENCE STUDENTS CALL OR WHATSAPP:689 45 44 70

Supongamos que  $m > 1$ ; si la matriz es la matriz nula, nada habría que hacer. Si la matriz no es nula, sea  $A^j$  la primera columna no cero y  $a_{ij}$  el primer término no nulo de dicha columna. Entonces, permutando la fila i y la fila 1, si  $i \neq 1$ , podemos situar  $a_{ij}$  en el lugar  $(1, j)$ :

$$
A = \begin{pmatrix} 0 & \cdots & 0 & 0 & \cdots & a_{1n} \\ \vdots & \ddots & \vdots & \vdots & & \vdots \\ 0 & \cdots & 0 & a_{ij} & \cdots & a_{in} \\ \vdots & \ddots & \vdots & \vdots & & \vdots \\ 0 & \cdots & 0 & a_{mj} & \cdots & a_{mn} \end{pmatrix} \longrightarrow A_1 = \begin{pmatrix} 0 & \cdots & 0 & a_{ij} & \cdots & a_{in} \\ \vdots & \ddots & \vdots & \vdots & & \vdots \\ 0 & \cdots & 0 & 0 & \cdots & a_{1n} \\ \vdots & \ddots & \vdots & \vdots & & \vdots \\ 0 & \cdots & 0 & a_{mj} & \cdots & a_{mn} \end{pmatrix}
$$

Ahora, mediante operaciones elementales en las filas de  $A_1$  (restándole a la fila k−ésima, la primera multiplicada por  $a_{ki}/a_{ij}$ ) podemos hacer ceros en la columna  $j$  por debajo del pivote de la primera fila. Llegamos así a una matriz  $B$  de la forma

$$
B = \left( \begin{array}{cccccc} 0 & \cdots & 0 & a_{ij} & \cdots & a_{in} \\ \vdots & \ddots & \vdots & \vdots & & \vdots \\ 0 & \cdots & 0 & 0 & \cdots & a_{1n} \\ \vdots & \ddots & \vdots & \vdots & & \vdots \\ 0 & \cdots & 0 & 0 & \cdots & a_{mn} \end{array} \right)
$$

Si llamamos C a la submatriz de B formada por las filas  $2, \ldots, m$  y por las columnas  $j + 1, \ldots, n$ , es claro que ésta tiene rango  $r - 1$ . Aplicando la hipótesis de inducción, existirán un número finito de operaciones elementales en las filas de  $C$  que conducen a una matriz E escalonada por filas con las  $m - r$  últimas filas nulas. Ahora, la matriz:

$$
F = \left(\begin{array}{cccc}0 & \cdots & 0 & a_{ij} & a_{ij+1} & \cdots & a_{in} \\0 & \cdots & \cdots & 0 & & \\ \vdots & \cdots & \cdots & \vdots & & E \\0 & \cdots & \cdots & 0 & & \end{array}\right)
$$

es escalonada por filas. Basta notar, para acabar, que hacer operaciones elementales en C equivale a hacer operaciones en B.

Para comprender cómo funciona el algoritmo subyacente a la demostración de la Proposición inmediatamente anterior, apliquémoslo a un ejemplo concreto:

Ejemplo 6.18 Calc´ulese el rango por filas de la matriz: A WHATSAI  $\frac{1}{\sqrt{2}}$ 3 2 1 3  $\overline{\phantom{a}}$  .  $\overline{\phantom{a}}$   $\overline{\phantom{a}}$  LLAMA O ENVÍA WHATSAPP: 689 45 44 70 CLASES PARTICULARES, TUTORÍAS TÉCNICAS ONLINE - - - ONLINE PRIVATE LESSONS FOR SCIENCE STUDENTS CALL OR WHATSAPP:689 45 44 70

En este caso, la primera columna no nula es la primera y el primer elemento de la misma es también el primero. Debemos hacer ceros por debajo del elemento  $(1, 1)$ de la matriz. Para ello, a la segunda fila le restamos la primera multiplicada por 2, a la tercera la primera multiplicada por 3 y a la cuarta la primera multiplicada por 6, llegando a la matriz:

$$
A_1 = \begin{pmatrix} 1 & 2 & 3 & 0 \\ 0 & 0 & -3 & 2 \\ 0 & -4 & -8 & 3 \\ 0 & -4 & -11 & 5 \end{pmatrix}
$$

Ahora, la primera columna no nula de la submatriz

$$
C = \begin{pmatrix} 0 & -3 & 2 \\ -4 & -8 & 3 \\ -4 & -11 & 5 \end{pmatrix}
$$

es la primera cuyo primer elemento no nulo es el segundo. As´ı debemos intercambiar las filas primera y segunda de la submatriz  $C$  o, lo que es lo mismo, las filas segunda y tercera de  $A_1$ . Llegamos así a la matriz

$$
A_2 = \begin{pmatrix} 1 & 2 & 3 & 0 \\ 0 & -4 & -8 & 3 \\ 0 & 0 & -3 & 2 \\ 0 & -4 & -11 & 5 \end{pmatrix}
$$

Ahora restando a la cuarta fila de  $A_2$  la segunda, llegamos a

$$
A_3 = \begin{pmatrix} 1 & 2 & 3 & 0 \\ 0 & -4 & -8 & 3 \\ 0 & 0 & -3 & 2 \\ 0 & 0 & -3 & 2 \end{pmatrix}
$$

Por último, restando a la cuarta fila de  $A_3$  la tercera, llegamos a la matriz escalonada por filas

$$
\begin{pmatrix} 1 & 2 & 3 & 0 \ 0 & -4 & -8 & 3 \ 0 & 0 & -3 & 2 \ 0 & 0 & 0 & 0 \end{pmatrix},
$$

- - -

 $\overline{1111111}$ O ENNÍA WHATSADD 680. AS 44. 70  $s_{\text{max}}$ a  $\bigcap_{n\in\mathbb{N}}$ CLASES PARTICULARES, TUTORÍAS TÉCNICAS ONLINE LLAMA O ENVÍA WHATSAPP: 689 45 44 70

> ONLINE PRIVATE LESSONS FOR SCIENCE STUDENTS CALL OR WHATSAPP:689 45 44 70

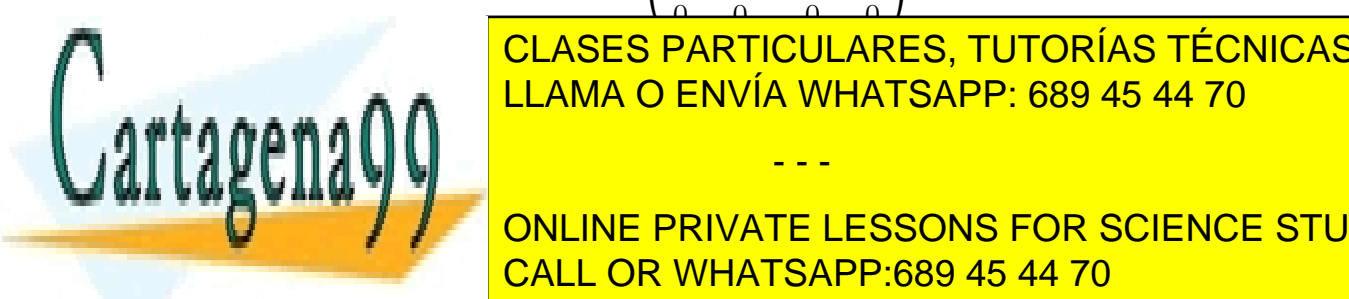

$$
\begin{pmatrix} 1 & 2 & 3 & 0 \\ 0 & 1 & 2 & -3/4 \\ 0 & 0 & 1 & -2/3 \\ 0 & 0 & 0 & 0 \end{pmatrix}.
$$

Ahora, hacemos cero el elemento que se encuentra por encima del segundo pivote: para ello, le restamos a la primera fila la segunda multiplicada por 2, llegando a

$$
\begin{pmatrix} 1 & 0 & -1 & 3/2 \\ 0 & 1 & 2 & -3/4 \\ 0 & 0 & 1 & -2/3 \\ 0 & 0 & 0 & 0 \end{pmatrix}.
$$

Por último, queda por hacer ceros los elementos situados por encima del último pivote. Para conseguirlo, le sumamos a la primera fila la tercera y a la segunda la tercera multiplicada por −2. Se llega, de este modo a la matriz reducida por filas:

$$
\begin{pmatrix} 1 & 0 & 0 & 5/6 \\ 0 & 1 & 0 & 7/12 \\ 0 & 0 & 1 & -2/3 \\ 0 & 0 & 0 & 0 \end{pmatrix}.
$$

Observación 6.19 Mutatis mutandi, todo lo dicho hasta ahora para el rango por filas, puede decirse igualmente para el rango por columnas. Por ejemplo, el Teorema  $6.17$  anterior y su demostración se trasladan al caso de columnas cambiando la palabra fila por la palabra columna.

En otro orden de cosas es f´acil probar, a partir del Teorema [6.17](#page-112-0) los dos corolarios siguientes (que pueden ser escritos igualmente en términos de columnas):

Corolario 6.20 Si  $r_f(A) = r g A$  es escalonada por filas, un número finito de operaciones elementales en las columnas de A conducen a la matriz

$$
\left(\begin{array}{cc} I_r & 0 \\ 0 & 0 \end{array}\right),
$$

que denotaremos por  $[I_r, 0]$ .

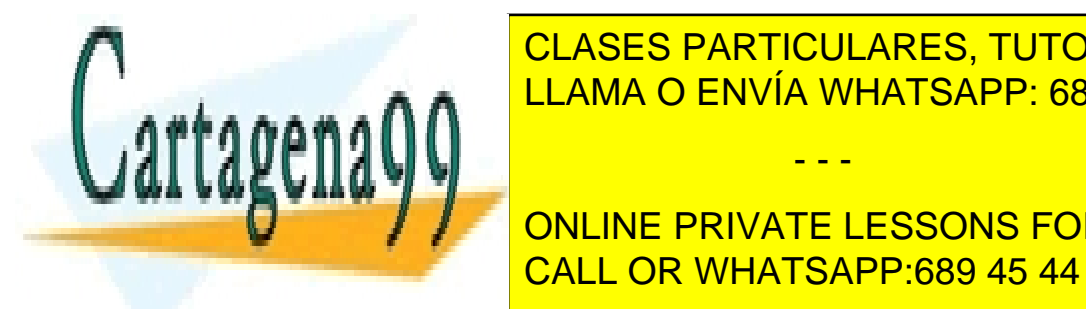

CLASES PARTICULARES, TUTORÍAS TÉCNICAS ONLINE Corolario 6.21 Si regiones elementales un nombre un nombre un nombre un nombre un nombre un nombre un nombre u LLAMA O ENVÍA WHATSAPP: 689 45 44 70 - - -

> ONLINE PRIVATE LESSONS FOR SCIENCE STUDENTS CALL OR WHATSAPP:689 45 44 70

# 6.4. Rango de una matriz. Matrices elementales

En esta Sección trataremos de mostrar que los rangos por fila y por columna introducidos en la Sección anterior son iguales. Para llegar a ello, en primer lugar veremos como "simular"mediante productos de matrices las operaciones elementales tanto en filas como en columnas. Con este fin, se introducen las conocidas como matrices elementales.

### 6.4.1. Matrices elementales

Empecemos definiendo las ya anunciadas matrices elementales:

Definición 6.22 (Matrices elementales) Se dice matriz elemental de orden n:

- i) de tipo 1,  $P_{ij}$ , a la matriz que resulta de permutar en la matriz identidad  $(I_n)$ las filas i y j;
- ii) de tipo 2,  $P_{ij}(t)$   $(i \neq j)$ , a la matriz que resulta de sumarle a la fila i de la matriz identidad  $(I_n)$ , la fila j multiplicada por t;
- iii) de tipo 3,  $Q_i(s)$ , a la matriz que resulta de multiplicar la fila i de la matriz identidad  $(I_n)$  por un escalar s distinto de cero.

Estas matrices elementales, simulan, como ya hemos adelantado las operaciones elementales:<sup>[1](#page-116-0)</sup>

<span id="page-116-1"></span>**Proposición 6.23** Sea A una matriz  $m \times n$ . Entonces,

- i)  $P_{ii}A$  es la matriz que resulta de permutar en A las filas i y j.
- ii)  $AP_{ij}$  es la matriz que resulta de permutar en A las columnas i y j.
- iii)  $P_{ij}(t)A$  es la matriz que resulta de sumarle a la fila i de A la fila j multiplicada por t.
- iv)  $AP_{ij}(t)$  es la matriz que resulta de sumarle a la columna j de A la columna i multiplicada por t.

- - -

- v)  $Q_i(s)A$  es la matriz que resulta de multiplicar la fila i de A por s.
- vi)  $AQ_i(s)$  es la matriz que resulta de multiplicar la columna i de A por s.

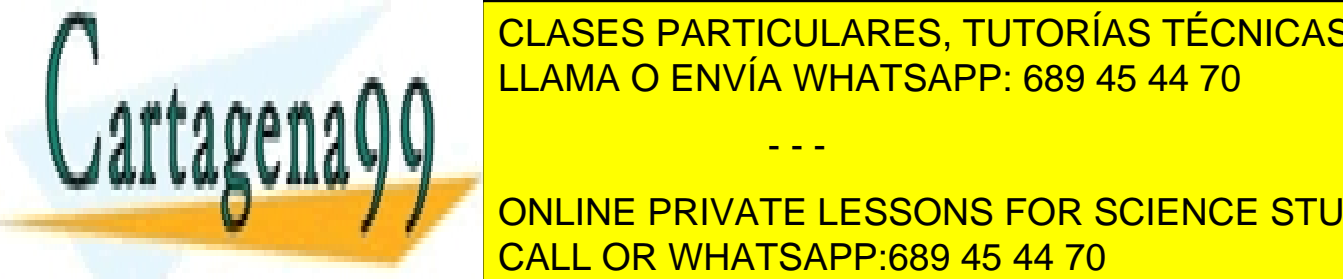

<span id="page-116-2"></span><span id="page-116-0"></span>Por otro lado, puesto que toda operaci´on elemental es reversible, se tiene: LLAMA O ENVÍA WHATSAPP: 689 45 44 70 CLASES PARTICULARES, TUTORÍAS TÉCNICAS ONLINE

> ONLINE PRIVATE LESSONS FOR SCIENCE STUDENTS CALL OR WHATSAPP:689 45 44 70

Corolario 6.24 Las matrices elementales son regulares. En concreto,

- i)  $P_{ii}P_{ii} = I_n$ .
- ii)  $P_{ii}(t)P_{ii}(-t) = I_n$ .
- iii)  $Q_i(s)Q_i(s^{-1}) = I_n$ .

Rescribiendo los resultados obtenidos en la Sección anterior (Teorema [6.17](#page-112-0) y los corolarios subsiguientes) con el nuevo lenguaje introducido, se tiene:

<span id="page-117-0"></span>Corolario 6.25 Sea  $A \in M_{m \times n}(K)$  de rango por filas r. Entonces,

i) Existen matrices elementales  $P_1, \ldots, P_s$  tales que

 $P_t \cdots P_1 A = F$  es escalonada por filas.

ii) Existe una matriz regular P tal que

```
PA = F es escalonada por filas.
```
iii) Existen matrices elementales  $P_1, \ldots, P_s, Q_1, \ldots, Q_s$  tales que

$$
P_t \cdots P_1 A Q_1 \cdots, Q_s = [I_r, 0].
$$

iii) Existen matrices regulares P y Q tales que

$$
PAQ = [I_r, 0].
$$

Observación 6.26 Al igual que ocurría con la sección anterior, lo dicho para el rango por filas en el resultado anterior, se traslada, de forma inmediata, al rango por columnas.

#### 6.4.2. Rango de una matriz

El resultado contenido en el Corolario [6.25](#page-117-0) es la clave para probar que rango por

rango por columnas de A coinciden. A esta cantidad se le coinciden. A esta cantidad se le conoce como rango de

- - -

<span id="page-117-1"></span>filas y <mark>CLASES PARTICULARES, TUTORÍAS TÉCNICAS ONLINE</mark> . A ∧∧ <mark>LLAMA O ENVÍA WHATSAPP: 689 45 44 70</mark>

y lo denote por regular, se tiene que regular, se tiene que regular, se tiene que regular, se tiene que regula ONLINE PRIVATE LESSONS FOR SCIENCE STUDENTS CALL OR WHATSAPP:689 45 44 70

Demostración.– Llamemos r al rango por filas de A. Entonces, existe una matriz regular P tal que  $PA = F$  es escalonada por filas con las últimas  $m - r$  filas nulas. Si tomamos las columnas de  $F$  en las que se encuentran los pivotes, éstas son linealmente independientes, luego se tiene  $r \leq r_c(F)$ .

Por otro lado, sea  $s = r_c(F)$  y  $F^{j_1}, \ldots, F^{j_s}$  s columnas de F que forman familia libre. En tal caso, puesto que  $A = P^{-1}F$ , la columna j−ésima de A,  $A<sup>j</sup>$ , es igual a  $A^{j} = P^{-1}F^{j}$ . En consecuencia,

$$
\sum_{k=0}^{s} c_k A^{j_k} = (0) \Longrightarrow \sum_{k=0}^{s} c_k F^{j_k} = (0) \Longrightarrow c_1 = c_2 = \ldots = c_k = 0.
$$

De lo anterior se deduce que  $r_c(F) = s \leq r_c(A)$ ; luego, por lo tanto,  $r_f(A) \leq r_c(A)$ . Ahora, aplicando esta desigualdad a la matriz transpuesta, se concluye que  $r_c(A) \leq$  $r_f(A)$  y, finalmente, la igualdad de rangos por fila y por columna.

El Teorema [6.27](#page-117-1) nos permite deducir algunos resultados de interés, que enunciamos a continuación.

**Corolario 6.28** El rango de cualquier familia de  $\mathbb{R}^n$  es menor o igual que n.

Corolario 6.29 Una matriz  $A \in M_n(\mathbb{R})$  es regular si, y sólo si,  $rq(A) = n$ .

Demostración.– Supongamos, en primer lugar, que la matriz es regular y sea

$$
t_1A^1 + t_2A^2 + \cdots + t_nA^n
$$

una combinación lineal de sus columnas. Si se iguala esta combinación al vector nulo, se tendrá que

$$
A \begin{pmatrix} t_1 \\ t_2 \\ \vdots \\ t_n \end{pmatrix} = (0),
$$

de donde, multiplicando la igualdad por  $A^{-1}$ , se tiene que  $t_1 = \ldots = t_n = 0$ . En consecuencia, las columnas de A forman una familia libre y, por lo tanto,  $rq(A) = n$ . Recíprocamente, si suponemos que el rango de  $A$  es  $n$ , existirán, por el Corolario [6.25,](#page-117-0) matrices regulares P y Q tales que  $PAQ = I_n$ . De esta igualdad se deduce que  $A = P^{-1}Q^{-1}$ . Por lo tanto, A es regular.

- - -

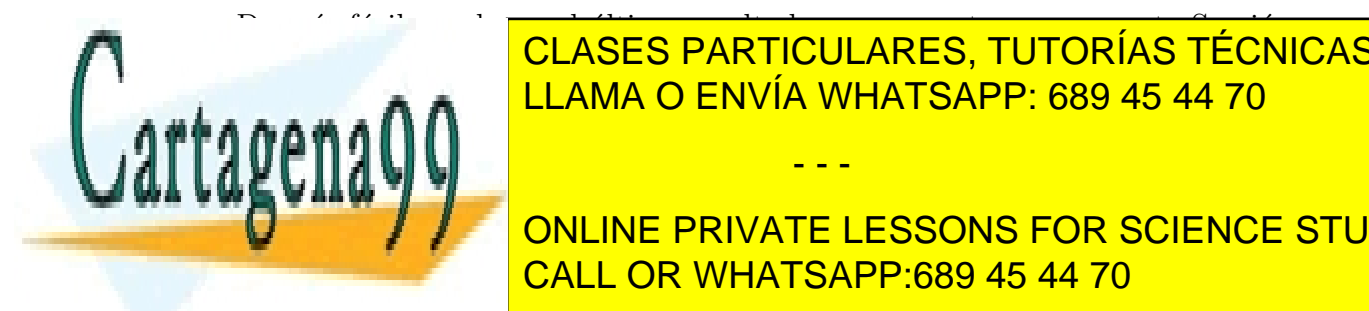

#### $\sum_{i=1}^{n}$ CLASES PARTICULARES, TUTORÍAS TÉCNICAS ONLINE LLAMA O ENVÍA WHATSAPP: 689 45 44 70

ONLINE PRIVATE LESSONS FOR SCIENCE STUDENTS CALL OR WHATSAPP:689 45 44 70

- ii) Una matriz cuadrada es regular si, y sólo si, es producto de matrices elementales.
- iii) Si P y Q son matrices regulares y A es otra matriz  $rg(PA) = rg(A)$  $r_q(AQ) = rq(PAQ)$ ; es decir, el producto por matrices regulares no altera el rango.

### 6.4.3. Aplicación al cálculo de inversas de matrices regulares

Los resultados anteriores son útiles para calcular la inversa de una matriz regular. Si A es regular, es producto de matrices elementales:

$$
A=P_1\ldots P_r,
$$

luego

**Cartagena** 

$$
I_n = P_r^{-1} \dots P_1^{-1} A.
$$

Así pues,

$$
A^{-1} = P_r^{-1} \dots P_1^{-1} = P_r^{-1} \dots P_1^{-1} I_n
$$

 $y$  dado que la inversa de una matriz elemental es elemental (véase Corolario [6.24\)](#page-116-2), haciendo operaciones elementales en las filas de A es posible obtener la matriz elemental. Realizando exactamente las mismas operaciones sobre la matriz identidad, se obtiene la inversa de A.

Los cálculos puede efectuarse al mismo tiempo de la siguiente forma:

$$
(A | I_n) \sim (Q_r ... Q_1 A = I_n | Q_r ... Q_1 I_n = A^{-1})
$$

Ejemplo 6.31 Calcular la inversa de

$$
A = \begin{pmatrix} 2 & 3 & 4 \\ 5 & 6 & 6 \\ 3 & 1 & 2 \end{pmatrix}
$$
  

$$
\begin{pmatrix} 2 & 3 & 4 & | & 1 & 0 & 0 \\ 5 & 6 & 6 & | & 0 & 1 & 0 \\ 3 & 1 & 2 & | & 0 & 0 & 1 \end{pmatrix} \xrightarrow{P_{31}(-3/2)}_{P_{21}(-5/2)}
$$
  

$$
\begin{matrix} 2 & 3 & 4 & | & 1 & 0 & 0 \\ 2 & 3 & 4 & | & 1 & 0 & 0 \\ 2 & 3 & 4 & | & 1 & 0 & 0 \\ 2 & 3 & 4 & | & 1 & 0 & 0 \\ 2 & 3 & 4 & | & 1 & 0 & 0 \\ 2 & 3 & 4 & | & 1 & 0 & 0 \\ 2 & 3 & 4 & | & 1 & 0 & 0 \\ 2 & 3 & 4 & | & 1 & 0 & 0 \\ 2 & 3 & 4 & | & 1 & 0 & 0 \\ 2 & 3 & 4 & | & 1 & 0 & 0 \\ 2 & 3 & 4 & | & 1 & 0 & 0 \\ 2 & 3 & 4 & | & 1 & 0 & 0 \\ 2 & 3 & 4 & | & 1 & 0 & 0 \\ 2 & 3 & 4 & | & 1 & 0 & 0 \\ 2 & 3 & 4 & | & 1 & 0 & 0 \\ 2 & 3 & 4 & | & 1 & 0 & 0 \\ 2 & 3 & 4 & | & 1 & 0 & 0 \\ 2 & 3 & 4 & | & 1 & 0 & 0 \\ 2 & 3 & 4 & | & 1 & 0 & 0 \\ 2 & 3 & 4 & | & 1 & 0 & 0 \\ 2 & 3 & 4 & | & 1 & 0 & 0 \\ 2 & 3 & 4 & | & 1 & 0 & 0 \\ 2 & 3 & 4 & | & 1 & 0 & 0 \\ 2 & 3 & 4 & | & 1 & 0 & 0 \\ 2 & 3 & 4 & | & 1 & 0 & 0 \\ 2 & 3 & 4 & | & 1 & 0 & 0 \\ 2 & 3 & 4 & | & 1 & 0 & 0 \\ 2 & 3 & 4 & | & 1 & 0 & 0 \\ 2 & 3 & 4 & | & 1 & 0 & 0 \\ 2 & 3 & 4 & | & 1 & 0 & 0 \\ 2
$$

ONLINE PRIVATE LESSONS FOR SCIENCE STUDENTS CALL OR WHATSAPP:689 45 44 70

$$
\begin{pmatrix}\n2 & 3 & 4 & | & 1 & 0 & 0 \\
0 & -3/2 & 0 & | & 3/4 & -3/4 & 3/4 \\
0 & 0 & 16/3 & | & 13/3 & -7/3 & 1\n\end{pmatrix}\n\xrightarrow{P_{13}}\n\begin{pmatrix}\n2 & 3 & 0 & | & -9/4 & 7/4 & -3/4 \\
0 & -3/2 & 0 & | & 3/4 & -3/4 & 3/4 \\
0 & 0 & 16/3 & | & 13/3 & -7/3 & 1\n\end{pmatrix}\n\xrightarrow{P_{12}}\n\begin{pmatrix}\n2 & 0 & 0 & | & -3/4 & 1/4 & 3/4 \\
0 & -3/2 & 0 & | & 3/4 & -3/4 & 3/4 \\
0 & 0 & 16/3 & | & 13/3 & -7/3 & 1\n\end{pmatrix}\n\xrightarrow{Q_3}(3/16)\n\begin{pmatrix}\n2 & 0 & | & -3/4 & 1/4 & 3/4 \\
0 & 2/4 & -3/4 & 3/4 & 3/4 \\
0 & 0 & 16/3 & | & 13/3 & -7/3 & 1\n\end{pmatrix}\n\begin{pmatrix}\n2/4 & 0 & | & -3/8 & 1/8 & 3/8 \\
0 & 1 & 0 & | & -1/2 & 1/2 & -1/2 \\
0 & 0 & 1 & | & 13/16 & -7/16 & 3/16\n\end{pmatrix}
$$

Por lo tanto,

$$
A^{-1} = \left(\begin{array}{ccc} -3/8 & 1/8 & 3/8 \\ -1/2 & 1/2 & -1/2 \\ 13/16 & -7/16 & 3/16 \end{array}\right)
$$

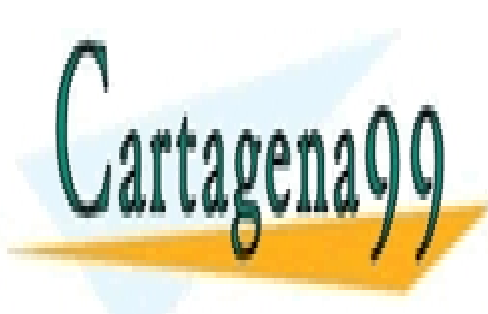

CLASES PARTICULARES, TUTORÍAS TÉCNICAS ONLINE LLAMA O ENVÍA WHATSAPP: 689 45 44 70

ONLINE PRIVATE LESSONS FOR SCIENCE STUDENTS CALL OR WHATSAPP:689 45 44 70

www.cartagena99.com no se hace responsable de la información contenida en el presente documento en virtud al Artículo 17.1 de la Ley de Servicios de la Sociedad de la Información y de Comercio Electrónico, de 11 de julio de 2002. Si la información contenida en el documento es ilícita o lesiona bienes o derechos de un tercero háganoslo saber y será retirada.

# 6.5. Problemas propuestos

Problema 6.1 .- Probar que:

- $(AB)^t = B^t A^t$
- $(AB)^{-1} = B^{-1}A^{-1}$
- $(A^t)^{-1} = (A^{-1})^t$

Problema 6.2 .- Probar que las únicas matrices cuadradas que conmutan con todas las dem´as son las matrices escalares, es decir, las matrices diagonales con el mismo elemento en la diagonal.

Problema 6.3 .- Probar que el producto de matrices triangulares superiores (respectivamente, inferiores) es una matriz triangular superior (respectivamente, inferior). Asimismo, demostrar que la inversa de una matriz tringular superior (respectivamente, inferior) regular es triangular superior (respectivamente, inferior).

**Problema 6.4** .- Calcula  $B^{-1}$ , sabiendo que se cumple que  $\left(\frac{1}{2}\right)$  $\frac{1}{2}(B-I)^2 = \frac{1}{2}$  $rac{1}{2}(B -$ I).

**Problema 6.5** .- Dada la matriz  $A =$  $\begin{pmatrix} 2 & -1 \\ 1 & 3 \end{pmatrix}$  encontrar todas las matrices B tales que  $AB = BA$ .

Problema 6.6 .- Calcular el rango de las siguientes matrices:

$$
\begin{pmatrix}\n1 & 2 & 3 & 0 \\
2 & 4 & 3 & 2 \\
3 & 2 & 1 & 3 \\
6 & 8 & 7 & 5\n\end{pmatrix}\n\begin{pmatrix}\n0 & 2 & 3 & 4 \\
2 & 3 & 5 & 4 \\
4 & 8 & 13 & 12\n\end{pmatrix}
$$

**Problema 6.7** .- Según los valores de  $a \text{ y}$  de  $b$ , discutir el rango de las matrices:

$$
\begin{pmatrix} a+2 & 1 & 1 & a-1 \ a & a-1 & 1 & a-1 \ a+1 & 0 & a+1 & a-1 \end{pmatrix} \begin{pmatrix} 1 & b & a & b & a+b+1 \ 2 & 3b & a & 2b & 3a+2b+1 \ 1 & b & 2a & 2b & 2b+2 \ 1 & 2b & 0 & 2b & a+2b \end{pmatrix}
$$

b 0 0 1

- - -

 $\mathbf{v}$ , LAJL, <mark>LAMA</mark>  $\frac{1}{2}$ <mark>O ENVÍA WHA</mark> <u>CLASES PARTICULARES, TUTORÍAS TÉCNICAS ONLINE</u> <mark>VÍA WHATSAPP: 689 45 4</mark> LLAMA O ENVÍA WHATSAPP: 689 45 44 70

ONLINE PRIVATE LESSONS FOR SCIENCE STUDENTS CALL OR WHATSAPP:689 45 44 70

**Problema 6.8** .- Hemos demostrado que, dada una matriz  $A \in M_{m \times n}(\mathbb{R})$  con rango  $r$ , existen matrices regulares  $P \, y \, Q$  tales que:

$$
PAQ = [I_r, 0].
$$

Dar una algoritmo para el cálculo de tales matrices  $P$  y  $Q$ .

**Problema 6.9 (Factorización LU)** .- Sea  $A \in M_{m \times n}(\mathbb{R})$ . Demostrar que existen matrices  $L \in M_m(\mathbb{R})$  triangular inferior con 1 en la diagonal principal,  $U \in M_{m \times n}(\mathbb{R})$ triangular superior y P matriz permutación<sup>[2](#page-122-0)</sup> tales que  $PA = LU$ . Dar un algoritmo para el cálculo de dichas matrices  $L y U$ .

 $(Indicación: Téngase en cuenta que las matrices escalonadas por filas son triangu$ lares superiores.)

Problema 6.10 .- Calcular las inversas de las matrices

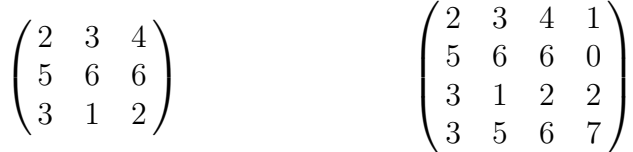

**Problema 6.11** .- Discutir, en función de los parámetros  $a \vee b$ , si las matrices de coeficientes reales

$$
\begin{pmatrix} a & 2a & 1 \ 3a & -1 & a+2 \ -3 & 0 & 3 \end{pmatrix} \begin{pmatrix} a & 2b & a+b \ 4a & 5b & 2a+2b \ 7a & 8b & 2a+2b \end{pmatrix}
$$

son regulares y, en su caso, calcular la inversa.

Problema 6.12 .- Calcular los siguientes determinantes:

<span id="page-122-0"></span> $\overline{\phantom{a}}$  $\overline{\phantom{a}}$  $\Big\}$  $\Big\}$  $\Big\}$  $\overline{\phantom{a}}$  $\overline{\phantom{a}}$  $\overline{\phantom{a}}$  $\overline{\phantom{a}}$  $\Big\}$  $\vert$  $0 \quad 1 \quad 1 \quad \cdots \quad 1$  $1 \quad 0 \quad 1 \quad \cdots \quad 1$  $1 \quad 1 \quad 0 \quad \cdots \quad 1$ . . . · · · · · · . . . . . .  $1 \quad 1 \quad 1 \quad \cdots \quad 0$   $\overline{\phantom{a}}$  $n \qquad n-1 \quad n-2 \quad \cdots \quad 3 \qquad 2 \qquad 1$ 1  $n \quad n-1 \quad \cdots \quad 4 \quad 3 \quad 2$ 2 1  $n \cdots 5$  4 3 . . . · · · · · · . . . · · · · · · . . . . . . · · · · · · · · · . . . · · · . . . . . . · · · · · · · · · · · · . . . . . .  $n-1$   $n-2$   $n-3$   $\cdots$  2 1 n  $\overline{\phantom{a}}$  $1+x-1$  · · 1  $1$   $1$   $a_1$   $a_1^2$  · ·  $a_1^{n-1}$ í Ì I I ■ CLASES PARTICULARES, TUTORÍAS TÉCNICAS ONLINE LLAMA O ENVÍ 1 1 · · · 1 + x  $\frac{1}{\sqrt{2}}$ <u>ULAMA O ENVÍA WHATSAPP: 689 45 44 70</u> <sup>2</sup>Una matriz permutaci´on es una matriz producto de matrices elementales de tipo 1. - - - ONLINE PRIVATE LESSONS FOR SCIENCE STUDENTS CALL OR WHATSAPP:689 45 44 70

**Problema 6.13** .- Sea la matriz cuadrada de talla n cuyo término  $(i, j)$  es 2 si  $i \neq j$  e i si  $i = j$ . Calcular su determinante.

Problema 6.14 .- Hacer lo mismo que en el ejercicio anterior con la matriz cuadrada de talla n cuyo cuyo término  $(i, j)$  es a si  $i \neq j$  y t si  $i = j$ .

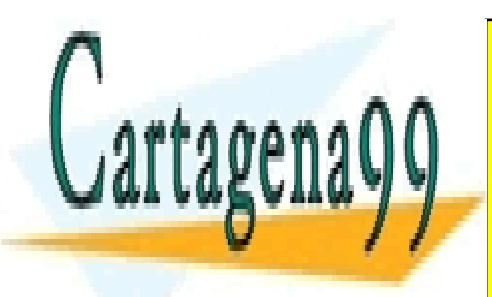

CLASES PARTICULARES, TUTORÍAS TÉCNICAS ONLINE LLAMA O ENVÍA WHATSAPP: 689 45 44 70

ONLINE PRIVATE LESSONS FOR SCIENCE STUDENTS CALL OR WHATSAPP:689 45 44 70

www.cartagena99.com no se hace responsable de la información contenida en el presente documento en virtud al Artículo 17.1 de la Ley de Servicios de la Sociedad de la Información y de Comercio Electrónico, de 11 de julio de 2002. Si la información contenida en el documento es ilícita o lesiona bienes o derechos de un tercero háganoslo saber y será retirada.

# Capítulo 7 Sistemas de ecuaciones lineales

# 7.1. Combinación lineal. Variedades lineales

El Capítulo está dedicado a la resolución de sistemas de ecuaciones lineales. Pensemos, pues, en un sistema lineal de m ecuaciones y n incógnitas:

<span id="page-124-0"></span>
$$
\begin{cases}\n a_{11}x_1 + \dots + a_{1n}x_n & = b_1 \\
 \vdots & \vdots & \vdots \\
 a_{m1}x_1 + \dots + a_{mn}x_n & = b_m\n\end{cases}
$$
\n(7.1)

Usando la terminología habitual en estos casos, llamaremos matriz de coeficientes a la matriz  $A = (a_{ij})$  y vector de términos independientes a la matriz columna  $b = (b_1, \ldots, b_m)^t$ . De esta forma, podemos escribir, denotando  $X = (x_1, \ldots, x_n)^t$ , el sistema en la forma  $AX = b$ .

El sistema [\(7.1\)](#page-124-0) tiene solución si, y sólo si, existen escalares  $t_1, \ldots, t_n$  tales que

$$
\begin{pmatrix} b_1 \\ \vdots \\ b_m \end{pmatrix} = t_1 \begin{pmatrix} a_{11} \\ \vdots \\ a_{m1} \end{pmatrix} + \dots + t_n \begin{pmatrix} a_{n1} \\ \vdots \\ a_{mn} \end{pmatrix}.
$$

De esta observación casi trivial surge el concepto de combinación lineal de vectores:

**Definición 7.1** Dada una familia de vectores  $\{v_1, \ldots, v_n\}$  en  $\mathbb{R}^m$ , diremos que el vector v es combinación lineal de la familia si existen escalares  $t_1, \ldots, t_n$  tales que:

- - -

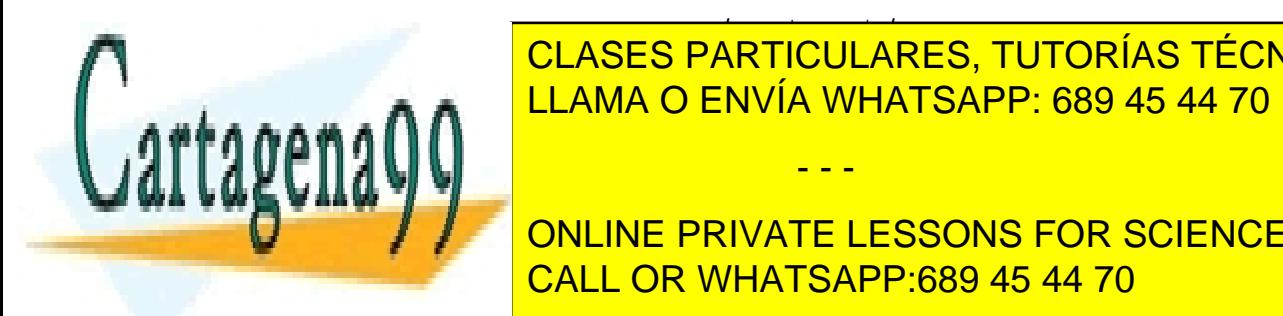

<span id="page-124-1"></span><u>v = text = tri = tri = tri = tri = tri = tri = tri = tri = tri = tri = tri = tri = tri = tri = tri = tri = tri</u><br>Dominimento = tri = tri = tri = tri = tri = tri = tri = tri = tri = tri = tri = tri = tri = tri = tri = tri = <u>Con este nuevo lenguaje el sistema (7.1) tiene solucionale solucionale el vector de la vector de la vector de l</u> CLASES PARTICULARES, TUTORÍAS TÉCNICAS ONLINE

> <u>CALL OR WHATSAPP:689 45 44 70</u> ONLINE PRIVATE LESSONS FOR SCIENCE STUDENTS

**Definición 7.2** Se dice variedad lineal a un subconjunto S de  $\mathbb{R}^m$  para el que existen vectores  $\{v_1, \ldots, v_n\}$  cuyo conjunto de combinaciones lineales es justamente S. Se escribe  $S = \mathbb{R} \langle v_1, \ldots, v_n \rangle$  y se dice que  $\{v_1, \ldots, v_n\}$  es un sistema generador de S. Si el sistema generador es una familia libre, se le denomina base. Por convenio,  $\emptyset$  es la única base de  $(0)$ .

Un resultado de utilidad es el siguiente:

Proposición 7.3

 $u \in \mathbb{R} \leq v_1, \ldots, v_n \geq \iff rq(v_1, \ldots, v_n) = rq(v_1, \ldots, v_n, u)$ 

Demostración.– Supongamos, en primer lugar, que  $u \in \mathbb{R} \langle v_1, \ldots, v_m \rangle$ . Entonces, haciendo operaciones elementales podemos transformar la familia  $\{v_1, \ldots, v_n, u\}$  en la familia  $\{v_1, \ldots, v_n, 0\}$ , de donde se sigue la igualdad de rangos.

Recíprocamente, sea r el rango común de ambas familias y sea  $\{v_{i_1}, \ldots, v_{i_r}\}$  una familia libre de  $\{v_1, \ldots, v_n\}$ . Como  $\{v_{i_1}, \ldots, v_{i_r}, u\}$  es ligada, aplicando el Lema [6.8,](#page-109-1) se sigue que u es c.l. de los vectores  $v_{i_1}, \ldots, v_{i_r}$ . Ē

Reinterpretando el resultado anterior en términos de sistemas de ecuaciones, se tiene que un sistema  $AX = b$  tiene solución si, y sólo si, el rango de la matriz  $(A|b)$  es igual al rango de A.

**Proposición 7.4** Dos bases cualesquiera de una variedad lineal S tienen la misma cantidad de vectores. A esta cantidad se le dice dimensión de la variedad lineal  $y$  se escribe dimS.

Corolario 7.5 Dada una familia de vectores, sea r su rango y S la variedad lineal que generan. Entonces:

- i) Existe una subfamilia r de vectores que es base de S.
- ii) Toda familia libre de S posee a lo sumo r vectores.
- $\text{III}$ ) Toda familia libre de S con r vectores es base.

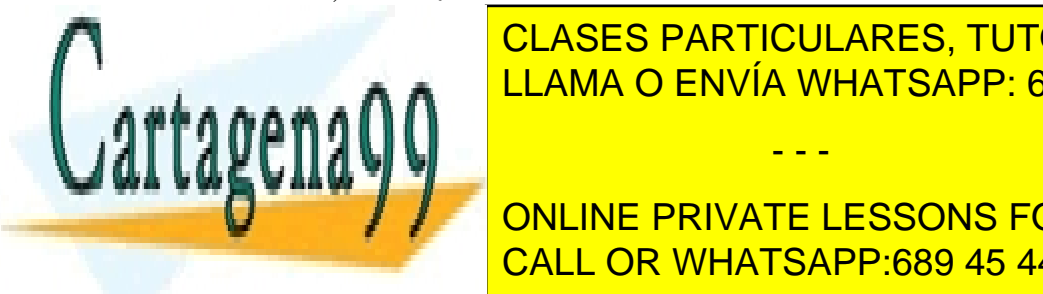

 $\frac{1}{11}$  and  $\frac{1}{10}$  and  $\frac{1}{10}$   $\frac{1}{10}$   $\frac{1}{10}$   $\frac{1}{10}$   $\frac{1}{10}$   $\frac{1}{10}$   $\frac{1}{10}$   $\frac{1}{10}$   $\frac{1}{10}$   $\frac{1}{10}$   $\frac{1}{10}$   $\frac{1}{10}$   $\frac{1}{10}$   $\frac{1}{10}$   $\frac{1}{10}$   $\frac{1}{10}$   $\frac{1}{10}$   $\frac{$  $\mathbf{a} \cdot \mathbf{a}$ matriz cuyas filas sean los vectores dados y se escalona por filas; las filas no nullas no nullas no nullas no CLASES PARTICULARES, TUTORÍAS TÉCNICAS ONLINE LLAMA O ENVÍA WHATSAPP: 689 45 44 70 - - -

> ONLINE PRIVATE LESSONS FOR SCIENCE STUDENTS CALL OR WHATSAPP:689 45 44 70

# 7.2. Nulidad de una matriz

En la resolución de sistemas de ecuaciones lineales, aparecen dos variedades lineales claves asociadas a la matriz de coeficientes. En primer lugar, la variedad generada por las columnas de dicha matriz (ya que la pertenencia, o no, a dicha variedad lineal del vector de términos independientes marca la existencia, o no, de solución) y la variedad lineal conocida como nulidad o subespacio nulo.

**Definición 7.6** Se dice nulidad o subespacio nulo de una matriz  $A \in M_{m \times n}(\mathbb{R})$  al conjunto de soluciones del sistema homogéneo  $AX = (0)$ . Se escribe  $\mathcal{N}(A)$ .

**Teorema 7.7** Si  $A \in M_{m \times n}(\mathbb{R})$  es una matriz de rango r,  $\mathcal{N}(A)$  es una variedad lineal de dimensión n − r. Además, si N es una matriz regular tal que

$$
AN = [B, \overbrace{0, \ldots, 0}^{n-r}],
$$

sus últimas n − r columnas constituyen una base de la nulidad de  $\mathcal{N}(A)$ .

Demostración.– Sean P y Q matrices regulares tales que  $PAQ = [I_r, 0]$ . Es claro, por lo tanto, que las columnas  $Q^{r+1}, \ldots, Q^n$  de Q forman una familia libre de  $\mathcal{N}(A)$ y que en consecuencia  $\mathbb{R} \lt Q^{r+1}, \ldots, Q^n \gt \subseteq \mathcal{N}(A)$ .

Por otro lado, sea  $S \in \mathcal{N}(A)$ . Como las columnas de Q son base de  $K<sup>n</sup>$ , podemos escribir  $S$  como c.l. de éstas, es decir,

$$
S = t_1 Q^1 + \ldots + t_n Q^n.
$$

Multiplicando a la izquierda la igualdad por A se obtiene

$$
(0) = t_1 A Q^1 + \ldots + t_n A Q^n,
$$

lo que implica, multiplicando ahora a la izquierda por P que

$$
(0) = \sum_{j=1}^{n} t_j P A Q^j \Longrightarrow \sum_{j=1}^{r} t_j e_j = (0) \Longrightarrow t_j = 0 , \ j = 1, \dots, r.
$$

Es decir, que S es c.l. de  $Q^{r+1}, \ldots, Q^n$ , con lo que  $S \in \mathbb{R} \lt Q^{r+1}, \ldots, Q^n >$  completando la demostración.

- - -

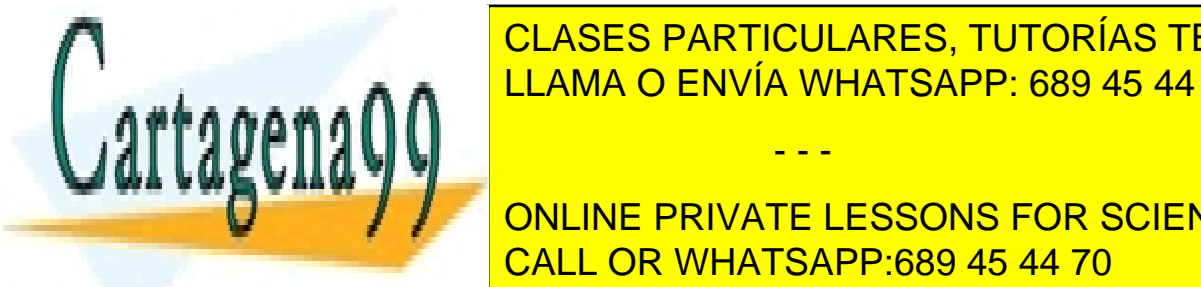

<u>Observación 7.8 Basados en el Teorema anterior, podemos diseñan anterior, podem</u> CLASES PARTICULARES, TUTORÍAS TÉCNICAS ONLINE

> ONLINE PRIVATE LESSONS FOR SCIENCE STUDENTS CALL OR WHATSAPP:689 45 44 70

$$
\left(\begin{array}{c}A\\--\\I_n\end{array}\right),\,
$$

la escalonamos por columnas llegando a una matriz de la forma

$$
\left(\begin{array}{c} G \\ -- \\ N \end{array}\right),
$$

siendo  $G$  escalonada por columnas. Si  $r$  es el número de columnas no nulas de  $G$ ,  $las\$   $luting \space n-r$  columnas de N forman una base de la nulidad de A

Ejemplo 7.9 : Calcular una base de la nulidad de la matriz:

$$
A = \left(\begin{array}{rrr} 1 & 1 & 2 & 0 \\ 2 & 2 & 1 & 3 \\ 1 & 3 & 0 & 2 \end{array}\right)
$$

Siguiendo el algoritmo propuesto, construimos la matriz  $\sqrt{ }$  $\overline{1}$ A −−  $I_n$  $\setminus$  $\vert$ : y la escalonamos por columnas:

 $\sqrt{ }$ 

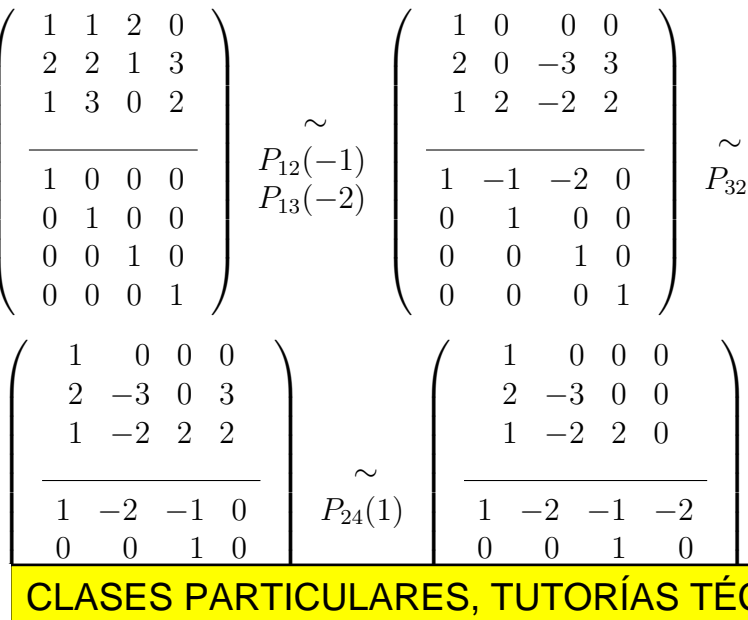

CLASES PARTICULARES, TUTORÍAS TÉCNICAS ONLINE LLAMA O ENVÍA WHATSAPP: 689 45 44 70

ONLINE PRIVATE LESSONS FOR SCIENCE STUDENTS CALL OR WHATSAPP:689 45 44 70

www.cartagena99.com no se hace responsable de la información contenida en el presente documento en virtud al Artículo 17.1 de la Ley de Servicios de la Sociedad de la Información y de Comercio Electrónico, de 11 de julio de 2002. Si la información contenida en el documento es ilícita o lesiona bienes o derechos de un tercero háganoslo saber y será retirada.

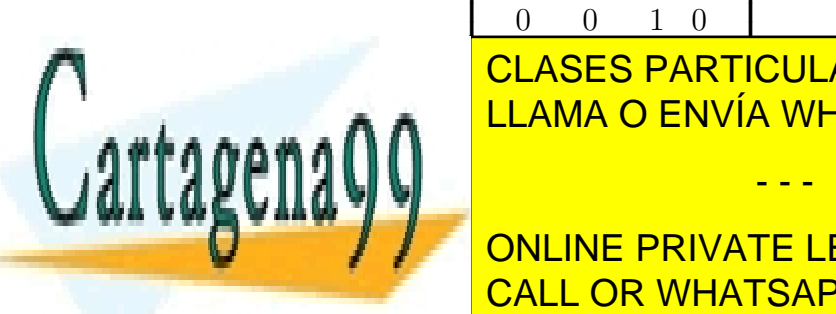

## 7.3. Teorema de Rouché-Fröbenius

Tras el resultado fundamental sobre la nulidad, estamos en condiciones de discutir completamente la existencia y unicidad de solución de los sistemas de ecuaciones lineales:

**Teorema 7.10 (Rouché-Fröbenius)** Sea  $AX = b$  un sistema de m ecuaciones  $lineales con n incógnitas. Entonces,$ 

- i) El sistema tiene solución si, y sólo si,  $rq(A) = rq(A|b)$ .
- ii) Si  $(s_1, \ldots, s_n)$  es una solución, el conjunto de soluciones es:

 $\{(t_1, \ldots, t_n) : (t_1, \ldots, t_n) - (s_1, \ldots, s_n) \in \mathcal{N}(A)\},\$ 

es decir, dos soluciones cualesquiera del sistema se diferencian en un elemento de la nulidad de la matriz de coeficientes.

iii) Si existe solución, es única si, y sólo si,  $rq(A) = n$ .

Observación 7.11 A partir del Teorema de Rouché-Frobenius, podemos expresar el conjunto de soluciones de un sistema  $AX = b$  en la forma

 $(t_1, \ldots, t_n) + \mathcal{N}(A),$ 

donde  $(t_1, \ldots, t_n)$  es una solución particular cualquiera del sistema.

# 7.4. Resolución de sistemas de ecuaciones lineales

Si  $AX = B$  es un sistema compatible de n incógnitas con rango de A igual a r, el método de resolución que propondremos aquí consiste en la resolución de  $n - r + 1$ sistemas en los que la matriz de coeficientes es triangular superior y regular. Para llegar a esto, antes una pequeña observación:

**Observación 7.12** Si  $AX = b$  es un sistema y realizamos operaciones elementales en las filas de  $(A|b)$  obteniendo una matriz  $(C|d)$ , el conjunto de soluciones de los sistemas  $AX = b$  y  $CX = d$  es el mismo, como no es difícil comprobar.

El objetivo primero será, en consecuencia, intentar simplificar el sistema sin modificar el conjunto de soluciones y, en un segundo término, encontrar una solución

2x + 2y + 3w + 3w + 3w + 3w + 3w + 3w

- - -

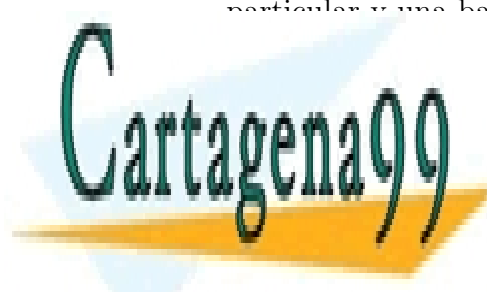

particular y una bas<mark>e de la nulidad de A. Antes de explicar cómo haremos esto, un</mark> Pela ses dans de la siguiente dans la supone de la siguiente de la siguiente de la siguiente de la siguiente d  $x \mapsto \frac{1}{2}x + \frac{1}{2}x +$ LLAMA O ENVÍA WHATSAPP: 689 45 44 70

> ι  $x_1, x_2, x_3, x_4, x_5, x_6, x_7, x_8, x_9, x_{10}$ ONLINE PRIVATE LESSONS FOR SCIENCE STUDENTS CALL OR WHATSAPP:689 45 44 70

Aplicando el proceso de escalonamiento por filas se llega al sistema equivalente<sup>[2](#page-129-0)</sup>:

$$
\begin{cases}\n x + y + 2z + t + w = 0 \\
 2y - 2z + w = 2 \\
 -3z - t + w = 3\n\end{cases}
$$

 $i_{\rm c}$ Cómo calcular ahora una solución particular?  $i_{\rm c}$ Cómo hallar una base de la nulidad de la matriz de coeficientes?

Si en el último de los sistemas, hacemos  $t = 0$  y  $w = 0$ , es decir, escogemos las columnas correspondientes a los pivotes, nos quedamos con el sistema:

$$
\begin{cases}\n x + y + 2z = 0 \\
 2y - 2z = 2 \\
 -3z = 3\n\end{cases}
$$

que es un sistema cuadrado, triangular superior, compatible y determinado cuya solución es:  $x = 2$ ,  $y = 0$ ,  $z = -1$ . En consecuencia,  $(2, 0, -1, 0, 0)$  es una solución particular del sistema inicial. No queda más que encontrar una base de la nulidad, es decir, una base del conjunto de soluciones del sistema:

<span id="page-129-1"></span>
$$
\begin{cases}\n x + y + 2z + t + w = 0 \\
 2y - 2z + w = 0 \\
 -3z - t + w = 0\n\end{cases}
$$
\n(7.2)

Una solución la podemos encontrar haciendo  $t = 0$  y  $w = 1$  y resolviendo el sistema:

$$
\begin{cases}\n x + y + 2z = -1 \\
 2y - 2z = -1 \\
 -3z = -1\n\end{cases}
$$

cuya única solución es  $x = -3/2$ ,  $y = -1/6$ ,  $z = 1/3$ . En consecuencia, el vector  $V_1 = (-3/2, -1/6, 1/3, 0, 1)$  es un vector de la nulidad de la matriz de coeficientes. Como la dimensión de esta nulidad es dos (el número de incógnitas es 5 mientras que el rango de la matriz de coeficientes es 3), necesitamos otra solución,  $V_2$ , que forme familia libre con  $V_1$ . Para ello hacemos  $t = 1$  y  $w = 0$  en [\(7.2\)](#page-129-1) obteniendo:

$$
\begin{cases}\n x + y + 2z = -1 \\
 2y - 2z = 0 \\
 -3z = 1\n\end{cases}
$$

- - -

<span id="page-129-0"></span>∑ CLASES PARTICULARES, TUTORÍAS TÉCNICAS ONLINE <u>LLAMA O ENVÍA WHATSAPP: 689 45 44 70, 1, 20</u>

> ONLINE PRIVATE LESSONS FOR SCIENCE STUDENTS CALL OR WHATSAPP:689 45 44 70

De esta forma, la soluci´on es: <sup>2</sup>Dos sistemas se dicen equivalentes si su conjunto de soluciones es el mismo

$$
(2,0,-1,0,0) + \mathbb{R} < (-3/2, -1/6, 1/3, 0, 1), (0, -1/3, -1/3, 1, 0) > =
$$
  
= (2,0,-1,0,0) + \mathbb{R} < (-9, -1, 2, 0, 6), (0, -1, -1, 3, 0) >

o, dicho de otro modo,

$$
\begin{cases}\n x = 2 - 9\lambda \\
 y = -\lambda - \mu \\
 z = -1 + 2\lambda - \mu \\
 t = 3\mu \\
 w = 6\lambda\n\end{cases} \quad \lambda, \mu \in \mathbb{Q}
$$

El m´etodo aplicado en el ejemplo es extensible a cualquier sistema de ecuaciones lineales dando lugar al algoritmo que exponemos a continuación:

#### Algoritmo de resolución de sistemas de ecuaciones lineales

Sea  $AX = b$  con  $A \in M_{m \times n}(\mathbb{R})$ . Se hace:

- i) Reducir por filas la matriz ampliada  $(A|b)$  llegando a una matriz  $(C|d)$ .
- ii) a) Si  $rg(C|d) \neq rg(C)$ , el sistema no tiene solución.
	- b) Si  $rg(C|d) = rg(C) = n$ , el sistema tiene una única solución y, además,  $CX = d$  es un sistema triangular superior, resoluble yendo "de abajo a arriba".
	- c) Si  $rq(C|d) = rq(C) = r < n$ , el sistema posee infinitas soluciones que podemos describir en la forma  $(t_1, \ldots, t_n) + \mathcal{N}(A)$  con  $(t_1, \ldots, t_n)$  una solución cualquiera del sistema y dim  $\mathcal{N}(A) = n - r$ .
		- 1) Para calcular la solución particular, sean  $x_{i_1}, \ldots x_{i_r}$  las incógnitas correspondientes a las r columnas que contienen los pivotes. Haciendo cero el resto de inc´ognitas y resolviendo el sistema triangular inferior regular que nos queda, obtenemos una solución particular.
		- 2) Para obtener  $n r$  soluciones linealmente independientes de  $AX =$ (0) procedemos de la siguiente forma:

Sean  $x_{j_1}, \ldots x_{j_{n-r}}$  las incógnitas correspondientes a las columnas no ocupadas por los pivotes. Para cada k, resolvemos el sistema que se obtiene al hacer  $x_{i_k} = 1$  y el resto de las incógnitas correspondientes cero en  $AX = (0)$ . Es fácil ver que las  $n - r$  soluciones del sistema homogéneo así obtenidas son linealmente independientes.

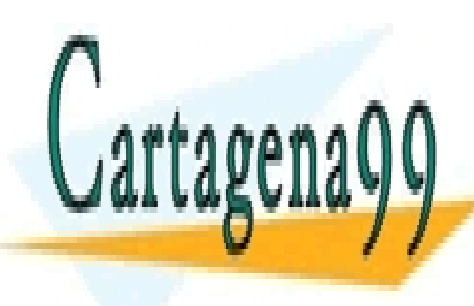

# Ejemplo 7.13 <mark>CLASES PARTICULARES, TUTORÍAS TÉCNICAS ONLINE</mark> ∣ LLAMA O ENVÍA WHATSAPP: 689 45 44 70

ONLINE PRIVATE LESSONS FOR SCIENCE STUDENTS CALL OR WHATSAPP:689 45 44 70

www.cartagena99.com no se hace responsable de la información contenida en el presente documento en virtud al Artículo 17.1 de la Ley de Servicios de la Sociedad de la Información y de Comercio Electrónico, de 11 de julio de 2002. Si la información contenida en el documento es ilícita o lesiona bienes o derechos de un tercero háganoslo saber y será retirada.

(a + 1)x + (a + 1)z + (a + 1)z = a + 1)z + 1)z + 1)z + 1)z + 1)z + 1)z + 1 - - -

La matriz ampliada es

$$
\left(\begin{array}{ccc|c} a+2 & 1 & 1 & a-1 \\ a & a-1 & 1 & a-1 \\ a+1 & 0 & a+1 & a-1 \end{array}\right)
$$

Para obtener un 1 en el lugar (1, 1) de la matriz, intercambiamos las columnas primera y segunda, tomando nota del cambio de orden introducido de esta manera en las incógnitas:

$$
\begin{pmatrix}\ny & x & z \\
1 & a+2 & 1 \\
a-1 & a & 1 \\
0 & a+1 & a+1\n\end{pmatrix}\n\begin{pmatrix}\na-1 \\
a-1 \\
a-1\n\end{pmatrix}
$$
\n(7.3)

Restándole a la segunda fila la primera multiplicada por  $a - 1$  se llega a

<span id="page-131-0"></span>
$$
\begin{pmatrix}\ny & x & z \\
1 & a+2 & 1 \\
0 & 2-a^2 & 2-a \\
0 & a+1 & a+1\n\end{pmatrix}\n\begin{pmatrix}\na-1 \\
(a-1)(2-a) \\
a-1\n\end{pmatrix}
$$
\n(7.4)

Llegados a este punto distinguimos dos casos:

Caso 1:  $a = -1$ . En este caso, la matriz del paso anterior [\(7.4\)](#page-131-0) es

$$
\left(\begin{array}{rrr|r} 1 & 1 & 1 & -2 \\ 0 & 1 & 3 & -6 \\ 0 & 0 & 0 & -2 \end{array}\right)
$$

luego en este caso el sistema es incompatible.

Caso 2:  $a \neq -1$ .- Como  $a \neq -1$ , podemos dividir la tercera fila por  $a + 1$  e intercambiar posteriormente las filas segunda y tercera para obtener:

$$
\begin{pmatrix}\ny & x & z \\
1 & a+2 & 1 \\
0 & 1 & 1 \\
0 & 2-a^2 & 2-a\n\end{pmatrix}\n\begin{pmatrix}\na-1 \\
\frac{a-1}{a+1} \\
(a-1)(2-a)\n\end{pmatrix}
$$

y, restándole a la tercera fila la segunda multiplicada por  $2 - a^2$  se llega a la matriz:

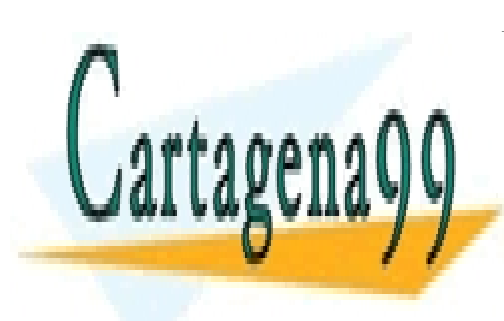

 $y \qquad x \qquad z$ CLASES PARTICULARES, TUTORÍAS TÉCNICAS ONLINE LLAMA O ENVÍA WHATSAPP: 689 45 44 70<br>- - -

<span id="page-131-1"></span>**ONLINE PRIVATE LESSONS FOR SCIENCE STUDENTS** CALL OR WHATSAPP:689 45 44 70

www.cartagena99.com no se hace responsable de la información contenida en el presente documento en virtud al Artículo 17.1 de la Ley de Servicios de la Sociedad de la Información y de Comercio Electrónico, de 11 de julio de 2002. Si la información contenida en el documento es ilícita o lesiona bienes o derechos de un tercero háganoslo saber y será retirada.

Llegados a este punto, se observa que si  $a \neq 0$  y  $a \neq 1$ , el sistema es compatible determinado. Resolviéndolo, se llega a la solución:

$$
x = \frac{a-2}{a+1}
$$
,  $y = \frac{2}{(a+1)}$ ,  $z = \frac{1}{(a+1)}$ 

Por otro lado, si  $a = 0$ , la matriz de [7.5](#page-131-1) es

$$
\begin{pmatrix}\ny & x & z \\
1 & 2 & 1 \\
0 & 1 & 1 \\
0 & 0 & 0\n\end{pmatrix} \begin{pmatrix}\n-1 \\
-1 \\
-1 \\
0\n\end{pmatrix}
$$

por lo que, en tal caso, el sistema es compatible e indeterminado. La solución está dada por  $(-1, 1, 0) + \mathbb{R} < (-1, 1, 1) >$ .

Por último, si  $a = 1$  la matriz de [7.5](#page-131-1) es:

$$
\left(\begin{array}{cccc|c} y & x & z \\ 1 & 3 & 1 & 0 \\ 0 & 1 & 1 & 0 \\ 0 & 0 & 0 & 0 \end{array}\right)
$$

En este último caso, el sistema es compatible e indeterminado. En este caso, la solución del sistema si  $a = 1$  está dada por  $\mathbb{R} < (-1, 2, 1) >$ .

Resumiendo: el sistema no tiene solución si  $a = -1$ . Si  $a = 0$  la solución está dada por  $(-1, 1, 0) + \mathbb{R} < (-1, 1, 1) >$ . Si  $a = 1$  la solución es  $\mathbb{R} < (-1, 2, 1) > y$  en el resto de los casos la solución es:

$$
x = \frac{a-2}{a+1}, \ y = \frac{2}{(a+1)}, \ z = \frac{1}{(a+1)}
$$

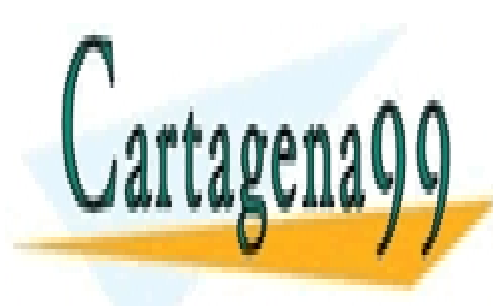

CLASES PARTICULARES, TUTORÍAS TÉCNICAS ONLINE LLAMA O ENVÍA WHATSAPP: 689 45 44 70

ONLINE PRIVATE LESSONS FOR SCIENCE STUDENTS CALL OR WHATSAPP:689 45 44 70

www.cartagena99.com no se hace responsable de la información contenida en el presente documento en virtud al Artículo 17.1 de la Ley de Servicios de la Sociedad de la Información y de Comercio Electrónico, de 11 de julio de 2002. Si la información contenida en el documento es ilícita o lesiona bienes o derechos de un tercero háganoslo saber y será retirada.

# 7.5. Problemas propuestos

Problema 7.1 .- Probar, usando el Teorema de Rouché–Fröbenius, que la inversa de una matriz regular es única. (Nota: Interprétese la ecuación matricial como un conjunto de sistemas de ecuaciones lineales).

Problema 7.2 .- Un sistema de ecuaciones lineales se dice sobredeterminado si posee más ecuaciones que incógnitas y se dice infradeterminado si posee menos ecuaciones que incógnitas. Dar un ejemplo de sistema sobredeterminado con solución única. ¿Podemos encontrar un sistema infradeterminado con solución única? Explicar la respuesta.

Problema 7.3 .- Discutir y resolver, en su caso, los siguientes sistemas:

 $\sqrt{ }$  $\int$  $\overline{\mathcal{L}}$  $x + y + z + t = 0$  $x - y - z + t = 0$  $-x - y + z + t = 0$  $x - 3y + 5z + 9t = 0$  $\sqrt{ }$  $\int$  $\overline{\mathcal{L}}$  $4x - y + 2z + t = 0$  $2x + 3y - z - 2t = 0$  $7y - 4z - 5t = 0$  $2x - 11y + 7z + 8t = 0$ 

**Problema 7.4** .- Discutir según los valores de  $m$  y resolver, en su caso, los siguientes sistemas:

$$
\begin{cases}\n2x - my + 4z = 0 \\
x + y + 7z = 0 \\
mx - y + 13z = 0\n\end{cases}\n\begin{cases}\nmx + y + z + t = m \\
x + my + z = 1 \\
x + y + mz = 1\n\end{cases}
$$
\n
$$
\begin{cases}\n(m + 2)x + (m + 2)y + (m + 1)z = 2m + 2 \\
x + my + z = 1 \\
mx + y + (m - 1)z = m\n\end{cases}
$$
\n
$$
\begin{cases}\nm + 2)x + (2m + 4)y + (3m + 6)z = 0 \\
(m + 2)x + (m + 2)y + (3m + 6)z = -(m + 2) \\
(m + 2)x + (3m + 6)y + (3m + 6)z = m + 2 \\
(m + 2)x + (3m + 6)y + (4m + 5)z = 4m + 2\n\end{cases}
$$

**Problema 7.5** .- Discutir según los valores de  $a$  y resolver, en su caso, los siguientes

x <mark>+ 6y −</mark> 5y − 2

- - -

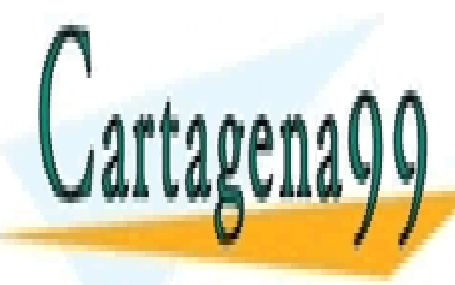

<u>LLAMA O ENVÍA WHATSAPP: 689 45 44 70</u> CLASES PARTICULARES, TUTORÍAS TÉCNICAS ONLINE

 $20/175 + 5000$ ONLINE PRIVATE LESSONS FOR SCIENCE STUDENTS CALL OR WHATSAPP:689 45 44 70

$$
\begin{cases}\nax + y + z + t = a \\
x + ay + z + t = a \\
x + y + az + t = a\n\end{cases}
$$
\n
$$
\begin{cases}\n(a + 2)x + y + z = a - 1 \\
ax + (a - 1)y + z = a - 1 \\
(a + 1)x + (a + 1)z = a - 1\n\end{cases}
$$
\n
$$
\begin{cases}\n(4 - a)x + 2y + z = 0 \\
2x + (4 - a)y + 2z = 0 \\
2x + 4y + (8 - a)z = 0\n\end{cases}
$$
\n
$$
\begin{cases}\n(4a + 12)x + (2a + 13)y + (2a + 6)z = 7 - a \\
(2a + 6)x + (4a + 5)y + (a + 3)z = 4a \\
(2a + 6)x + (2a + 6)y + (a + 3)z = a + 3 \\
(3a + 6)x + (2a + 6)y + (a + 3)z = 0\n\end{cases}
$$

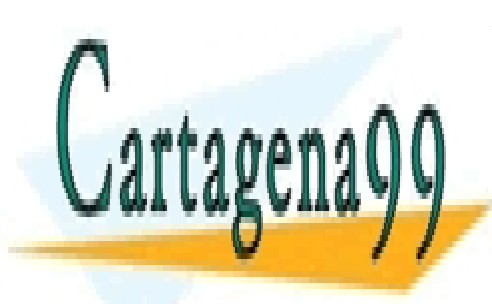

CLASES PARTICULARES, TUTORÍAS TÉCNICAS ONLINE LLAMA O ENVÍA WHATSAPP: 689 45 44 70

ONLINE PRIVATE LESSONS FOR SCIENCE STUDENTS CALL OR WHATSAPP:689 45 44 70

www.cartagena99.com no se hace responsable de la información contenida en el presente documento en virtud al Artículo 17.1 de la Ley de Servicios de la Sociedad de la Información y de Comercio Electrónico, de 11 de julio de 2002. Si la información contenida en el documento es ilícita o lesiona bienes o derechos de un tercero háganoslo saber y será retirada.

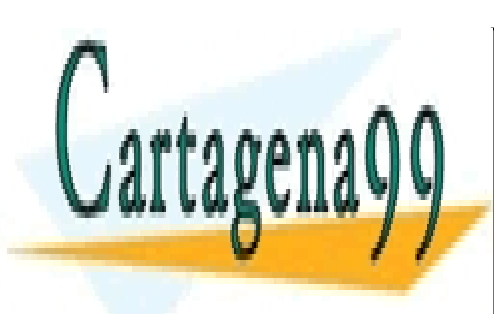

CLASES PARTICULARES, TUTORÍAS TÉCNICAS ONLINE LLAMA O ENVÍA WHATSAPP: 689 45 44 70

ONLINE PRIVATE LESSONS FOR SCIENCE STUDENTS CALL OR WHATSAPP:689 45 44 70

www.cartagena99.com no se hace responsable de la información contenida en el presente documento en virtud al Artículo 17.1 de la Ley de Servicios de la Sociedad de la Información y de Comercio Electrónico, de 11 de julio de 2002. Si la información contenida en el documento es ilícita o lesiona bienes o derechos de un tercero háganoslo saber y será retirada.

# Capítulo 8 Diagonalización de matrices

# 8.1. Introducción

# 8.1.1. Un ejemplo preliminar

Antes de plantearlo de manera general, estudiaremos un ejemplo que servirá para situar el problema.

Supongamos que, en una ciudad, conviven tres fábricas de pan que controlan el mercado de la venta de pan en régimen de oligopolio. A lo largo del tiempo, algunos consumidores cambian de fábrica por diversas razones: publicidad, precio u otras. Queremos modelizar y analizar el movimiento del mercado, asumiendo, para simplificar el modelo, que la misma fracción de consumidores cambia de una empresa a otra durante cada período de tiempo (un mes, por ejemplo).

Supongamos que, al inicio del estudio, las tres empresas, que llamaremos 1, 2 y 3, controlan las fracciones  $x_0$ ,  $y_0$  y  $z_0$  del mercado respectivamente. Dada la situación de oligopolio, se tendrá:

$$
x_0 + y_0 + z_0 = 1
$$

Supongamos ahora que después de un mes, la empresa 1 ha conseguido mantener una fracción  $a_{11}$  de los consumidores que tenía, atrayendo, además, una fracción  $a_{12}$ de los clientes de la empresa 2 y una fracción  $a_{13}$  de los clientes de la empresa 3. Si el número de consumidores es fijo, digamos  $N$ , podemos escribir, donde  $x_1$  denota la fracción del mercado controlada por 1 después del primer mes:

- - -

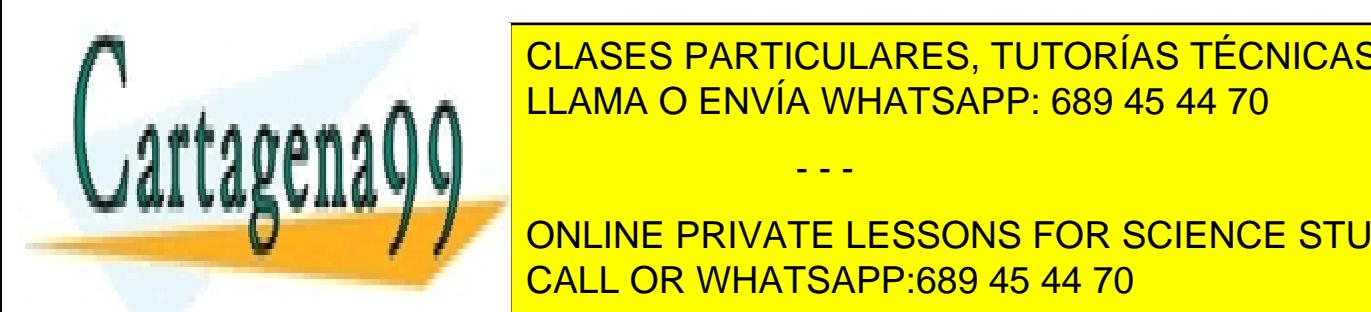

### <u>CLASES PARTICULARES, TUTORÍAS TÉCNICAS ONLINE</u>  $S$ s  $\mathbb{R}$ LLAMA O ENVÍA WHATSAPP: 689 45 44 70

133 CALL OR WHATSAPP:689 45 44 70 ONLINE PRIVATE LESSONS FOR SCIENCE STUDENTS

$$
\begin{cases}\nx_1 = a_{11}x_0 + a_{12}y_0 + a_{13}z_0 \\
y_1 = a_{21}x_0 + a_{22}y_0 + a_{23}z_0 \\
z_1 = a_{31}x_0 + a_{32}y_0 + a_{33}z_0\n\end{cases}
$$

donde  $a_{ii}$  representa la fracción de los consumidores de la empresa i mantenidos por i y  $a_{ij}$  la fracción de los consumidores de la empresa j atraídos por la empresa i. En términos matriciales, tenemos

$$
X_1 = AX_0
$$
, donde  $X_1 = \begin{pmatrix} x_1 \\ y_1 \\ z_1 \end{pmatrix}$   $X_0 = \begin{pmatrix} x_0 \\ y_0 \\ z_0 \end{pmatrix}$   $A = (a_{ij})$ 

Sobre la matriz A se puede decir:

- $0 \leq a_{ii} \leq 1$
- La suma de los elementos de cada columna es igual a 1, es decir,  $a_{1i}+a_{2i}+a_{3i}$ 1 para  $i = 1, 2$  y 3.

Si, como asumimos al principio, las fracciones de clientes que cambian de una empresa a otra cada mes se mantienen constantes, y llamamos  $x_r$ ,  $y_r$  y  $z_r$  las fracciones controladas por 1, 2 y 3 en el mes r desde el comienzo del estudio, se tiene:

$$
\begin{pmatrix} x_{r+1} \\ y_{r+1} \\ z_{r+1} \end{pmatrix} = A \begin{pmatrix} x_r \\ y_r \\ z_r \end{pmatrix}
$$

y, en consecuencia,

$$
\begin{pmatrix} x_{r+1} \\ y_{r+1} \\ z_{r+1} \end{pmatrix} = A^{r+1} \begin{pmatrix} x_0 \\ y_0 \\ z_0 \end{pmatrix}
$$

Es claro, intuitivamente que para cualquier  $r, x_r + y_r + z_r = 1$ , propiedad que probaremos por inducción sobre r. Para  $r = 0$ , la propiedad es cierta. Si la propiedad es cierta para  $r$ , se tiene:

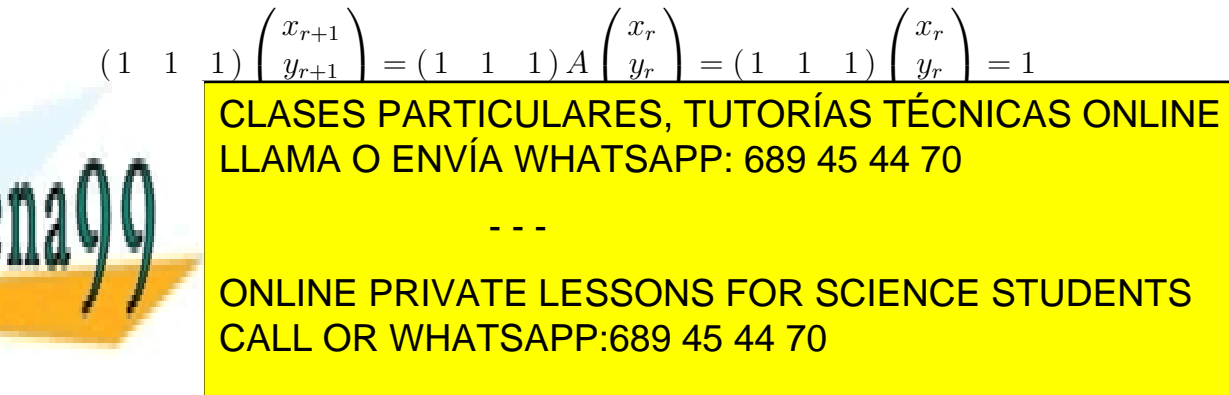

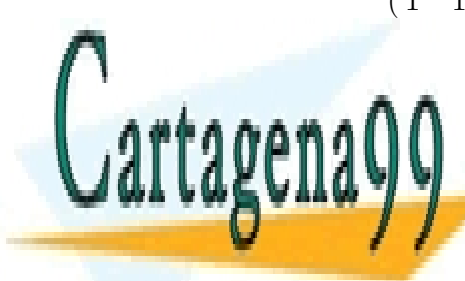

Ejemplo 8.1 Como matriz A del modelo anterior tomemos

$$
A = \begin{pmatrix} \frac{4}{5} & \frac{1}{5} & \frac{1}{10} \\ \frac{1}{10} & \frac{7}{10} & \frac{3}{10} \\ \frac{1}{10} & \frac{1}{10} & \frac{3}{5} \end{pmatrix}
$$

y supongamos que queremos saber cuál será la fracción de mercado controlada por cada empresa dentro de veinte años. Esto implicaría el cálculo de  $A^{240}$ . El cálculo de dicha potencia se simplifica enormemente sabiendo que las matrices

$$
P = \begin{pmatrix} 1 & -1 & \frac{9}{7} \\ -2 & 1 & 1 \\ 1 & 0 & \frac{4}{7} \end{pmatrix} \quad \text{y} \quad D = \begin{pmatrix} \frac{1}{2} & 0 & 0 \\ 0 & \frac{3}{5} & 0 \\ 0 & 0 & 1 \end{pmatrix}
$$

verifican que  $A = PDP^{-1}$ , ya que  $A^{240} = PD^{240}P^{-1}$  y

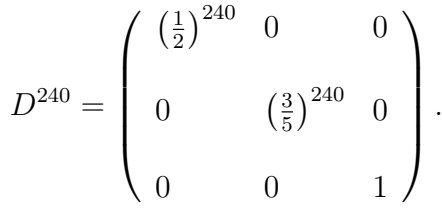

#### 8.1.2. Planteamiento general del problema

El ejemplo anterior pone de manifiesto la necesidad de calcular grandes potencias de matrices. Del mismo modo, queda claro que dicha labor se simplifica supuesta la existencia de una matriz regular P que convierte a la matriz dada en diagonal. En consecuencia, se define:

**Definición 8.2** Dada una matriz cuadrada  $A \in M_n(\mathbb{R})$ , se dice **diagonalizable** si existen una matriz diagonal,  $D = diag[d_1, \ldots, d_n]$ , y una matriz regular,  $P \in M_n(\mathbb{R})$ , tales que:

$$
A = PDP^{-1}
$$

- - -

.

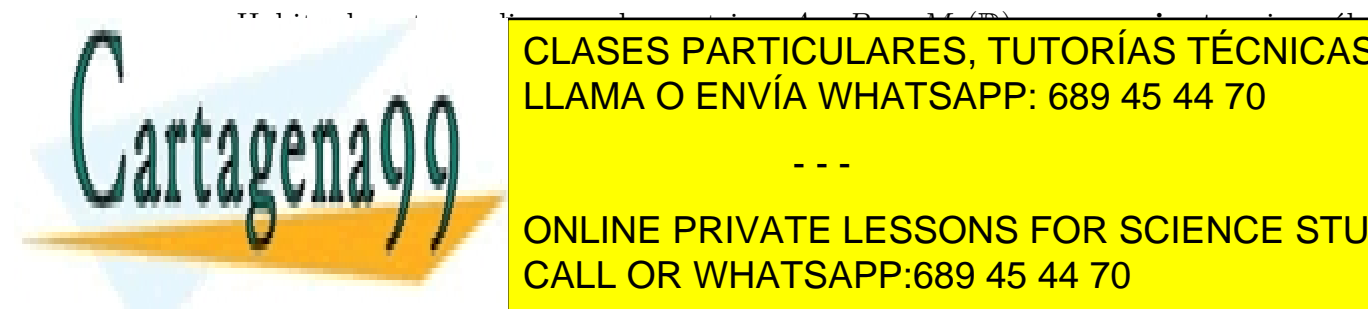

 $\frac{1}{\sqrt{2}}$  (a  $\frac{1}{\sqrt{2}}$   $\frac{1}{\sqrt{2}}$   $\frac{1}{\sqrt{2$ si, existe una matriz regular tal que P <sup>−</sup><sup>1</sup>AP = B. De este modo, se tiene que una CLASES PARTICULARES, TUTORÍAS TÉCNICAS ONLINE matriz cuadrada es diagonalizable si, y solo si, es semejante a una diagonalizable si, es semejante a una diagonalizable si, es semejante a una diagonal. En una diagonal diagonal diagonal diagonal diagonal diagonal diagona

> ONLINE PRIVATE LESSONS FOR SCIENCE STUDENTS CALL OR WHATSAPP:689 45 44 70

# 8.2. Algoritmo de diagonalización

Supongamos dada una matriz diagonalizable A y sean  $D = diag[d_1, \ldots, d_n]$  y P regular tales que  $P^{-1}AP = D$ . En este caso, podemos reescribir esta igualdad en la forma:

$$
AP = Pdiag[d_1, \ldots, d_n].
$$

Así pues, la columna j−ésima de P debe ser una solución del sistema homogéneo

<span id="page-139-0"></span>
$$
(d_i I - A)X = (0),
$$
\n(8.1)

lo que, por otro lado, implica  $det(d_iI - A) = 0$ . Como la matriz P es regular, sus columnas forman una base de  $\mathbb{R}^n$  formada por soluciones de sistemas de la forma [8.1.](#page-139-0) Estas consideraciones previas nos llevan a introducir los conceptos recogidos en la siguiente definición:

**Definición 8.3** Sea A una matriz de talla n sobre  $\mathbb{R}$ .

- i) Se dice polinomio característico de A al polinomio  $p_A(\lambda) = det(\lambda I_n A)$ .
- $ii)$  Se llama valor propio a cualquiera de las raíces del polinomio característico.
- iii) Se dice vector propio asociado al valor propio  $\lambda$  a un vector no nulo v que verifique  $Av = tv$ ; es decir, un vector de la nulidad de la matriz tI – A.

La traducción de la discusión anterior al nuevo lenguaje introducido nos permite enunciar el siguiente resultado:

<span id="page-139-1"></span>**Proposición 8.4** Una matriz cuadrada es diagonalizable sobre  $\mathbb{R}$  si, y sólo si, existe una base de  $\mathbb{R}^n$  formada por vectores propios de A.

Ejemplo 8.5 Sea A la matriz dada por

$$
A = \left(\begin{array}{rrr} 1 & 0 & 0 \\ 0 & 3 & 1 \\ 0 & 4 & 2 \end{array}\right)
$$

Resolviendo los correspondientes sistemas, se obtiene que una base de vectores pro-

- - -

Su polinomio característico es  $\lambda^3 - 6\lambda^2 + 7\lambda - 2$  cuyas raíces son:

<u>.LAMA O E</u>  $\frac{1}{1}$ <u>2</u> , noudanes, i<br>√ÍA WHATSAP  $\frac{1}{1}$ 2 5 − 17 . LLAMA O ENVÍA WHATSAPP: 689 45 44 70 √ CLASES PARTICULARES, TUTORÍAS TÉCNICAS ONLINE

 $\frac{1}{2}$ ONLINE PRIVATE LESSONS FOR SCIENCE STUDENTS CALL OR WHATSAPP:689 45 44 70

#### 8.2. ALGORITMO DE DIAGONALIZACIÓN 137

$$
v_1 = (1, 0, 0), v_2 = \left(0, 1, \frac{1}{2} \left(-1 + \sqrt{17}\right)\right) v_3 = \left(0, 1, \frac{1}{2} \left(-1 - \sqrt{17}\right)\right)
$$

siendo el vector  $v_i$  vector propio asociado a  $\lambda_i$  para  $i = 1, 2, 3$ . En consecuencia, si

$$
D = \begin{pmatrix} 1 & 0 & 0 \\ 0 & \frac{1}{2} (5 + \sqrt{17}) & 0 \\ 0 & 0 & \frac{1}{2} (5 - \sqrt{17}) \end{pmatrix} \quad y \quad P = \begin{pmatrix} 1 & 0 & 0 \\ 0 & 1 & 1 \\ 0 & -\frac{1}{2} + \frac{\sqrt{17}}{2} & -\frac{1}{2} - \frac{\sqrt{17}}{2} \end{pmatrix}
$$

se tiene  $A = PDP^{-1}$ .

Proposición 8.6 Dos matrices semejantes poseen el mismo polinomio característico.

Demostración.– Sean dadas dos matrices semejantes  $A \vee B$ , y sea P una matriz regular P tal que  $B = P^{-1}AP$ . Entonces,

$$
p_B(\lambda) = \det(\lambda I_n - B) = \det(\lambda I_n - P^{-1}AP) = \det(P(\lambda I_n - P^{-1}AP)P^{-1}) =
$$

$$
= \det(\lambda I_n - A) = p_A(\lambda).
$$

Observación 8.7 El recíproco a la Proposición anterior no es, en general, cierto como lo el hecho de que las matrices  $\begin{pmatrix} 1 & 1 \ 0 & 1 \end{pmatrix}$  e  $I_2$  tengan el mismo polinomio característico, pero que no sean semejant

De la discusiones anteriores, y en particular de la Proposición [8.4,](#page-139-1) para saber si una matriz es diagonalizable, buscaremos los valores propios, esto es, las raíces reales del polinomio característico, digamos,  $d_1, \ldots, d_r$  y resolveremos los r sistemas homogéneos  $(d_i I - A)X = (0)$ . Si podemos construir, por columnas, una matriz regular  $P$ , se tendrá:

- - -

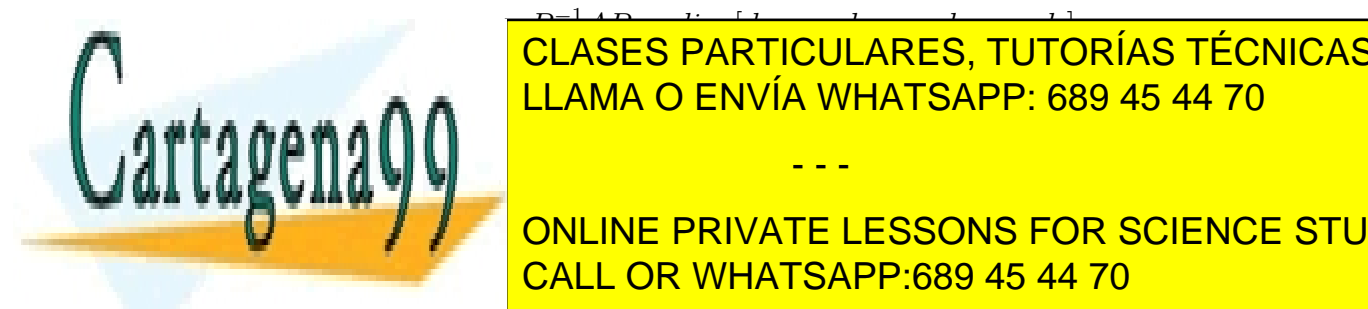

#### P <sup>1</sup> AP = dia 6 AP = diag<sup>1</sup> + 2 aP = diag<sup>1</sup><br>Q1 A**O = Q D AP = LOUILAD = Q = TUTC** Naturalmente, puesto que la materia de basea de la materia de la materia de la materia de la materia de la materia de la materia de la materia de la materia de la materia de la materia de la materia de la materia de la mat  $maxA \cap N$   $sumb \in \mathbb{R}$ CLASES PARTICULARES, TUTORÍAS TÉCNICAS ONLINE

ONLINE PRIVATE LESSONS FOR SCIENCE STUDENTS CALL OR WHATSAPP:689 45 44 70

www.cartagena99.com no se hace responsable de la información contenida en el presente documento en virtud al Artículo 17.1 de la Ley de Servicios de la Sociedad de la Información y de Comercio Electrónico, de 11 de julio de 2002. Si la información contenida en el documento es ilícita o lesiona bienes o derechos de un tercero háganoslo saber y será retirada.

 $\blacksquare$ 

- i) Al yuxtaponer los vectores columnas obtenidos de dos sistemas distintos de la forma  $(d_iI - A)X = (0)$  resultan no ser linealmente independientes.
- ii) El n´umero de columnas obtenidas de esa manera es inferior a la talla de la matriz inicial A.

La primera de las razones esgrimidas con anterioridad no es problema, como se encarga de demostrar el siguiente resultado (que se puede parafrasear diciendo que vectores propios asociados a valores propios distintos son linealmente independientes):

**Proposición 8.8** Sean  $\{d_1, \ldots, d_r\}$  los valores propios de A y para cada i, sea S<sup>i</sup> un vector propio asociado a  $d_i$ . Entonces, la familia  $\{S^1 \ldots, S^r\}$  es una familia libre.

Demostración.– Razonaremos por inducción sobre r (el número de valores propios distintos), siendo el caso  $r = 1$  obvio. Supongamos, ahora,  $r \geq 2$  y sea la c.l.

<span id="page-141-0"></span>
$$
t_1 S^1 + \dots + t_r S^r = (0)
$$
\n(8.2)

Multiplicando por  $A$ , se tiene

<span id="page-141-1"></span>
$$
t_1 S^1 + \dots + t_r S^r = (0)
$$
\n(8.3)

Del mismo modo, multiplicando [8.2](#page-141-0) por  $d_r$  se obtiene

<span id="page-141-2"></span>
$$
t_1 d_r S^1 + \dots + t_r d_r S^r = (0)
$$
\n(8.4)

Restando las igualdades [8.3](#page-141-1) y [8.4](#page-141-2)

$$
t_1(d_1 - d_r)S^1 + \dots + t_{r-1}(d_{r-1} - d_r)S^{r-1} = (0)
$$

Ahora, dado que  $d_j \neq d_r$ , los vectores  $(d_j - d_r)S^j$  son soluciones de  $(d_j I - A)X = (0)$ y, por hipótesis de inducción, son linealmente independientes. Por lo tanto,  $t_1 = \cdots =$  $t_{r-1} = 0_K$  y sustituyendo en [8.2,](#page-141-0) se tiene que también  $t_r = 0_K$ .

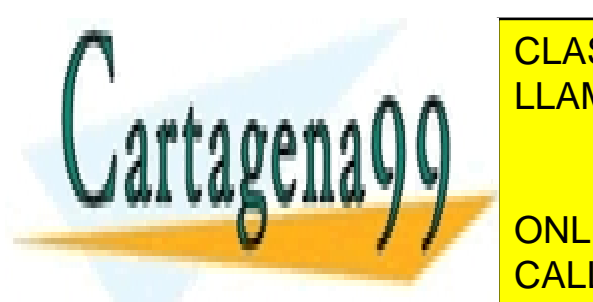

#### OBSERVACIÓ EN VÍA VALATO A PROPIO DE LA TRANSICIA UNA MISMA, D, DESIGNAREmos **nullidad de la mateix de la mateix de la mateix de la mateix de la mateix de la mateix de la mateix de la** CLASES PARTICULARES, TUTORÍAS TÉCNICAS ONLINE

 $\blacksquare$ 

ONLINE PRIVATE LESSONS FOR SCIENCE STUDENTS CALL OR WHATSAPP:689 45 44 70

www.cartagena99.com no se hace responsable de la información contenida en el presente documento en virtud al Artículo 17.1 de la Ley de Servicios de la Sociedad de la Información y de Comercio Electrónico, de 11 de julio de 2002. Si la información contenida en el documento es ilícita o lesiona bienes o derechos de un tercero háganoslo saber y será retirada.

Corolario 8.10 Sea  $\{d_1, \ldots, d_r\}$  el conjunto de valores propios de una matriz  $A \in$  $M_n(K)$ . Entonces,

$$
\sum_{i=1}^{r} \dim S(d_j) \leq n
$$

**Corolario 8.11** Sea A una matriz cuadrada de talla n sobre K y  $\{d_1, \ldots, d_r\}$  el conjunto de valores propios de A. Entonces, son equivalentes:

i) A es diagonalizable

$$
ii) \sum_{i=1}^{r} \dim S(d_j) = n
$$
  

$$
iii) \sum_{i=1}^{r} n - rg(d_jI - A) = n
$$

Estamos en condiciones de dar un algoritmo para la diagonalización de una matriz cuadrada:

ENTRADA :  $A \in M_n(\mathbb{R})$ 

(1) Calcular las raíces del polinomio  $det(\lambda I_n - A)$ .

 $Si$  no todas las raíces son reales, escribir la matriz  $A$  no es diagonalizable sobre R.

FIN

Sean  $(d_1, \ldots, d_r)$  las raíces reales de  $det(\lambda I_n - A)$ .

- (2) Para cada j calcular  $m_j := n rg(d_jI_n A)$ .
- (3) Si  $\sum_{r}^{r}$  $i=1$  $m_j < n$ , escribir la matriz A no es diagonalizable sobre R. FIN
- (4) Si no, para cada j calcular una base,  $P_j^1, \ldots, P_j^{m_j}$  de la nulidad de la matriz  $d_jI_n - A.$
- (5) Devolver

$$
P = [P_1^1, \dots, P_1^{m_1}, \dots, P_r^1, \dots, P_r^{m_r}]
$$
  

$$
D = diag[d_1, \dots, d_1, \dots, d_r, \dots, d_r].
$$

Algoritmo de diagonalización.

- - -

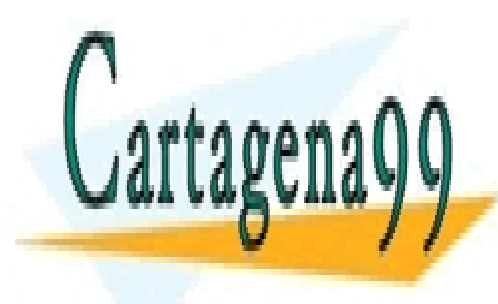

CLASES PARTICULARES, TUTORÍAS TÉCNICAS ONLINE LLAMA O ENVÍA WHATSAPP: 689 45 44 70

ONLINE PRIVATE LESSONS FOR SCIENCE STUDENTS CALL OR WHATSAPP:689 45 44 70

## 8.3. Problemas propuestos

**Problema 8.1** .- Sea  $A = (a_{ij}) \in M_n(\mathbb{R})$  una matriz que verifica que

$$
\sum_{i=1}^{n} a_{ij} = 1
$$

para todo  $j \in \{1, ..., n\}$ . Demostrar que 1 es valor propio de A.

**Problema 8.2** .- Probar que si t es valor propio de  $A$ ,  $t^k$  lo es de  $A^k$ .

Problema 8.3 .- Probar:

- a)  $A \, y \, A^t$  poseen mismo polinomio característico.
- b) Sea A una matriz antisimétrica. Entonces, se tiene que  $\lambda$  es valor propio de A si, y sólo si,  $\lambda$  es valor propio de  $-A$ .
- c)  $A$  es regular si, y sólo si, 0 no es valor propio de  $A$ .
- d) Si  $A$  es antisimétrica y de orden impar, 0 es valor propio de  $A$

Problema 8.4 .- Sea A la matriz real

$$
A = \begin{pmatrix} 3 & -2 & a \\ -1 & a & 1 \\ 1 & 2 & 3 \end{pmatrix}.
$$

Probar que la matriz posee un valor propio real independientemente del valor del parámetro a.

Problema 8.5 .- Sea

$$
A = \begin{pmatrix} 4 & 1 & 2 \\ -2 & 1 & -2 \\ -2 & -1 & 0 \end{pmatrix}.
$$

¿Es diagonalizable A? En caso de respuesta afirmativa, diagonalizarla.

Problema 8.6 .- Calcular los vectores y valores propios de la matriz de orden n cuyos términos son 1, salvo los de la diagonal principal que valen 0. Probar que  $A$ es diagonalizable y diagonalizarla, es decir, encontrar una matriz P regular tal que  $P^{-1}AP$  es diagonal.

**PROBLEMA BRITAN 8.7 .- ELAMA O ENVÍA WHATSAPP: 689 45 44 70** CLASES PARTICULARES, TUTORÍAS TÉCNICAS ONLINE - - - ONLINE PRIVATE LESSONS FOR SCIENCE STUDENTS

CALL OR WHATSAPP:689 45 44 70
**Problema 8.8** .- Sea  $A \in M_n(\mathbb{R})$ . Probar que si posee n valores propios reales distintos es diagonalizable.

Problema 8.9 .- Probar que si A y B son matrices cuadradas, AB y BA poseen los mismos valores propios.

Problema 8.10 .- Consideremos la matriz

$$
\begin{pmatrix}\n0 & a & 1 & b \\
0 & 1 & 0 & 1 \\
0 & 0 & -1 & a^2 \\
0 & 0 & 0 & 3\n\end{pmatrix}
$$

- a) Explicar, sin hacer ninguna cuenta, por qué la matriz  $A$  es siempre diagonalizable independientemente del valor de los parámetros  $a \, y \, b$ .
- b) Diagonalizar A.

Problema 8.11 .- Estudiar si las siguientes matrices son diagonalizables sobre R y, en su caso, diagonalizarlas:

$$
A = \begin{pmatrix} 12 & 10 & 0 \\ 10 & 8 & 0 \\ 1 & 1 & 3 \end{pmatrix}, \quad B = \begin{pmatrix} 1 & -9 & 8 & 2 \\ 0 & 3 & -1 & 0 \\ 0 & 0 & 2 & 0 \\ -1 & -8 & 7 & 4 \end{pmatrix}
$$

$$
C = \begin{pmatrix} -2 & 12 & -15 \\ 1 & 5 & 5 \\ 0 & 0 & 1 \end{pmatrix}, \quad D = \begin{pmatrix} 2 & 1/9 & -3 \\ 0 & 2/3 & 0 \\ 0 & 1/18 & 1/2 \end{pmatrix}
$$

**Problema 8.12** .- Estudiar, en función de los parámetros  $a, b, y, c$ , si las matrices siguientes son diagonalizables:

$$
A = \begin{pmatrix} 1 & 0 & 0 \\ a & b & 0 \\ 1 & c & b \end{pmatrix}, B = \begin{pmatrix} 0 & 0 & 0 & 0 \\ a & 0 & 0 & 0 \\ 0 & b & 0 & 0 \\ 0 & 0 & c & 0 \end{pmatrix}
$$
  
\n
$$
C = \begin{pmatrix} 2a - 1 & 1 - a & 1 - a \\ a - 1 & 1 & 1 - a \\ a - 1 & 1 & 1 - a \\ c \end{pmatrix}, D = \begin{pmatrix} 1 & 0 & 0 \\ a & 1 & 0 \\ b & c & 2 \end{pmatrix}
$$
  
\n**CLASES PARTICULARES, TUTORÍAS TÉCNICAS OR LINE  
\nLLAMA O ENVÍA WHATSAPP: 689 45 44 70  
\n. . . .**

CALL OR WHATSAPP:689 45 44 70

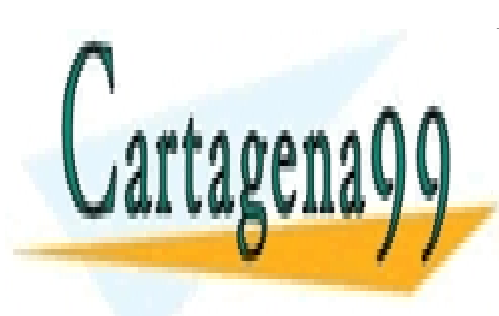

CLASES PARTICULARES, TUTORÍAS TÉCNICAS ONLINE LLAMA O ENVÍA WHATSAPP: 689 45 44 70

ONLINE PRIVATE LESSONS FOR SCIENCE STUDENTS CALL OR WHATSAPP:689 45 44 70

www.cartagena99.com no se hace responsable de la información contenida en el presente documento en virtud al Artículo 17.1 de la Ley de Servicios de la Sociedad de la Información y de Comercio Electrónico, de 11 de julio de 2002. Si la información contenida en el documento es ilícita o lesiona bienes o derechos de un tercero háganoslo saber y será retirada.

# Capítulo 9 Optimización lineal

## 9.1. Planteamiento general

En un problema de optimización el objetivo es optimizar (maximizar o minimizar) alguna función  $f$ . A esta función se le conoce como **función objetivo**.

Por ejemplo, una función objetivo  $f$  que va a maximizarse puede ser los beneficios en una producción, el rendimiento por minuto en un proceso químico, el kilometraje por litro de un cierto tipo de autom´ovil, el n´umero de clientes por hora atendidos en una oficina, la dureza del acero o la resistencia a la tensión de una cuerda.

Análogamente, es posible que se desee minimizar  $f$ , si ésta es el coste por unidad para producir ciertas cámaras fotográficas, el coste de operación de alguna planta de energía eléctrica, le pérdida diaria de calor en un sistema de calefacción, el tiempo de funcionamiento en vacío de cierto torno o el tiempo necesario para fabricar un motor de automóvil.

En la mayor parte de los problemas de optimización, la función objetivo dependen de ciertas variables  $x_1, \ldots, x_n$  stas se conocen como **variables de control**, porque pueden controlarse, es decir, escoger sus valores.

Por ejemplo, el rendimiento de un proceso químico puede depender de la presión  $x_1$  y la temperatura  $x_2$ . La eficiencia de las lámparas fluoresecentes depende de la tensión  $x_1$ , la temperatura del cuarto  $x_2$  y el movimiento del aire  $x_3$ . La eficiencia de cierto sistema de acondicionamiento del aire puede depender de la temperatura  $x_1$ , la presión del aire  $x_2$ , el contenido de humedad  $x_3$  y el área de la sección transversal de la salida  $x_4$ , y así sucesivamente.

La teoría de la optimización desarrolla métodos para hacer selecciones óptimas de

- - -

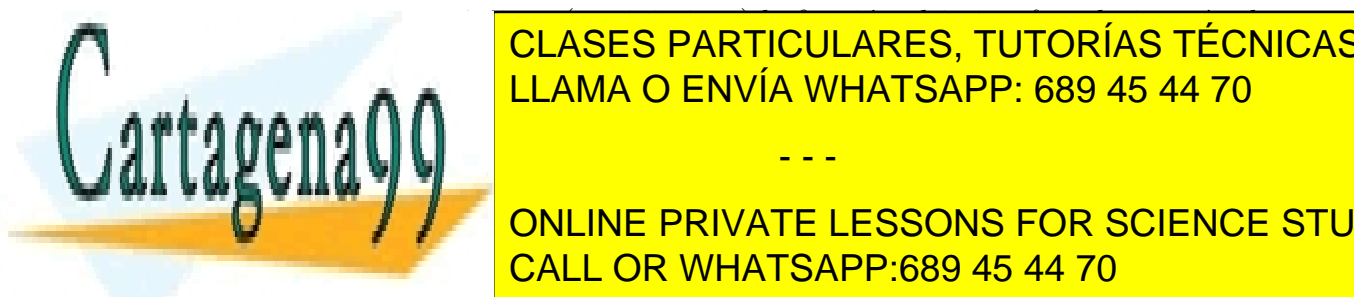

### **CLASES PARTICULARES, TUTORÍAS TÉCNICAS ONLINE**  $R_{\text{max}}$   $\bigcap_{n=1}^{\infty}$  de x<sub>1</sub>,  $\bigcup_{n=1}^{\infty}$ LLAMA O ENVÍA WHATSAPP: 689 45 44 70

143 CALL OR WHATSAPP:689 45 44 70 ONLINE PRIVATE LESSONS FOR SCIENCE STUDENTS

Por ejemplo, si  $x_1$  es coste de produción, entonces  $x_1 \geq 0$  y existen muchas otras variables (tiempo, peso, distancia recorrida) que no pueden tomar valores negativos. Las restricciones también pueden tener la forma de ecuaciones (en lugar de desigualdades).

La programación lineal (u optimización lineal) consiste en métodos para resolver problemas de optimización en los que la función objetivo es lineal en las variables de control  $x_1, \ldots, x_n$  y el dominio de estas variables queda restringido por un sistema de desigualdades lineales. Con frecuencia, surgen problemas de este tipo, por ejemplo en producción, distribución de mercancías o economía.

Ejemplo 9.1 Supóngase que en la producción de dos tipos de recipientes,  $K y L$ , se utilizan dos máquinas,  $M_1, M_2$ . Para producir un recipiente K,  $M_1$  necesita dos  $minutos y M<sub>2</sub> cuatro minutos. De manera análoga, L ocupa ocho minutos a M<sub>1</sub> y$ cuatro minutos a M2. La ganancia neta para un recipiente K es de 29 euros y para uno  $L$  de  $45$  euros. Determínese el plan de producción que maximice la ganancia neta.

Si se producen  $x_1$  recipientes K y  $x_2$  recipientes L por hora, la ganancia neta por hora es

$$
f(x_1, x_2) = 29x_1 + 45x_2
$$

Las restricciones son

$$
2x_1 + 8x_2 \le 60
$$

$$
4x_1 + 4x_2 \le 60
$$

$$
x_1 \ge 0
$$

$$
x_2 \ge 0
$$

Nótese que el problema del ejemplo anterior, o problemas semejantes de optimización no pueden resolverse al hacer ciertas derivadas parciales iguales a cero, porque en el problema es determinante la región en la que las variables de control pueden variar. Por eso son necesarios otros métodos de resolución.

Con el fin de prepararse para estos métodos, se demostrará que las restricciones pueden escribirse de manera más uniforme. Se explicará la idea en términos de la primera desigualdad del ejemplo anterior

2x1 + 8x2 ≤ 600 ≤ 600 ≤ 600 ≤ 600 ≤ 600 ≤ 600 ≤ 600 ≤ 600 ≤ 600 ≤ 600 ≤ 600 ≤ 600 ≤ 600 ≤ 600 ≤ 600 ≤ 600 ≤ 600<br>2x2 ≤ 600 ≤ 600 ≤ 600 ≤ 600 ≤ 600 ≤ 600 ≤ 600 ≤ 600 ≤ 600 ≤ 600 ≤ 600 ≤ 600 ≤ 600 ≤ 600 ≤ 600 ≤ 600 ≤ 600 ≤ 6 ESTA designada in plica de <mark>LLAMA O ENVÍA WHATSAPP: 689 45 44 70</mark> de circo de circo de circo de circo de circo de ci CLASES PARTICULARES, TUTORÍAS TÉCNICAS ONLINE

> x3 = 60 − 2x2 ONLINE PRIVATE LESSONS FOR SCIENCE STUDENTS CALL OR WHATSAPP:689 45 44 70

www.cartagena99.com no se hace responsable de la información contenida en el presente documento en virtud al Artículo 17.1 de la Ley de Servicios de la Sociedad de la Información y de Comercio Electrónico, de 11 de julio de 2002. Si la información contenida en el documento es ilícita o lesiona bienes o derechos de un tercero háganoslo saber y será retirada.

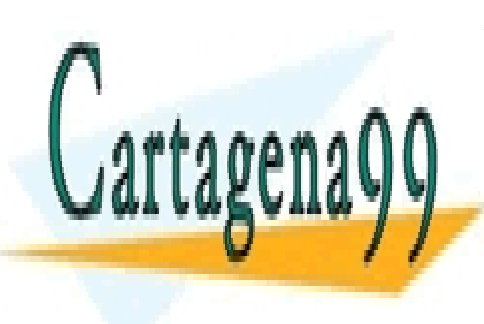

es no negativa. En consecuencia, la desigualdad original se puede escribir ahora

$$
2x_1 + 8x_2 + x_3 = 60
$$

$$
x_3 \ge 0
$$

 $x_3$  es una variable auxiliar no negativa introducida para convertir las desigualdades en ecuaciones. Una variable de este tipo se conoce como variable de holgura.

Con la ayuda de dos variables de holgura  $x_3, x_4$  ahora puede escribirse el problema de programación lineal del ejemplo anterior en la forma siguiente: Maximizar:

$$
f(x_1, x_2) = 29x_1 + 45x_2
$$

con las restricciones

$$
2x_1 + 8x_2 + x_3 = 60
$$

$$
4x_1 + 4x_2 + x_4 = 60
$$

$$
x_i \ge 0 (i = 1, ..., 4)
$$

Ahora se tienen  $n=4$  variables y  $m=2$  ecuaciones (linealmente independientes), de modo que dos de las cuatro variables, por ejemplo,  $x_1, x_2$ , determinan las otras.

El ejemplo dado sugiere que un problema general de optimización lineal puede llevarse a la forma normal siguiente: Maximizar:

$$
f = c_1 x_1 + c_2 x_2 + \dots + c_n x_n
$$

con las restricciones

```
a_{11}x_1 + ... + a_{1n}x_n = b_1a_{21}x_1 + ... + a_{2n}x_n = b_2.................................
a_{m1}x_1 + ... + a_{mn}x_n = b_mx_i > 0 (i = 1, ..., n)
```
Aquí  $x_1, \ldots, x_n$  incluyen las variables de holgura (para las cuales las  $c_i$  que apere-

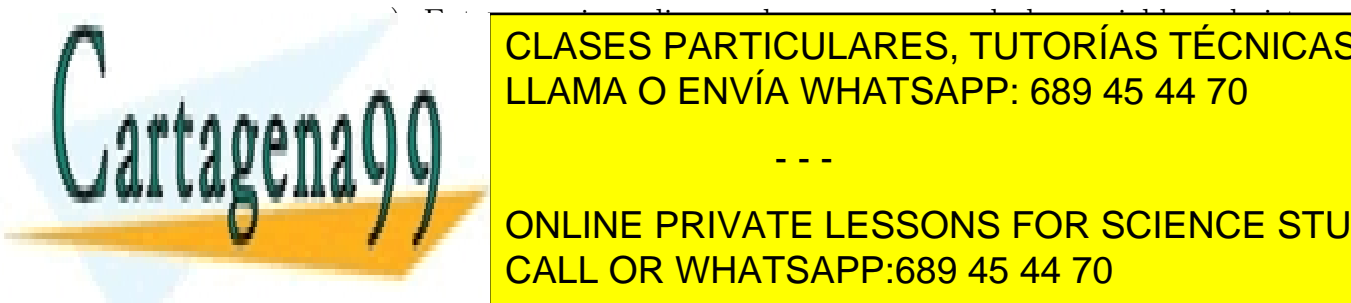

otras <mark>CLASES PARTICULARES, TUTORÍAS TÉCNICAS ONLINE</mark>  $R_{\text{max}}$   $\bigcap_{n\in\mathbb{N}}$   $\bigcap_{n\in\mathbb{N}}$ objetivo f, dado que esto corresponde a maximizar -f y, por lo tanto, no es necesario LLAMA O ENVÍA WHATSAPP: 689 45 44 70 - - -

> ONLINE PRIVATE LESSONS FOR SCIENCE STUDENTS CALL OR WHATSAPP:689 45 44 70

**Definición 9.2** Una n-tupla  $(x_1, \ldots, x_n)$  que satisface todas las restricciones dadas en un problema de optimización se llama punto factible o solución factible. Se dice que la solución factible es óptima si, para ella, la función objetivo f se convierte en un máximo, en comparación con los valores de f en todas las soluciones factibles.

**Definición 9.3** Una solución factible básica es una solución factible para la que por lo menos n-m de las variables  $x_1, \ldots, x_n$  son cero,

**Teorema 9.4** Alguna solución óptima de un problema de programación lineal, también es una solución factible básica del mismo.

Este teorema garantiza que puede hallarse una solución óptima entre las soluciones factibles básicas. Esto constituye una gran simplificación, pero dado que existen  $A =$  $\begin{pmatrix} n \\ n \end{pmatrix}$  $n - m$  $\setminus$ maneras diferentes de igualar  $n-m$  de las n variables a cero, considerar todas estas posibilidades, eliminar aquéllas que no sean factibles y buscar entre las restantes todavía comprendería mucho trabajo, incluso cuando n y m fueran relativamente pequeños. Entonces, se necesita una búsqueda sistemática. Para ello, aparecen métodos como el método del símplex que se explica a continuación.

## 9.2. Método del símplex

En 1948, G.B. Dantzig publicó un método iterativo conocido como **método símplex**, para sistematizar la búsqueda de la solución óptima entre las soluciones factibles básicas. En este método se procede, paso a paso, a partir de una solución factible básica hacia otra, de tal modo que la función objetivo  $f$  siempre incremente su valor. El método comienza con una operación  $I_0$  inicial en la que se encuentra una solución factible básica de la cual partir y, a continuación, cada paso consiste en tres operaciones,

- Operación  $O_1$ : Prueba respecto a la calidad del óptimo
- Operación  $O_2$ : Ubicación de una mejor solución factible básica
- Operación  $O_3$ : Transición hacia esa mejor solución

A continuación se describen los detalles ilustrándolos con el ejemplo de la sección

- - -

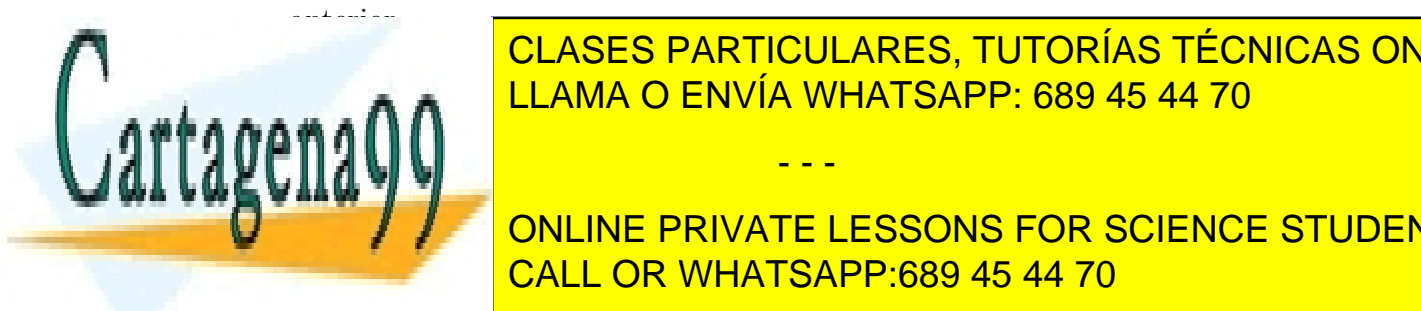

**CLAMA O ENVÍA WHATSAPP: 689 45 44 70** CLASES PARTICULARES, TUTORÍAS TÉCNICAS ONLINE

Es decir, se dividen las variables x1, .., x<sup>n</sup> en dos clases, seleccionando m variables, ONLINE PRIVATE LESSONS FOR SCIENCE STUDENTS CALL OR WHATSAPP:689 45 44 70

llamémoslas **variables básicas**; entonces las otras  $n-m$  variables son aquellas que deben ser cero en una solución factible básica; éstas se conocen como **variables no** básicas o de la derecha, porque se escribirán en el segundo miembro del sistema dado, el cual se resolverá para las variables básicas.

En el ejemplo de la sección anterior, se toman  $x_3, x_4$  como variables básicas. Resolviendo las ecuaciones de las restricciones para obtener esas variables, se tiene

$$
x_3 = 60 - 2x_1 - 8x_2
$$
  

$$
x_4 = 60 - 4x_1 - 4x_2
$$

En los casos favorables, como el presente, se obtienen los valores de una solución factible básica al igualar a cero las variables de la derecha. En efecto,  $x_3 = 60, x_4 =$ 60, y la solución factible básica será  $x_1 = 0, x_2 = 0$ .

Si este método diera un valor negativo para alguna de las variables básicas, debe intentarse otro conjunto de ellas.

### Primer paso. Operación  $O_1$ : Probar la calidad del óptimo

Averigüese si todos los coeficientes de  $f$ , expresados como una función de las variables de la derecha presentes son negativos o cero.

Si se satisface este criterio de optimidad, entonces la solución factible básica que se tiene es óptima.

En efecto, entonces  $f$  no puede incrementarse si se asignan valores positivos (en lugar de cero) a las variables de la derecha, recuérdese que no se permiten valores negativos. Entonces, esta condición es suficiente para la calidad de óptimo y puede demostrarse que también es necesaria.

En el ejemplo, puesto que por la selección realizada, las variables de la derecha son  $x_1, x_2$ , debe considerarse f como función de éstas, es decir,  $f = 29x_1 + 45x_2$ . El criterio hace ver que  $x_1 = 0, x_2 = 0$  no es óptima, porque 29 y 45 son positivos.

### Primer paso. Operación  $O_2$ : Buscar una solución factible básica mejor

Si la solución factible básica que acaba de probarse no es óptima, se pasa a una solución factible básica vecina para la que  $f$  sea mayor.

Pasar a una solución factible básica vecina significa ir hacia un punto en el que otra  $x_i$  sea cero; es decir, tiene que hacerse un cambio: la variable  $x_i$ , la cual ahora será cero, deja el conjunto de variables básicas y, en lugar de ella, otra variable se

- - -

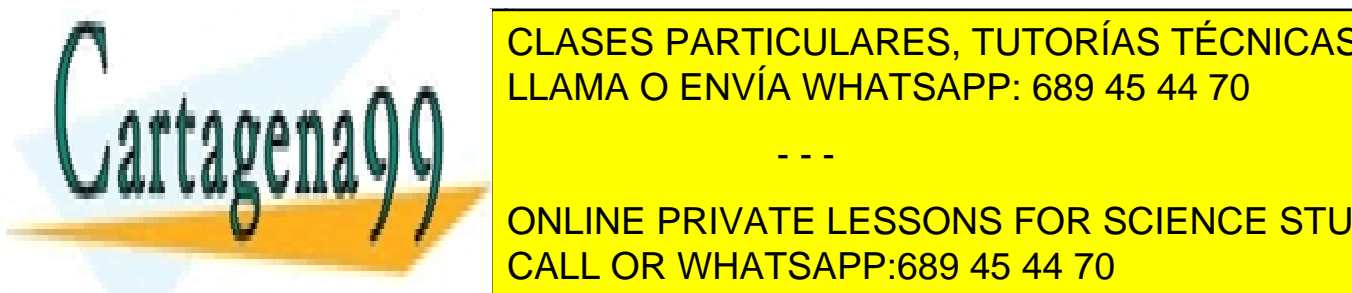

#### CLASES PARTICULARES, TUTORÍAS TÉCNICAS ONLINE Considere una variable de la derecha xD que tiene una variable de la derecha xD que tiene un coefficiente posi Constant de la derecha a cero. Determines de la derecha a cero. Determines el mayor incre-LLAMA O ENVÍA WHATSAPP: 689 45 44 70

ONLINE PRIVATE LESSONS FOR SCIENCE STUDENTS CALL OR WHATSAPP:689 45 44 70

En el ejemplo, para  $x_1$ , lo anterior queda como se indica a continuación:

$$
x_3 = 60 - 2x_1 - 8x_2
$$
  $\Delta x_1 = \frac{60}{2} = 30$   $\Delta f = 29\Delta x_1 = 870$   
 $x_4 = 60 - 4\underline{x}_1 - 4x_2$   $\Delta x_1 = \frac{60}{4} = 15$   $\Delta f = 29\Delta x_1 = 435$ 

Subráyese  $x_D = x_1$  en la ecuación que inhibió todo incremento adicional en  $x_D$ . Hágase esto para toda variable de la derecha  $x<sub>D</sub>$  cuyo coeficiente en f, expresada como una función de las variables de la derecha, sea positivo.

De donde también debe considerarse  $x_D = x_2$ , subrayando como antes:

$$
x_3 = 60 - 2x_1 - 8x_2
$$
  $\Delta x_2 = \frac{60}{8} = 7.5$   $\Delta f = 45\Delta x_2 = 337.5$   
 $x_4 = 60 - 4x_1 - 4x_2$   $\Delta x_2 = \frac{60}{4} = 15$   $\Delta f = 45\Delta x_2 = 675$ 

#### Primer paso. Operación  $O_3$ : Cambiar la variable

Se consideran esas ecuaciones en las que se subraya una variable. Entonces:

$$
x_3 = 60 - 2x_1 - 8x_2 \qquad \Delta f = 337,5
$$

$$
x_4 = 60 - 4x_1 - 4x_2 \qquad \Delta f = 435
$$

Se intercambia esa variable de la derecha  $x_D$  que dio lugar al  $\Delta f$  más grande, con la ecuación en la variable básica donde está subrayada  $x<sub>D</sub>$ . Por lo tanto, en el ejemplo, tienen que intercambiarse  $x_1$  y  $x_4$ , de modo que  $x_1$  se convierte ahora en básica y  $x_4$  en de la derecha. Se resuelve el sistema para las nuevas variables básicas. Por consiguiente,

$$
x_1 = 15 - x_2 - \frac{1}{4}x_4
$$

$$
x_3 = 30 - 6x_2 + \frac{1}{2}x_4
$$

### Segundo paso. Efectuar las operaciones  $O_1$ ,  $O_2$ ,  $O_3$

Utilizando las ecuaciones obtenidas al final del primer paso, entonces en la operación  $O_1$  ahora debe expresarse  $f = 29x_1 + 45x_2$  en términos de las nuevas variables de la derecha  $x_2, x_4$ . Entonces:

Por el criterio de calidad de ´optimo, la soluci´on factible b´asica presente no es ´optima

- - -

<mark>LLAMA O ENVÍA WHATSAPP: 689 45 44 70</mark> CLASES PARTICULARES, TUTORÍAS TÉCNICAS ONLINE

dado que x2 tiene un coefficiente positivo en la ecuación de la ecuación de la ecuación de la ecuación de la e ONLINE PRIVATE LESSONS FOR SCIENCE STUDENTS CALL OR WHATSAPP:689 45 44 70

En la operación  $O_2$  ahora se considera  $x_D = x_2$ . Entonces:

$$
x_1 = 15 - x_2 - \frac{1}{4}x_4
$$
  $\Delta x_2 = 15$   $\Delta f = 16\Delta x_2 = 240$   
 $x_3 = 30 - \frac{6x_2}{3} + \frac{1}{2}x_4$   $\Delta x_2 = \frac{30}{6} = 5$   $\Delta f = 16\Delta x_2 = 80$ 

No es necesario que se considere  $x_4$  puesto que su coeficiente es negativo.

En la operación  $O_3$  se intercambian  $x_2$  y  $x_3$  y se resuelve el sistema para las nuevas variables básicas  $x_1, x_2$ :

$$
x_1 = 10 + \frac{1}{6}x_3 - \frac{1}{3}x_4
$$

$$
x_2 = 5 - \frac{1}{6}x_3 + \frac{1}{12}x_4
$$

Tercer paso. Efectuar las operaciones  $O_1$ ,  $O_2$ ,  $O_3$ 

En la operación  $O_1$  debe expresarse  $f = 29x_1+45x_2$  en términos de  $x_3, x_4$ . Entonces:

$$
f = 515 - 2,667x_3 - 5,917x_4
$$

Por el criterio de calidad de óptimo, esta solución factible es óptima. Por tanto, la solución es  $x_1 = 10$ ,  $x_2 = 5$  y  $f_{opt} = 515$ .

En la tabla adjunta se muestra el desarrollo del método del símplex en forma tabular. Las flechas apuntan las variables que entran o salen como variables básicas.

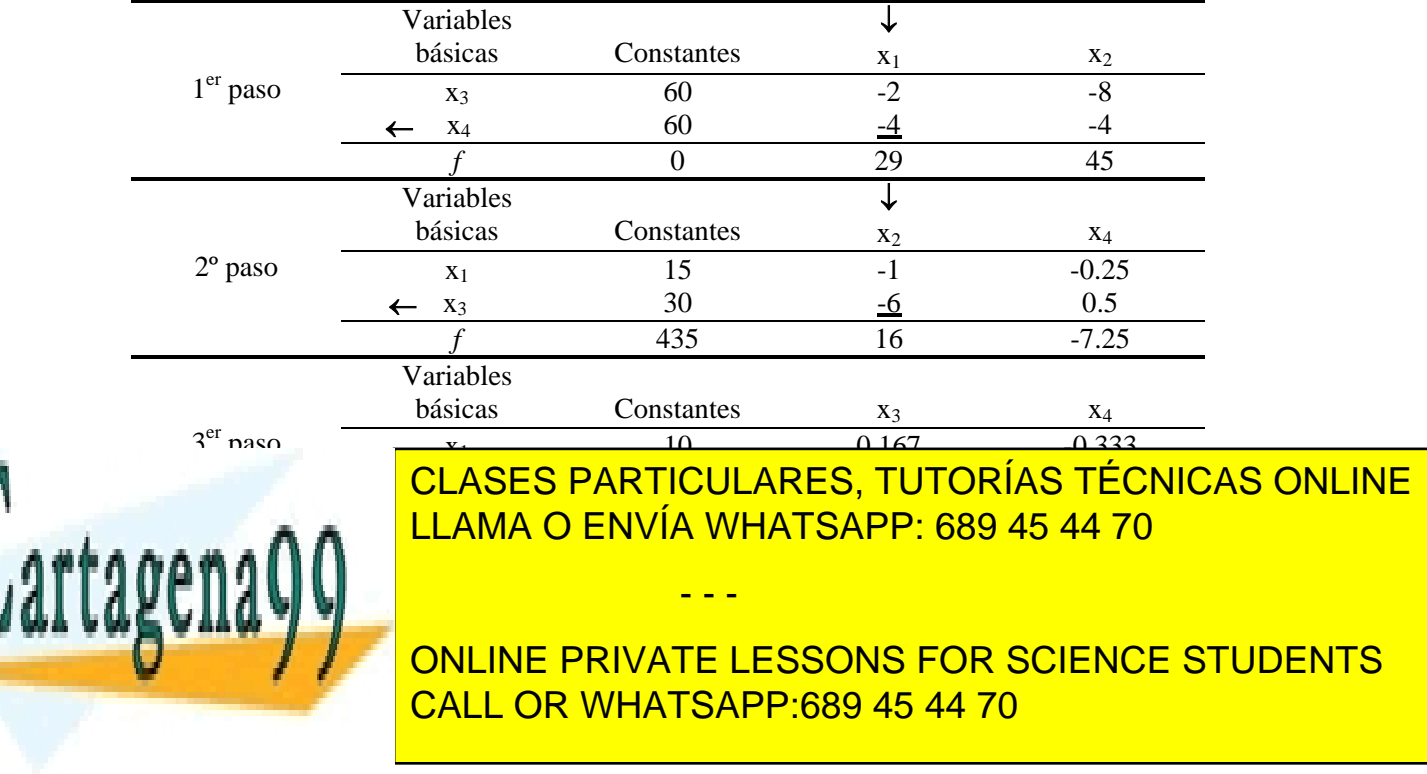

### 9.3. Problemas propuestos

**Problema 9.1** .- Maximizar  $f = 3x_1 + 2x_2$  sujeta a las restricciones

$$
3x_1 + 4x_2 \le 60
$$

$$
4x_1 + 3x_2 \le 60
$$

$$
10x_1 + 2x_2 \le 120
$$

$$
x_1 \ge 0
$$

$$
x_2 \ge 0
$$

**Problema 9.2** .- Maximizar  $f = 4x_1 + x_2$  sujeta a las restricciones

 $-x_1 + 2x_2 \leq 4$  $2x_1 + 3x_2 \leq 12$  $4x_1 - 4x_2 \leq 12$  $x_1 > 0$  $x_2 > 0$ 

**Problema 9.3** .- Maximizar el rendimiento diario  $f = x_1 + x_2$  en la producción de sillas con dos procesos diferentes, sujeta a las restricciones

$$
3x_1 + 4x_2 \le 550
$$

$$
5x_1 + 4x_2 \le 650
$$

Problema 9.4 .- Maximizar la ganancia en la producción diaria de dos tipos de marcos metálicos  $F_1$  (ganancia por marco 90 euros) y  $F_2$  (ganancia por marco 50 euros) sujeta a las restricciones ( $x_1$  y  $x_2$  son los números de  $F_1$  y  $F_2$  respectivamente)

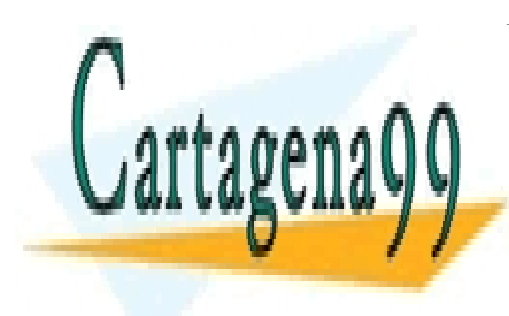

<u>x + 3x</u>2 ≤ 18 (material) **LLAMA O ENVÍA WHATSAPP: 689 45 44 70** CLASES PARTICULARES, TUTORÍAS TÉCNICAS ONLINE - - -

ONLINE PRIVATE LESSONS FOR SCIENCE STUDENTS CALL OR WHATSAPP:689 45 44 70

**Problema 9.5** .- Maximizar  $f = 12x_1 + 6x_2 + 4x_3$  sujeta a las restricciones

$$
4x_1 + 2x_2 + x_3 \le 60
$$
  

$$
2x_1 + 3x_2 + 3x_3 \le 50
$$
  

$$
x_1 + 3x_2 + x_3 \le 45
$$
  

$$
x_1 \ge 0
$$
  

$$
x_2 \ge 0
$$
  

$$
x_3 \ge 0
$$

**Problema 9.6** .- Una fábrica produce tres tipos de empaques  $G_1$ ,  $G_2$  y  $G_3$  con una ganancia neta de 4, 6 y 8 euros respectivamente. Maximizar la ganancia total diaria sujeta a las restricciones ( $x_i$  número de empaques  $G_i$  producidos por día)

> $x_1 + 2x_2 + 4x_3 \le 100$  (horas – máquina)  $2x_1 + x_2 \le 40$  (mano de obra)

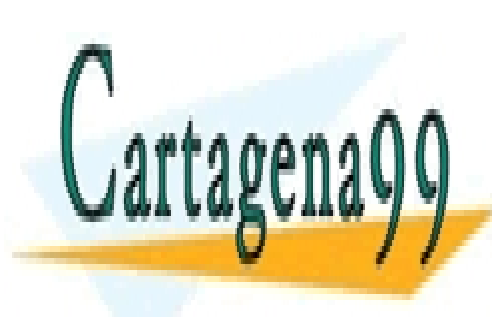

CLASES PARTICULARES, TUTORÍAS TÉCNICAS ONLINE LLAMA O ENVÍA WHATSAPP: 689 45 44 70

ONLINE PRIVATE LESSONS FOR SCIENCE STUDENTS CALL OR WHATSAPP:689 45 44 70

www.cartagena99.com no se hace responsable de la información contenida en el presente documento en virtud al Artículo 17.1 de la Ley de Servicios de la Sociedad de la Información y de Comercio Electrónico, de 11 de julio de 2002. Si la información contenida en el documento es ilícita o lesiona bienes o derechos de un tercero háganoslo saber y será retirada.

152 CAPÍTULO 9. OPTIMIZACIÓN LINEAL

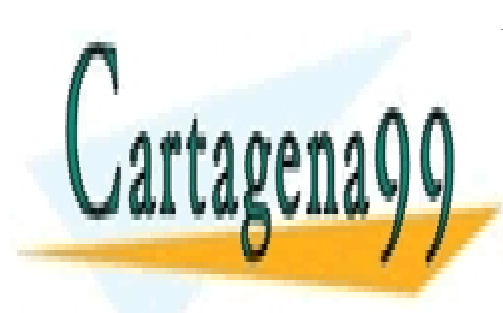

CLASES PARTICULARES, TUTORÍAS TÉCNICAS ONLINE LLAMA O ENVÍA WHATSAPP: 689 45 44 70

ONLINE PRIVATE LESSONS FOR SCIENCE STUDENTS CALL OR WHATSAPP:689 45 44 70

www.cartagena99.com no se hace responsable de la información contenida en el presente documento en virtud al Artículo 17.1 de la Ley de Servicios de la Sociedad de la Información y de Comercio Electrónico, de 11 de julio de 2002. Si la información contenida en el documento es ilícita o lesiona bienes o derechos de un tercero háganoslo saber y será retirada.

## Parte IV

Anexos

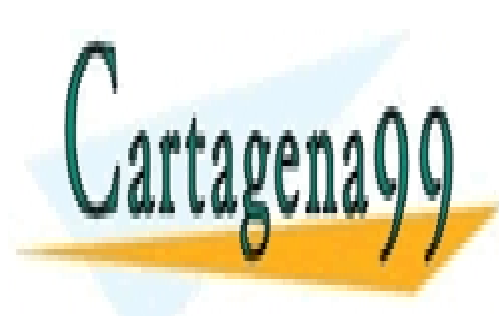

CLASES PARTICULARES, TUTORÍAS TÉCNICAS ONLINE LLAMA O ENVÍA WHATSAPP: 689 45 44 70

153 CALL OR WHATSAPP:689 45 44 70 ONLINE PRIVATE LESSONS FOR SCIENCE STUDENTS

www.cartagena99.com no se hace responsable de la información contenida en el presente documento en virtud al Artículo 17.1 de la Ley de Servicios de la Sociedad de la Información y de Comercio Electrónico, de 11 de julio de 2002. Si la información contenida en el documento es ilícita o lesiona bienes o derechos de un tercero háganoslo saber y será retirada.

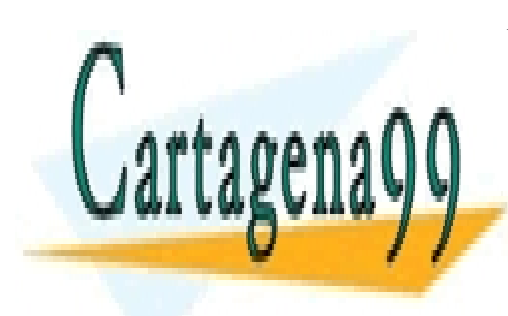

CLASES PARTICULARES, TUTORÍAS TÉCNICAS ONLINE LLAMA O ENVÍA WHATSAPP: 689 45 44 70

ONLINE PRIVATE LESSONS FOR SCIENCE STUDENTS CALL OR WHATSAPP:689 45 44 70

www.cartagena99.com no se hace responsable de la información contenida en el presente documento en virtud al Artículo 17.1 de la Ley de Servicios de la Sociedad de la Información y de Comercio Electrónico, de 11 de julio de 2002. Si la información contenida en el documento es ilícita o lesiona bienes o derechos de un tercero háganoslo saber y será retirada.

## Capítulo 10

## Anexo I. Determinantes

## <span id="page-158-1"></span>10.1. Definición de determinante

<span id="page-158-0"></span>**Definición 10.1** La única función  $f : M_n(\mathbb{R}) \longrightarrow \mathbb{R}$  que verifica:

- a)  $f(AP_{ij}(t)) = f(A)$
- b)  $f(AQ_i(s)) = sf(A)$
- c)  $f(P_{ii}(t)A) = f(A)$
- d)  $f(Q_i(s)A) = sf(A)$
- e)  $f(P_{ii}A) = f(AP_{ii}) = -f(A)$

y tal que  $f(I_n) = 1$ , se llama determinante. Si  $A \in M_n(\mathbb{R})$ , su determinante se escribe  $det(A)$  o |A|.

**Observación 10.2** No es tarea nuestra probar que la función definida en la Definición [10.1](#page-158-0) existe y que es única. Lo asumiremos como tal.

En las propiedades b) y d) se incluye la posibilidad de que  $s = 0$  (se llama  $Q_i(0)$  a la matriz que resulta de multiplicar la columna j-ésima de  $I_n$  por 0). Por lo tanto, si una matriz tiene una fila o una columna nula su determinante es cero. De esto se deduce que si una matriz posee una fila o una columna repetida, su determinante también será nulo: restando las filas o las columnas

- - -

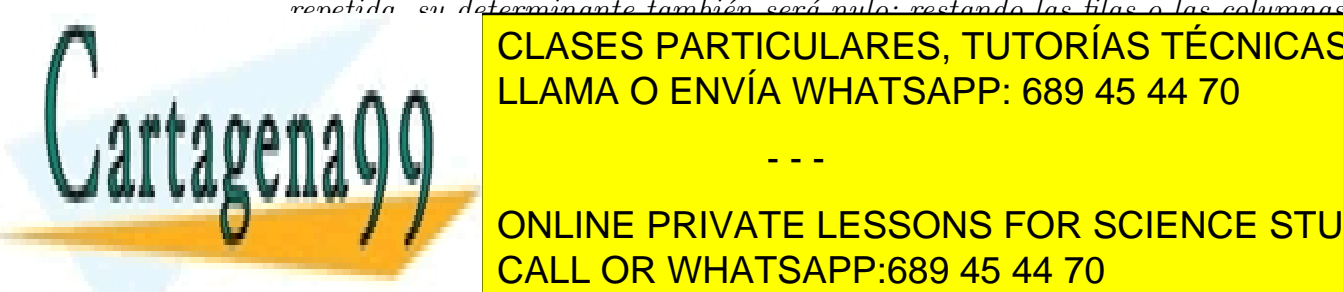

<u>repetidas de clases particulares, tutorías técnicas online</u> LLAMA O ENVÍA WHATSAPP: 689 45 44 70

elementales se deduce que det(Pij (t)) = 1, det(Qi(s)) = s y det(Pij ) = −1. 155 CALL OR WHATSAPP:689 45 44 70 ONLINE PRIVATE LESSONS FOR SCIENCE STUDENTS

- Para calcular el determinante de una matriz, podemos aplicar el hecho de que operaciones elementales de tipo 2 no lo alteran, mientras que si una fila o una columna se multiplica por una constante, el determinante queda multiplicado por la citada constante. También que intercambiar dos filas o dos columnas, cambia el signo del determinante.
- $\blacksquare$  La Propiedad e) de la Definición [10.1](#page-158-0) es, de hecho, redundante (se deduce de las anteriores).

Ejemplo 10.3 *Veamos cómo son los determinantes para los casos*  $n = 2$  y  $n = 3$ 

 $Si A =$  $\begin{pmatrix} a & b \\ c & d \end{pmatrix}$ , su determinante viene dado por  $det(A) = |A| = ad - bc$ .  $Si A =$  $\sqrt{ }$  $\overline{1}$  $a_{11}$   $a_{12}$   $a_{13}$  $a_{21}$   $a_{22}$   $a_{23}$  $a_{31}$   $a_{32}$   $a_{33}$  $\setminus$ , su determinante viene dado por  $det(A) = |A| = a_{11}a_{22}a_{33} + a_{21}a_{32}a_{13} + a_{31}a_{23}a_{12} - (a_{13}a_{22}a_{31} + a_{23}a_{32}a_{11} + a_{31}a_{32}a_{32}a_{12})$  $a_{33}a_{21}a_{12}$ .

## 10.2. Propiedades del determinante

A partir de la definici´on de determinante, se pueden probar algunas propiedades del mismo:

**Teorema 10.4** Sea A y B matrices de  $M_n(\mathbb{R})$ . Entonces, se tiene:

- a) A es regular si, y sólo si,  $det(A) \neq 0$
- b)  $det(A) = det(A^t)$
- c)  $det(AB) = det(A)det(B)$ .
- d) Si la matriz A es triangular,  $det(A) = \prod_{n=1}^n$  $a_{ii}$ .
- e) Si A es regular,  $det(A^{-1}) = det(A)^{-1}$ .

 $Demostraci\'on.$ 

a) Si A no es regular, mediante operaciones elementales podemos llegar a una matriz cuya última fila es nula y cuyo determinante es, por lo tanto, nulo. Co-

 $i=1$ 

ante operaciones elementales en las filas, llegamos a la matriz identidad cuyos a la matriz identidad cuyos a determinate es no nulo. En consecuencia, det(A) 6= 0.

**ELASES PARTICULARES, TUTORÍAS TÉCNICAS ONLINE**  $\frac{1}{\sqrt{11000}}$  = 0.000,  $\frac{1}{\sqrt{11000}}$  probable  $\frac{1}{\sqrt{11000}}$  probable  $\frac{1}{\sqrt{11000}}$ a matriz es regular. Supone a es regular. Supone A es regular. En es regular. En es regular. En es regular en LLAMA O ENVÍA WHATSAPP: 689 45 44 70

> ONLINE PRIVATE LESSONS FOR SCIENCE STUDENTS CALL OR WHATSAPP:689 45 44 70

www.cartagena99.com no se hace responsable de la información contenida en el presente documento en virtud al Artículo 17.1 de la Ley de Servicios de la Sociedad de la Información y de Comercio Electrónico, de 11 de julio de 2002. Si la información contenida en el documento es ilícita o lesiona bienes o derechos de un tercero háganoslo saber y será retirada.

### 10.3. CÁLCULO DE DETERMINANTES  $157$

- b) La propiedad es cierta si A no es regular, pues tampoco lo sería  $A<sup>t</sup>$  y  $det(A)$  =  $det(A^t) = 0$ . Si A es regular, es producto de matrices elementales. Dado que las matrices de tipo 1 y 3 son las únicas que influyen en el valor de  $det(A)$  y, dado que éstas son simétricas, se concluye que  $det(A) = det(A^t)$ .
- c) Si  $A \circ B$  no es regular, la fórmula es obvia. Supongamos, ahora, que  $A \vee B$  son regulares. Entonces, las dos son producto de matrices elementales  $A = P_1 \cdots P_s$ y  $B = Q_1 \cdots Q_t$ . Hagamos notar, en primer lugar, que si  $R_1, R_2, \cdots, R_m$  son matrices elementales, entonces

$$
det(R_1 \cdot R_2 \cdots R_m) = det(R_1) \cdot det(R_2) \cdots det(R_m)
$$

(esto se deduce del hecho de que:  $det(P_{ij}) = -1$ ,  $det(Q_i(s)) = s$  y  $det(P_{ij}) =$ −1). Por lo tanto,

$$
det(AB) = det(P_1 \cdots P_s Q_1 \cdots Q_t) =
$$

$$
= det(P_1) \cdots det(P_s) det(Q_1) \cdots det(Q_t) = det(P_1 \cdots P_s) \cdot det(Q_1 \cdots Q_t) =
$$

$$
= det(A) \cdot det(B)
$$

- d) Si A no es regular, alguno de los elementos de la diagonal debe ser nulo. Como el determinante de  $A$  es cero, la fórmula es correcta en este caso. Si  $A$  es regular, todos los elementos de la diagonal principal son no nulos, por lo que, mediante operaciones elementales de tipo 2, que no alteran el determinante, podemos llegar a diag $[t_{11}, \ldots, t_{nn}]$ . Como diag $[t_{11}, \ldots, t_{nn}] = Q_n(t_{nn}) \cdots Q_1(t_{11}) I_n$ , se concluye el resultado.
- e) Es consecuencia inmediata de c):  $1 = det(I_n) = det(A \cdot A^{-1}) = det(A)$ .  $det(A^{-1}).$

## 10.3. Cálculo de determinantes

En la Sección [10.1](#page-158-1) dimos las fórmulas de los determinantes para matrices de orden 2 y orden 3. ¿C´omo calcular detrminantes de matrices de cualquier orden?

### 10.3.1. Escalonamiento de la matriz

<span id="page-160-0"></span>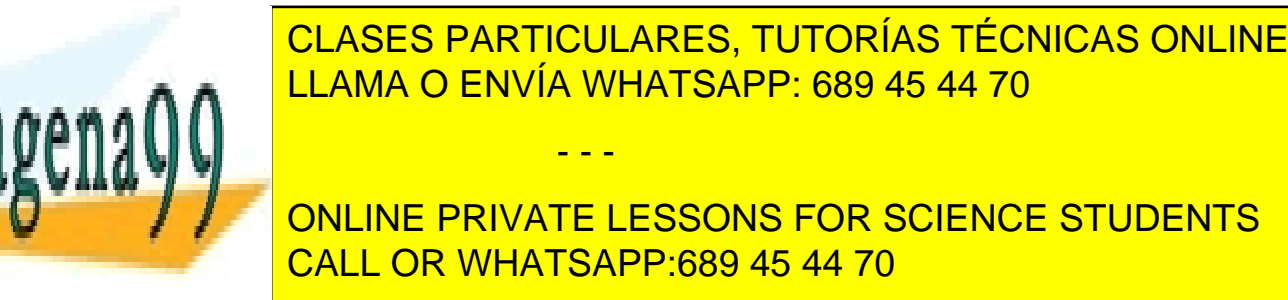

Ejemplo 10.5 Calcular el determinante de la matriz

$$
A = \begin{pmatrix} 0 & 0 & 3 & 1 \\ -1 & 1 & 0 & 1 \\ 2 & 0 & 0 & 1 \\ 1 & 1 & 1 & 0 \end{pmatrix}
$$
  
\n
$$
|A| = \begin{vmatrix} 0 & 0 & 3 & 1 \\ -1 & 1 & 0 & 1 \\ 2 & 0 & 0 & 1 \\ 2 & 0 & 0 & 1 \\ 1 & 1 & 1 & 0 \end{vmatrix} = - \begin{vmatrix} -1 & 1 & 0 & 1 \\ 0 & 0 & 3 & 1 \\ 2 & 0 & 0 & 1 \\ 1 & 1 & 1 & 0 \end{vmatrix} = - \begin{vmatrix} -1 & 1 & 0 & 1 \\ 0 & 0 & 2 & 0 & 3 \\ 0 & 2 & 0 & 3 \\ 0 & 2 & 1 & 1 \end{vmatrix} =
$$
  
\n
$$
= \begin{vmatrix} -1 & 1 & 0 & 1 \\ 0 & 2 & 0 & 3 \\ 0 & 0 & 3 & 1 \\ 0 & 2 & 1 & 1 \end{vmatrix} = - \begin{vmatrix} -1 & 1 & 0 & 1 \\ 0 & 2 & 0 & 3 \\ 0 & 0 & 1 & -2 \\ 0 & 0 & 1 & -2 \end{vmatrix} = 3 \begin{vmatrix} -1 & 1 & 0 & 1 \\ 0 & 2 & 0 & 3 \\ 0 & 0 & 1 & 1/3 \\ 0 & 0 & 1 & -2 \end{vmatrix} = 14
$$

### 10.3.2. Desarrollo por los elementos de una fila o columna

Si  $A \in M_n(K)$ , denotaremos por  $A_i^j$  $i_i$  a la submatriz de A obtenida eliminando la fila i y la columna j de A. Con esta notación, se tiene que, para cualquier i o j en  $\{1 \cdots, n\}$ :

 $\blacksquare$  Desarrollo por los elementos de la fila *i*:

$$
det(A) = \sum_{j=1}^{n} (-1)^{i+j} a_{ij} det(A_i^j)
$$

Desarrollo por los elementos de la columna  $i$ :

$$
det(A) = \sum_{i=1}^{n} (-1)^{i+j} a_{ij} det(A_i^j)
$$

Ejemplo 10.6 Calcular el determinante de la matriz A definida en el Ejemplo [10.5](#page-160-0)

desarrollando por los elementos de la primera fila:  $\overline{ }$ l, Ĵ **VHATSA** −1 1 0 1 2 0 0 1  $\overline{\phantom{0}}$ CLASES PARTICULARES, TUTORÍAS TÉCNICAS ONLINE LLAMA O ENVÍA WHATSAPP: 689 45 44 70 - - -

ONLINE PRIVATE LESSONS FOR SCIENCE STUDENTS CALL OR WHATSAPP:689 45 44 70

$$
=0 \cdot \begin{vmatrix} 1 & 0 & 1 \\ 0 & 0 & 1 \\ 1 & 1 & 0 \end{vmatrix} + 0 \cdot \begin{vmatrix} -1 & 0 & 1 \\ 2 & 0 & 1 \\ 1 & 1 & 0 \end{vmatrix} + 3 \cdot \begin{vmatrix} -1 & 1 & 1 \\ 2 & 0 & 1 \\ 1 & 1 & 0 \end{vmatrix} - \begin{vmatrix} -1 & 1 & 0 \\ 2 & 0 & 0 \\ 1 & 1 & 1 \end{vmatrix} =
$$
  
= 3 \cdot \begin{vmatrix} -1 & 1 & 1 \\ 2 & 0 & 1 \\ 1 & 1 & 0 \end{vmatrix} - \begin{vmatrix} -1 & 1 & 0 \\ 2 & 0 & 0 \\ 1 & 1 & 1 \end{vmatrix} = 3 \cdot 4 - (-2) = 14

Ejemplo 10.7 Calcular el determinante de la matriz A definida en el Ejemplo [10.5](#page-160-0) desarrollando por los elementos de la cuarta columna:

$$
|A| = \begin{vmatrix} 0 & 0 & 3 & 1 \\ -1 & 1 & 0 & 1 \\ 2 & 0 & 0 & 1 \\ 1 & 1 & 1 & 0 \end{vmatrix} =
$$
  
= 
$$
-\begin{vmatrix} -1 & 1 & 0 \\ 2 & 0 & 0 \\ 1 & 1 & 1 \end{vmatrix} + \begin{vmatrix} 0 & 0 & 3 \\ 2 & 0 & 0 \\ 1 & 1 & 1 \end{vmatrix} - \begin{vmatrix} 0 & 0 & 3 \\ -1 & 1 & 0 \\ 1 & 1 & 1 \end{vmatrix} + 0 \cdot \begin{vmatrix} 0 & 0 & 3 \\ -1 & 1 & 0 \\ 2 & 0 & 0 \end{vmatrix} =
$$
  
= 
$$
-\begin{vmatrix} -1 & 1 & 0 \\ 2 & 0 & 0 \\ 1 & 1 & 1 \end{vmatrix} + \begin{vmatrix} 0 & 0 & 3 \\ 2 & 0 & 0 \\ 1 & 1 & 1 \end{vmatrix} - \begin{vmatrix} 0 & 0 & 3 \\ -1 & 1 & 0 \\ 1 & 1 & 1 \end{vmatrix} = -(-2) + 6 - (-6) = 14
$$

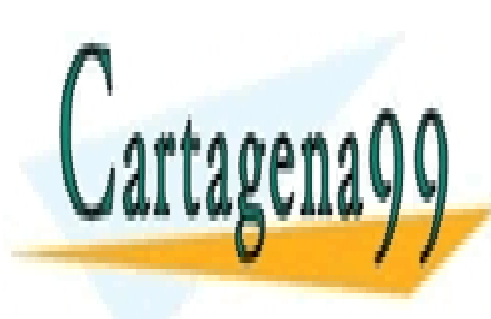

CLASES PARTICULARES, TUTORÍAS TÉCNICAS ONLINE LLAMA O ENVÍA WHATSAPP: 689 45 44 70

ONLINE PRIVATE LESSONS FOR SCIENCE STUDENTS CALL OR WHATSAPP:689 45 44 70

www.cartagena99.com no se hace responsable de la información contenida en el presente documento en virtud al Artículo 17.1 de la Ley de Servicios de la Sociedad de la Información y de Comercio Electrónico, de 11 de julio de 2002. Si la información contenida en el documento es ilícita o lesiona bienes o derechos de un tercero háganoslo saber y será retirada.